# Package 'fixest'

April 18, 2024

<span id="page-0-0"></span>Type Package

Title Fast Fixed-Effects Estimations

Version 0.12.0

Imports stats, graphics, grDevices, tools, utils, methods, numDeriv, nlme, sandwich,  $Rep(\geq 1.0.5)$ , dreamerr $(\geq 1.4.0)$ , stringmagic

Suggests knitr, rmarkdown, data.table, plm, MASS, pander, ggplot2, lfe, tinytex, pdftools, emmeans, estimability, AER

LinkingTo Rcpp

Depends  $R(>= 3.5.0)$ 

Description Fast and user-friendly estimation of econometric models with multiple fixed-effects. Includes ordinary least squares (OLS), generalized linear models (GLM) and the negative binomial. The core of the package is based on optimized parallel C++ code, scaling especially well for large data sets. The method to obtain the fixed-effects coefficients is based on Berge (2018) <[https:](https://github.com/lrberge/fixest/blob/master/_DOCS/FENmlm_paper.pdf) [//github.com/lrberge/fixest/blob/master/\\_DOCS/FENmlm\\_paper.pdf](https://github.com/lrberge/fixest/blob/master/_DOCS/FENmlm_paper.pdf)>. Further provides tools to export and view the results of several estimations with intuitive design to cluster the standard-errors.

License GPL-3

BugReports <https://github.com/lrberge/fixest/issues>

URL <https://lrberge.github.io/fixest/>,

<https://github.com/lrberge/fixest>

VignetteBuilder knitr

LazyData true

RoxygenNote 7.3.1

Encoding UTF-8

NeedsCompilation yes

Author Laurent Berge [aut, cre], Sebastian Krantz [ctb], Grant McDermott [ctb] (<<https://orcid.org/0000-0001-7883-8573>>), Russell Lenth [ctb]

Maintainer Laurent Berge <laurent.berge@u-bordeaux.fr> **Repository CRAN** Date/Publication 2024-04-17 23:10:03 UTC

# R topics documented:

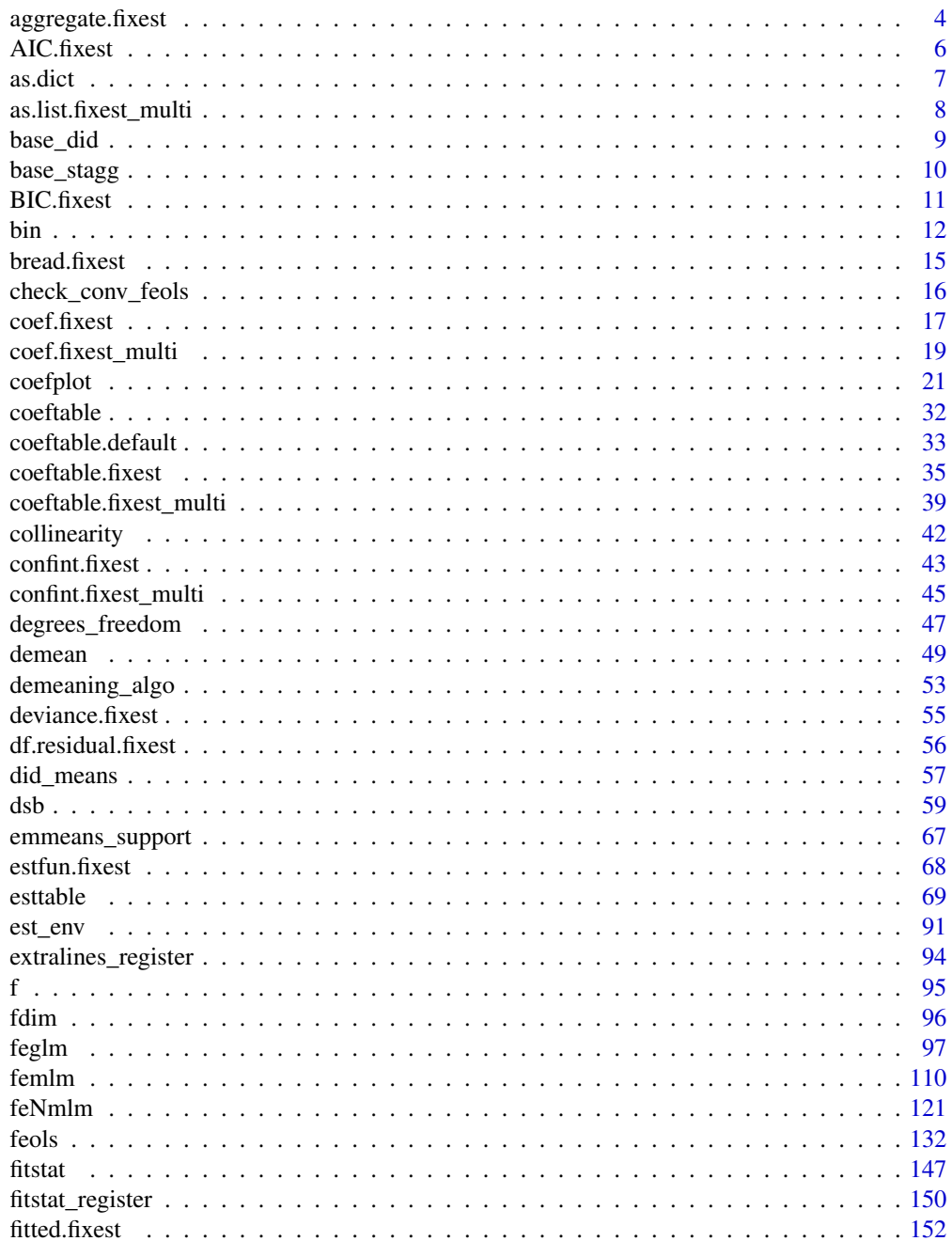

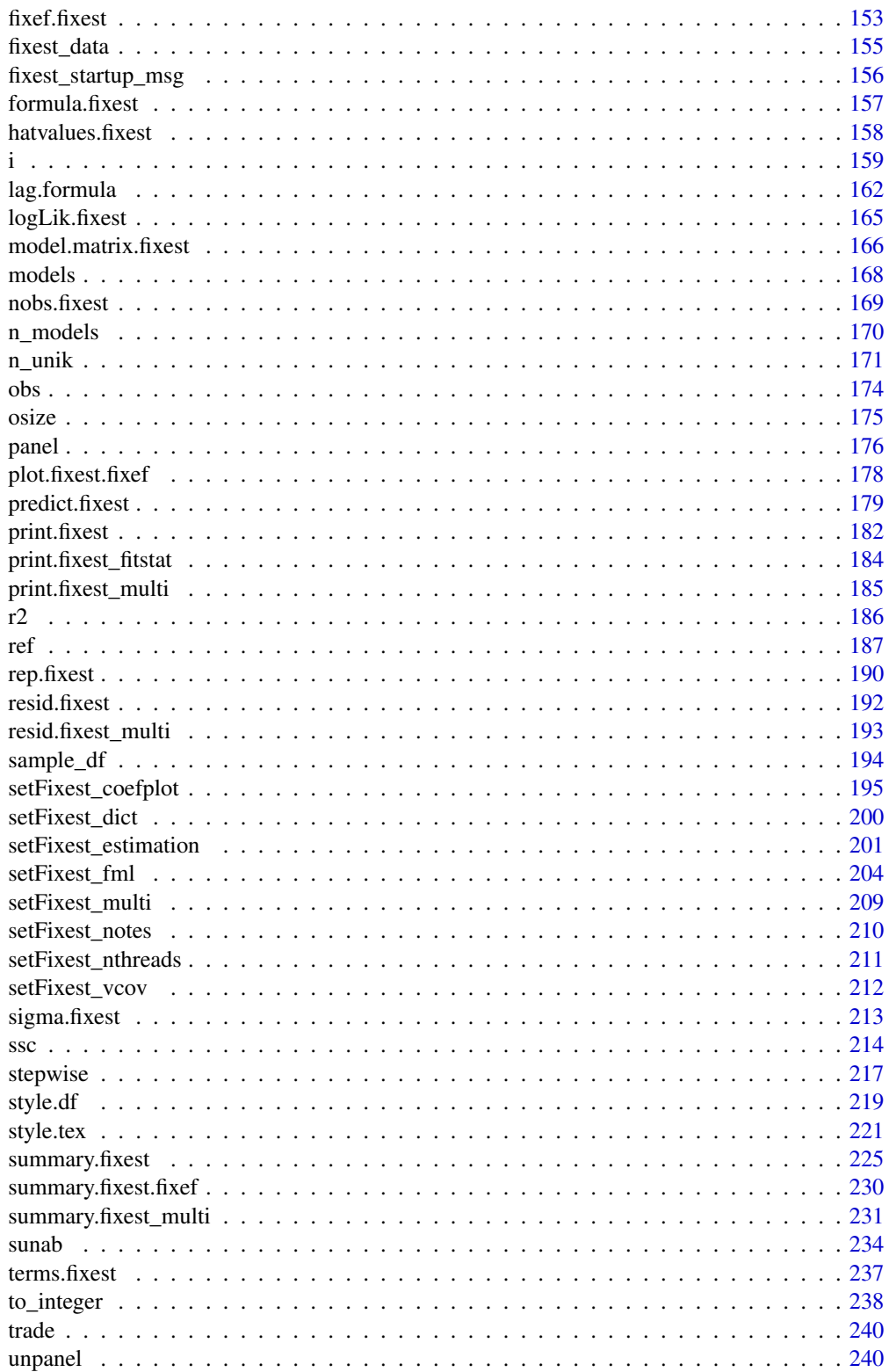

# <span id="page-3-0"></span>4 aggregate.fixest

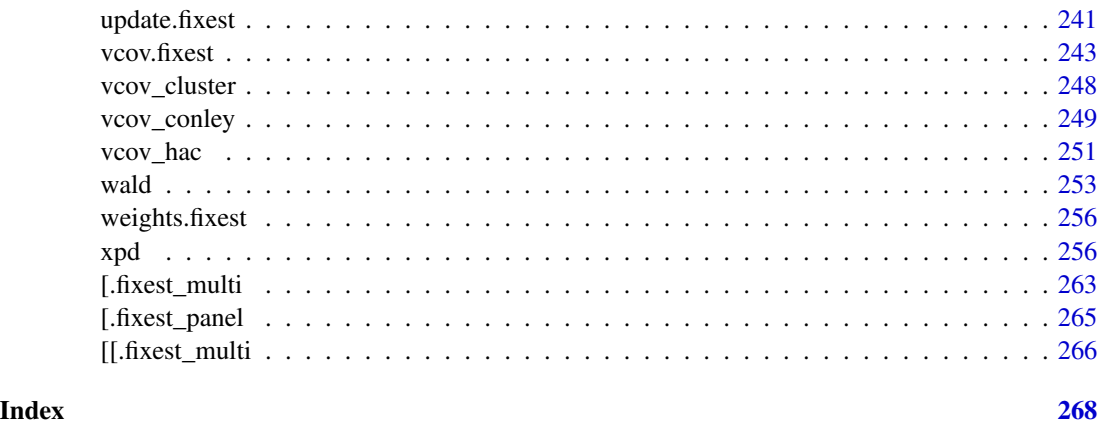

aggregate.fixest *Aggregates the values of DiD coefficients a la Sun and Abraham*

# Description

Simple tool that aggregates the value of CATT coefficients in staggered difference-in-difference setups (see details).

# Usage

## S3 method for class 'fixest'  $aggregate(x, agg, full = FALSE, use_weights = TRUE, ...)$ 

# Arguments

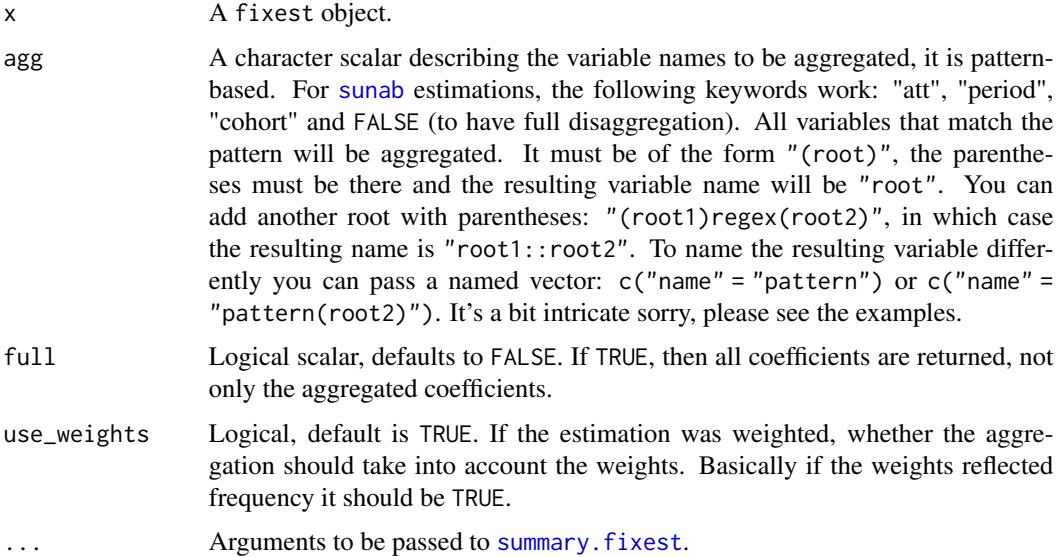

# aggregate.fixest 5

# Details

This is a function helping to replicate the estimator from Sun and Abraham (2021). You first need to perform an estimation with cohort and relative periods dummies (typically using the function [i](#page-158-1)), this leads to estimators of the cohort average treatment effect on the treated (CATT). Then you can use this function to retrieve the average treatment effect on each relative period, or for any other way you wish to aggregate the CATT.

Note that contrary to the SA article, here the cohort share in the sample is considered to be a perfect measure for the cohort share in the population.

#### Value

It returns a matrix representing a table of coefficients.

#### Author(s)

Laurent Berge

#### References

Liyang Sun and Sarah Abraham, 2021, "Estimating Dynamic Treatment Effects in Event Studies with Heterogeneous Treatment Effects". Journal of Econometrics.

#### Examples

```
#
# DiD example
#
data(base_stagg)
# 2 kind of estimations:
# - regular TWFE model
# - estimation with cohort x time_to_treatment interactions, later aggregated
# Note: the never treated have a time_to_treatment equal to -1000
# Now we perform the estimation
res_twfe = feols(y \sim x1 + i(time_to_treatment, treated,
                            ref = c(-1, -1000) | id + year, base_stagg)
# we use the "i." prefix to force year_treated to be considered as a factor
res\_cohort = feols(y \sim x1 + i(time_to_treatment, i.year_treated,ref = c(-1, -1000) | id + year, base_stagg)
# Displaying the results
iplot(res_twfe, ylim = c(-6, 8))att_true = tapply(base_stagg$treatment_effect_true,
                  base_stagg$time_to_treatment, mean)[-1]
points(-9:8 + 0.15, att\_true, pch = 15, col = 2)
```

```
# The aggregate effect for each period
agg_coef = aggregate(res_cohort, "(ti.*nt)::(-?[[:digit:]]+)")
x = c(-9:-2, 0:8) + .35points(x, agg\_coeff, 1], pch = 17, col = 4)
ci_low = agg_coeff, 1] - 1.96 * agg_coeff, 2]ci_up = agg\_coeff[, 1] + 1.96 * agg\_coeff[, 2]segments(x0 = x, y0 = ci_low, x1 = x, y1 = ci_lup, col = 4)
legend("topleft", col = c(1, 2, 4), pch = c(20, 15, 17),legend = c("TWFE", "True", "Sun & Abraham"))
# The ATT
aggregate(res_cohort, c("ATT" = "treatment::[^-]"))
with(base_stagg, mean(treatment_effect_true[time_to_treatment >= 0]))
# The total effect for each cohort
aggregate(res_cohort, c("cohort" = "::[^-].*year_treated::([[:digit:]]+)"))
```
# <span id="page-5-1"></span>AIC.fixest *Aikake's an information criterion*

#### Description

This function computes the AIC (Aikake's, an information criterion) from a fixest estimation.

# Usage

```
## S3 method for class 'fixest'
AIC(object, ..., k = 2)
```
#### Arguments

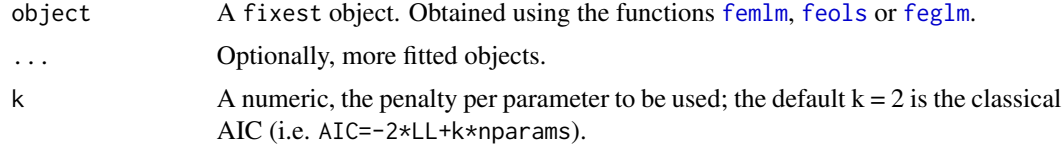

# Details

The AIC is computed as:

 $AIC = -2 \times LogLikelihood + k \times nbParams$ 

with k the penalty parameter.

You can have more information on this criterion on [AIC](#page-0-0).

<span id="page-5-0"></span>

<span id="page-6-0"></span>as.dict 7

# Value

It return a numeric vector, with length the same as the number of objects taken as arguments.

#### Author(s)

Laurent Berge

# See Also

See also the main estimation functions [femlm](#page-109-1), [feols](#page-131-1) or [feglm](#page-96-1). Other statictics methods: [BIC.fixest](#page-10-1), [logLik.fixest](#page-164-1), [nobs.fixest](#page-168-1).

### Examples

```
# two fitted models with different expl. variables:
res1 = femlm(Sepal.Length ~ Sepal.Width + Petal.Length +
             Petal.Width | Species, iris)
res2 = femlm(Sepal.Length ~ Petal.Width | Species, iris)
AIC(res1, res2)
BIC(res1, res2)
```
as.dict *Transforms a character string into a dictionary*

#### **Description**

Transforms a single character string containing a dictionary in a textual format into a proper dictionary, that is a named character vector

### Usage

as.dict(x)

#### Arguments

x A character scalar of the form "variable 1: definition \n variable 2: definition" etc. Each line of this character must contain at most one definition with, on the left the variable name, and on the right its definition. The separation between the variable and its definition must be a colon followed with a single space (i.e. ": "). You can stack definitions within a single line by making use of a semi colon: "var1: def; var2: def". White spaces on the left and right are ignored. You can add commented lines with a "#". Non-empty, non-commented lines that don't have the proper format witll raise an error.

# <span id="page-7-0"></span>Details

This function is mostly used in combination with [setFixest\\_dict](#page-199-1) to set the dictionary to be used in the function [etable](#page-68-1).

# Value

It returns a named character vector.

# Author(s)

Laurent Berge

# See Also

[etable](#page-68-1), [setFixest\\_dict](#page-199-1)

# Examples

```
x = "# Main vars
    mpg: Miles per gallon
    hp: Horsepower
     # Categorical variables
     cyl: Number of cylinders; vs: Engine"
```

```
as.dict(x)
```
<span id="page-7-1"></span>as.list.fixest\_multi *Transforms a fixest\_multi object into a list*

# Description

Extracts the results from a fixest\_multi object and place them into a list.

### Usage

```
## S3 method for class 'fixest_multi'
as.list(x, \ldots)
```
# Arguments

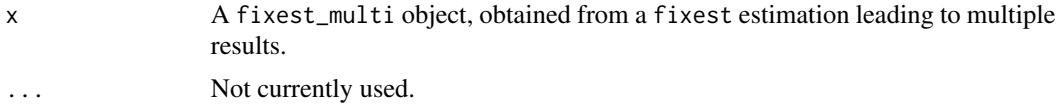

#### <span id="page-8-0"></span>base\_did 9

# Value

Returns a list containing all the results of the multiple estimations.

#### See Also

The main fixest estimation functions: [feols](#page-131-1), [fepois](#page-96-1), [fenegbin](#page-109-1), [feglm](#page-96-1), [feNmlm](#page-120-1). Tools for mutliple fixest estimations: [summary.fixest\\_multi](#page-230-1), [print.fixest\\_multi](#page-184-1), [as.list.fixest\\_multi](#page-7-1), [sub-sub-.fixest\\_multi](#page-0-0), [sub-.fixest\\_multi](#page-0-0).

#### Examples

```
base = iris
names(base) = c("y", "x1", "x2", "x3", "species")
# Multiple estimation
res = feols(y \sim csw(x1, x2, x3), base, split = \simspecies)
# All the results at once
as.list(res)
```
### base\_did *Sample data for difference in difference*

#### Description

This data has been generated to illustrate the use of difference in difference functions in package fixest. This is a balanced panel of 104 individuals and 10 periods. About half the individuals are treated, the treatment having a positive effect on the dependent variable y after the 5th period. The effect of the treatment on y is gradual.

#### Usage

data(base\_did)

#### Format

base\_did is a data frame with 1,040 observations and 6 variables named y, x1, id, period, post and treat.

y The dependent variable affected by the treatment.

x1 An explanatory variable.

id Identifier of the individual.

period From 1 to 10

post Indicator taking value 1 if the period is strictly greater than 5, 0 otherwise.

treat Indicator taking value 1 if the individual is treated, 0 otherwise.

# <span id="page-9-0"></span>Source

This data has been generated from R.

base\_stagg *Sample data for staggered difference in difference*

# Description

This data has been generated to illustrate the Sun and Abraham (Journal of Econometrics, 2021) method for staggered difference-in-difference. This is a balanced panel of 95 individuals and 10 periods. Half the individuals are treated. For those treated, the treatment date can vary from the second to the last period. The effect of the treatment depends on the time since the treatment: it is first negative and then increasing.

#### Usage

data(base\_stagg)

#### Format

base\_stagg is a data frame with 950 observations and 7 variables:

- id: panel identifier.
- year: from 1 to 10.
- year\_treated: the period at which the individual is treated.
- time\_to\_treatment: different between the year and the treatment year.
- treated: indicator taking value 1 if the individual is treated, 0 otherwise.
- treatment\_effect\_true: true effect of the treatment.
- x1: explanatory variable, correlated with the period.
- y: the dependent variable affected by the treatment.

# Source

This data has been generated from R.

<span id="page-10-1"></span><span id="page-10-0"></span>

# Description

This function computes the BIC (Bayesian information criterion) from a fixest estimation.

# Usage

```
## S3 method for class 'fixest'
BIC(object, ...)
```
#### Arguments

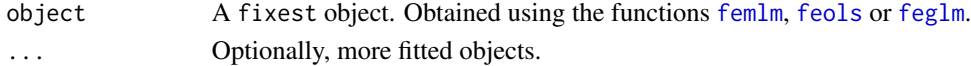

# Details

The BIC is computed as follows:

 $BIC = -2 \times LogLikelihood + log(nobs) \times nbParams$ 

with k the penalty parameter.

You can have more information on this criterion on [AIC](#page-0-0).

# Value

It return a numeric vector, with length the same as the number of objects taken as arguments.

### Author(s)

Laurent Berge

# See Also

See also the main estimation functions [femlm](#page-109-1), [feols](#page-131-1) or [feglm](#page-96-1). Other statistics functions: [AIC.fixest](#page-5-1), [logLik.fixest](#page-164-1).

# Examples

```
# two fitted models with different expl. variables:
res1 = femlm(Sepal.Length ~ Sepal.Width + Petal.Length +
            Petal.Width | Species, iris)
res2 = femlm(Sepal.Length ~ Petal.Width | Species, iris)
AIC(res1, res2)
BIC(res1, res2)
```
#### <span id="page-11-1"></span><span id="page-11-0"></span>Description

Tool to easily group the values of a given variable.

#### Usage

bin(x, bin)

#### Arguments

x A vector whose values have to be grouped. Can be of any type but must be atomic. bin A list of values to be grouped, a vector, a formula, or the special values "bin: : digit" or "cut::values". To create a new value from old values, use bin = list("new\_value"=old\_values) with old\_values a vector of existing values. You can use . () for list(). It accepts regular expressions, but they must start with an "@", like in bin="@Aug|Dec". It accepts one-sided formulas which must contain the variable x, e.g. bin=list(" $\leq$ 2"  $=$   $-x$  < 2). The names of the list are the new names. If the new name is missing, the first value matched becomes the new name. In the name, adding "@d", with d a digit, will relocate the value in position d: useful to change the position of factors. Use "@" as first item to make subsequent items be located first in the factor. Feeding in a vector is like using a list without name and only a single element. If the vector is numeric, you can use the special value "bin::digit" to group every digit element. For example if x represents years, using bin="bin::2" creates bins of two years. With any data, using "!bin::digit" groups every digit consecutive values starting from the first value. Using "!!bin::digit" is the same but starting from the last value. With numeric vectors you can: a) use "cut::n" to cut the vector into n equal parts, b) use "cut::a]b[" to create the following bins: [min, a], ]a, b[, [b, max]. The latter syntax is a sequence of number/quartile (q0 to q4)/percentile (p0 to p100) followed by an open or closed square bracket. You can add custom bin names by adding them in the character vector after 'cut::values'. See details and examples. Dot square bracket expansion (see [dsb](#page-58-1)) is enabled.

#### Value

It returns a vector of the same length as x.

#### "Cutting" a numeric vector

Numeric vectors can be cut easily into: a) equal parts, b) user-specified bins.

Use "cut::n" to cut the vector into n (roughly) equal parts. Percentiles are used to partition the data, hence some data distributions can lead to create less than n parts (for example if P0 is the same as P50).

The user can specify custom bins with the following syntax: "cut::a]b]c]". Here the numbers a, b, c, etc, are a sequence of increasing numbers, each followed by an open or closed square bracket. The numbers can be specified as either plain numbers (e.g. "cut::5]12[32["), quartiles (e.g. "cut::q1]q3["), or percentiles (e.g. "cut::p10]p15]p90]"). Values of different types can be mixed: "cut::5]q2[p80[" is valid provided the median (q2) is indeed greater than 5, otherwise an error is thrown.

The square bracket right of each number tells whether the numbers should be included or excluded from the current bin. For example, say x ranges from 0 to 100, then "cut::5]" will create two bins: one from 0 to 5 and a second from 6 to 100. With " $cut$ ::5[" the bins would have been 0-4 and 5-100.

A factor is always returned. The labels always report the min and max values in each bin.

To have user-specified bin labels, just add them in the character vector following 'cut::values'. You don't need to provide all of them, and NA values fall back to the default label. For example, bin  $= c("cut::4", "Q1", NA", "Q3")$  will modify only the first and third label that will be displayed as "Q1" and "Q3".

#### bin vs ref

The functions [bin](#page-11-1) and [ref](#page-186-1) are able to do the same thing, then why use one instead of the other? Here are the differences:

- ref always returns a factor. This is in contrast with bin which returns, when possible, a vector of the same type as the vector in input.
- ref always places the values modified in the first place of the factor levels. On the other hand, bin tries to not modify the ordering of the levels. It is possible to make bin mimic the behavior of ref by adding an "@" as the first element of the list in the argument bin.
- when a vector (and not a list) is given in input, ref will place each element of the vector in the first place of the factor levels. The behavior of bin is totally different, bin will transform all the values in the vector into a single value in x (i.e. it's binning).

#### Author(s)

Laurent Berge

### See Also

To re-factor variables: [ref](#page-186-1).

#### Examples

```
data(airquality)
month_num = airquality$Month
table(month_num)
# Grouping the first two values
table(bin(month_num, 5:6))
# ... plus changing the name to '10'
```
bin 13

```
table(bin(month_number, list("10" = 5:6)))# ... and grouping 7 to 9
table(bin(month_num, list("g1" = 5:6, "g2" = 7:9)))
# Grouping every two months
table(bin(month_num, "bin::2"))
# ... every 2 consecutive elements
table(bin(month_num, "!bin::2"))
# ... idem starting from the last one
table(bin(month_num, "!!bin::2"))
# Using .() for list():
table(bin(month_num, .("g1" = 5:6)))
#
# with non numeric data
#
month_lab = c("may", "june", "july", "august", "september")
month_fact = factor(month_num, labels = month_lab)
# Grouping the first two elements
table(bin(month_fact, c("may", "jun")))
# ... using regex
table(bin(month_fact, "@may|jun"))
# ...changing the name
table(bin(month_fact, list("spring" = "@may|jun")))
# Grouping every 2 consecutive months
table(bin(month_fact, "!bin::2"))
# ...idem but starting from the last
table(bin(month_fact, "!!bin::2"))
# Relocating the months using "@d" in the name
table(bin(month_fact, .("@5" = "may", "@1 summer" = "@aug|jul")))
# Putting "@" as first item means subsequent items will be placed first
table(bin(month_fact, .("@", "aug", "july")))
#
# "Cutting" numeric data
#
data(iris)
plen = iris$Petal.Length
```
#### <span id="page-14-0"></span>bread.fixest 15

```
# 3 parts of (roughly) equal size
table(bin(plen, "cut::3"))
# Three custom bins
table(bin(plen, "cut::2]5]"))
# .. same, excluding 5 in the 2nd bin
table(bin(plen, "cut::2]5["))
# Using quartiles
table(bin(plen, "cut::q1]q2]q3]"))
# Using percentiles
table(bin(plen, "cut::p20]p50]p70]p90]"))
# Mixing all
table(bin(plen, "cut::2[q2]p90]"))
# NOTA:
# -> the labels always contain the min/max values in each bin
# Custom labels can be provided, just give them in the char. vector
# NA values lead to the default label
table(bin(plen, c("cut::2[q2]p90]", "<2", "]2; Q2]", NA, ">90%")))
#
# With a formula
#
data(iris)
plen = iris$Petal.Length
# We need to use "x"
table(bin(plen, list("< 2" = -x < 2, ">= 2" = -x >= 2)))
```
bread.fixest *Extracts the bread matrix from fixest objects*

#### Description

Extracts the bread matrix from fixest objects to be used to compute sandwich variance-covariance matrices.

#### Usage

```
## S3 method for class 'fixest'
break(x, \ldots)
```
# <span id="page-15-0"></span>Arguments

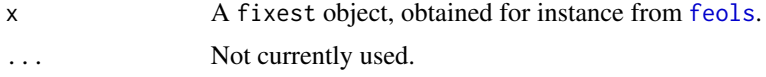

# Value

Returns a matrix of the same dimension as the number of variables used in the estimation.

# Examples

```
est = feols(Petal.Length ~ Petal.Width + Sepal.Width, iris)
bread(est)
```
check\_conv\_feols *Check the fixed-effects convergence of a* feols *estimation*

# Description

Checks the convergence of a feols estimation by computing the first-order conditions of all fixedeffects (all should be close to 0)

# Usage

check\_conv\_feols(x)

## S3 method for class 'fixest\_check\_conv' summary(object, type = "short", ...)

# Arguments

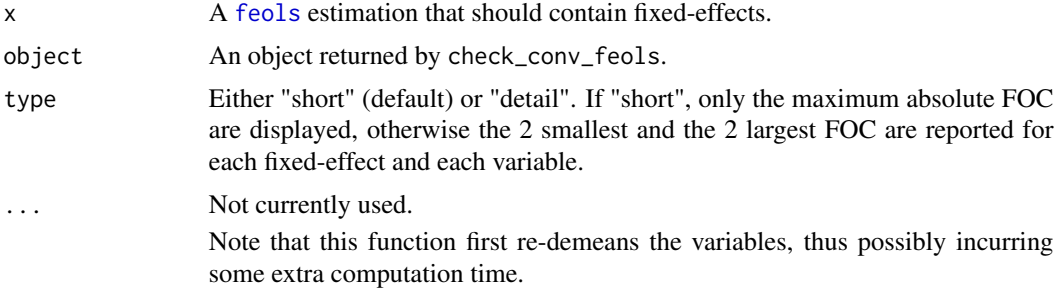

# Value

It returns a list of N elements, N being the number of variables in the estimation (dependent variable + explanatory variables +, if IV, endogenous variables and instruments). For each variable, all the first-order conditions for each fixed-effect are returned.

#### <span id="page-16-0"></span>coef.fixest 17

# Examples

```
base = setNames(iris, c("y", "x1", "x2", "x3", "species"))
base$FE = rep(1:30, 5)# one estimation with fixed-effects + varying slopes
est = feols(y \sim x1 | species[x2] + FE[x3], base)
# Checking the convergence
conv = check_conv_feols(est)
# We can check that al values are close to 0
summary(conv)
summary(conv, "detail")
```
# coef.fixest *Extracts the coefficients from a* fixest *estimation*

# Description

This function extracts the coefficients obtained from a model estimated with [femlm](#page-109-1), [feols](#page-131-1) or [feglm](#page-96-1).

# Usage

```
## S3 method for class 'fixest'
coef(object, keep, drop, order, collin = FALSE, agg = TRUE, ...)
## S3 method for class 'fixest'
coefficients(object, keep, drop, order, collin = FALSE, agg = TRUE, ...)
```
#### Arguments

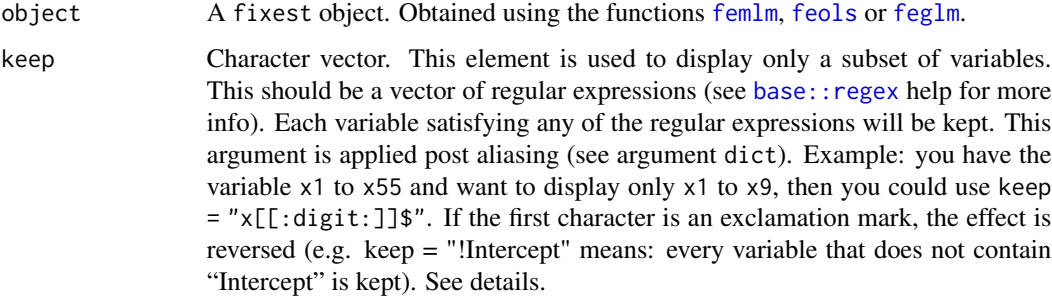

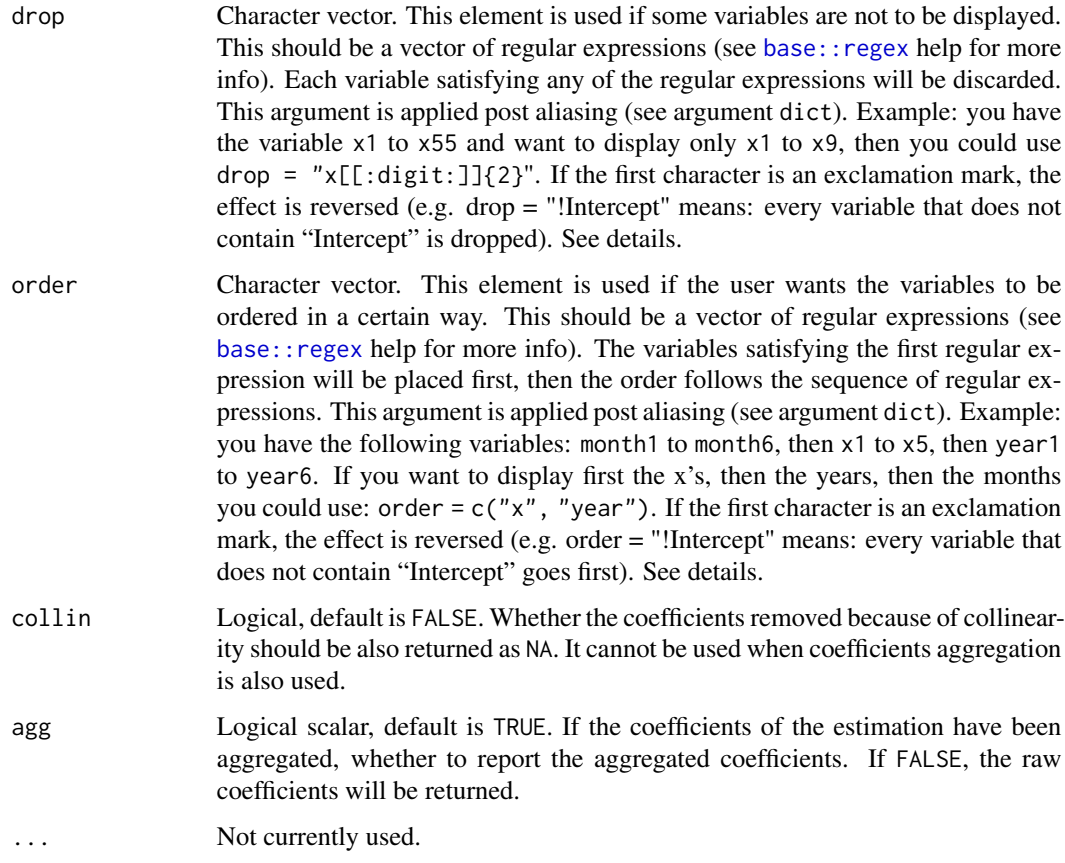

# Details

The coefficients are the ones that have been found to maximize the log-likelihood of the specified model. More information can be found on the models from the estimations help pages: [femlm](#page-109-1), [feols](#page-131-1) or [feglm](#page-96-1).

Note that if the model has been estimated with fixed-effects, to obtain the fixed-effect coefficients, you need to use the function [fixef.fixest](#page-152-1).

# Value

This function returns a named numeric vector.

# Author(s)

Laurent Berge

#### See Also

See also the main estimation functions [femlm](#page-109-1), [feols](#page-131-1) or [feglm](#page-96-1). [summary.fixest](#page-224-1), [confint.fixest](#page-42-1), [vcov.fixest](#page-242-1), [etable](#page-68-1), [fixef.fixest](#page-152-1).

# <span id="page-18-0"></span>coef.fixest\_multi 19

# Examples

```
# simple estimation on iris data, using "Species" fixed-effects
res = femlm(Sepal.Length ~ Sepal.Width + Petal.Length +
            Petal.Width | Species, iris)
# the coefficients of the variables:
coef(res)
# the fixed-effects coefficients:
fixef(res)
```
coef.fixest\_multi *Extracts the coefficients of fixest\_multi objects*

# Description

Utility to extract the coefficients of multiple estimations and rearrange them into a matrix.

#### Usage

```
## S3 method for class 'fixest_multi'
coef(
  object,
  keep,
  drop,
  order,
  collin = FALSE,
  long = FALSE,
  na.rm = TRUE,...
\mathcal{L}## S3 method for class 'fixest_multi'
coefficients(
  object,
  keep,
  drop,
  order,
  collin = FALSE,
  long = FALSE,
  na.rm = TRUE,...
\mathcal{L}
```
# Arguments

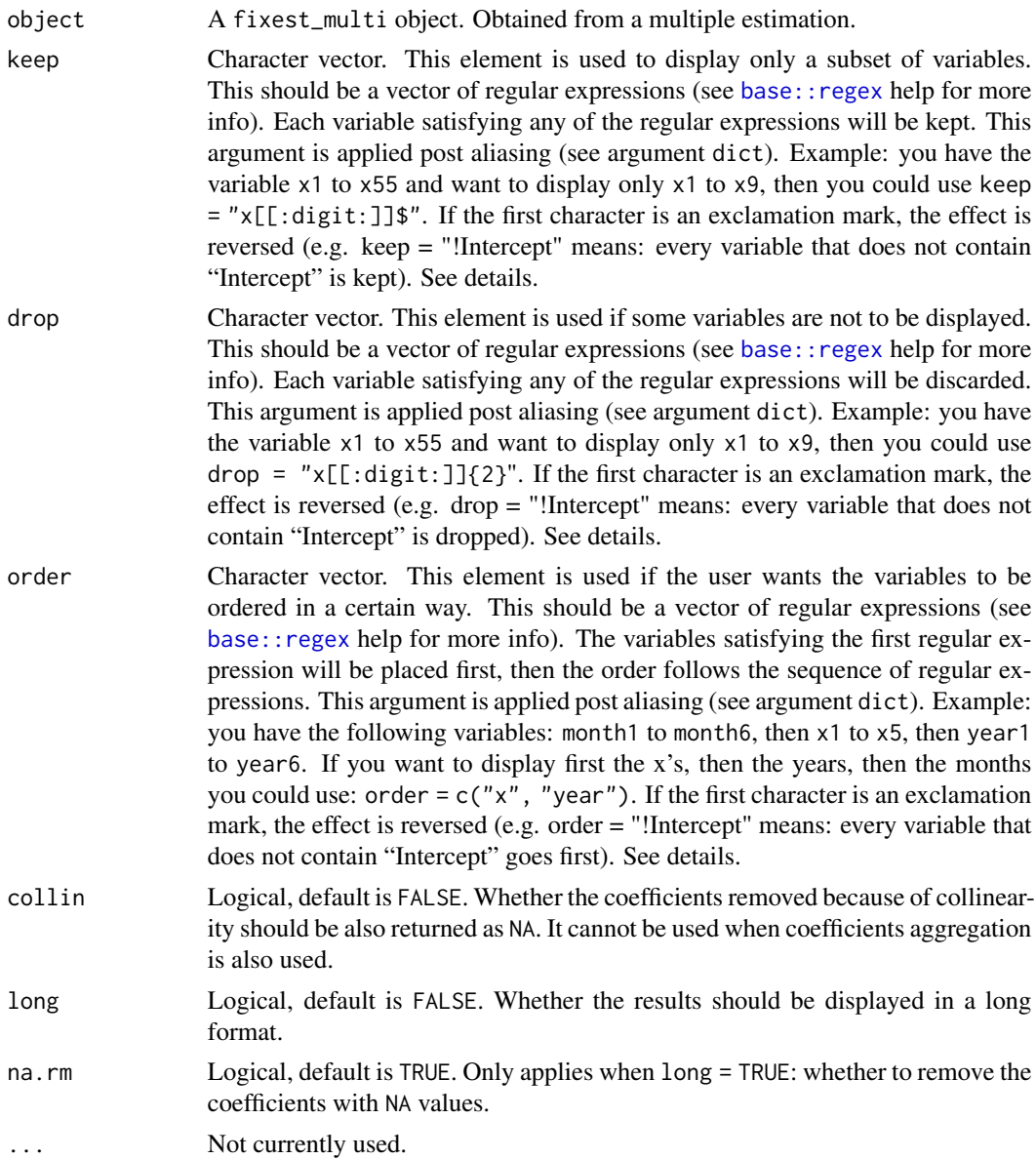

# Examples

```
base = iris
names(base) = c("y", "x1", "x2", "x3", "species")# A multiple estimation
est = feols(y - x1 + csw0(x2, x3), base)
```
# Getting all the coefficients at once,

```
# each row is a model
coef(est)
# Example of keep/drop/order
coef(est, keep = "Int|x1", order = "x1")# To change the order of the model, use fixest_multi
# extraction tools:
coef(est[rhs = .N:1])
# collin + long + na.rm
base$x1_bis = base$x1 # => collinear
est = feols(y \sim x1_bis + csw0(x1, x2, x3), base, split = \simspecies)
# does not display x1 since it is always collinear
coef(est)
# now it does
coef(est, collin = TRUE)
# long
coef(est, long = TRUE)
# long but balanced (with NAs then)
coef(est, long = TRUE, na.rm = FALSE)
```
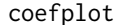

### Plots confidence intervals and point estimates

#### Description

This function plots the results of estimations (coefficients and confidence intervals). The function [i](#page-158-1)plot restricts the output to variables created with i, either interactions with factors or raw factors.

### Usage

```
coefplot(
 object,
  ...,
  style = NULL,
  sd,
  ci_low,
  ci_high,
  df.t = NULL,x,
  x.shift = 0,horiz = FALSE,
```

```
dict = getFixest_dict(),
keep,
drop,
order,
ci. width = "1%",ci<sup>= 0.95</sup>,
add = FALSE,pt.pch = c(20, 17, 15, 21, 24, 22),
pt.bg = NULL,cex = 1,
pt.cex = cex,
col = 1:8,
pt.col = col,ci.co1 = col,1wd = 1,
pt.lwd = lwd,
ci.lwd = lwd,ci.lty = 1,
grid = TRUE,grid.par = list(lty = 3, col = "gray"),
zero = TRUE,
zero.par = list(col = "black", lw = 1),pt.join = FALSE,
pt.join.par = list(col = pt.col, 1wd = 1wd),
ci.join = FALSE,
ci.join.par = list(lwd = lwd, col = col, lty = 2),ci.fill = FALSE,ci.fill.par = list(col = "lightgray", alpha = 0.5),ref = "auto",ref.line = "auto",
ref.line.par = list(col = "black", lty = 2),lab.cex,
lab.min.cex = 0.85,
lab.max.max = 0.25,
lab.fit = "auto",xlim.add,
ylim.add,
only.params = FALSE,
sep,
as.multiple = FALSE,
bg,
group = "auto",group.par = list(lwd = 2, line = 3, tol = 0.75),
main = "Effect on \_depvar\_",
value.lab = "Estimate and __ci__ Conf. Int.",
ylab = NULL,
xlab = NULL,sub = NULL
```

```
\mathcal{L}iplot(
 object,
  ...,
  i.setlect = 1,style = NULL,
  sd,
  ci_low,
  ci_high,
  df.t = NULL,x,
 x.shift = 0,horiz = FALSE,
  dict = getFixest_dict(),
  keep,
  drop,
  order,
  ci.width = "1%",ci level = 0.95,
  add = FALSE,pt.pch = c(20, 17, 15, 21, 24, 22),
 pt.bg = NULL,
  cex = 1,
 pt. cex = cex,col = 1:8,
 pt.col = col,ci.col = col,
  1wd = 1,
 pt.lwd = lwd,ci.lwd = lwd,ci.lty = 1,
  grid = TRUE,grid.par = list(lty = 3, col = "gray"),
  zero = TRUE,
  zero.par = list(col = "black", lw = 1),
  pt.join = FALSE,
 pt.join.par = list(col = pt.col, lwd = lwd),
  ci.join = FALSE,
  ci.join.par = list(lwd = lwd, col = col, lty = 2),ci.fill = FALSE,ci.fill.par = list(col = "lightgray", alpha = 0.5),ref = "auto",ref.line = "auto",
  ref.line.par = list(col = "black", lty = 2),
  lab.cex,
  lab.min.cex = 0.85,
  lab.max.max = 0.25,
```

```
lab.fit = "auto",xlim.add,
 ylim.add,
 only.params = FALSE,
  sep,
  as.multiple = FALSE,
 bg,
  group = "auto",
 group.par = list(lwd = 2, line = 3, tol = 0.75),
 main = "Effect on \_depvar\_",
 value.lab = "Estimate and __ci__ Conf. Int.",
 ylab = NULL,
 xlab = NULL,
 sub = NULL\mathcal{L}
```
# Arguments

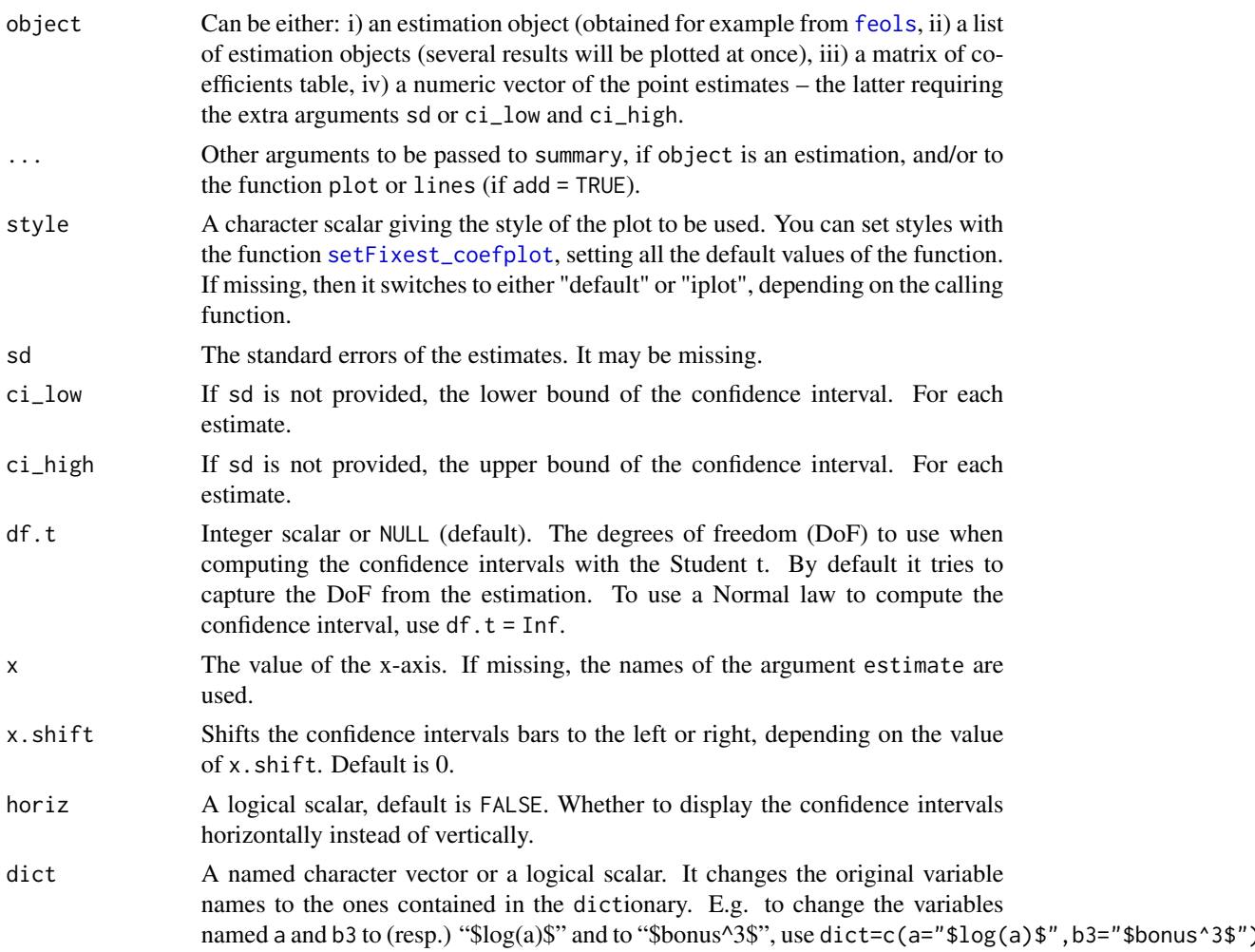

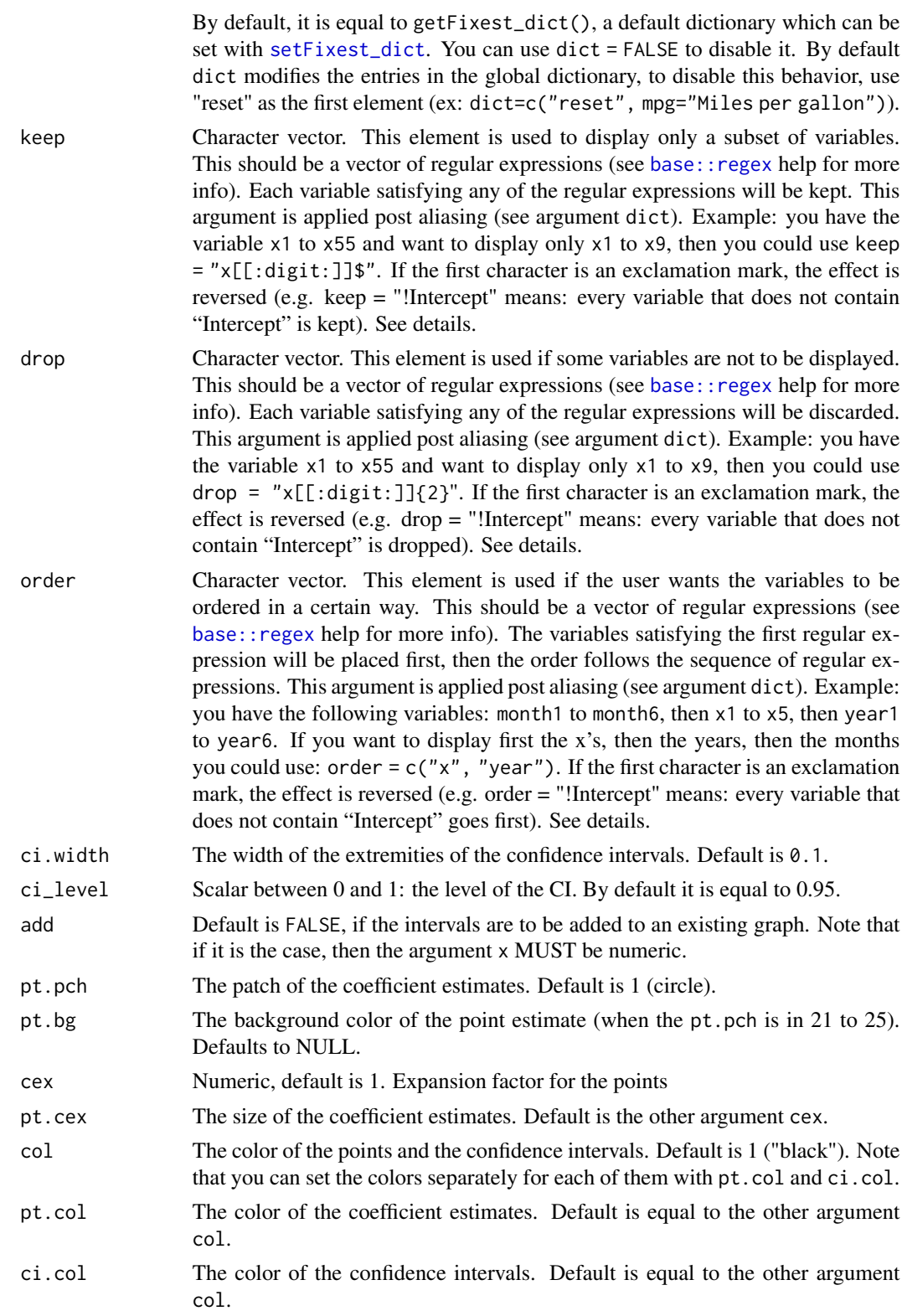

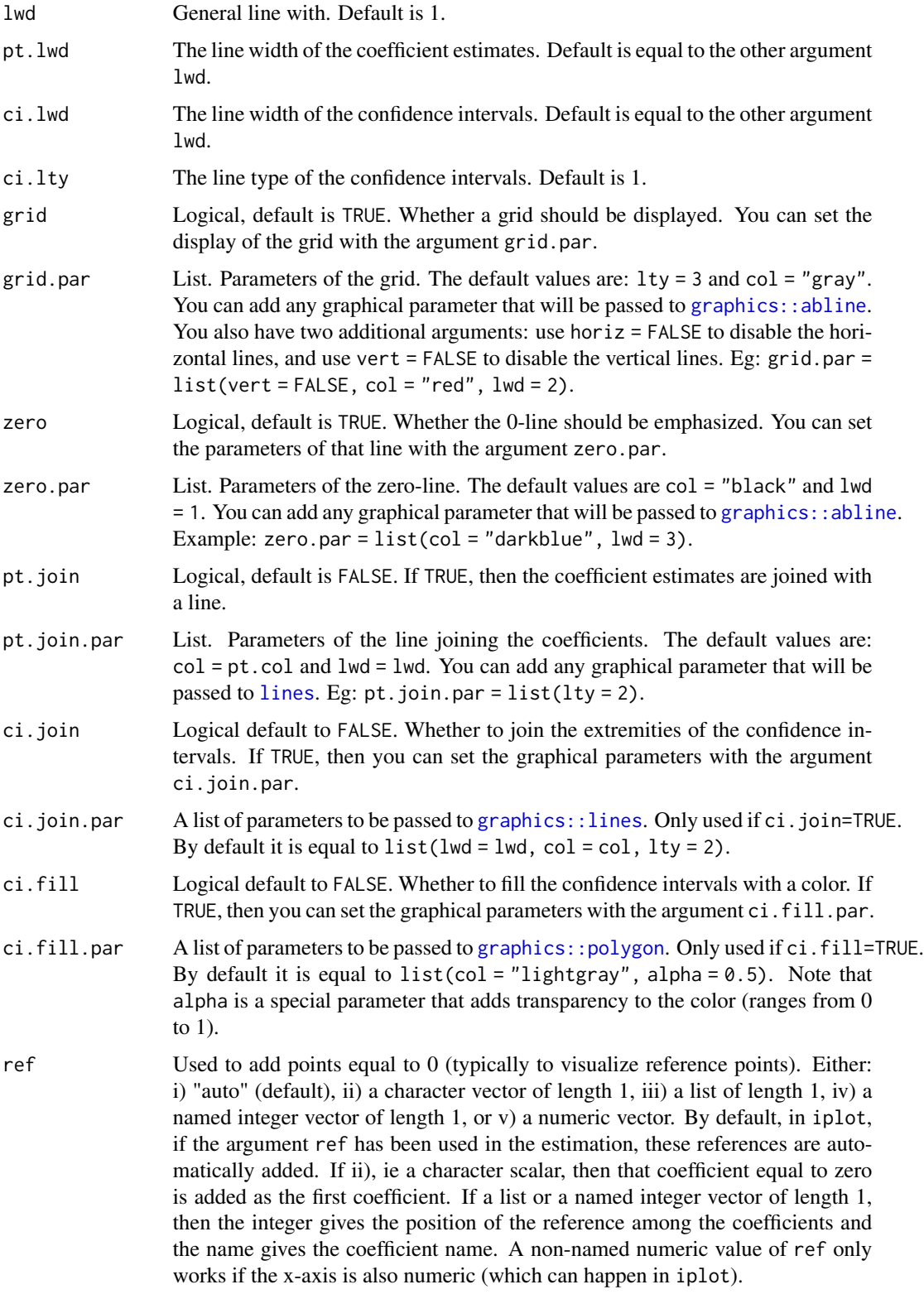

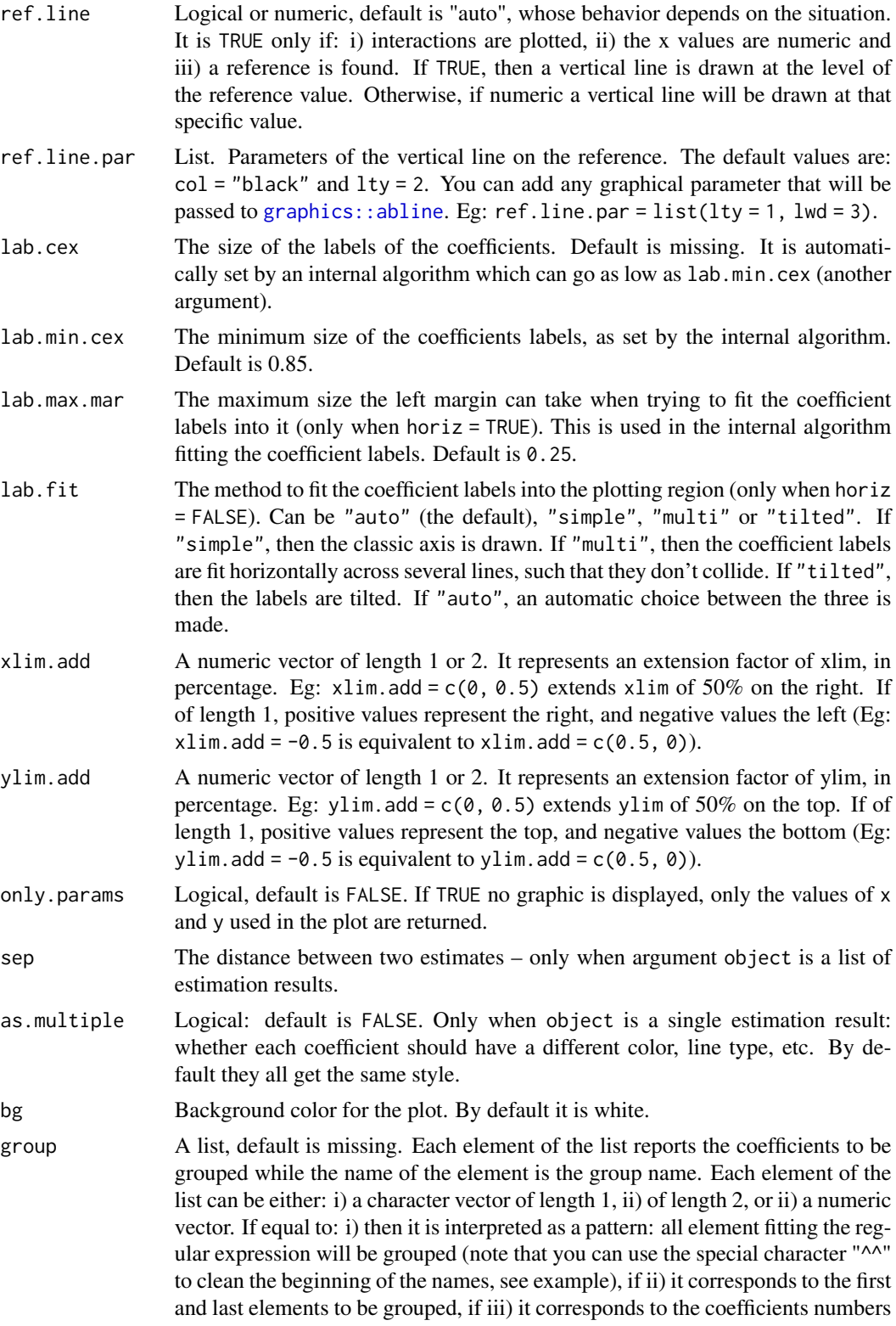

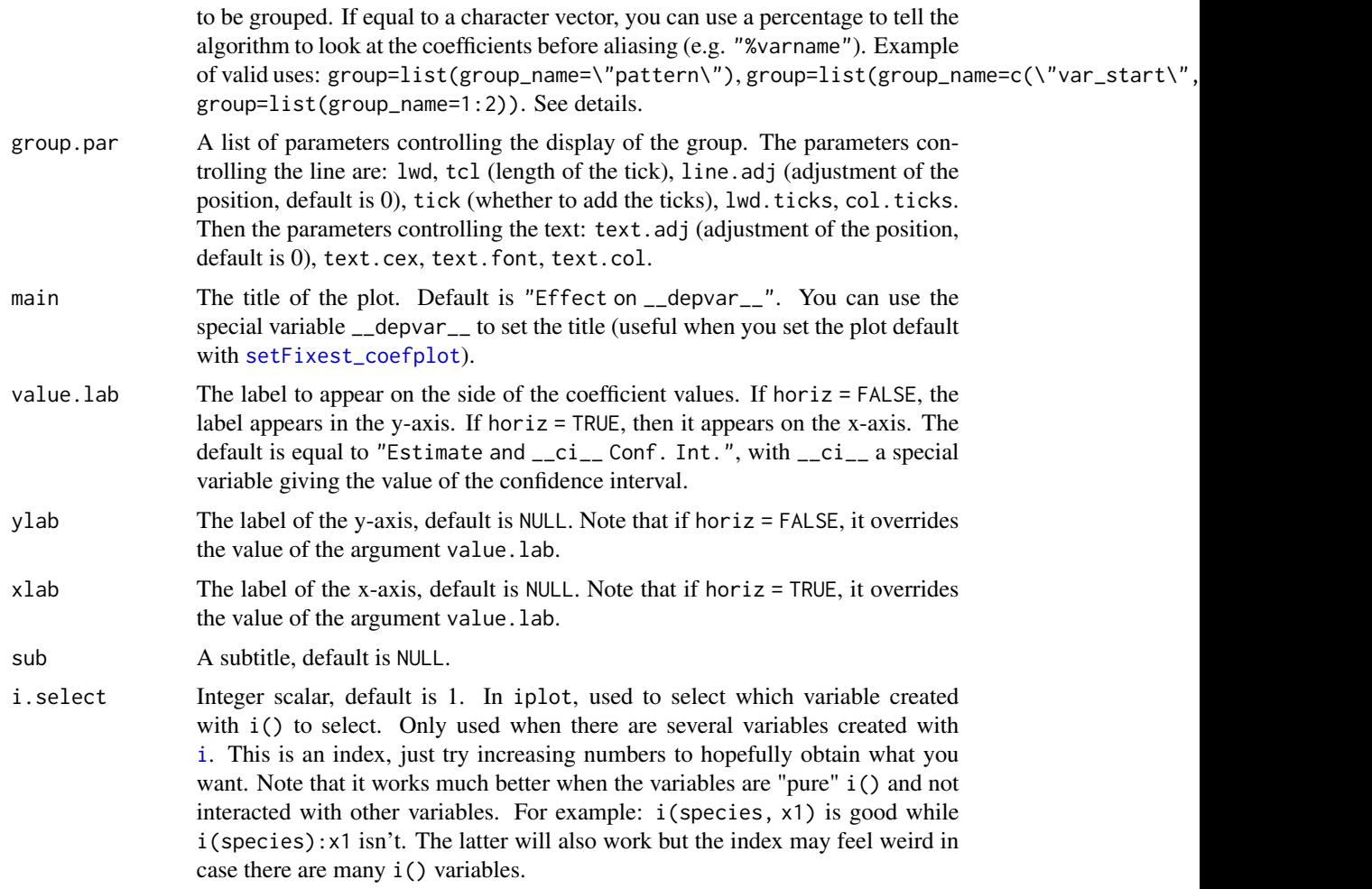

# Functions

• iplot(): Plots the coefficients generated with i()

# Setting custom default values

The function coefplot dispose of many arguments to parametrize the plots. Most of these arguments can be set once an for all using the function [setFixest\\_coefplot](#page-194-1). See Example 3 below for a demonstration.

# iplot

The function iplot restricts coefplot to interactions or factors created with the function [i](#page-158-1). Only *one* of the i-variables will be plotted at a time. If you have several i-variables, you can navigate through them with the i.select argument.

The argument i.select is an index that will go through all the i-variables. It will work well if the variables are pure, meaning not interacted with other variables. If the i-variables are interacted, the

index may have an odd behavior but will (in most cases) work all the same, just try some numbers up until you (hopefully) obtain the graph you want.

Note, importantly, that interactions of two factor variables are (in general) disregarded since they would require a 3-D plot to be properly represented.

#### Arguments keep, drop and order

The arguments keep, drop and order use regular expressions. If you are not aware of regular expressions, I urge you to learn it, since it is an extremely powerful way to manipulate character strings (and it exists across most programming languages).

For example drop = "Wind" would drop any variable whose name contains "Wind". Note that variables such as "Temp:Wind" or "StrongWind" do contain "Wind", so would be dropped. To drop only the variable named "Wind", you need to use drop = "^Wind\$" (with "^" meaning beginning, resp. "\$" meaning end, of the string => this is the language of regular expressions).

Although you can combine several regular expressions in a single character string using pipes, drop also accepts a vector of regular expressions.

You can use the special character "!" (exclamation mark) to reverse the effect of the regular expression (this feature is specific to this function). For example drop = "!Wind" would drop any variable that does not contain "Wind".

You can use the special character "%" (percentage) to make reference to the original variable name instead of the aliased name. For example, you have a variable named "Month6", and use a dictionary  $dict = c(Month6="June")$ . Thus the variable will be displayed as "June". If you want to delete that variable, you can use either drop="June", or drop="%Month6" (which makes reference to its original name).

The argument order takes in a vector of regular expressions, the order will follow the elements of this vector. The vector gives a list of priorities, on the left the elements with highest priority. For example, order  $= c("Wind", "!Inter", "!Temp")$  would give highest priorities to the variables containing "Wind" (which would then appear first), second highest priority is the variables not containing "Inter", last, with lowest priority, the variables not containing "Temp". If you had the following variables: (Intercept), Temp:Wind, Wind, Temp you would end up with the following order: Wind, Temp:Wind, Temp, (Intercept).

# Author(s)

Laurent Berge

#### See Also

See [setFixest\\_coefplot](#page-194-1) to set the default values of coefplot, and the estimation functions: e.g. [feols](#page-131-1), [fepois](#page-96-1), [feglm](#page-96-1), [fenegbin](#page-109-1).

# Examples

```
#
# Example 1: Stacking two sets of results on the same graph
#
```

```
# Estimation on Iris data with one fixed-effect (Species)
est = feols(Petal.Length ~ Petal.Width + Sepal.Length +
            Sepal.Width | Species, iris)
# Estimation results with clustered standard-errors
# (the default when fixed-effects are present)
est_clu = summary(est)
# Now with "regular" standard-errors
est\_std = summary(est, se = "iid")# You can plot the two results at once
coefplot(list(est_clu, est_std))
# Alternatively, you can use the argument x.shift
# to do it sequentially:
# First graph with clustered standard-errors
coefplot(est, x.shift = -.2)# 'x.shift' was used to shift the coefficients on the left.
# Second set of results: this time with
# standard-errors that are not clustered.
coefplot(est, se = "iid", x.shift = .2,add = TRUE, col = 2, ci.lty = 2, pch=15)# Note that we used 'se', an argument that will
 # be passed to summary.fixest
legend("topright", col = 1:2, pch = 20, lwd = 1, lty = 1:2,
       legend = c("Clustered", "IID"), title = "Standard-Errors")
#
# Example 2: Interactions
#
# Now we estimate and plot the "yearly" treatment effects
data(base_did)
base_inter = base_did
# We interact the variable 'period' with the variable 'treat'
est_did = feols(y \sim x1 + i(period, treat, 5) | id+period, base_inter)
# In the estimation, the variable treat is interacted
# with each value of period but 5, set as a reference
# coefplot will show all the coefficients:
coefplot(est_did)
```

```
# Note that the grouping of the coefficients is due to 'group = "auto"'
# If you want to keep only the coefficients
# created with i() (ie the interactions), use iplot
iplot(est_did)
# When estimations contain interactions, as before,
# the default behavior of coefplot changes,
# it now only plots interactions:
coefplot(est_did)
# We can see that the graph is different from before:
# - only interactions are shown,
# - the reference is present,
# => this is fully flexible
iplot(est_did, ref.line = FALSE, pt.join = TRUE)
#
# What if the interacted variable is not numeric?
# Let's create a "month" variable
all_months = c("aug", "sept", "oct", "nov", "dec", "jan",
               "feb", "mar", "apr", "may", "jun", "jul")
base_inter$period_month = all_months[base_inter$period]
# The new estimation
est = feols(y \sim x1 + i(period_month, treat, "oct") | id+period, base_inter)
# Since 'period_month' of type character, coefplot sorts it
iplot(est)
# To respect a plotting order, use a factor
base_inter$month_factor = factor(base_inter$period_month, levels = all_months)
est = feols(y \sim x1 + i(month_factor, treat, "oct") | id+period, base_inter)
iplot(est)
#
# Example 3: Setting defaults
#
# coefplot has many arguments, which makes it highly flexible.
# If you don't like the default style of coefplot. No worries,
# you can set *your* default by using the function
# setFixest_coefplot()
dict = c("Petal.Length"="Length (Petal)", "Petal.Width"="Width (Petal)",
         "Sepal.Length"="Length (Sepal)", "Sepal.Width"="Width (Sepal)")
setFixest_coefplot(ci.col = 2, pt.col = "darkblue", ci.lwd = 3,
                   pt.cex = 2, pt.pch = 15, ci.width = 0, dict = dict)
```

```
32 coeftable
```

```
est = feols(Petal.Length ~ Petal.Width + Sepal.Length +
                Sepal.Width + i(Species), iris)
# And that's it
coefplot(est)
# You can set separate default values for iplot
setFixest_coefplot("iplot", pt.join = TRUE, pt.join.par = list(lwd = 2, lty = 2))
iplot(est)
# To reset to the default settings:
setFixest_coefplot("all", reset = TRUE)
coefplot(est)
#
# Example 4: group + cleaning
#
# You can use the argument group to group variables
# You can further use the special character "^^" to clean
# the beginning of the coef. name: particularly useful for factors
est = feols(Petal.Length ~ Petal.Width + Sepal.Length +
                Sepal.Width + Species, iris)
# No grouping:
coefplot(est)
# now we group by Sepal and Species
coefplot(est, group = list(Sepal = "Sepal", Species = "Species"))
# now we group + clean the beginning of the names using the special character ^^
coefplot(est, group = list(Sepal = "^^Sepal.", Species = "^^Species"))
```

```
coeftable Extracts the coefficients table from an estimation
```
### Description

Methods to extracts the coefficients table and its sub-components from an estimation.

#### Usage

```
coeftable(object, ...)
se(object, ...)
pvalue(object, ...)
```
<span id="page-32-0"></span>tstat(object, ...)

# Arguments

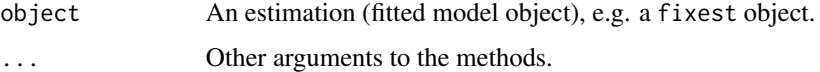

# Value

Returns a matrix (coeftable) or vectors.

# See Also

Please look at the coeftable. fixest page for more detailed information.

### Examples

```
est = lm(mpg \sim cyl, mtcars)coeftable(est)
```
coeftable.default *Extracts the coefficients table from an estimation*

### Description

Default method to extracts the coefficients table and its sub-components from an estimation.

### Usage

```
## Default S3 method:
coeftable(object, keep, drop, order, ...)
## Default S3 method:
se(object, keep, drop, order, ...)
## Default S3 method:
tstat(object, keep, drop, order, ...)
## Default S3 method:
pvalue(object, keep, drop, order, ...)
## S3 method for class 'matrix'
se(object, keep, drop, order, ...)
```
#### Arguments

object The result of an estimation (a fitted model object). Note that this function is made to work with fixest objects so it may not work for the specific model you provide.

- keep Character vector. This element is used to display only a subset of variables. This should be a vector of regular expressions (see base:: regex help for more info). Each variable satisfying any of the regular expressions will be kept. This argument is applied post aliasing (see argument dict). Example: you have the variable x1 to x55 and want to display only x1 to x9, then you could use keep = "x[[:digit:]]\$". If the first character is an exclamation mark, the effect is reversed (e.g. keep = "!Intercept" means: every variable that does not contain "Intercept" is kept). See details.
- drop Character vector. This element is used if some variables are not to be displayed. This should be a vector of regular expressions (see base:: regex help for more info). Each variable satisfying any of the regular expressions will be discarded. This argument is applied post aliasing (see argument dict). Example: you have the variable  $x1$  to  $x55$  and want to display only  $x1$  to  $x9$ , then you could use drop = " $x[[:digit:]]{2}$ ". If the first character is an exclamation mark, the effect is reversed (e.g. drop = "!Intercept" means: every variable that does not contain "Intercept" is dropped). See details.
- order Character vector. This element is used if the user wants the variables to be ordered in a certain way. This should be a vector of regular expressions (see [base::regex](#page-0-0) help for more info). The variables satisfying the first regular expression will be placed first, then the order follows the sequence of regular expressions. This argument is applied post aliasing (see argument dict). Example: you have the following variables: month1 to month6, then x1 to x5, then year1 to year6. If you want to display first the x's, then the years, then the months you could use: order =  $c("x", "year")$ . If the first character is an exclamation mark, the effect is reversed (e.g. order = "!Intercept" means: every variable that does not contain "Intercept" goes first). See details.

... Other arguments that will be passed to summary. First the method summary is applied if needed, then the coefficients table is extracted from its output. The default method is very naive and hopes that the resulting coefficients ta-

ble contained in the summary of the fitted model is well formed: this assumption is very often wrong. Anyway, there is no development intended since the coeftable/se/pvalue/tstat series of methods is only intended to work well with fixest objects. To extract the coefficients table from fitted models in a general way, it's better to use [tidy from broom.](https://broom.tidymodels.org/)

# Value

Returns a matrix (coeftable) or vectors.

#### Functions

• se(default): Extracts the standard-errors from an estimation

### <span id="page-34-0"></span>coeftable.fixest 35

- tstat(default): Extracts the standard-errors from an estimation
- pvalue(default): Extracts the p-values from an estimation
- se(matrix): Extracts the standard-errors from a VCOV matrix

#### Examples

# NOTA: This function is really made to handle fixest objects # The default methods works for simple structures, but you'd be # likely better off with broom::tidy for other models  $est = lm(mpg \sim cyl, mtcars)$ 

```
coeftable(est)
```
se(est)

<span id="page-34-1"></span>coeftable.fixest *Obtain various statistics from an estimation*

# Description

Set of functions to directly extract some commonly used statistics, like the p-value or the table of coefficients, from estimations. This was first implemented for fixest estimations, but has some support for other models.

# Usage

```
## S3 method for class 'fixest'
coeftable(
  object,
  vcov = NULL,\text{ssc} = \text{NULL},
  cluster = NULL,
  keep = NULL,drop = NULL,
  order = NULL,
  list = FALSE,
  ...
)
## S3 method for class 'fixest'
se(
 object,
```

```
vcov = NULL,\text{ssc} = \text{NULL},
  cluster = NULL,
  keep = NULL,
  drop = NULL,order = NULL,
  ...
\mathcal{L}## S3 method for class 'fixest'
tstat(
  object,
  vcov = NULL,
  \text{ssc} = \text{NULL},
  cluster = NULL,
  keep = NULL,
  drop = NULL,
  order = NULL,
  ...
\mathcal{L}## S3 method for class 'fixest'
pvalue(
  object,
  vcov = NULL,\text{ssc} = \text{NULL},
  cluster = NULL,
  keep = NULL,
  drop = NULL,
  order = NULL,
  ...
)
```
# Arguments

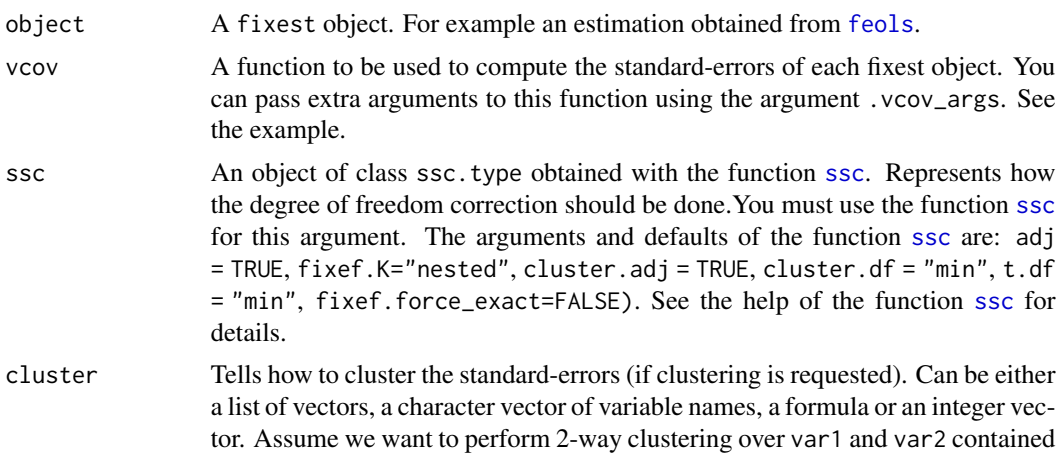
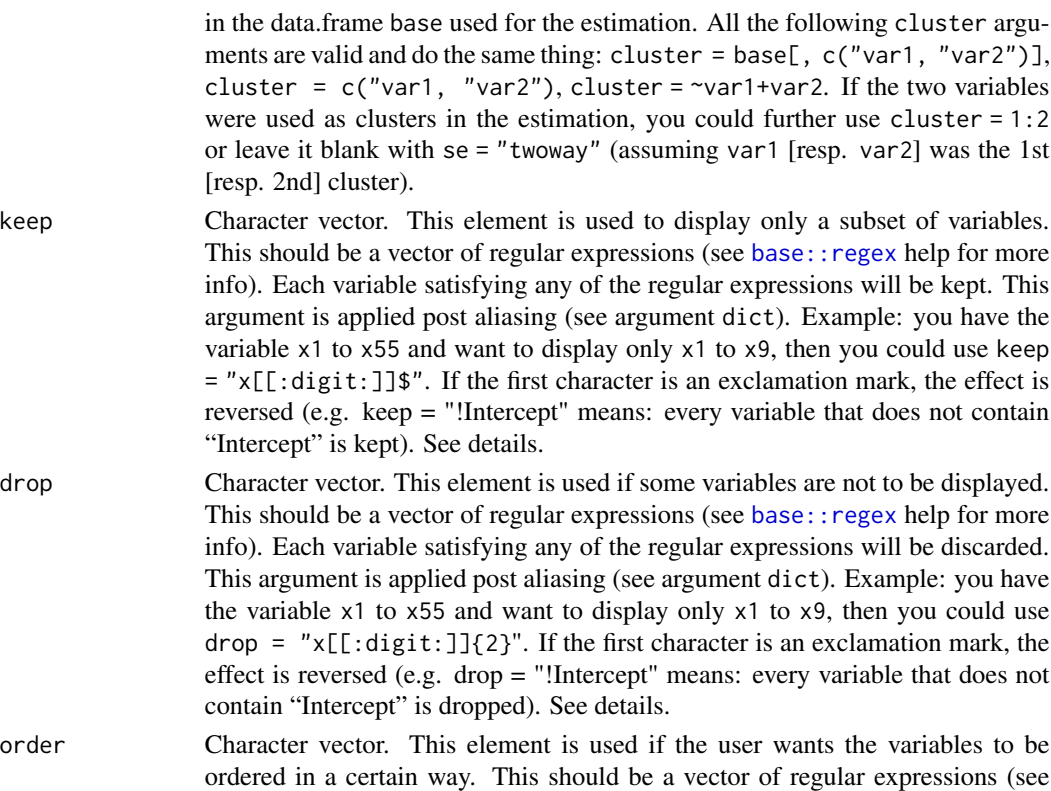

- ordered in a certain way. This should be a vector of regular expressions (see [base::regex](#page-0-0) help for more info). The variables satisfying the first regular expression will be placed first, then the order follows the sequence of regular expressions. This argument is applied post aliasing (see argument dict). Example: you have the following variables: month1 to month6, then x1 to x5, then year1 to year6. If you want to display first the x's, then the years, then the months you could use: order =  $c("x", "year")$ . If the first character is an exclamation mark, the effect is reversed (e.g. order = "!Intercept" means: every variable that does not contain "Intercept" goes first). See details.
- list Logical, default is FALSE. If TRUE, then a nested list is returned, the first layer is accessed with the coefficients names; the second layer with the following values: coef, se, tstat, pvalue. Note that the variable "(Intercept)" is renamed into "constant".
- ... Other arguments to be passed to [summary.fixest](#page-224-0).

### Details

This set of tiny functions is primarily constructed for fixest estimations.

# Value

Returns a table of coefficients, with in rows the variables and four columns: the estimate, the standard-error, the t-statistic and the p-value.

If list = TRUE then a nested list is returned, the first layer is accessed with the coefficients names; the second layer with the following values: coef, se, tstat, pvalue. For example, with res = coeftable(est, list = TRUE) you can access the SE of the coefficient x1 with res\$x1\$se; and its coefficient with res\$x1\$coef, etc.

### Functions

- se(fixest): Extracts the standard-error of an estimation
- tstat(fixest): Extracts the t-statistics of an estimation
- pvalue(fixest): Extracts the p-value of an estimation

```
# Some data and estimation
data(trade)
est = fepois(Euros ~ log(dist_km) | Origin^Product + Year, trade)
#
# Coeftable/se/tstat/pvalue
#
# Default is clustering along Origin^Product
coeftable(est)
se(est)
tstat(est)
pvalue(est)
# Now with two-way clustered standard-errors
# and using coeftable()
coeftable(est, cluster = ~Origin + Product)
se(est, cluster = ~^{\sim}Origin + Product)pvalue(est, cluster = ~Origin + Product)
tstat(est, cluster = \simOrigin + Product)
# Or you can cluster only once:
est_sum = summary(est, cluster = ~Origin + Product)
coeftable(est_sum)
se(est_sum)
tstat(est_sum)
pvalue(est_sum)
# You can use the arguments keep, drop, order
# to rearrange the results
base = iris
names(base) = c("y", "x1", "x2", "x3", "species")est\_iv = feols(y \sim x1 \mid x2 \sim x3, base)tstat(est_i v, keep = "x1")coeftable(est_iv, keep = "x1|Int")
```

```
coeftable(est_iv, order = "!Int")
#
# Using lists
#
# Returning the coefficients table as a list can be useful for quick
# reference in markdown documents.
# Note that the "(Intercept)" is renamed into "constant"
res = coeftable(est_iv, list = TRUE)
# coefficient of the constant:
res$constant$coef
# pvalue of x1
res$x1$pvalue
```
coeftable.fixest\_multi

*Extracts the coefficients tables from* fixest\_multi *estimations*

## Description

Series of methods to extract the coefficients table or its sub-components from a fixest\_multi objects (i.e. the outcome of multiple estimations).

# Usage

```
## S3 method for class 'fixest_multi'
coeftable(
  object,
  vcov = NULL,keep = NULL,
  drop = NULL,
  order = NULL,
  long = FALSE,
 wide = FALSE,...
\mathcal{L}## S3 method for class 'fixest_multi'
se(
 object,
 vcov = NULL,
```

```
keep = NULL,drop = NULL,
 order = NULL,
 long = FALSE,
  ...
)
## S3 method for class 'fixest_multi'
tstat(
 object,
 vcov = NULL,keep = NULL,
 drop = NULL,
 order = NULL,
 long = FALSE,
  ...
\mathcal{L}## S3 method for class 'fixest_multi'
pvalue(
 object,
 vcov = NULL,keep = NULL,
 drop = NULL,
 order = NULL,
 long = FALSE,
  ...
)
```
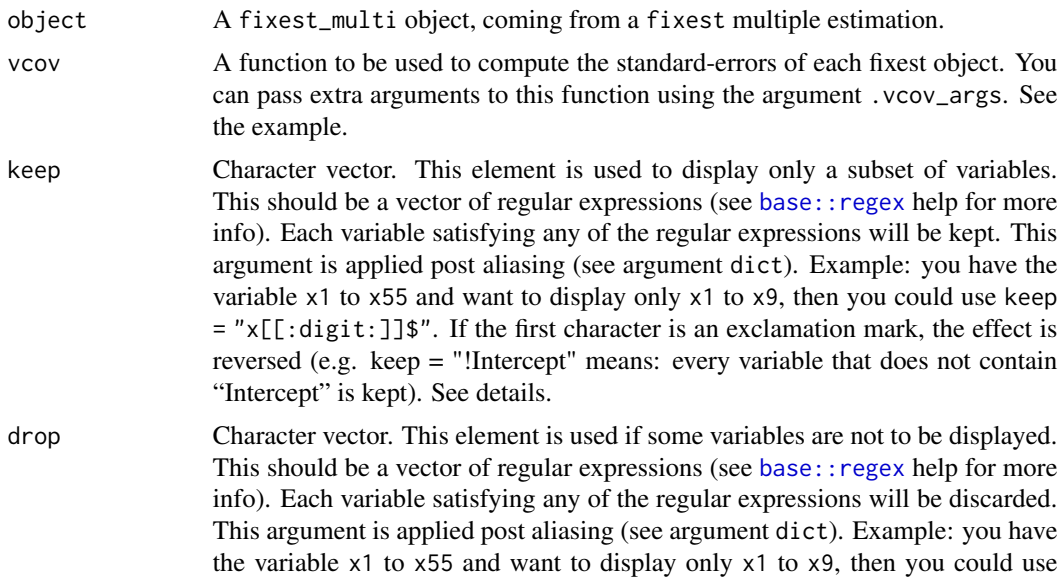

- order Character vector. This element is used if the user wants the variables to be ordered in a certain way. This should be a vector of regular expressions (see [base::regex](#page-0-0) help for more info). The variables satisfying the first regular expression will be placed first, then the order follows the sequence of regular expressions. This argument is applied post aliasing (see argument dict). Example: you have the following variables: month1 to month6, then x1 to x5, then year1 to year6. If you want to display first the x's, then the years, then the months you could use: order =  $c("x", "year")$ . If the first character is an exclamation mark, the effect is reversed (e.g. order = "!Intercept" means: every variable that does not contain "Intercept" goes first). See details.
- long Logical scalar, default is FALSE. If TRUE, then all the information is stacked, with two columns containing the information: "param" and "value". The column param contains the values coef/se/tstat/pvalue.
- wide A logical scalar, default is FALSE. If TRUE, then a list is returned: the elements of the list are coef/se/tstat/pvalue. Each element of the list is a wide table with a column per coefficient.
- ... Other arguments to be passed to [summary.fixest](#page-224-0).

#### Value

It returns a data. frame containing the coefficients tables (or just the se/pvalue/tstat) along with the information on which model was estimated.

If wide = TRUE, then a list is returned. The elements of the list are coef/se/tstat/pvalue. Each element of the list is a wide table with a column per coefficient.

If long = TRUE, then all the information is stacked. This removes the 4 columns containing the coefficient estimates to the p-values, and replace them with two new columns: "param" and "value". The column param contains the values coef/se/tstat/pvalue, and the column values the associated numerical information.

### Functions

- se(fixest\_multi): Extracts the standard-errors from fixest\_multi estimations
- tstat(fixest\_multi): Extracts the t-stats from fixest\_multi estimations
- pvalue(fixest\_multi): Extracts the p-values from fixest\_multi estimations

```
base = setNames(iris, c("y", "x1", "x2", "x3", "species"))
est_multi = feols(y \sim csw(x.[,1:3]), base, split = ~species)
# we get all the coefficient tables at once
coeftable(est_multi)
```

```
# Now just the standard-errors
se(est_multi)
# wide = TRUE => leads toa list of wide tables
coeftable(est_multi, wide = TRUE)
# long = TRUE, all the information is stacked
coeftable(est_multi, long = TRUE)
```
### collinearity *Collinearity diagnostics for* fixest *objects*

### Description

In some occasions, the optimization algorithm of [femlm](#page-109-0) may fail to converge, or the variancecovariance matrix may not be available. The most common reason of why this happens is collinearity among variables. This function helps to find out which set of variables is problematic.

#### Usage

collinearity(x, verbose)

#### Arguments

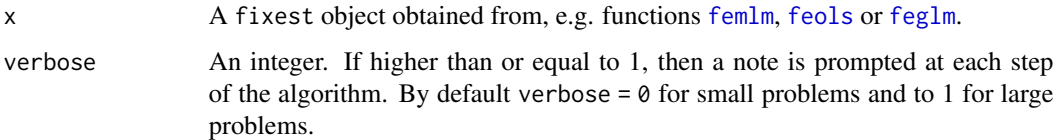

# Details

This function tests: 1) collinearity with the fixed-effect variables, 2) perfect multi-collinearity between the variables, 3) perfect multi-collinearity between several variables and the fixed-effects, and 4) identification issues when there are non-linear in parameters parts.

### Value

It returns a text message with the identified diagnostics.

### Author(s)

Laurent Berge

#### confint.fixest 43

### Examples

```
# Creating an example data base:
set.seed(1)
fe_1 = sample(3, 100, TRUE)fe_2 = sample(20, 100, TRUE)x = rnorm(100, fe_1)*2y = rnorm(100, fe_2)**2z = rnorm(100, 3)**2
dep = rpois(100, x*y*z)base = data.frame(fe_1, fe_2, x, y, z, dep)
# creating collinearity problems:
base$v1 = base$v2 = base$v3 = base$v4 = 0base$v1[base$fe_1 == 1] = 1base\$v2[base\$fe_1 == 2] = 1base $v3[base $fe_1 == 3] = 1base $v4[base $fe_2 == 1] = 1# Estimations:
# Collinearity with the fixed-effects:
res_1 = femlm(dep ~ log(x) + v1 + v2 + v4 | fe_1 + fe_2, base)collinearity(res_1)
# => collinearity with the first fixed-effect identified, we drop v1 and v2
res_1bis = femlm(dep \sim log(x) + v4 | fe_1 + fe_2, base)
collinearity(res_1bis)
# Multi-Collinearity:
res_2 = femlm(dep ~ log(x) + v1 + v2 + v3 + v4, base)collinearity(res_2)
```
confint.fixest *Confidence interval for parameters estimated with* fixest

#### Description

This function computes the confidence interval of parameter estimates obtained from a model estimated with [femlm](#page-109-0), [feols](#page-131-0) or [feglm](#page-96-0).

# Usage

```
## S3 method for class 'fixest'
confint(
  object,
  parm,
```

```
level = 0.95,vcov,
  se,
  cluster,
  \text{ssc} = \text{NULL},
  coef.col = FALSE,
  ...
)
```
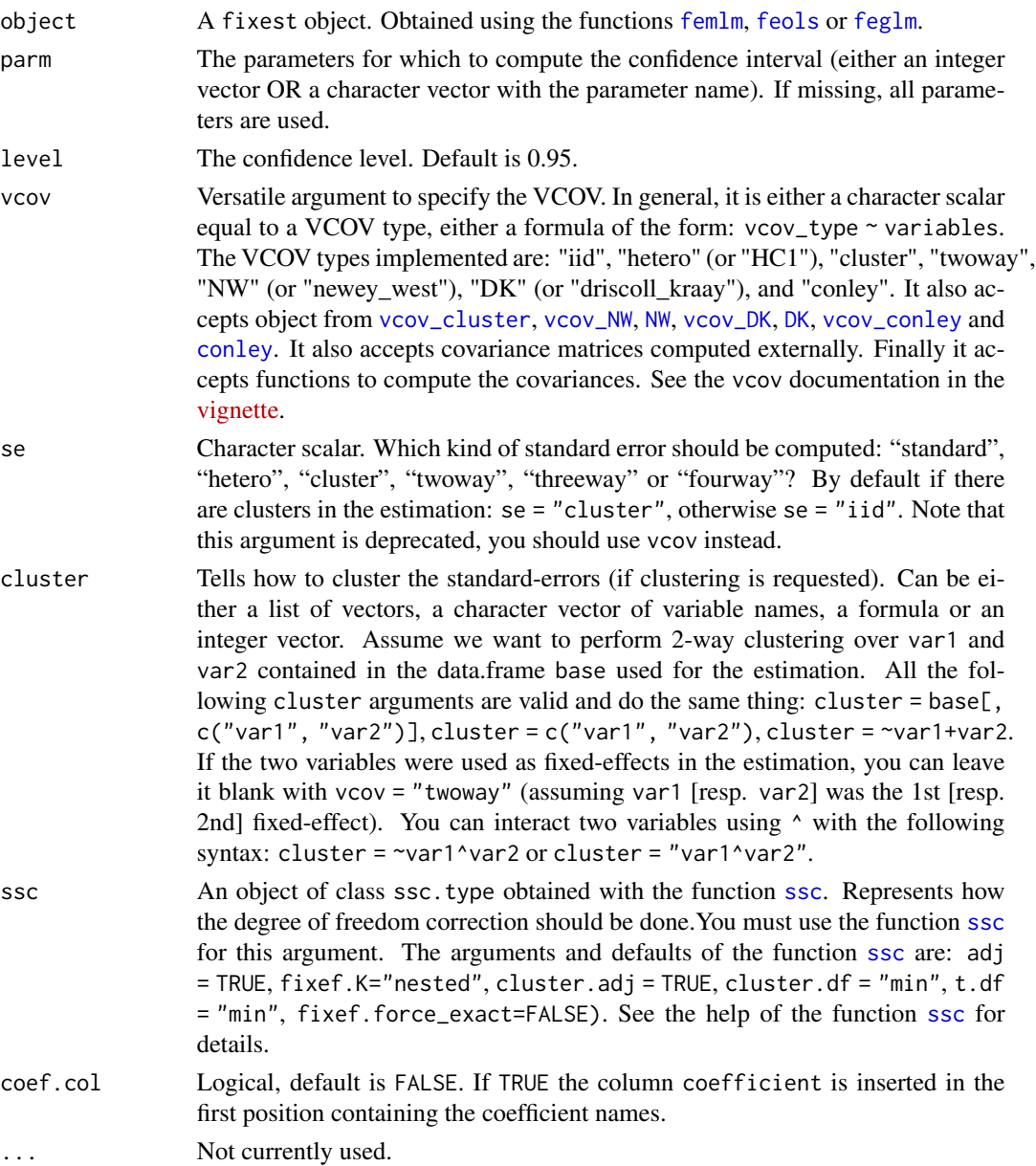

### Value

Returns a data.frame with two columns giving respectively the lower and upper bound of the confidence interval. There is as many rows as parameters.

# Author(s)

Laurent Berge

### Examples

```
# Load trade data
data(trade)
# We estimate the effect of distance on trade (with 3 fixed-effects)
est_pois = femlm(Euros ~ log(dist_km) + log(Year) | Origin + Destination +
                 Product, trade)
# confidence interval with "normal" VCOV
confint(est_pois)
# confidence interval with "clustered" VCOV (w.r.t. the Origin factor)
confint(est_pois, se = "cluster")
```
confint.fixest\_multi *Confidence intervals for* fixest\_multi *objects*

# Description

Computes the confidence intervals of parameter estimates for fixest's multiple estimation objects (aka fixest\_multi).

# Usage

```
## S3 method for class 'fixest_multi'
confint(
 object,
 parm,
 level = 0.95,vcov = NULL,se = NULL,cluster = NULL,
 ssc = NULL,...
)
```
# Arguments

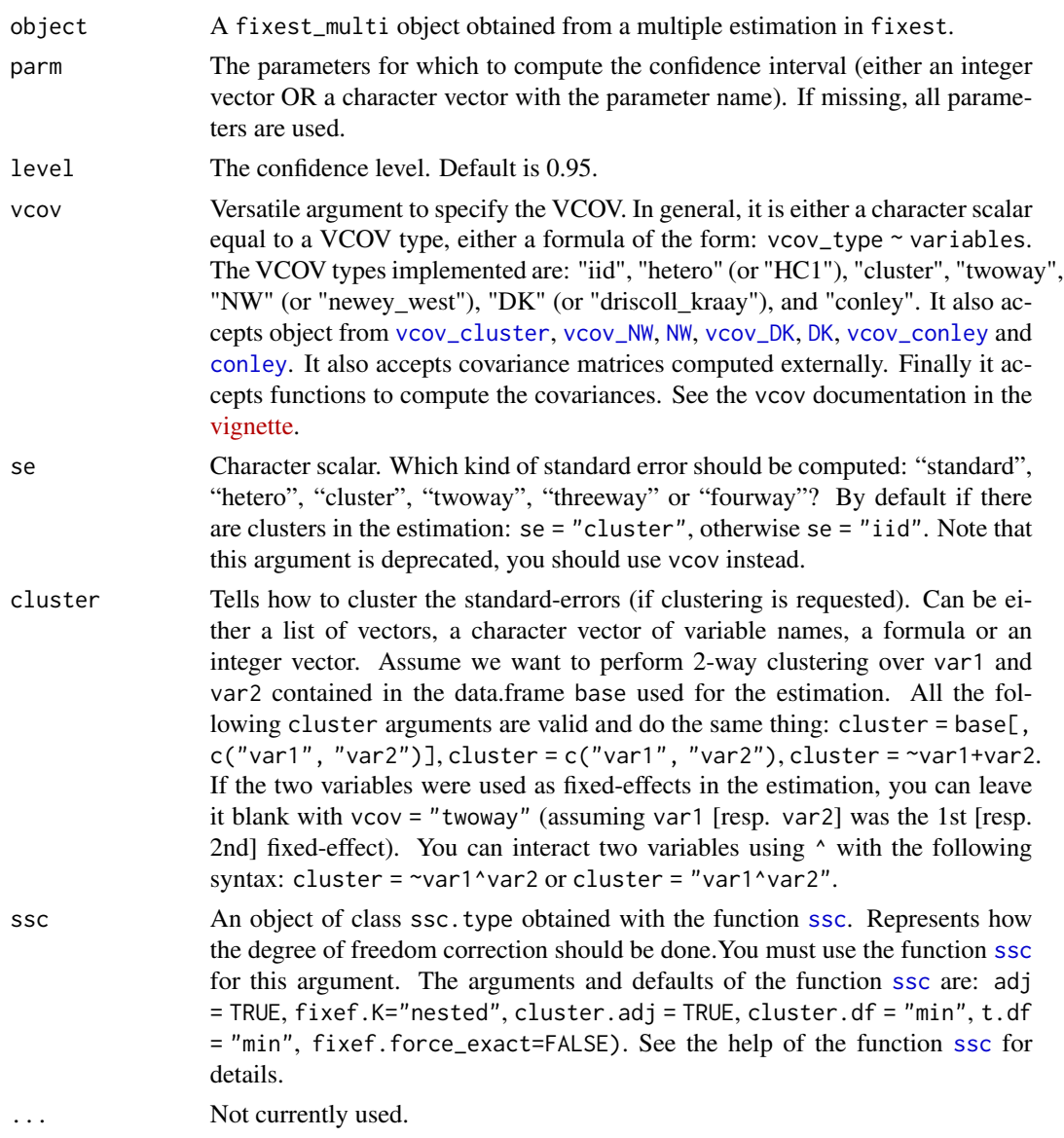

# Value

It returns a data frame whose first columns indicate which model has been estimated. The last three columns indicate the coefficient name, and the lower and upper confidence intervals.

```
base = setNames(iris, c("y", "x1", "x2", "x3", "species"))
est = feols(y ~ csw(x.[,1:3]) | sw0(species), base, vcov = "iid")
```
# degrees\_freedom 47

```
confint(est)
# focusing only on the coefficient 'x3'
confint(est, "x3")
# the 'id' provides the index of the estimation
est[c(3, 6)]
```
<span id="page-46-0"></span>degrees\_freedom *Gets the degrees of freedom of a* fixest *estimation*

# Description

Simple utility to extract the degrees of freedom from a fixest estimation.

# Usage

```
degrees_freedom(
 x,
 type,
 vars = NULL,vcov = NULL,se = NULL,cluster = NULL,
 ssc = NULL,stage = 2)
```
degrees\_freedom\_iid(x, type)

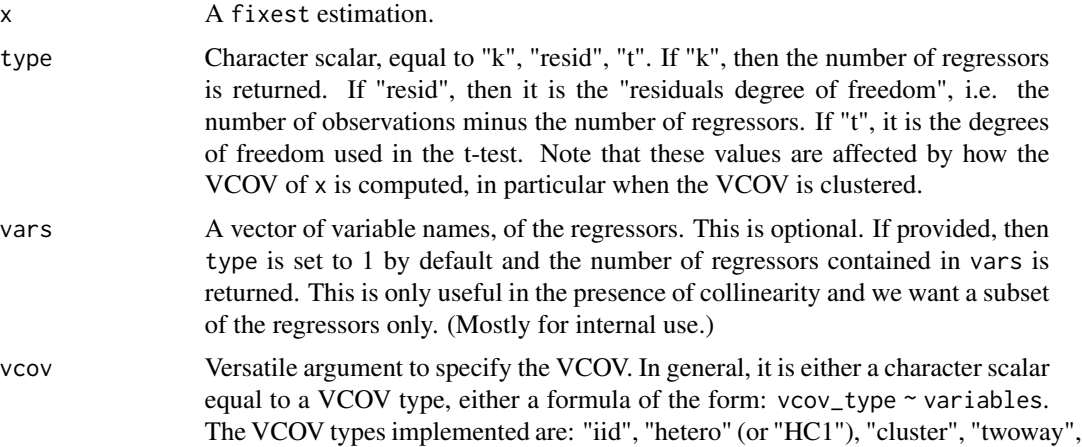

"NW" (or "newey\_west"), "DK" (or "driscoll\_kraay"), and "conley". It also accepts object from [vcov\\_cluster](#page-247-0), [vcov\\_NW](#page-250-0), [NW](#page-250-0), [vcov\\_DK](#page-250-0), [DK](#page-250-0), [vcov\\_conley](#page-248-0) and [conley](#page-248-0). It also accepts covariance matrices computed externally. Finally it accepts functions to compute the covariances. See the vcov documentation in the [vignette.](https://lrberge.github.io/fixest/articles/fixest_walkthrough.html#the-vcov-argument-1)

- se Character scalar. Which kind of standard error should be computed: "standard", "hetero", "cluster", "twoway", "threeway" or "fourway"? By default if there are clusters in the estimation: se = "cluster", otherwise se = "iid". Note that this argument is deprecated, you should use vcov instead.
- cluster Tells how to cluster the standard-errors (if clustering is requested). Can be either a list of vectors, a character vector of variable names, a formula or an integer vector. Assume we want to perform 2-way clustering over var1 and var2 contained in the data.frame base used for the estimation. All the following cluster arguments are valid and do the same thing: cluster = base[,  $c("var1", "var2")$ ], cluster =  $c("var1", "var2")$ , cluster =  $\sim$ var1+var2. If the two variables were used as fixed-effects in the estimation, you can leave it blank with vcov = "twoway" (assuming var1 [resp. var2] was the 1st [resp. 2nd] fixed-effect). You can interact two variables using ^ with the following syntax: cluster = ~var1^var2 or cluster = "var1^var2".
- ssc An object of class ssc.type obtained with the function [ssc](#page-213-0). Represents how the degree of freedom correction should be done.You must use the function [ssc](#page-213-0) for this argument. The arguments and defaults of the function [ssc](#page-213-0) are: adj = TRUE, fixef.K="nested", cluster.adj = TRUE, cluster.df = "min", t.df = "min", fixef.force\_exact=FALSE). See the help of the function [ssc](#page-213-0) for details.

stage Either 1 or 2. Only concerns IV regressions, which stage to look at. The type of VCOV can have an influence on the degrees of freedom. In particular, when the VCOV is clustered, the DoF returned will be in accordance with the way the small sample correction was performed when computing the VCOV. That type of value is in general not what we have in mind when we think of "degrees of freedom". To obtain the ones that are more intuitive, please use degrees\_freedom\_iid instead.

#### Functions

• degrees\_freedom\_iid(): Gets the degrees of freedom of a fixest estimation

```
# First: an estimation
base = iris
names(base) = c("y", "x1", "x2", "x3", "species")
est = feols(y \sim x1 + x2 \mid species, base)# "Normal" standard-errors (SE)
est_standard = summary(est, se = "st")
```
#### demean 49

```
# Clustered SEs
est_clustered = summary(est, se = "clu")
# The different degrees of freedom
# => different type 1 DoF (because of the clustering)
degrees_freedom(est_standard, type = "k")
degrees_freedom(est_clustered, type = "k") # fixed-effects are excluded
# => different type 2 DoF (because of the clustering)
degrees_freedom(est_standard, type = "resid") # => equivalent to the df.residual from lm
degrees_freedom(est_clustered, type = "resid")
```
<span id="page-48-0"></span>demean *Centers a set of variables around a set of factors*

### **Description**

User-level access to internal demeaning algorithm of fixest.

#### Usage

```
demean(
 X,
  f,
  slope.vars,
  slope.flag,
  data,
 weights,
 nthreads = getFixest_nthreads(),
  notes = getFixest_notes(),
  iter = 2000,tol = 1e-06,fixef.reorder = TRUE,
  fixef.algo = NULL,
 na.rm = TRUE,as.matrix = is.atomic(X),im_confident = FALSE,
  ...
\lambda
```
### Arguments

X A matrix, vector, data.frame or a list OR a formula OR a [feols](#page-131-0) estimation. If equal to a formula, then the argument data is required, and it must be of the

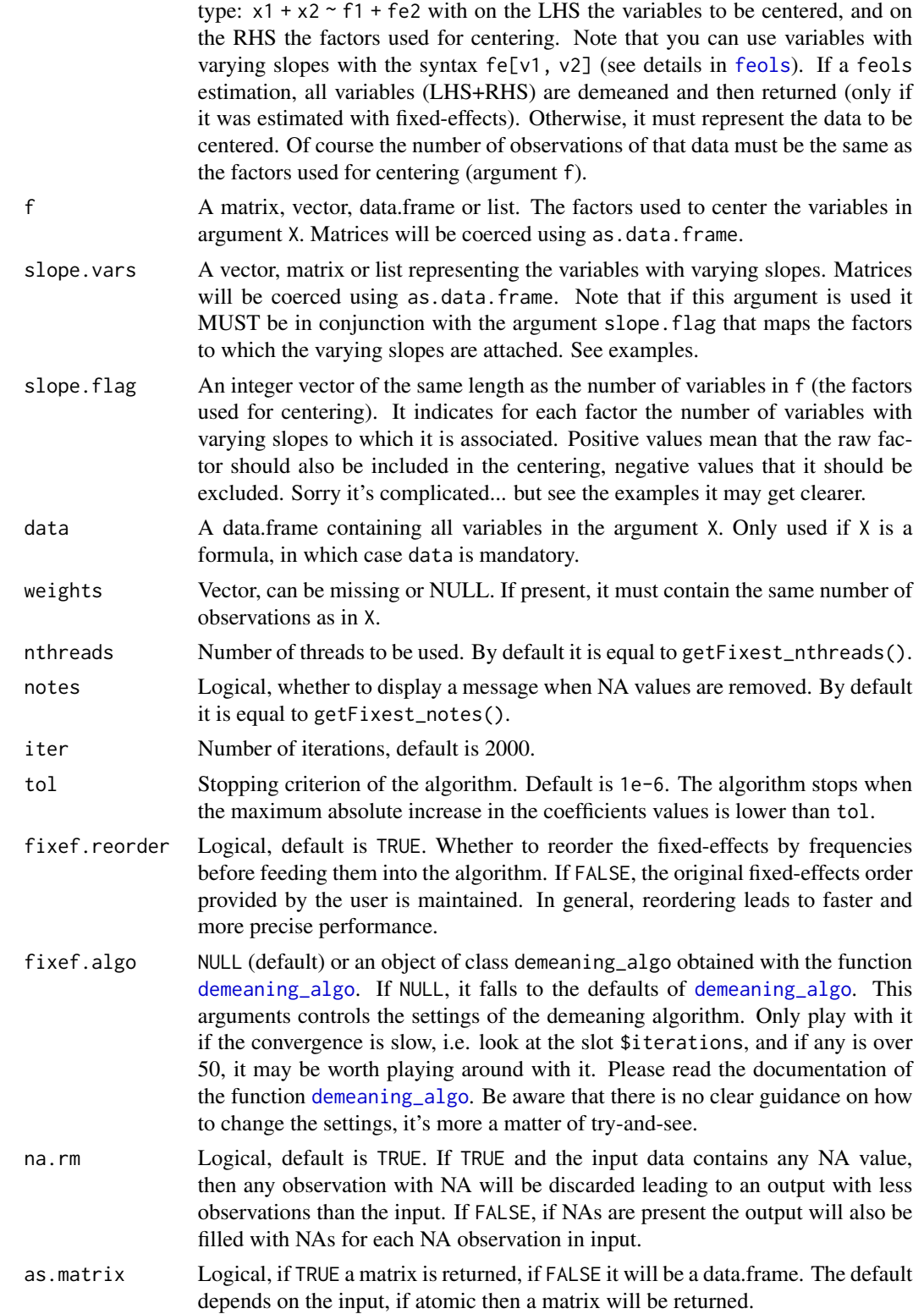

#### demean 51

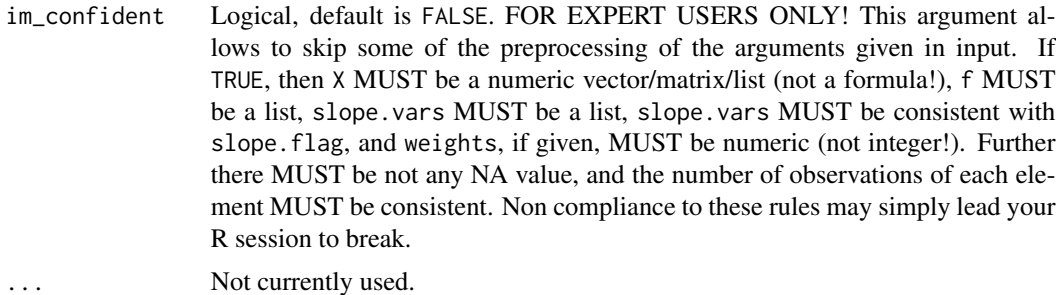

#### Value

It returns a data.frame of the same number of columns as the number of variables to be centered.

If na.rm = TRUE, then the number of rows is equal to the number of rows in input minus the number of NA values (contained in X, f, slope.vars or weights). The default is to have an output of the same number of observations as the input (filled with NAs where appropriate).

A matrix can be returned if as.matrix = TRUE.

### Varying slopes

You can add variables with varying slopes in the fixed-effect part of the formula. The syntax is as follows: fixef\_var[var1, var2]. Here the variables var1 and var2 will be with varying slopes (one slope per value in fixef\_var) and the fixed-effect fixef\_var will also be added.

To add only the variables with varying slopes and not the fixed-effect, use double square brackets: fixef\_var[[var1, var2]].

In other words:

- fixef\_var[var1, var2] is equivalent to fixef\_var + fixef\_var[[var1]] + fixef\_var[[var2]]
- fixef\_var[[var1, var2]] is equivalent to fixef\_var[[var1]] + fixef\_var[[var2]]

In general, for convergence reasons, it is recommended to always add the fixed-effect and avoid using only the variable with varying slope (i.e. use single square brackets).

```
# Illustration of the FWL theorem
data(trade)
base = trade
base$ln_dist = log(base$dist_km)
base$ln_euros = log(base$Euros)
# We center the two variables ln_dist and ln_euros
# on the factors Origin and Destination
X_demean = demean(X = base[, c("ln_dist", "ln_euros")],
                 f = base[, c("Origin", "Destination")])
base[, c("ln_dist_dm", "ln_euros_dm")] = X_demean
```
#### 52 demean and the set of the set of the set of the set of the set of the set of the set of the set of the set of the set of the set of the set of the set of the set of the set of the set of the set of the set of the set of

```
est = feols(ln_euros_dm ~ ln_dist_dm, base)
est_fe = feols(ln_euros ~ ln_dist | Origin + Destination, base)
# The results are the same as if we used the two factors
# as fixed-effects
etable(est, est_fe, se = "st")
#
# Variables with varying slopes
#
# You can center on factors but also on variables with varying slopes
# Let's have an illustration
base = iris
names(base) = c("y", "x1", "x2", "x3", "species")
#
# We center y and x1 on species and x2 \times species
# using a formula
base_dm = demean(y + x1 ~ species[x2], data = base)
# using vectors
base_dm_bis = demean(X = base[, c("y", "x1")], f = base$species,
                     slope.vars = base$x2, slope.flag = 1)
# Let's look at the equivalences
res_vs_1 = feols(y \sim x1 + species + x2: species, base)
res_vs_2 = feols(y \sim x1, base_dm)res_vs_3 = feols(y \sim x1, base_dm_bis)# only the small sample adj. differ in the SEs
etable(res_vs_1, res_vs_2, res_vs_3, keep = "x1")
#
# center on x2 * species and on another FE
basefe = rep(1:5, 10)# using a formula => double square brackets!
base_dm = demean(y + x1 \sim fe + species[[x2]], data = base)
# using vectors => note slope.flag!
base_dm_bis = demean(X = base[, c("y", "x1")], f = base[, c("fe", "species")],
                     slope.vars = base$x2, slope.flag = c(0, -1))
# Explanations slope.flag = c(\theta, -1):
# - the first 0: the first factor (fe) is associated to no variable
# - the "-1":
# * |-1| = 1: the second factor (species) is associated to ONE variable
# * -1 < 0: the second factor should not be included as such
```
# demeaning\_algo 53

```
# Let's look at the equivalences
res\_vs\_1 = feols(y \sim x1 + i(fe) + x2:species, base)res_vs_2 = feols(y \sim x1, base_dm)res_vs_3 = feols(y \sim x1, base_dm_bis)# only the small sample adj. differ in the SEs
etable(res_vs_1, res_vs_2, res_vs_3, keep = "x1")
```
### <span id="page-52-0"></span>demeaning\_algo *Controls the parameters of the demeaning procedure*

# Description

Fine control of the demeaning procedure. Since the defaults are sensible, only use this function in case of difficult convergence (e.g. in [feols](#page-131-0) or [demean](#page-48-0)). That is, look at the slot \$iterations of the returned object, if it's high (over 50), then it might be worth playing around with these settings.

#### Usage

```
demeaning_algo(
  extraProj = 0,
  iter_warmup = 15,
  iter_projAfterAcc = 40,
  iter\_grandAcc = 4,
  internal = FALSE
\lambda
```
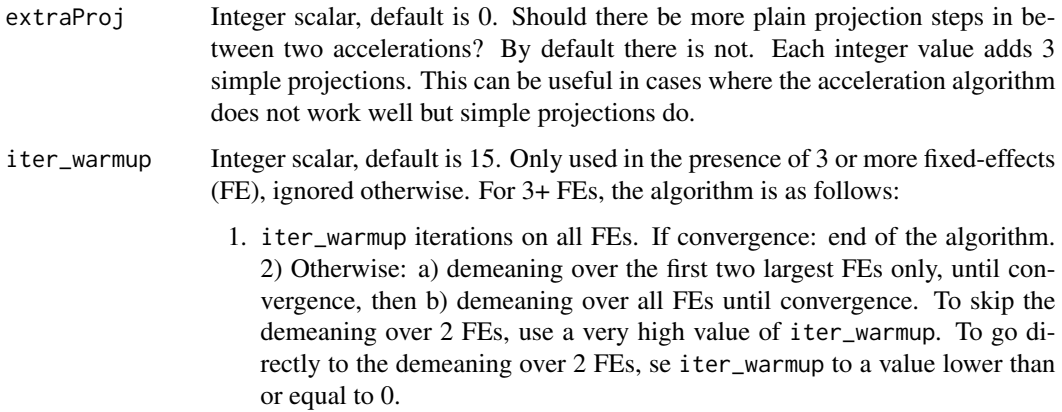

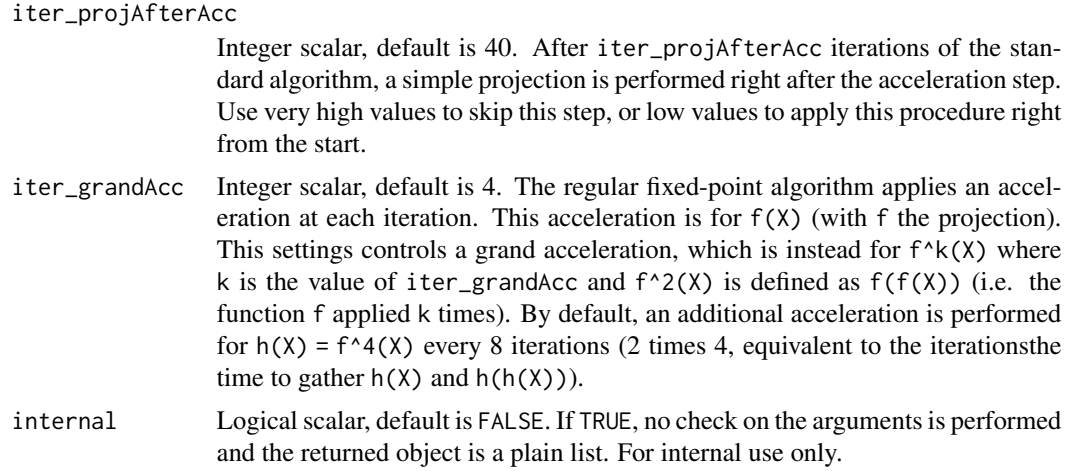

## Details

The demeaning algorithm is a fixed-point algorithm. Basically a function f is applied until  $|f(x) - x| = 0$ , i.e. there is no difference between X and its image. For terminology, let's call the application of f a "projection".

For well behaved problems, the algorithm in its simplest form, i.e. just applying f until convergence, works fine and you only need a few iterations to reach convergence.

The problems arise for non well behaved problems. In these cases, simply applying the function f can lead to extremely slow convergence. To handle these cases, this algorithm applies a fixed-point acceleration algorithm, namely the "Irons and Tuck" acceleration.

The main algorithm combines regular projections with accelerations. Unfortunately sometimes this is not enough, so we also resort on internal cuisine, detailed below.

Sometimes the acceleration in its simplest form does not work well, and garbles the convergence properties. In those cases:

- the argument extraProj adds several standard projections in between two accelerations, which can improve the performance of the algorithm. By default there are no extra projections. Note that while it can reduce the total number of iterations until convergence, each iterations is almost twice expensive in terms of computing time.
- the argument iter\_projAfterAcc controls whether, and when, to apply a simple projection right after the acceleration step. This projection adds roughly a 33% increase in computing time per iteration but can improve the convergence properties and speed. By default this step starts at iteration 40 (when the convergence rate is already not great).

On top of this, in case of very difficult convergence, a "grand" acceleration is added to the algorithm. The regular acceleration is over f. Say g is the function equivalent to the application of one regular iteration (which is a combination of one acceleration with several projections). By default the grand acceleration is over  $h = g \circ g \circ g$ , otherwise g applied four times. The grand acceleration is controled with the argument iter\_grandAcc which corresponds to the number of iterations of the regular algorithm defining h.

Finally in case of 3+ fixed-effects (FE), the convergence in general takes more iterations. In cases of the absence of quick convergence, applying a first demeaning over the first two largest FEs before

### deviance.fixest 55

applying the demeaning over all FEs can improve convergence speed. This is controlled with the argument iter\_warmup which gives the number of iterations over all the FEs to run before going to the 2 FEs demeaning. By default, the deameaning over all FEs is run for 15 iterations before switching to the 2 FEs case.

The above defaults are the outcome of extended empirical applications, and try to strike a balance across a majority of cases. Of course you can always get better results by tailoring the settings to your problem at hand.

### Value

This function returns a list of 4 integers, equal to the arguments passed by the user. That list is of class demeaning\_algo.

#### References

B. M. Irons, R. Tuck, "A version of the Aitken accelerator for computer iteration", International journal of numerical methods in engineering 1 (1969) 670 275–277.

deviance.fixest *Extracts the deviance of a fixest estimation*

### Description

Returns the deviance from a fixest estimation.

# Usage

```
## S3 method for class 'fixest'
deviance(object, ...)
```
### Arguments

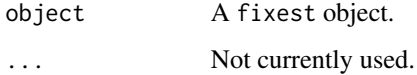

## Value

Returns a numeric scalar equal to the deviance.

### See Also

[feols](#page-131-0), [fepois](#page-96-0), [feglm](#page-96-0), [fenegbin](#page-109-0), [feNmlm](#page-120-0).

# Examples

```
est = feols(Petal.Length ~ Petal.Width, iris)
deviance(est)
est_pois = fepois(Petal.Length ~ Petal.Width, iris)
deviance(est_pois)
```
df.residual.fixest *Residual degrees-of-freedom for* fixest *objects*

### Description

Returns the residual degrees of freedom for a fitted fixest object

# Usage

```
## S3 method for class 'fixest'
df.residual(object, ...)
```
### Arguments

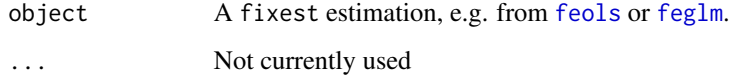

# Value

It returns an integer scalar giving the residuals degrees of freedom of the estimation.

# See Also

The function [degrees\\_freedom](#page-46-0) in fixest.

```
est = feols(mpg \sim hp, mtcars)df.residual(est)
```
## Description

This function shows the means and standard-deviations of several variables conditional on whether they are from the treated or the control group. The groups can further be split according to a pre/post variable. Results can be seamlessly be exported to Latex.

### Usage

```
did_means(
  fml,
 base,
  treat_var,
 post_var,
  tex = FALSE,
  treat_dict,
 dict = getFixest_dict(),
  file,
  replace = FALSE,
  title,
 label,
  raw = FALSE,
  indiv,
  treat_first,
 prepostnames = c("Before", "After"),
 diff.inv = FALSE
)
```
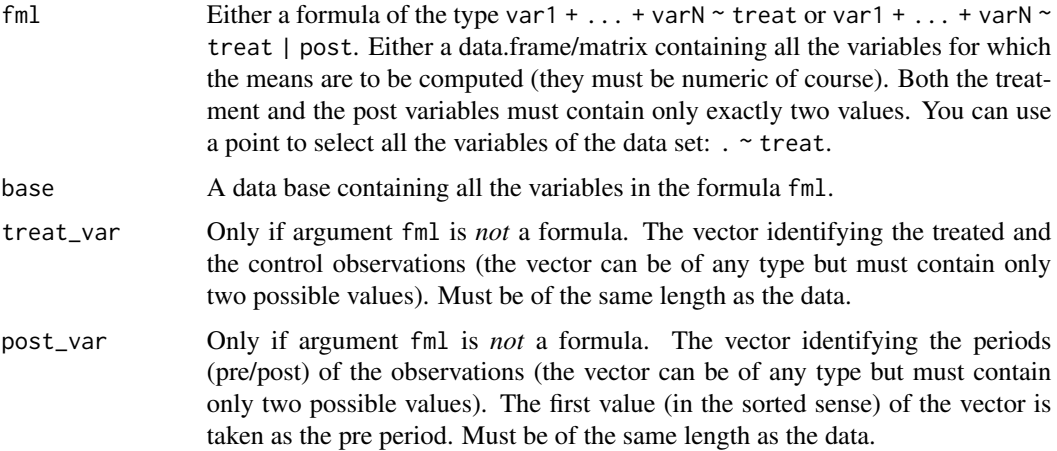

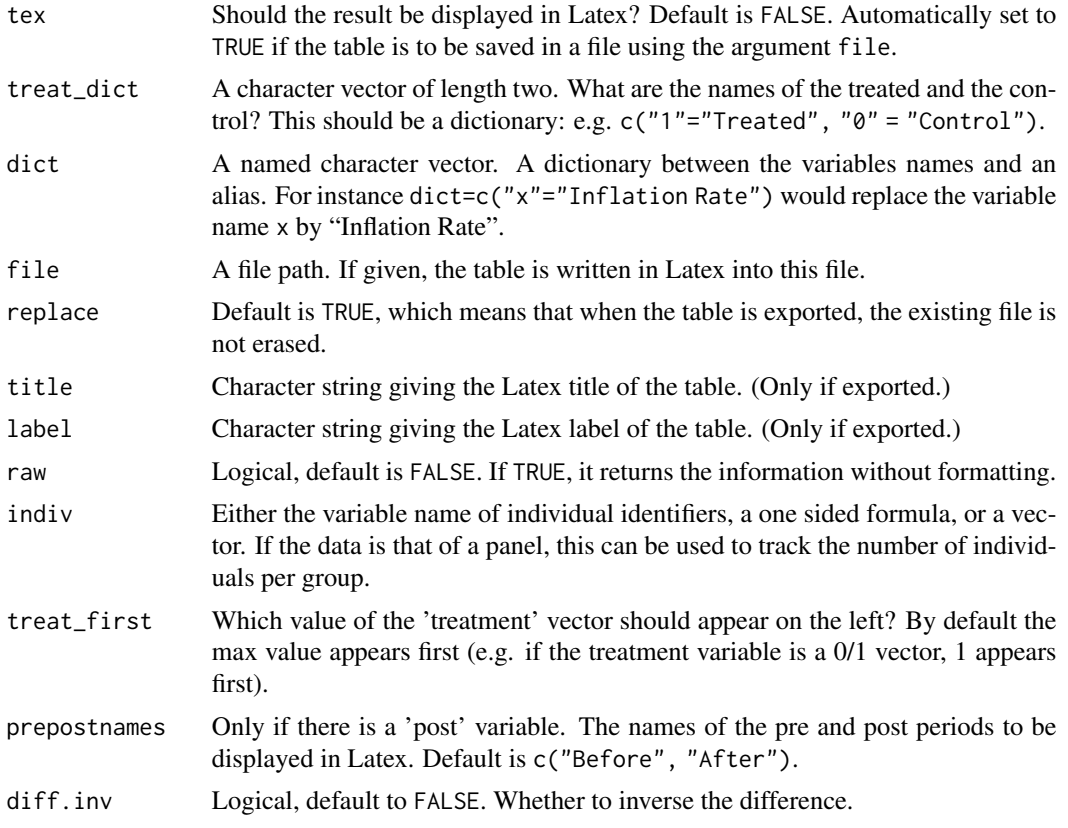

### Details

By default, when the user tries to apply this function to nun-numeric variables, an error is raised. The exception is when the all variables are selected with the dot (like in . ~ treat. In this case, non-numeric variables are automatically omitted (with a message).

NAs are removed automatically: if the data contains NAs an information message will be prompted. First all observations containing NAs relating to the treatment or post variables are removed. Then if there are still NAs for the variables, they are excluded separately for each variable, and a new message detailing the NA breakup is prompted.

# Value

It returns a data.frame or a Latex table with the conditional means and statistical differences between the groups.

## Examples

# Playing around with the DiD data data(base\_did) # means of treat/control

did\_means(y+x1+period~treat, base\_did)

```
# same but inverting the difference
did_means(y+x1+period~treat, base_did, diff.inv = TRUE)
# now treat/control, before/after
did_means(y+x1+period~treat|post, base_did)
# same but with a new line giving the number of unique "indiv" for each case
did_means(y+x1+period~treat|post, base_did, indiv = "id")
# same but with the treat case "0" coming first
did_means(y+x1+period~treat|post, base_did, indiv = ~id, treat_first = 0)
# Selecting all the variables with "."
did_means(.~treat|post, base_did, indiv = "id")
```
dsb *Simple and powerful string manipulation with the dot square bracket operator*

# Description

Compactly performs many low level string operations. Advanced support for pluralization.

### Usage

```
dsb(
  ...,
  frame = parent.frame(),
  sep = "",vectorize = FALSE,
 nest = TRUE,collapse = NULL
)
```
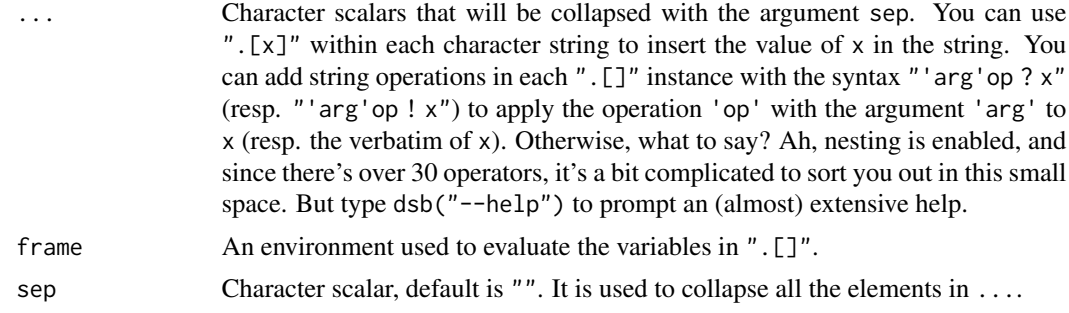

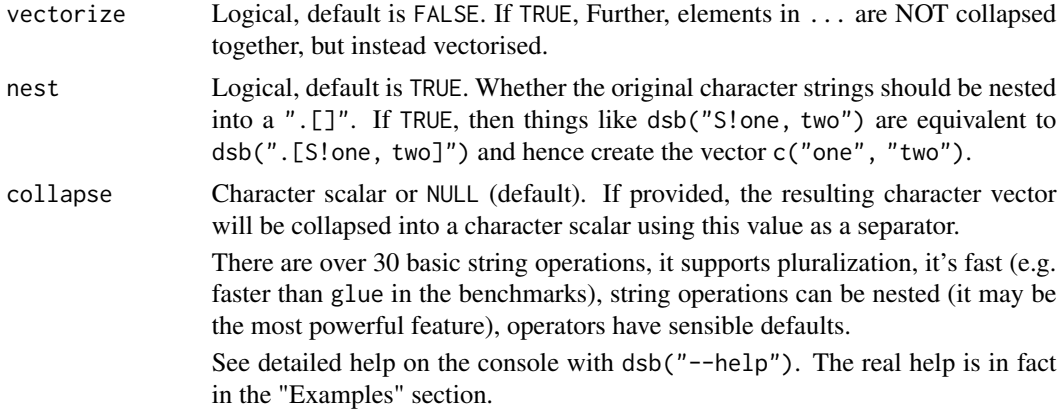

### Value

It returns a character vector whose length depends on the elements and operations in ".[]".

```
#
# BASIC USAGE ####
#
x = c("Romeo", "Juliet")
# .[x] inserts x
dsb("Hello .[x]!")
# elements in ... are collapsed with "" (default)
dsb("Hello .[x[1]], ",
    "how is .[x[2]] doing?")
# Splitting a comma separated string
# The mechanism is explained later
dsb("/J. Mills, David, Agnes, Dr Strong")
# Nota: this is equivalent to (explained later)
dsb("', *'S !J. Mills, David, Agnes, Dr Strong")
#
# Applying low level operations to strings
#
# Two main syntax:
# A) expression evaluation
# .[operation ? x]
\# | |
# \vert \rangle \rightarrow the expression to be evaluated<br># \rightarrow ? means that the expression will
               \-> ? means that the expression will be evaluated
```

```
# B) verbatim
# .[operation ! x]
\# | |
# | \-> the expression taken as verbatim (here ' x')
# \-> ! means that the expression is taken as verbatim
# operation: usually 'arg'op with op an operation code.
# Example: splitting
x = "hello dear"
dsb(".[' 's ? x]")
# x is split by ' '
dsb(".[' 's !hello dear]")
# 'hello dear' is split by ' '
# had we used ?, there would have been an error
# By default, the string is nested in .[], so in that case no need to use .[]:
dsb("' 's ? x")
dsb("' 's !hello dear")
# There are 35 string operators
# Operators usually have a default value
# Operations can be chained by separating them with a comma
# Example: default of 's' is ' ' + chaining with collapse
dsb("s, ' my 'c!hello dear")
#
# Nesting
#
# .[operations ! s1.[expr]s2]
# | |
# | \-> expr will be evaluated then added to the string
# \-> nesting requires verbatim evaluation: '!'
dsb("The variables are: .[C!x.[1:4]].")
# This one is a bit ugly but it shows triple nesting
dsb("The variables are: .[w, C!.[2* ! x.[1:4]].[S, 4** ! , _sq]].")
#
# Splitting
#
# s: split with fixed pattern, default is ' '
dsb("s !a b c")
dsb("' b 's !a b c")
# S: split with regex pattern, default is ', *'
dsb("S !a, b, c")
```

```
dsb("'[[:punct:] ]'S !a! b; c")
#
# Collapsing
#
# c and C do the same, their default is different
# syntax: 's1||s2' with
# - s1 the string used for collapsing
# - s2 (optional) the string used for the last collapse
# c: default is ' '
dsb("c?1:3")
# C: default is ', || and '
dsb("C?1:3")
dsb("', || or 'c?1:4")
#
# Extraction
#
# x: extracts the first pattern
# X: extracts all patterns
# syntax: 'pattern'x
# Default is '[[:alnum:]]+'
x = "This years is... 2020"
dsb("x ? x")
dsb("X ? x")
dsb("'\\d+'x ? x")
#
# STRING FORMATTING ####
#
#
# u, U: uppercase first/all letters
# first letter
dsb("u!julia mills")
# title case: split -> upper first letter -> collapse
dsb("s, u, c!julia mills")
# upper all letters
dsb("U!julia mills")
#
```
# L: lowercase

```
dsb 63
```

```
dsb("L!JULIA MILLS")
#
# q, Q: single or double quote
dsb("S, q, C!Julia, David, Wilkins")
dsb("S, Q, C!Julia, David, Wilkins")
#
# f, F: formats the string to fit the same length
score = c(-10, 2050)nm = c("Wilkins", "David")
dsb("Monopoly scores:\n.['\n'c ! - .[f ? nm]: .[F ? score] US$]")
# OK that example may have been a bit too complex,
# let's make it simple:
dsb("Scores: .[f ? score]")
dsb("Names: .[F ? nm]")
#
# w, W: reformat the white spaces
# w: suppresses trimming white spaces + normalizes successive white spaces
# W: same but also includes punctuation
dsb("w ! The white spaces are now clean. ")
dsb("W ! I, really -- truly; love punctuation!!!")
#
# %: applies sprintf formatting
dsb("pi = .['.2f'% ? pi]")
#
# a: appends text on each item
# syntax: 's1|s2'a, adds s1 at the beginning and s2 at the end of the string
# It accepts the special values :1:, :i:, :I:, :a:, :A:
# These values create enumerations (only one such value is accepted)
# appending square brackets
dsb("'[|]'a, ' + 'c!x.[1:4]")
# Enumerations
acad = dsb("/you like admin, you enjoy working on weekends, you really love emails")
dsb("Main reasons to pursue an academic career:\n .[':i:) 'a, C ? acad].")
#
# A: same as 'a' but adds at the begging/end of the full string (not on the elements)
```

```
characters = dsb("/David, Wilkins, Dora, Agnes")
dsb("There are .[':N: characters: 'A, C ? characters].")
#
# stop: removes basic English stopwords
# the list is from the Snowball project: http://snowball.tartarus.org/algorithms/english/stop.txt
dsb("stop, w!It is a tale told by an idiot, full of sound and fury, signifying nothing.")
#
# k: keeps the first n characters
# syntax: nk: keeps the first n characters
# 'n|s'k: same + adds 's' at the end of shortened strings
# 'n||s'k: same but 's' counts in the n characters kept
words = dsb("/short, constitutional")
dsb("5k ? words")
dsb("'5|..'k ? words")
dsb("'5||..'k ? words")
#
# K: keeps the first n elements
# syntax: nK: keeps the first n elements
# 'n|s'K: same + adds the element 's' at the end
# 'n||s'K: same but 's' counts in the n elements kept
#
# Special values :rest: and :REST:, give the number of items dropped
bx = dsb("/Pessac Leognan, Saint Emilion, Marguaux, Saint Julien, Pauillac")
dsb("Bordeaux wines I like: .[3K, ', 'C ? bx].")
dsb("Bordeaux wines I like: .['3|etc..'K, ', 'C ? bx].")
dsb("Bordeaux wines I like: .['3||etc..'K, ', 'C ? bx].")
dsb("Bordeaux wines I like: .['3|and at least :REST: others'K, ', 'C ? bx].")
#
# Ko, KO: special operator which keeps the first n elements and adds "others"
# syntax: nKo
# KO gives the rest in letters
dsb("Bordeaux wines I like: .[4KO, C ? bx].")
#
# r, R: string replacement
# syntax: 's'R: deletes the content in 's' (replaces with the empty string)
# 's1 => s2'R replaces s1 into s2
# r: fixed / R: perl = TRUE
```

```
dsb("'e'r !The letter e is deleted")
# adding a perl look-behind
dsb("'(?<! )e'R !The letter e is deleted")
dsb("'e => a'r !The letter e becomes a")
dsb("'([[:alpha:]]{3})[[:alpha:]]+ => \\1.'R !Trimming the words")
#
# *, *c, **, **c: replication, replication + collapse
# syntax: n* or n*c
# ** is the same as * but uses "each" in the replication
dsb("N.[10*c!o]!")
dsb("3*c ? 1:3")
dsb("3**c ? 1:3")
#
# d: replaces the items by the empty string
# -> useful in conditions
dsb("d!I am going to be annihilated")
#
# ELEMENT MANIPULATION ####
#
#
# D: deletes all elements
# -> useful in conditions
x = dsb("1'11, be, deleted")dsb("D ? x")
#
# i, I: inserts an item
# syntax: 's1|s2'i: inserts s1 first and s2 last
# I: is the same as i but is 'invisibly' included
characters = dsb("/David, Wilkins, Dora, Agnes, Trotwood")
dsb("'Heep|Spenlow'i, C ? characters")
dsb("'Heep|Spenlow'I, C ? characters")
#
# PLURALIZATION ####
#
# There is support for pluralization
```

```
#
# *s, *s_: adds 's' or 's ' depending on the number of elements
nb = 1:5dsb("Number.[*s, D ? nb]: .[C ? nb]")
dsb("Number.[*s, D ? 2 ]: .[C ? 2 ]")
# or
dsb("Number.[*s, ': 'A, C ? nb]")
#
# v, V: adds a verb at the beginning/end of the string
# syntax: 'verb'v
# Unpopular opinion?
brand = c("Apple", "Samsung")
dsb(".[V, C ? brand] overrated.")
dsb(".[V, C ? brand[1]] overrated.")
win = dsb("/Peggoty, Agnes, Emily")
dsb("The winner.[*s_, v, C ? win].")
dsb("The winner.[*s_, v, C ? win[1]].")
# Other verbs
dsb(".[' have'V, C ? win] won a prize.")
dsb(".[' have'V, C ? win[1]] won a prize.")
dsb(".[' was'V, C ? win] unable to come.")
dsb(".[' was'V, C ? win[1]] unable to come.")
#
# *A: appends text depending on the length of the vector
# syntax: 's1|s2 / s3|s4'
# if length == 1: applies 's1|s2'A
# if length > 1: applies 's3|s4'A
win = dsb("/Barkis, Micawber, Murdstone")
dsb("The winner.[' is /s are '*A, C ? win].")
dsb("The winner.[' is /s are '*A, C ? win[1]].")
#
# CONDITIONS ####
#
# Conditions can be applied with 'if' statements.",
# The syntax is 'type comp value'if(true : false), with
# - type: either 'len', 'char', 'fixed' or 'regex'
# + len: number of elements in the vector
# + char: number of characters
# + fixed: fixed pattern
# + regex: regular expression pattern
# - comp: a comparator:
```

```
# + valid for len/char: >, <, >=, <=, !=, ==
# + valid for fixed/regex: !=, ==
# - value: a value for which the comparison is applied.
# - true: operations to be applied if true (can be void)
# - false: operations to be applied if false (can be void)
dsb("'char <= 2'if('(|)'a : '[|]'a), ' + 'c ? c(1, 12, 123)")
sentence = "This is a sentence with some longish words."
dsb("s, 'char<=4'if(D), c ? sentence")
dsb("s, 'fixed == e'if(:D), c! Only words with an e are selected.")#
# ARGUMENTS FROM THE FRAME ####
#
# Arguments can be evaluated from the calling frame.
# Simply use backticks instead of quotes.
dollar = 6reason = "glory"
dsb("Why do you develop packages? For .[`dollar`*c!$]?",
    "For money? No... for .[U,''s, c?reason]!", sep = "\n")
```
emmeans\_support *Support for emmeans package*

#### Description

If emmeans is installed, its functionality is supported for fixest or fixest\_multi objects. Its reference grid is based on the main part of the model, and does not include fixed effects or instrumental variables. Note that any desired arguments to vcov() may be passed as optional arguments in emmeans::emmeans() or emmeans::ref\_grid().

# Note

When fixed effects are present, estimated marginal means (EMMs) are estimated correctly, provided equal weighting is used. However, the SEs of these EMMs will be incorrect - often dramatically because the estimated variance of the intercept is not available. However, *contrasts* among EMMs can be estimated and tested with no issues, because these do not involve the intercept.

### Author(s)

Russell V. Lenth

### Examples

```
if(requireNamespace("emmeans") && requireNamespace("AER")) {
    data(Fatalities, package = "AER")
   Fatalities$frate = with(Fatalities, fatal/pop * 10000)
    fat.mod = feols(frate \sim breath \star jail \star beertax | state + year, data = Fatalities)
   emm = emmeans::emmeans(fat.mod, ~ breath*jail, cluster = ~ state + year)
   emm ### SEs and CIs are incorrect
   emmeans::contrast(emm, "consec", by = "breath") ### results are reliable
}
```
# estfun.fixest *Extracts the scores from a fixest estimation*

# Description

Extracts the scores from a fixest estimation.

### Usage

## S3 method for class 'fixest'  $estfun(x, \ldots)$ 

#### Arguments

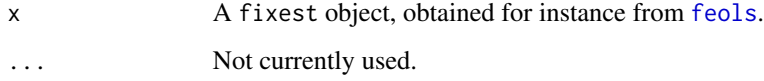

### Value

Returns a matrix of the same number of rows as the number of observations used for the estimation, and the same number of columns as there were variables.

```
data(iris)
est = feols(Petal.Length ~ Petal.Width + Sepal.Width, iris)
head(estfun(est))
```
esttable *Estimations table (export the results of multiples estimations to a DF or to Latex)*

# <span id="page-68-0"></span>Description

Aggregates the results of multiple estimations and displays them in the form of either a Latex table or a data.frame. Note that you will need the booktabs package for the Latex table to render properly. See [setFixest\\_etable](#page-68-0) to set the default values, and [style.tex](#page-220-0) to customize Latex output.

### Usage

```
esttable(
  ...,
  vcov = NULL,stage = 2,
  agg = NULL,se = NULL,ssc = NULL,cluster = NULL,
  vcov = NULL,.vcov_args = NULL,
  digits = 4,
  digits.stats = 5,
  fitstat = NULL,
  coeffstat = "se",ci = 0.95,serow = NULL,se.below = NULL,
  keep = NULL,
  drop = NULL,order = NULL,
  dict = TRUE,file = NULL,
  replace = FALSE,
  convergence = NULL,
  signif.code = NULL,
  headers = list("auto"),
  fixef_sizes = FALSE,
  fixef_sizes.simplify = TRUE,
  keepFactors = TRUE,
  family = NULL,powerBelow = -5,
  interaction.combine = NULL,
  interaction.order = NULL,
  i.equals = NULL,
```

```
depara = TRUE,style.df = NULL,
  group = NULL,
  extralines = NULL,
  fixef.group = NULL,
  drop.section = NULL,
  poly_dict = c("", " square", " cube"),postprocess.df = NULL,
  fit_format = "<sub>__</sub>var<sub>__</sub>",
  coef.just = NULL,
  highlight = NULL,
  coef.style = NULL,
  export = NULL,page.width = "fit",div.class = "etable"
)
esttex(
  ...,
  vcov = NULL,stage = 2,
  agg = NULL,se = NULL,\text{ssc} = \text{NULL},
  cluster = NULL,
  vcov = NULL,.vcov_args = NULL,
  digits = 4,
  digits.stats = 5,
  fitstat = NULL,
  title = NULL,
  coefstat = "se",ci = 0.95,se.row = NULL,
  se.below = NULL,
  keep = NULL,
  drop = NULL,order = NULL,
  dict = TRUE,file = NULL,
  replace = FALSE,
  convergence = NULL,
  signif.code = NULL,
  label = NULL,float = NULL,headers = list("auto"),
  fixef_sizes = FALSE,
  fixef_sizes.simplify = TRUE,
```
#### esttable 71

```
keepFactors = TRUE,
  family = NULL,powerBelow = -5.
  interaction.combine = NULL,
  interaction.order = NULL,
  i.equals = NULL,depvar = TRUE,style.tex = NULL,
  notes = NULL,
  group = NULL,extralines = NULL,
  fixef.group = NULL,
  placement = "htbp",
  drop.section = NULL,
  poly_dict = c("", " square", " cube"),postprocess.tex = NULL,
  \text{tpt} = FALSE,
  arraystretch = NULL,
  adjustbox = NULL,
  fontsize = NULL,
  fit_{format} = "_{--}var_{--}",
  tabular = "normal",
  highlight = NULL,
  coef.style = NULL,
 meta = NULL,meta.time = NULL,
 meta.author = NULL,
 meta.sys = NULL,
 meta.call = NULL,
 meta.comment = NULL,
  view = FALSE,export = NULL,markdown = NULL,
 page.width = "fit",
  div.class = "etable"
\lambdaetable(
  ...,
  vcov = NULL,stage = 2,
  agg = NULL,se = NULL,\text{ssc} = \text{NULL},
  cluster = NULL,
  vcov = NULL,.vcov_args = NULL,
  digits = 4,
```
72 esttable esttable esttable esttable esttable esttable esttable esttable esttable esttable esttable esttable

```
digits.stats = 5,
tex,
fitstat = NULL,
title = NULL,
coefstat = "se",
ci = 0.95,se.row = NULL,
se.below = NULL,
keep = NULL,
drop = NULL,order = NULL,
dict = TRUE,file = NULL,
replace = FALSE,
convergence = NULL,
signif.code = NULL,
label = NULL,float = NULL,headers = list("auto"),fixef_sizes = FALSE,
fixef_sizes.simplify = TRUE,
keepFactors = TRUE,
family = NULL,
powerBelow = -5,
interaction.combine = NULL,
interaction.order = NULL,
i.equals = NULL,depvar = TRUE,
style.tex = NULL,
style.df = NULL,
notes = NULL,
group = NULL,extralines = NULL,
fixef.group = NULL,
placement = "htbp",
drop.section = NULL,
poly_dict = c("", " square", " cube"),postprocess.tex = NULL,
postprocess.df = NULL,
\text{tpt} = FALSE,
arraystretch = NULL,
adjustbox = NULL,
fontsize = NULL,
fit_format = "__var__",
coef.just = NULL,
tabular = "normal",
highlight = NULL,
coef.style = NULL,
```
```
meta = NULL,
 meta.time = NULL,
 meta.author = NULL,
 meta.sys = NULL,
 meta.call = NULL,
 meta.comment = NULL,
 view = FALSE,
  export = NULL,markdown = NULL,
 page.width = "fit",
  div.class = "etable"
\mathcal{L}setFixest_etable(
  digits = 4,
  digits.stats = 5,
  fitstat,
  coeffstat = c("se", "tstat", "confint"),ci = 0.95,se.below = TRUE,
  keep,
  drop,
  order,
  dict,
  float,
  fixef_sizes = FALSE,
  fixef_sizes.simplify = TRUE,
  family,
  powerBelow = -5,
  interaction.order = NULL,
  depvar,
  style.tex = NULL,
  style.df = NULL,notes = NULL,
  group = NULL,
  extralines = NULL,
  fixef.group = NULL,
  placement = "htbp",
  drop.section = NULL,
  view = FALSE,
  markdown = NULL,view.cache = FALSE,
  page.width = "fit",
  postprocess.tex = NULL,
  postprocess.df = NULL,
  fit_{format} = "<sub>-</sub>var<sub>--</sub>",
  meta.time = NULL,
 meta.author = NULL,
```
74 esttable esttable esttable esttable esttable esttable esttable esttable esttable esttable esttable esttable

```
meta.sys = NULL,meta.call = NULL,
  meta.comment = NULL,
 reset = FALSE,
  save = FALSE
\mathcal{L}getFixest_etable()
## S3 method for class 'etable_tex'
print(x, \ldots)## S3 method for class 'etable_df'
print(x, \ldots)log_etable(type = "pdflatex")
```
# Arguments

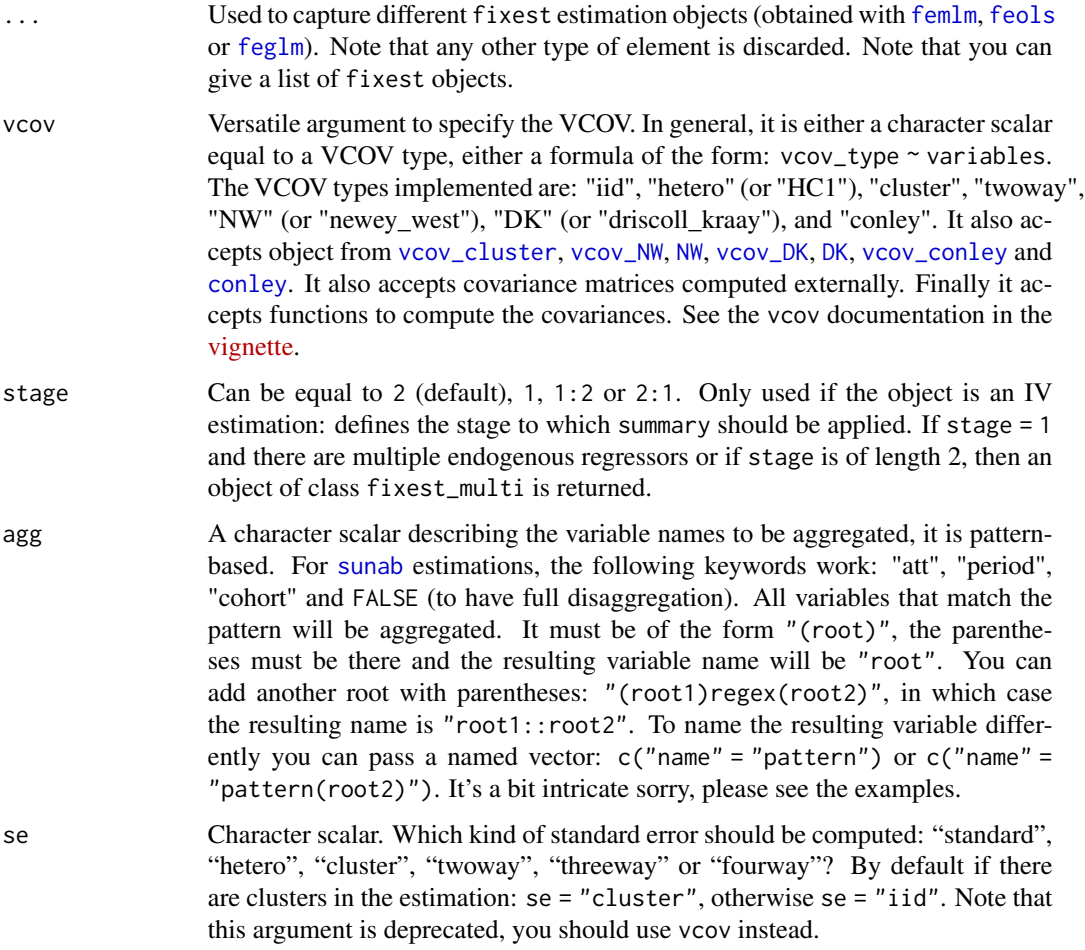

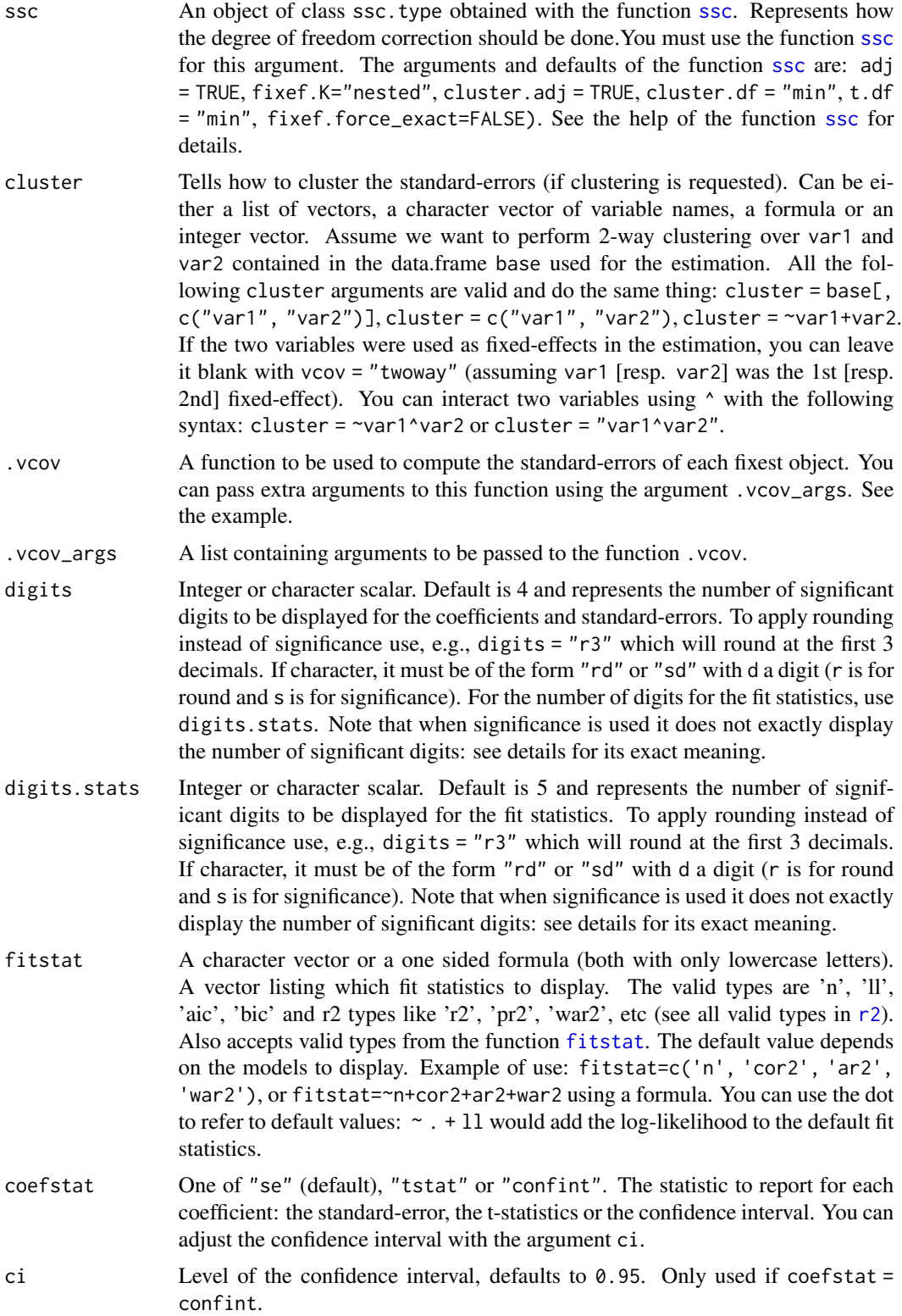

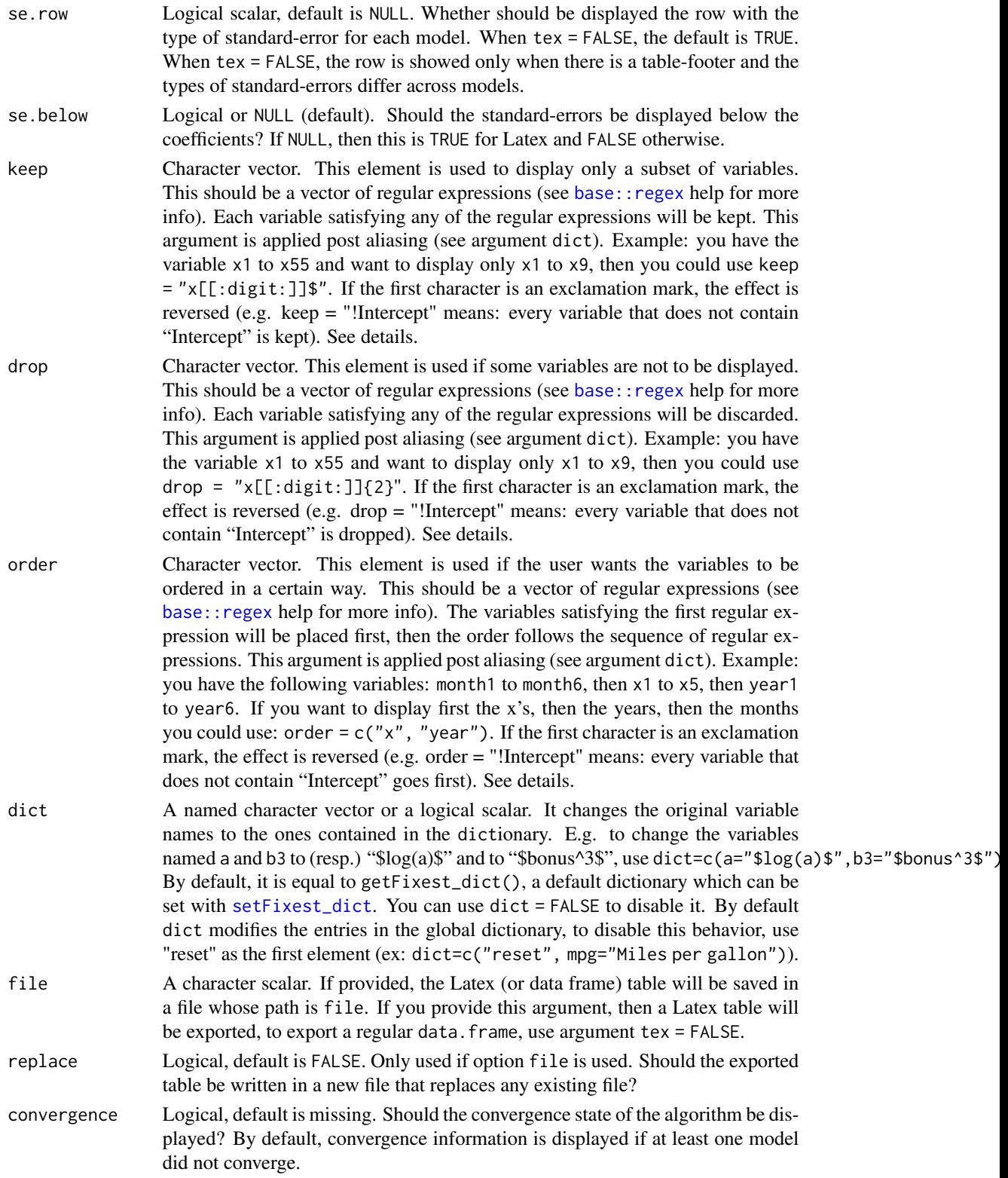

- signif.code Named numeric vector, used to provide the significance codes with respect to the p-value of the coefficients. Default is  $c("***"=0.01, "**"=0.05, "*"=0.10)$ for a Latex table and  $c("***" = 0.001, "**" = 0.01, "*" = 0.05, "." = 0.10)$  for a data.frame (to conform with R's default). To suppress the significance codes, use signif.code=NA or signif.code=NULL. Can also be equal to "letters", then the default becomes  $c("a"=0.01, "b"=0.05, "c"=0.10)$ .
- headers Character vector or list. Adds one or more header lines in the table. A header line can be represented by a character vector or a named list of numbers where the names are the cell values and the numbers are the span. Example: headers=list("M"=2, "F"=3) will create a row with 2 times "M" and three time "F" (this is identical to headers=rep(c("M", "F"), c(2, 3))). You can stack header lines within a list, in that case the list names will be displayed in the leftmost cell. Example: headers=list(Gender=list("M"=2, "F"=3), Country="US" will create two header lines. When tex = TRUE, you can add a rule to separate groups by using ":\_:" somewhere in the row name (ex: headers=list(":\_:Gender"=list("M"=2, "F"=3)). You can monitor the placement by inserting a special character in the row name: "^" means at the top, "-" means in the middle (default) and "\_" means at the bottom. Example: headers=list("\_Country"="US") will add the country row as the very last header row (after the model row). Finally, you can use the special value "auto" to include automatic headers when the data contains split sample estimations. By default it is equal to list("auto"). You can use .() instead of list().
- fixef\_sizes (Tex only.) Logical, default is FALSE. If TRUE and fixed-effects were used in the models, then the number of "units" per fixed-effect dimension is also displayed.

fixef\_sizes.simplify

Logical, default is TRUE. Only used if fixef\_sizes = TRUE. If TRUE, the fixedeffects sizes will be displayed in parentheses instead of in a separate line if there is no ambiguity (i.e. if the size is constant across models).

- keepFactors Logical, default is TRUE. If FALSE, then factor variables are displayed as fixedeffects and no coefficient is shown.
- family Logical, default is missing. Whether to display the families of the models. By default this line is displayed when at least two models are from different families.
- powerBelow (Tex only.) Integer, default is -5. A coefficient whose value is below 10\*\*(powerBelow+1) is written with a power in Latex. For example 0.0000456 would be written 4.56\$\\times  $10^{-5}$ }\$ by default. Setting powerBelow = -6 would lead to 0.00004 in Latex.

interaction.combine

Character scalar, defaults to " $\frac{\times"$  for Tex and to " = " otherwise. When the estimation contains interactions, then the variables names (after aliasing) are combined with this argument. For example: if dict = c(x1="Wind",  $x2=$ "Rain") and you have the following interaction  $x1: x2$ , then it will be renamed (by default) Wind  $\{\tau\}$  Rain – using interaction.combine = "\*" would lead to Wind\*Rain.

interaction.order

Character vector of regular expressions. Only affects variables that are interacted like x1 and x2 in feols( $y \sim x1 \star x2$ , data). You can change the order in

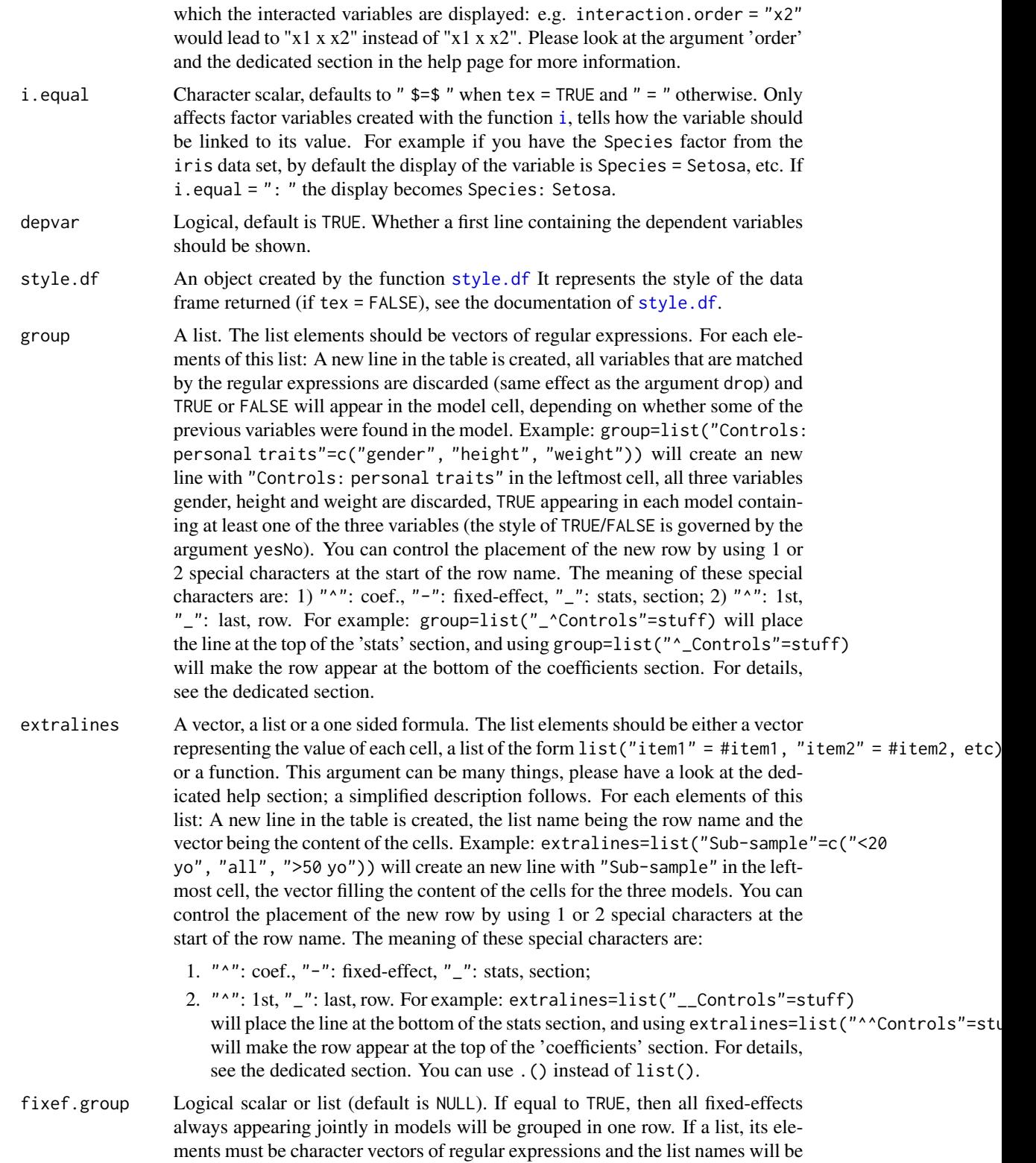

the row names. For ex. fixef.group=list("Dates fixed-effects"="Month|Day") will remove the "Month" and "Day" fixed effects from the display and replace them with a single row named "Dates fixed-effects". You can monitor the placement of the new row with two special characters telling where to place the row within a section: first in which section it should appear: "<sup>^</sup>" (coef.), "-" (fixedeffects), or "\_" (stat.) section; then whether the row should be "^" (first), or "\_" (last). These two special characters must appear first in the row names. Please see the dedicated section

- drop.section Character vector which can be of length 0 (i.e. equal to NULL). Can contain the values "coef", "fixef", "slopes" or "stats". It would drop, respectively, the coefficients section, fixed-effects section, the variables with varying slopes section or the fit statistics section.
- poly\_dict Character vector, default is c("", " square", " cube"). When raw polynomials  $(x^2, etc)$  are used, the variables are automatically renamed and poly\_dict rules the display of the power. For powers greater than the number of elements of the vector, the value displayed is  $\frac{1}{2}$  (pow) in Latex and  $\wedge$  pow in the R console.
- postprocess.df A function that will postprocess.tex the resulting data.frame. Only when tex = FALSE. By default it is equal to NULL, meaning that there is no postprocessing. When tex = TRUE, see the argument postprocess.tex.
- fit\_format Character scalar, default is "\_\_var\_\_". Only used in the presence of IVs. By default the endogenous regressors are named fit\_varname in the second stage. The format of the endogenous regressor to appear in the table is governed by fit\_format. For instance, by default, the prefix "fit\_" is removed, leading to only varname to appear. If fit\_format = " $\lceil \frac{\frac{1}{2}m}{\hat{1} \rceil} \rceil$ , then "\$\\hat{varname\$"} will appear in the table.
- coef.just (DF only.) Either ".", " $($ ", " $l$ ", "c" or "r", default is NULL. How the coefficients should be justified. If NULL then they are right aligned if se.below = FALSE and aligned to the dot if se.below = TRUE. The keywords stand respectively for dot-, parenthesis-, left-, center- and right-aligned.
- highlight List containing coefficients to highlight. Highlighting is of the form .("options1" = "coefs1", "options2" = "coefs2", etc). The coefficients to be highlighted can be written in three forms: 1) row, eg "x1" will highlight the full row of the variable x1; 2) cells, use '@' after the coefficient name to give the column, it accepts ranges, eg "x1@2, 4-6, 8" will highlight only the columns 2, 4, 5, 6, and 8 of the variable x1; 3) range, by giving the top-left and bottom-right values separated with a semi-colon, eg "x1@2 ; x3@5" will highlight from the column 2 of x1 to the 5th column of x3. Coefficient names are partially matched, use a '%' first to refer to the original name (before dictionary) and use '@' first to use a regular expression. You can add a vector of row/cell/range. The options are a comma-separated list of items. By default the highlighting is done with a frame (a thick box) around the coefficient, use 'rowcol' to highlight with a row color instead. Here are the other options: 'se' to highlight the standard-errors too; 'square' to have a square box (instead of rounded); 'thick1' to 'thick6' to monitor the width of the box; 'sep0' to 'sep9' to monitor the inner spacing. Finally the remaining option is the color: simply add an R color (it must be a

valid R color!). You can use "color!alpha" with "alpha" a number between 0 to 100 to change the alpha channel of the color.

- coef.style Named list containing styles to be applied to the coefficients. It must be of the form .("style1" = "coefs1", "style2" = "coefs2", etc). The style must contain the string ":coef:" (or ":coef\_se:" to style both the coefficient and its standard-error). The string :coef: will be replaced verbatim by the coefficient value. For example use "\\textbf{:coef:}" to put the coefficient in bold. Note that markdown markup is enabled so "\*\*:coef:\*\*" would also put it in bold. The coefficients to be styled can be written in three forms: 1) row, eg " $x1$ " will style the full row of the variable  $x1$ ; 2) cells, use ' $\theta$ ' after the coefficient name to give the column, it accepts ranges, eg "x1@2, 4-6, 8" will style only the columns 2, 4, 5, 6, and 8 of the variable x1; 3) range, by giving the top-left and bottom-right values separated with a semi-colon, eg "x1@2 ; x3@5" will style from the column 2 of x1 to the 5th column of x3. Coefficient names are partially matched, use a '%' first to refer to the original name (before dictionary) and use '@' first to use a regular expression. You can add a vector of row/cell/range.
- export Character scalar giving the path to a PNG file to be created, default is NULL. If provided, the Latex table will be converted to PNG and copied to the export location. Note that for this option to work you need a working distribution of pdflatex, imagemagick and ghostscript, or the R packages tinytex and pdftools.
- page.width Character scalar equal to 'fit' (default), 'a4' or 'us'; or a single Latex measure (like '17cm') or a double one (like "21, 2cm"). Only used when the Latex table is to be viewed (view = TRUE), exported (export != NULL) or displayed in Rmarkdown (markdown != NULL). It represents the text width of the page in which the Latex table will be inserted. By default, 'fit', the page fits exactly the table (i.e. text width = table width). If ' $a4'$  or 'us', two times 2cm is removed from the page width to account for margins. Providing a page width and a margin width, like in "17in, 1in", enables a correct display of the argument adjustbox. Note that the margin width represent the width of a single side margin (and hence will be doubled).
- div.class Character scalar, default is "etable". Only used in Rmarkdown documents when markdown = TRUE. The table in an image format is embedded in a  $\langle \text{div} \rangle$ container, and that container is of class div.class.
- title (Tex only.) Character scalar. The title of the Latex table.
- label (Tex only.) Character scalar. The label of the Latex table.
- float (Tex only.) Logical. By default, if the argument title or label is provided, it is set to TRUE. Otherwise, it is set to FALSE.
- style. tex  $\Delta$  An object created by the function style. tex. It represents the style of the Latex table, see the documentation of [style.tex](#page-220-0).
- notes (Tex only.) Character vector. If provided, a "notes" section will be added at the end right after the end of the table, containing the text of this argument. If it is a vector, it will be collapsed with new lines. If tpt = TRUE, the behavior is different: each element of the vector is an item. If the first element of the vector starts with "@", then it will be included verbatim, and in case of tpt = TRUE,

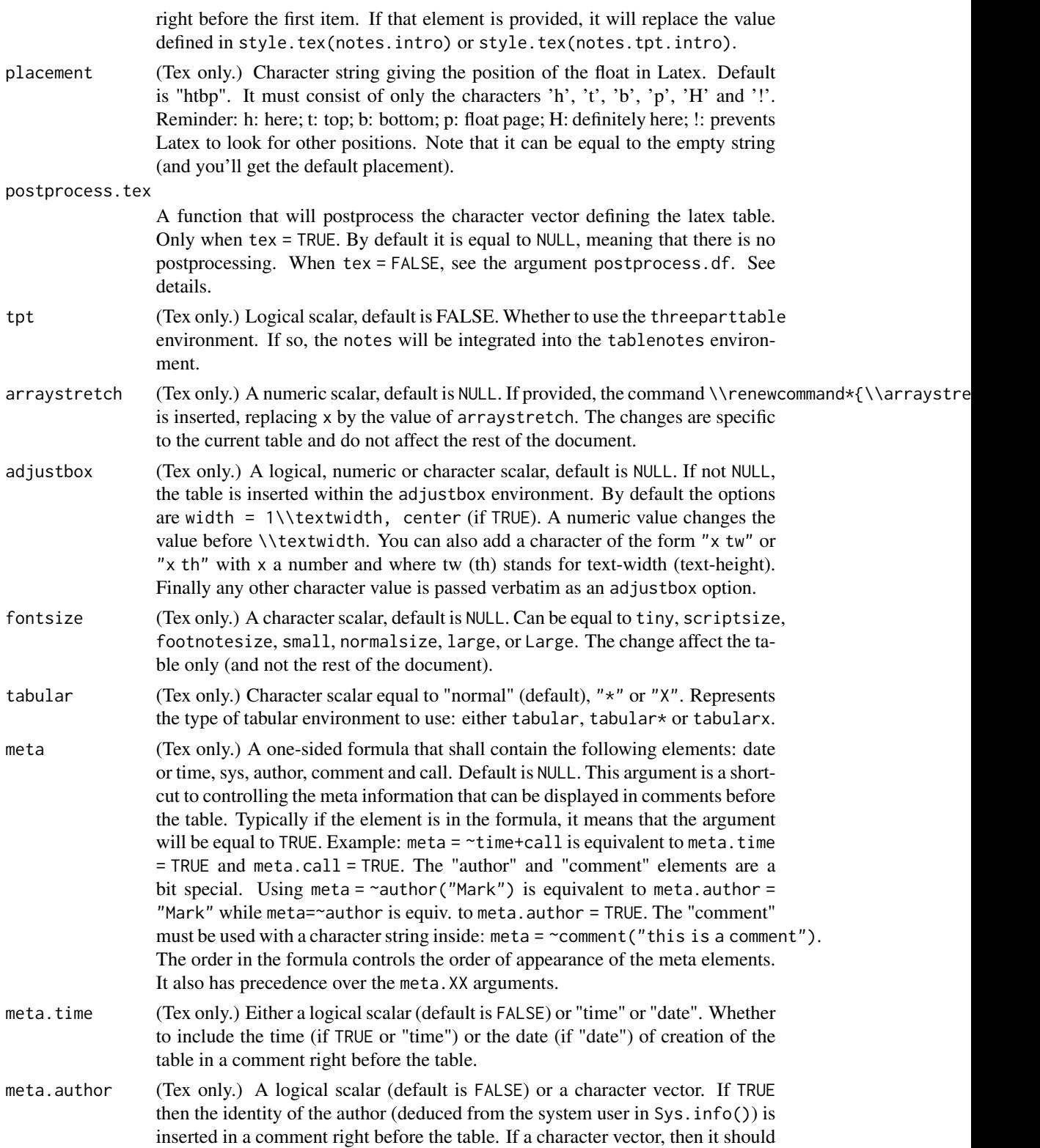

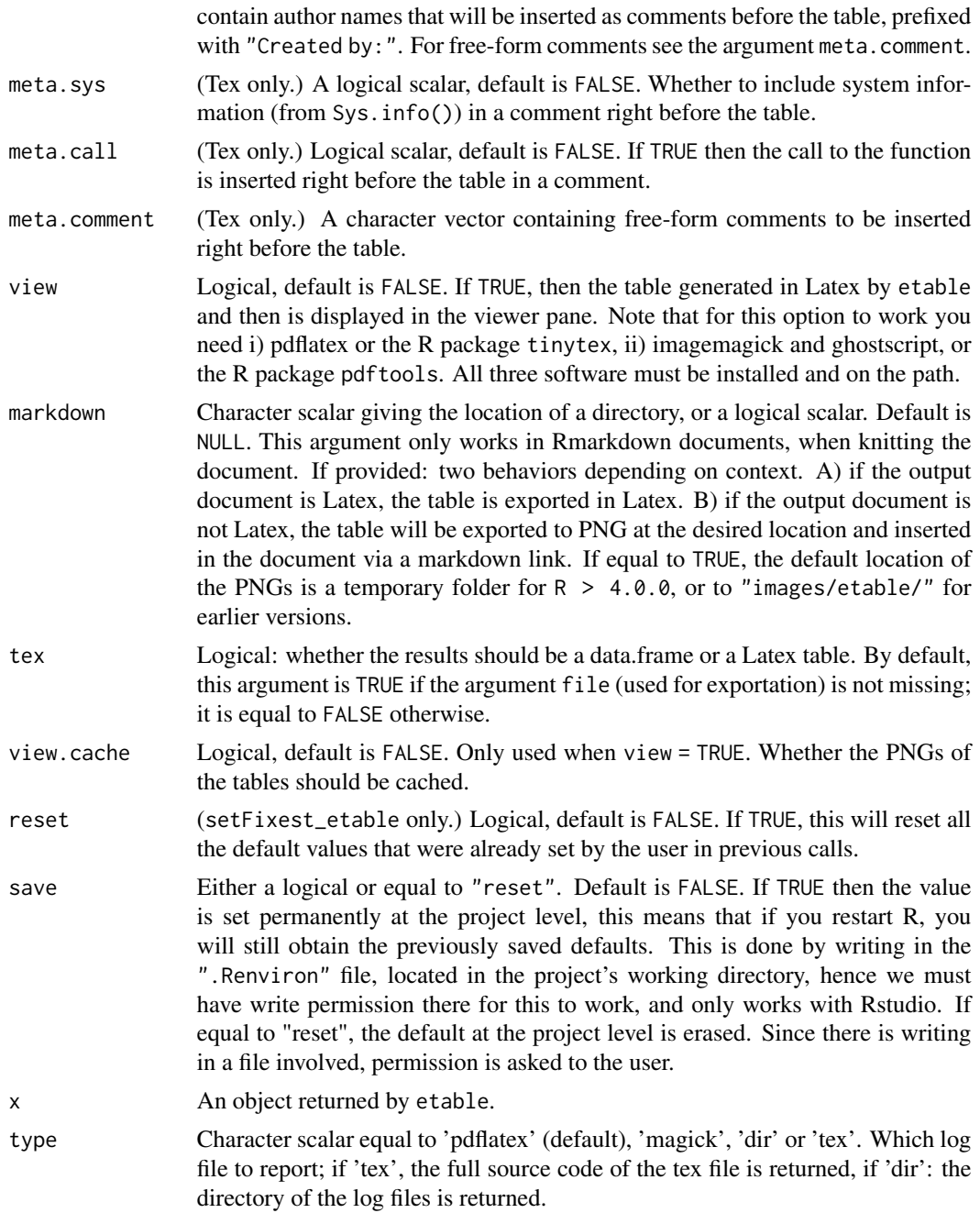

## Details

The function esttex is equivalent to the function etable with argument tex = TRUE.

The function esttable is equivalent to the function etable with argument tex = FALSE.

To display the table, you will need the Latex package booktabs which contains the \\toprule, \\midrule and \\bottomrule commands.

You can permanently change the way your table looks in Latex by using setFixest\_etable. The following vignette gives an example as well as illustrates how to use the style and postprocessing functions: [Exporting estimation tables.](https://lrberge.github.io/fixest/articles/exporting_tables.html)

When the argument postprocess. tex is not missing, two additional tags will be included in the character vector returned by etable: "%start:tab\\n" and "%end:tab\\n". These can be used to identify the start and end of the tabular and are useful to insert code within the table environment.

## Value

If tex = TRUE, the lines composing the Latex table are returned invisibly while the table is directly prompted on the console.

If tex = FALSE, the data.frame is directly returned. If the argument file is not missing, the data.frame is printed and returned invisibly.

### Functions

- esttable(): Exports the results of multiple fixest estimations in a Latex table.
- esttex(): Exports the results of multiple fixest estimations in a Latex table.

### How does digits handle the number of decimals displayed?

The default display of decimals is the outcome of an algorithm. Let's take the example of digits = 3 which "kind of" requires 3 significant digits to be displayed.

For numbers greater than 1 (in absolute terms), their integral part is always displayed and the number of decimals shown is equal to digits minus the number of digits in the integral part. This means that 12.345 will be displayed as 12.3. If the number of decimals should be 0, then a single decimal is displayed to suggest that the number is not whole. This means that 1234.56 will be displayed as 1234.5. Note that if the number is whole, no decimals are shown.

For numbers lower than 1 (in absolute terms), the number of decimals displayed is equal to digits except if there are only 0s in which case the first significant digit is shown. This means that 0.01234 will be displayed as 0.012 (first rule), and that 0.000123 will be displayed as 0.0001 (second rule).

#### Arguments keep, drop and order

The arguments keep, drop and order use regular expressions. If you are not aware of regular expressions, I urge you to learn it, since it is an extremely powerful way to manipulate character strings (and it exists across most programming languages).

For example drop = "Wind" would drop any variable whose name contains "Wind". Note that variables such as "Temp:Wind" or "StrongWind" do contain "Wind", so would be dropped. To drop only the variable named "Wind", you need to use drop  $=$  " $\gamma$ " wind\$" (with " $\gamma$ " meaning beginning, resp. "\$" meaning end, of the string => this is the language of regular expressions).

Although you can combine several regular expressions in a single character string using pipes, drop also accepts a vector of regular expressions.

You can use the special character "!" (exclamation mark) to reverse the effect of the regular expression (this feature is specific to this function). For example drop = "!Wind" would drop any variable that does not contain "Wind".

You can use the special character "%" (percentage) to make reference to the original variable name instead of the aliased name. For example, you have a variable named "Month6", and use a dictionary dict = c(Month6="June"). Thus the variable will be displayed as "June". If you want to delete that variable, you can use either drop="June", or drop="%Month6" (which makes reference to its original name).

The argument order takes in a vector of regular expressions, the order will follow the elements of this vector. The vector gives a list of priorities, on the left the elements with highest priority. For example, order  $= c("Wind", "!Item", "!Temp")$  would give highest priorities to the variables containing "Wind" (which would then appear first), second highest priority is the variables not containing "Inter", last, with lowest priority, the variables not containing "Temp". If you had the following variables: (Intercept), Temp:Wind, Wind, Temp you would end up with the following order: Wind, Temp:Wind, Temp, (Intercept).

## The argument extralines

The argument extralines adds well... extra lines to the table. It accepts either a list, or a one-sided formula.

For each line, you can define the values taken by each cell using 4 different ways: a) a vector, b) a list, c) a function, and d) a formula.

If a vector, it should represent the values taken by each cell. Note that if the length of the vector is smaller than the number of models, its values are recycled across models, but the length of the vector is required to be a divisor of the number of models.

If a list, it should be of the form list("item1" = #item1, "item2" = #item2, etc). For example list("A"=2, "B"=3) leads to  $c("A", "A", "B", "B", "B").$  Note that if the number of items is 1, you don't need to add = 1. For example  $list('A''=2, 'B'')$  is valid and leads to  $c('A'', 'A'', 'B''.$ As for the vector the values are recycled if necessary.

If a function, it will be applied to each model and should return a scalar (NA values returned are accepted).

If a formula, it must be one-sided and the elements in the formula must represent either extralines macros, either fit statistics (i.e. valid types of the function [fitstat](#page-146-0)). One new line will be added for each element of the formula. To register extralines macros, you must first register them in [extralines\\_register](#page-93-0).

Finally, you can combine as many lines as wished by nesting them in a list. The names of the nesting list are the row titles (values in the leftmost cell). For example extralines = list( $\gamma$ 2, Controls = TRUE, Group = list("A"=2, "B")) will add three lines, the titles of which are "R2", "Controls" and "Group".

### Controlling the placement of extra lines

The arguments group, extralines and fixef.group allow to add customized lines in the table. They can be defined via a list where the list name will be the row name. By default, the placement of the extra line is right after the coefficients (except for fixef.group, covered in the last paragraph). For instance, group = list("Controls" = "x[[:digit:]]") will create a line right after the coefficients telling which models contain the control variables.

But the placement can be customized. The previous example (of the controls) will be used for illustration (the mechanism for extralines and fixef.group is identical).

The row names accept 2 special characters at the very start. The first character tells in which section the line should appear: it can be equal to " $\lambda$ ", "-", or " $\mu$ ", meaning respectively the coefficients, the fixed-effects and the statistics section (which typically appear at the top, mid and bottom of the table). The second one governs the placement of the new line within the section: it can be equal to "^", meaning first line, or "\_", meaning last line.

Let's have some examples. Using the previous example, writing "\_^Controls" would place the new line at the top of the statistics section. Writing "-\_Controls" places it as the last row of the fixed-effects section; "^^Controls" at the top row of the coefficients section; etc...

The second character is optional, the default placement being in the bottom. This means that "\_Controls" would place it at the bottom of the statistics section.

The placement in fixef.group is defined similarly, only the default placement is different. Its default placement is at the top of the fixed-effects section.

#### Escaping special Latex characters

By default on all instances (with the notable exception of the elements of [style.tex](#page-220-0)) special Latex characters are escaped. This means that title="Exports in million \$." will be exported as "Exports in million  $\lambda$ \$.": the dollar sign will be escaped. This is true for the following characters: &,  $\frac{1}{2}$ ,  $\frac{1}{2}$ ,  $\frac{1}{2}$ ,  $\frac{1}{2}$  and #.

Note, importantly, that equations are NOT escaped. This means that title="Functional form \$a\_i \\times x^b\$, variation in %." will be displayed as: "Functional form \$a\_i \\times x^b\$, variation in \\%.": only the last percentage will be escaped.

If for some reason you don't want the escaping to take place, the arguments headers and extralines are the only ones allowing that. To disable escaping, add the special token ":tex:" in the row names. Example: in headers=list(":tex:Row title"="weird &  $\& \\\&\$ \\n tex stuff\\\\"), the elements will be displayed verbatim. Of course, since it can easily ruin your table, it is only recommended to super users.

#### Markdown markup

Within anything that is Latex-escaped (see previous section), you can use a markdown-style markup to put the text in italic and/or bold. Use \*text\*, \*\*text\*\* or \*\*\*text\*\*\* to put some text in, respectively, italic (with \\textit), bold (with \\textbf) and italic-bold.

The markup can be escaped by using an backslash first. For example " $**\star$ This:  $\lambda$ \*\*, are three stars\*\*\*" will leave the three stars in the middle untouched.

## Author(s)

Laurent Berge

#### See Also

For styling the table: [setFixest\\_etable](#page-68-0), [style.tex](#page-220-0), [style.df](#page-218-0).

See also the main estimation functions [femlm](#page-109-0), [feols](#page-131-0) or [feglm](#page-96-0). Use [summary.fixest](#page-224-0) to see the results with the appropriate standard-errors, [fixef.fixest](#page-152-0) to extract the fixed-effects coefficients.

## Examples

```
est1 = feols(Ozone \sim i(Month) / Wind + Temp, data = airquality)
est2 = feols(Ozone \sim i(Month, Wind) + Temp | Month, data = airquality)
# Displaying the two results in a single table
etable(est1, est2)
# keep/drop: keeping only interactions
etable(est1, est2, keep = " x ")
# or using drop (see regexp help):
etable(est1, est2, drop = "\land(Month|Temp|\\()")
# keep/drop: dropping interactions
etable(est1, est2, drop = " x ")
# or using keep ("!" reverses the effect):
etable(est1, est2, keep = "! x ")
# order: Wind variable first, intercept last (note the "!" to reverse the effect)
etable(est1, est2, order = c("Wind", "!Inter"))
# Month, then interactions, then the rest
etable(est1, est2, order = c("Month", " x "))#
# dict
#
# You can rename variables with dict = c(var1 = alias1, var2 = alias2, etc)
# You can also rename values taken by factors.
# Here's a full example:
dict = c(Temp = "Temperature", "Month::5"="May", "6"="Jun")
etable(est1, est2, dict = dict)
# Note the difference of treatment between Jun and May
# Assume the following dictionary:
dict = c("Month::5"="May", "Month::6"="Jun", "Month::7"="Jul",
         "Month::8"="Aug", "Month::9"="Sep")
# We would like to keep only the Months, but now the names are all changed...
# How to do?
# We can use the special character '%' to make reference to the original names.
etable(est1, est2, dict = dict, keep = "%Month")
#
# signif.code
#
etable(est1, est2, signif.code = c(" A"=0.01, " B"=0.05, " C"=0.1, " D"=0.15, " F"=1))
#
```

```
# Using the argument style to customize Latex exports
#
# If you don't like the default layout of the table, no worries!
# You can modify many parameters with the argument style
# To drop the headers before each section, use:
# Note that a space adds an extra line
style_noHeaders = style.tex(var.title = "", fixef.title = "", stats.title = " ")
etable(est1, est2, dict = dict, tex = TRUE, style.tex = style_noHeaders)
# To change the lines of the table + dropping the table footer
style_lines = style.tex(line.top = "\\toprule", line.bottom = "\\bottomrule",
                    tablefoot = FALSE)
etable(est1, est2, dict = dict, tex = TRUE, style.tex = style_lines)
# Or you have the predefined type "aer"
etable(est1, est2, dict = dict, tex = TRUE, style.tex = style.tex("aer"))
#
# Group and extralines
#
# Sometimes it's useful to group control variables into a single line
# You can achieve that with the group argument
setFixedfml(...ctrl = ~ poly(Wind, 2) + poly(Temp, 2))est_c0 = feols(0zone ~ Solar.R, data = airquality)est_c1 = feols(0zone ~ Solar.R + ...ctrl, data = airquality)est_c2 = feols(0zone ~ Solar.R + Solar.R^2 + ...ctrl, data = airquality)etable(est_c0, est_c1, est_c2, group = list(Controls = "poly"))
# 'group' here does the same as drop = "poly", but adds an extra line
# with TRUE/FALSE where the variables were found
# 'extralines' adds an extra line, where you can add the value for each model
est\_all = feols(Ozone \sim Solar.R + Temp + Wind, data = airquality)
est\_sub1 = feols(0zone ~ Solar.R + Temp + Wind, data = airquality,subset = \sim Month %in% 5:6)
est\_sub2 = feols(0zone ~ Solar.R + Temp + Wind, data = airquality,subset = ~ Month %in% 7:8)
est\_sub3 = feols(0zone ~ Solar.R + Temp + Wind, data = airquality,subset = \sim Month == 9)
etable(est_all, est_sub1, est_sub2, est_sub3,
       extralines = list("Sub-sample" = c("All", "May-June", "Jul.-Aug.", "Sept.")))
# You can monitor the placement of the new lines with two special characters
# at the beginning of the row name.
# 1) "^", "-" or "_" which mean the coefficients, the fixed-effects or the
# statistics section.
# 2) "^" or "_" which mean first or last line of the section
```
### 88 esttable extraordination of the contract of the contract of the contract of the contract of the contract of the contract of the contract of the contract of the contract of the contract of the contract of the contract of

```
#
# Ex: starting with "_^" will place the line at the top of the stat. section
# starting with "-_" will place the line at the bottom of the FEs section
# etc.
#
# You can use a single character which will represent the section,
# the line would then appear at the bottom of the section.
# Examples
etable(est_c0, est_c1, est_c2, group = list("_Controls" = "poly"))
etable(est_all, est_sub1, est_sub2, est_sub3,
       extralines = list("^^Sub-sample" = c("All", "May-June", "Jul.-Aug.", "Sept.")))
#
# headers
#
# You can add header lines with 'headers'
# These lines will appear at the top of the table
# first, 3 estimations
est_header = feols(c(Ozone, Solar.R, Wind) ~ poly(Temp, 2), airquality)
# header => vector: adds a line w/t title
etable(est_header, headers = c("A", "A", "B"))
# header => list: identical way to do the previous header
# The form is: list(item1 = #item1, item2 = #item2, etc)
etable(est_header, headers = list("A" = 2, "B" = 1))
# Adding a title +
# when an element is to be repeated only once, you can avoid the "= 1":
etable(est_header, headers = list(Group = list("A" = 2, "B")))
# To change the placement, add as first character:
# - "^{\wedge}" => top# - "-" => mid (default)
# - "" => bottom
# Note that "mid" and "top" are only distinguished when tex = TRUE
# Placing the new header line at the bottom
etable(est_header, headers = list("_Group" = c("A", "A", "B"),
                                  "^Currency" = list("US $'' = 2, "CA $'' = 1)))
# In Latex, you can add "grouped underlines" (cmidrule from the booktabs package)
# by adding ":_:" in the title:
etable(est_header, tex = TRUE,
       headers = list("^*::Group" = c("A", "A", "B"))
```
#

```
# extralines and headers: .() for list()
#
# In the two arguments extralines and headers, .() can be used for list()
# For example:
etable(est_header, headers = .("^Currency" = .("US \overline{\$}" = 2, "CA \overline{\$}" = 1)))
#
# fixef.group
#
# You can group the fixed-effects line with fixef.group
est_{\text{e}} = feols(Ozone \sim Solar.R + Temp + Wind, airquality)
est_1fe = feols(Ozone \sim Solar.R + Temp + Wind | Month, airquality)
est_2fe = feols(Ozone \sim Solar.R + Temp + Wind | Month + Day, airquality)
# A) automatic way => simply use fixef.group = TRUE
etable(est_0fe, est_2fe, fixef.group = TRUE)
# Note that when grouping would lead to inconsistencies across models,
# it is avoided
etable(est_0fe, est_1fe, est_2fe, fixef.group = TRUE)
# B) customized way => use a list
etable(est_0fe, est_2fe, fixef.group = list("Dates" = "Month|Day"))
# Note that when a user grouping would lead to inconsistencies,
# the term partial replaces yes/no and the fixed-effects are not removed.
etable(est_0fe, est_1fe, est_2fe, fixef.group = list("Dates" = "Month|Day"))
# Using customized placement => as with 'group' and 'extralines',
# the user can control the placement of the new line.
# See the previous 'group' examples and the dedicated section in the help.
# On top of the coefficients:
etable(est_0fe, est_2fe, fixef.group = list("^^Dates" = "Month|Day"))
# Last line of the statistics
etable(est_0fe, est_2fe, fixef.group = list("_Dates" = "Month|Day"))
#
# Using custom functions to compute the standard errors
```

```
# You can use external functions to compute the VCOVs
# by feeding functions in the 'vcov' argument.
# Let's use some covariances from the sandwich package
etable(est_c0, est_c1, est_c2, vcov = sandwich::vcovHC)
# To add extra arguments to vcovHC, you need to write your wrapper:
etable(est_c0, est_c1, est_c2, vcov = function(x) sandwich::vcovHC(x, type = "HC0"))
#
# Customize which fit statistic to display
#
# You can change the fit statistics with the argument fitstat
# and you can rename them with the dictionary
etable(est1, est2, fitstat = ~r r2 + n + G)
# If you use a formula, '.' means the default:
etable(est1, est2, fitstat = ~11 + .)
#
# Computing a different SE for each model
#
est = feols(Ozone \sim Solar.R + Wind + Temp, data = airquality)
#
# Method 1: use summary
s1 = summary(est, "iid")
s2 = summary(est, cluster = ~Month)s3 = summary(est, cluster = ~ Day)s4 = summary(est, cluster = ~Day + Month)etable(list(s1, s2, s3, s4))
#
# Method 2: using a list in the argument 'vcov'
est_bis = feols(Ozone \sim Solar.R + Wind + Temp | Month, data = airquality)
etable(est, est_bis, vcov = list("hetero", ~ Month))
# When you have only one model, this model is replicated
# along the elements of the vcov list.
etable(est, vcov = list("hetero", ~ Month))
#
# Method 3: Using "each" or "times" in vcov
# If the first element of the list in 'vcov' is "each" or "times",
```

```
# then all models will be replicated and all the VCOVs will be
```
### est\_env 91

```
# applied to each model. The order in which they are replicated
# are governed by the each/times keywords.
# each
etable(est, est_bis, vcov = list("each", "iid", ~ Month, ~ Day))
# times
etable(est, est_bis, vcov = list("times", "iid", ~ Month, ~ Day))
#
# Notes and markup
#
# Notes can be also be set in a dictionary
# You can use markdown markup to put text into italic/bold
dict = c("note 1" = "*Notes: * This data is not really random.""source 1" = "**Source: ** the internet?"est = feols(Ozone ~ csw(Solar.R, Wind, Temp), data = airquality)
etable(est, dict = dict, tex = TRUE, notes = c("note 1", "source 1"))
```
est\_env *Estimates a* fixest *estimation from a* fixest *environment*

## Description

This is a function advanced users which allows to estimate any fixest estimation from a fixest environment obtained with only.env = TRUE in a fixest estimation.

#### Usage

```
est_env(env, y, X, weights, endo, inst)
```
# Arguments

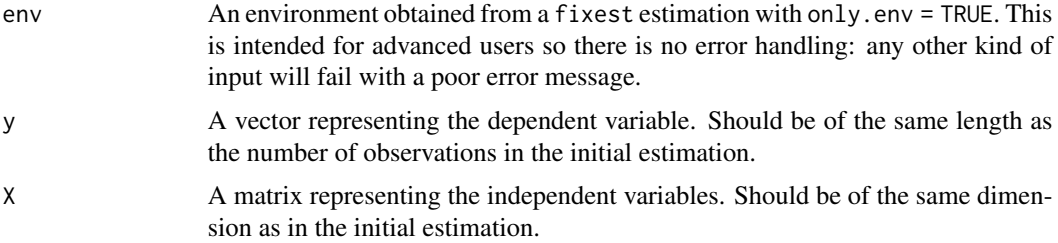

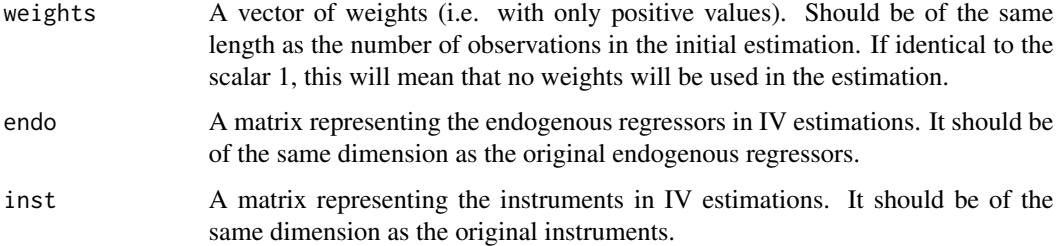

## **Details**

This function has been created for advanced users, mostly to avoid overheads when making simulations with fixest.

How can it help you make simulations? First make a core estimation with only.env = TRUE, and usually with only.coef = TRUE (to avoid having extra things that take time to compute). Then loop while modifying the appropriate things directly in the environment. Beware that if you make a mistake here (typically giving stuff of the wrong length), then you can make the R session crash because there is no more error-handling! Finally estimate with est\_env(env = core\_env) and store the results.

Instead of est\_env, you could use directly fixest estimations too, like feols, since they accept the env argument. The function est\_env is only here to add a bit of generality to avoid the trouble to the user to write conditions (look at the source, it's just a one liner).

Objects of main interest in the environment are:

lhs The left hand side, or dependent variable.

linear.mat The matrix of the right-hand-side, or explanatory variables.

iv\_lhs The matrix of the endogenous variables in IV regressions.

**iv.mat** The matrix of the instruments in IV regressions.

weights.value The vector of weights.

I strongly discourage changing the dimension of any of these elements, or else crash can occur. However, you can change their values at will (given the dimension stay the same). The only exception is the weights, which tolerates changing its dimension: it can be identical to the scalar 1 (meaning no weights), or to something of the length the number of observations.

I also discourage changing anything in the fixed-effects (even their value) since this will almost surely lead to a crash.

Note that this function is mostly useful when the overheads/estimation ratio is high. This means that OLS will benefit the most from this function. For GLM/Max.Lik. estimations, the ratio is small since the overheads is only a tiny portion of the total estimation time. Hence this function will be less useful for these models.

#### Value

It returns the results of a fixest estimation: the one that was summoned when obtaining the environment.

est\_env 93

## Author(s)

Laurent Berge

## Examples

```
# Let's make a short simulation
# Inspired from Grant McDermott bboot function
# See https://twitter.com/grant_mcdermott/status/1487528757418102787
# Simple function that computes a Bayesian bootstrap
bboot = function(x, n\_sim = 100){
  # We bootstrap on the weights
  # Works with fixed-effects/IVs
  # and with any fixest function that accepts weights
  core\_env = update(x, only.coef = TRUE, only env = TRUE)n_obs = x$nobs
  res_all = vector("list", n_sim)
  for(i in 1:n_sim){
    ## begin: NOT RUN
   ## We could directly assign in the environment:
   # assign("weights.value", rexp(n_obs, rate = 1), core_env)
   # res_all[[i]] = est_env(env = core_env)
   ## end: NOT RUN
   ## Instead we can use the argument weights, which does the same
   res\_all[[i]] = est\_env(env = core_env, weights = resp(n\_obs, rate = 1))
  }
  do.call(rbind, res_all)
}
est = feols(mpg \sim wt + hp, mtcars)boot_res = bboot(est)
coef = colMeans(boot_res)
std_err = apply(boot_res, 2, sd)
# Comparing the results with the main estimation
coeftable(est)
cbind(coef, std_err)
```
<span id="page-93-0"></span>extralines\_register *Register* extralines *macros to be used in* etable

# Description

This function is used to create extralines (which is an argument of [etable](#page-68-0)) macros that can be easily summoned in [etable](#page-68-0).

#### Usage

extralines\_register(type, fun, alias)

## Arguments

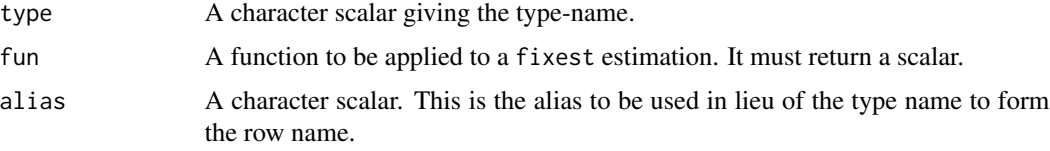

## Details

You can register as many macros as you wish, the only constraint is that the type name should not conflict with a [fitstat](#page-146-0) type name.

## Examples

```
# We register a function computing the standard-deviation of the dependent variable
my_fun = function(x) sd(model.matrix(x, type = "lhs"))extralines_register("sdy", my_fun, "SD(y)")
# An estimation
data(iris)
est = feols(Petal.Length ~ Sepal.Length | Species, iris)
# Now we can easily create a row with the SD of y.
# We just "summon" it in a one-sided formula
etable(est, extralines = \sim sdy)
# We can change the alias on the fly:
etable(est, extralines = list("_Standard deviation of the dep. var." = \sim sdy))
```
# <span id="page-94-0"></span>Description

Produce lags or leads in the formulas of fixest estimations or when creating variables in a [data.table::data.table](#page-0-0). The data must be set as a panel beforehand (either with the function [panel](#page-175-0) or with the argument panel.id in the estimation).

## Usage

 $f(x, lead = 1, fill = NA)$  $d(x, \text{ lag} = 1, \text{ fill} = \text{NA})$  $l(x, \text{ lag} = 1, \text{ fill} = NA)$ 

## Arguments

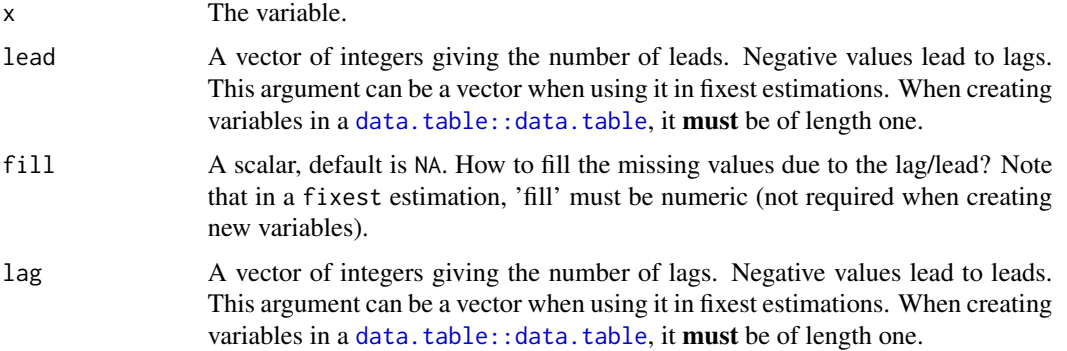

# Value

These functions can only be used i) in a formula of a fixest estimation, or ii) when creating variables within a fixest\_[panel](#page-175-0) object (obtained with function panel) which is alaos a [data.table::data.table](#page-0-0).

## Functions

- f(): Forwards a variable (inverse of lagging) in a fixest estimation
- $\bullet$  d(): Creates differences (i.e. x lag(x)) in a fixest estimation

## See Also

The function [panel](#page-175-0) changes data.frames into a panel from which the functions l and f can be called. Otherwise you can set the panel 'live' during the estimation using the argument panel.id (see for example in the function [feols](#page-131-0)).

## Examples

```
data(base_did)
# Setting a data set as a panel...
pdat = panel(base_did, \sim id + period)
# ...then using the functions l and f
est1 = feols(y \sim 1(x1, 0:1), pdat)
est2 = feols(f(y) \sim 1(x1, -1:1), pdat)est3 = feols(1(y) \sim 1(x1, 0:3), pdat)
etable(est1, est2, est3, order = c("f", "^x x"), drop = "Int")
# or using the argument panel.id
feols(f(y) \sim l(x1, -1:1), base_did, panel.id = \simid + period)
feols(d(y) ~ d(x1), base\_did, panel.id = ~ id + period)# 1() and f() can also be used within a data.table:
if(require("data.table")){
 pdat_dt = panel(as.data.table(base_did), ~id+period)
 # Now since pdat_dt is also a data.table
 # you can create lags/leads directly
 pdat_dt[, x1_l1 := l(x1)]
 pdat_dt[, x1_d1 := d(x1)]
 pdat_dt[, c("x1_l1_fill0", "y_f2") := .(l(x1, fill = 0), f(y, 2))]
}
```
#### fdim *Formatted dimension*

## Description

Prints the dimension of a data set, in an user-readable way

#### Usage

fdim(x)

# Arguments

x An R object, usually a data.frame (but can also be a vector).

## Value

It does not return anything, the output is directly printed on the console.

## feglm 97

# Author(s)

Laurent Berge

# Examples

fdim(iris)

fdim(iris\$Species)

# <span id="page-96-0"></span>feglm *Fixed-effects GLM estimations*

## Description

Estimates GLM models with any number of fixed-effects.

## Usage

```
feglm(
  fml,
  data,
  family = "gaussian",
  vcov,
  offset,
 weights,
  subset,
  split,
  fsplit,
  split.keep,
  split.drop,
  cluster,
  se,
  ssc,
  panel.id,
  start = NULL,
  etastart = NULL,
 mustart = NULL,
  fixef,
  fixef.rm = "perfect",
  fixef.tol = 1e-06,
  fixef.iter = 10000,
  fixef.algo = NULL,
  collin.tol = 1e-10,
```

```
glm.iter = 25,glm.tol = 1e-08,nthreads = getFixest_nthreads(),
 lean = FALSE,
 wan = TRUE,notes = getFixest_notes(),
 verbose = 0,
 only.coef = FALSE,
 data.save = FALSE,
 combine.quick,
 mem.clean = FALSE,
 only.env = FALSE,
 env,
  ...
\mathcal{L}feglm.fit(
 y,
 X,
 fixef_df,
 family = "gaussian",
 vcov,
 offset,
  split,
  fsplit,
  split.keep,
  split.drop,
 cluster,
  se,
  ssc,
 weights,
  subset,
  start = NULL,
 etastart = NULL,
 mustart = NULL,
 fixef.rm = "perfect",
  fixed = 1e-06,
  fixef.iter = 10000,
  fixef.algo = NULL,
 collin.tol = 1e-10,glm.iter = 25,glm.tol = 1e-08,nthreads = getFixest_nthreads(),
 lean = FALSE,
 wan = TRUE,notes = getFixest_notes(),
 mem.clean = FALSE,
 verbose = 0,
```
feglm 99

```
only.env = FALSE,
  only.coef = FALSE,
  env,
  ...
\mathcal{L}fepois(
  fml,
  data,
  vcov,
  offset,
 weights,
  subset,
  split,
  fsplit,
  split.keep,
  split.drop,
  cluster,
  se,
  ssc,
 panel.id,
  start = NULL,
  etastart = NULL,
  mustart = NULL,
  fixef,
  fixef.rm = "perfect",
  fixef.tol = 1e-06,
  fixef.iter = 10000,
  fixef.algo = NULL,
  collin.tol = 1e-10,glm.iter = 25,
 glm.tol = 1e-08,nthreads = getFixest_nthreads(),
  lean = FALSE,
  warn = TRUE,notes = getFixest_notes(),
  verbose = 0,
  combine.quick,
  mem.clean = FALSE,
 only.env = FALSE,
 only.coef = FALSE,
 data.save = FALSE,
 env,
  ...
)
```
# Arguments

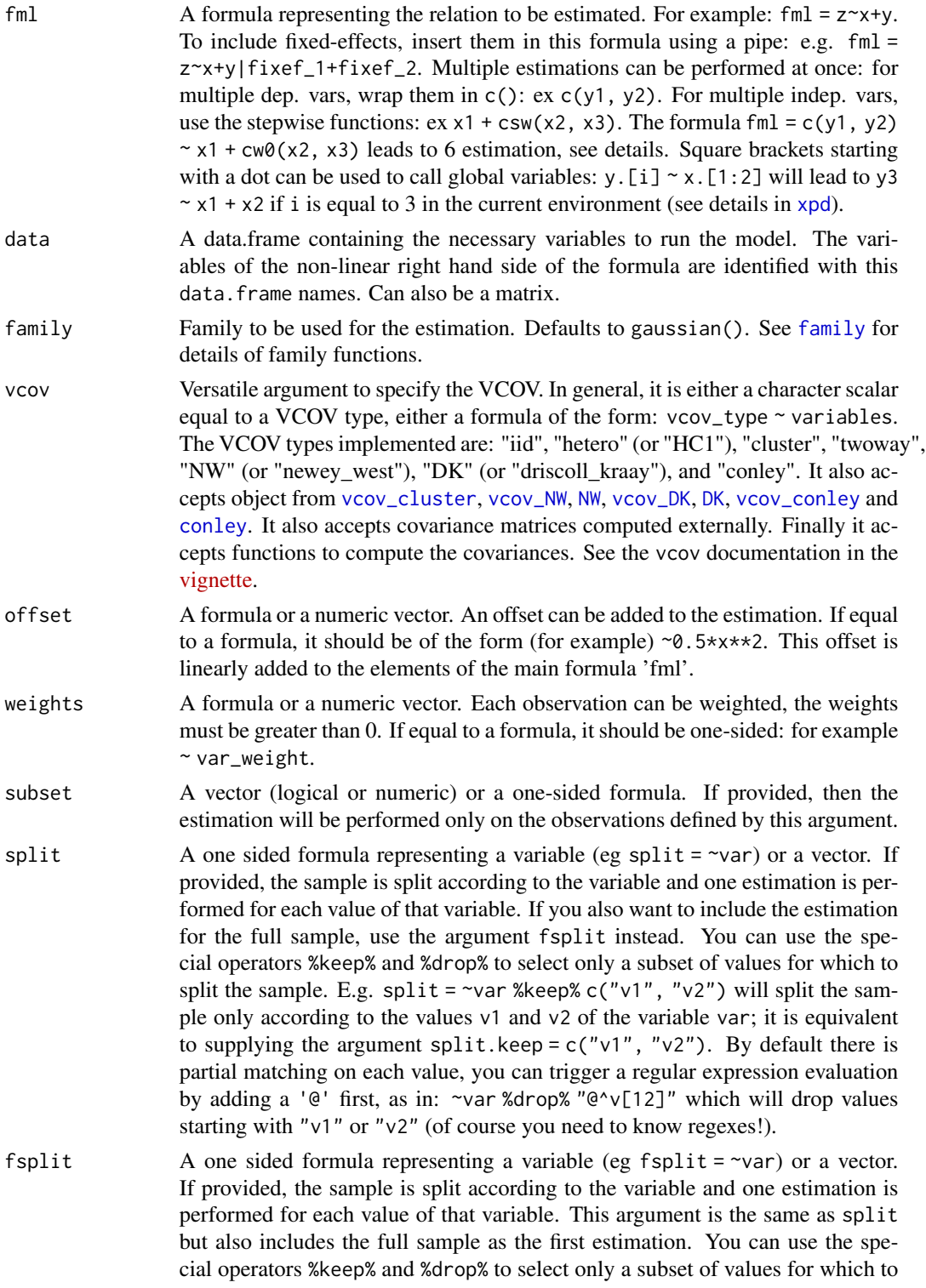

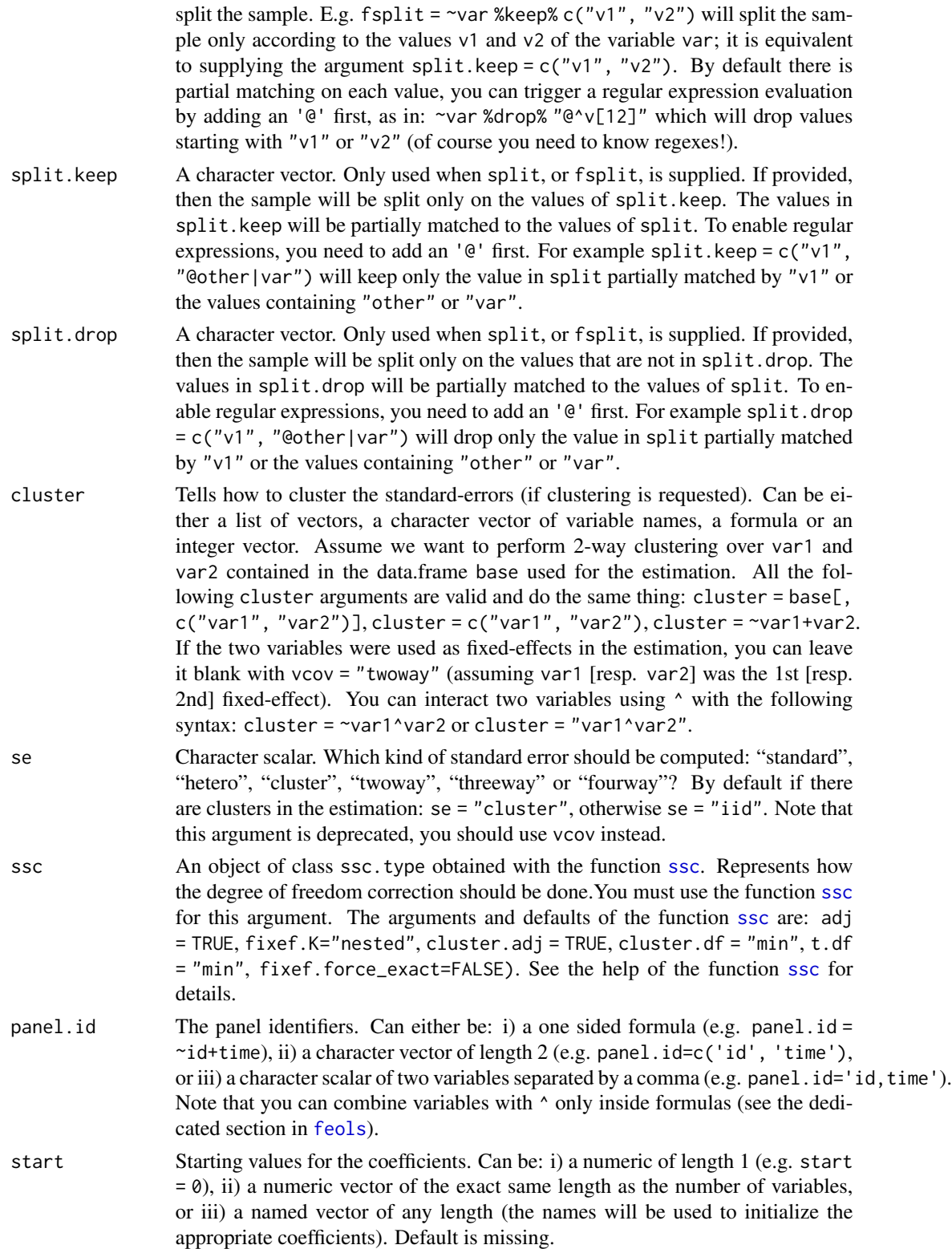

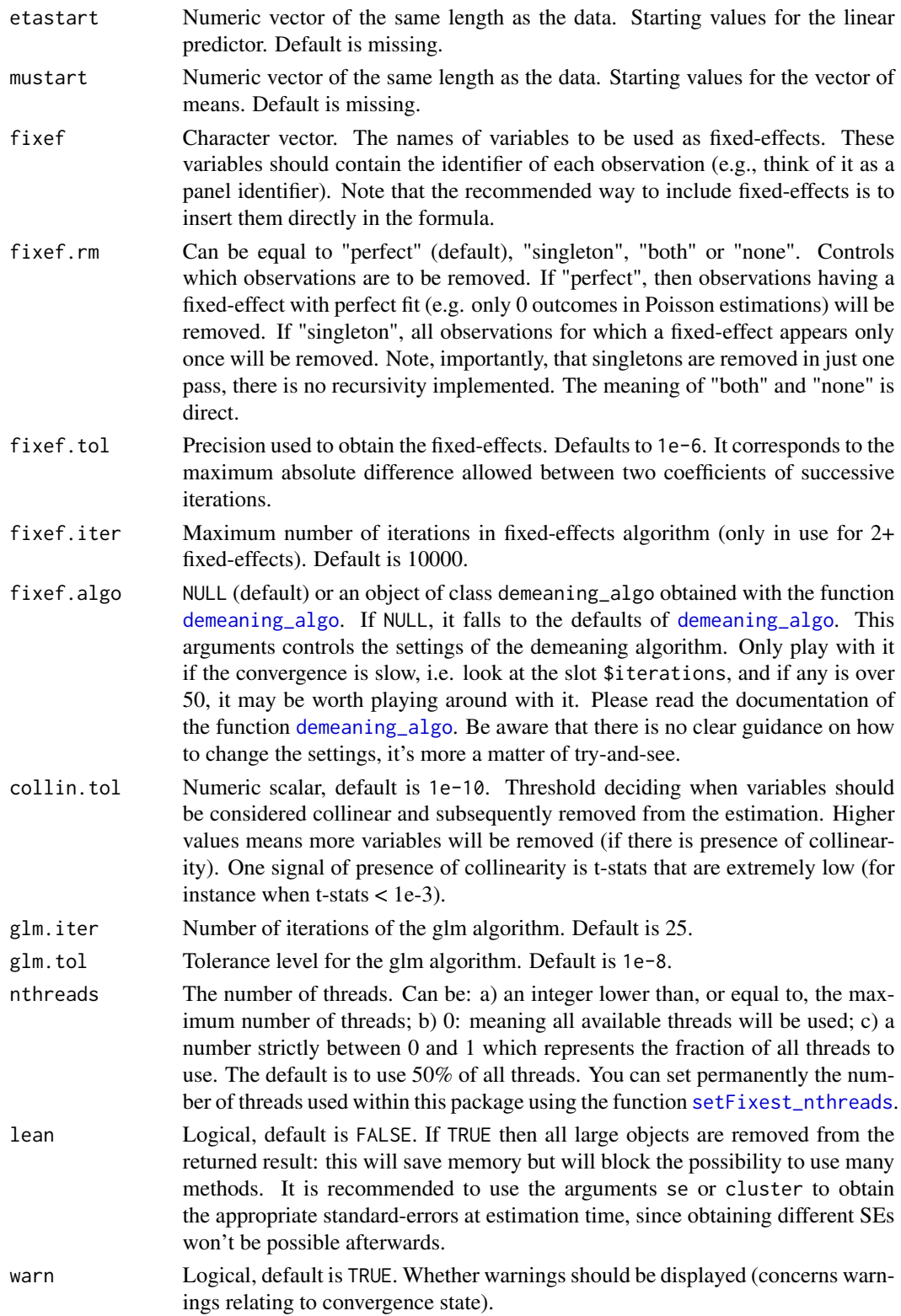

verbose Integer. Higher values give more information. In particular, it can detail the number of iterations in the demeaning algoritmh (the first number is the lefthand-side, the other numbers are the right-hand-side variables). It can also detail the step-halving algorithm.

using setFixest\_notes(FALSE).

- only.coef Logical, default is FALSE. If TRUE, then only the estimated coefficients are returned. Note that the length of the vector returned is always the length of the number of coefficients to be estimated: this means that the variables found to be collinear are returned with an NA value.
- data.save Logical scalar, default is FALSE. If TRUE, the data used for the estimation is saved within the returned object. Hence later calls to predict(), vcov(), etc..., will be consistent even if the original data has been modified in the meantime. This is especially useful for estimations within loops, where the data changes at each iteration, such that postprocessing can be done outside the loop without issue.
- combine.quick Logical. When you combine different variables to transform them into a single fixed-effects you can do e.g.  $y \sim x$  | paste(var1, var2). The algorithm provides a shorthand to do the same operation:  $y \sim x$  | var1^var2. Because pasting variables is a costly operation, the internal algorithm may use a numerical trick to hasten the process. The cost of doing so is that you lose the labels. If you are interested in getting the value of the fixed-effects coefficients after the estimation, you should use combine.quick = FALSE. By default it is equal to FALSE if the number of observations is lower than 50,000, and to TRUE otherwise.
- mem.clean Logical, default is FALSE. Only to be used if the data set is large compared to the available RAM. If TRUE then intermediary objects are removed as much as possible and [gc](#page-0-0) is run before each substantial C++ section in the internal code to avoid memory issues.
- only.env (Advanced users.) Logical, default is FALSE. If TRUE, then only the environment used to make the estimation is returned.
- env (Advanced users.) A fixest environment created by a fixest estimation with only.env = TRUE. Default is missing. If provided, the data from this environment will be used to perform the estimation.
- ... Not currently used. y Numeric vector/matrix/data.frame of the dependent variable(s). Multiple dependent variables will return a fixest\_multi object.
- X Numeric matrix of the regressors.
- fixef\_df Matrix/data.frame of the fixed-effects.

# Details

The core of the GLM are the weighted OLS estimations. These estimations are performed with [feols](#page-131-0). The method used to demean each variable along the fixed-effects is based on Berge (2018), since this is the same problem to solve as for the Gaussian case in a ML setup.

# Value

A fixest object. Note that fixest objects contain many elements and most of them are for internal use, they are presented here only for information. To access them, it is safer to use the user-level methods (e.g. [vcov.fixest](#page-242-0), [resid.fixest](#page-191-0), etc) or functions (like for instance [fitstat](#page-146-0) to access any fit statistic).

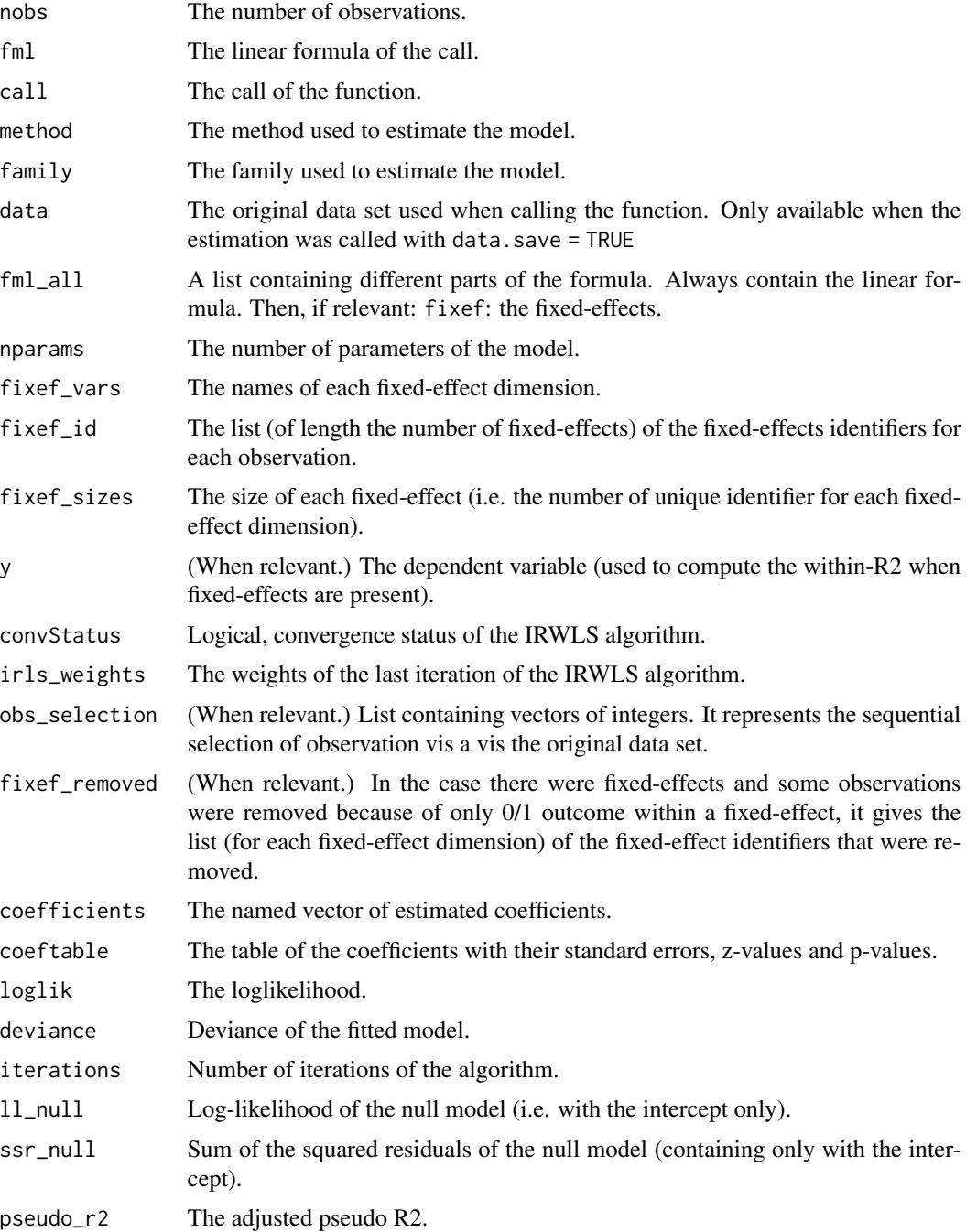

### feglm 105

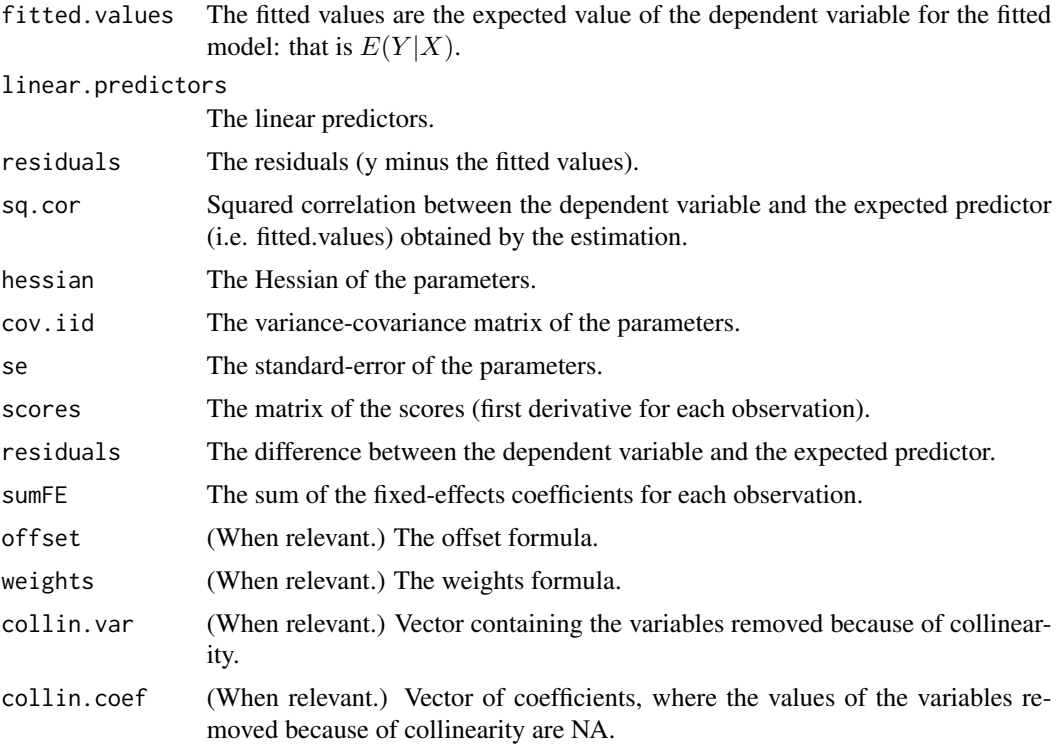

## Combining the fixed-effects

You can combine two variables to make it a new fixed-effect using  $\wedge$ . The syntax is as follows: fe\_1^fe\_2. Here you created a new variable which is the combination of the two variables fe\_1 and fe\_2. This is identical to doing paste $\theta$ (fe\_1, "\_", fe\_2) but more convenient.

Note that pasting is a costly operation, especially for large data sets. Thus, the internal algorithm uses a numerical trick which is fast, but the drawback is that the identity of each observation is lost (i.e. they are now equal to a meaningless number instead of being equal to paste $\theta$ (fe\_1, "\_", fe\_2)). These "identities" are useful only if you're interested in the value of the fixed-effects (that you can extract with [fixef.fixest](#page-152-0)). If you're only interested in coefficients of the variables, it doesn't matter. Anyway, you can use combine.quick = FALSE to tell the internal algorithm to use paste instead of the numerical trick. By default, the numerical trick is performed only for large data sets.

## Varying slopes

You can add variables with varying slopes in the fixed-effect part of the formula. The syntax is as follows: fixef\_var[var1, var2]. Here the variables var1 and var2 will be with varying slopes (one slope per value in fixef\_var) and the fixed-effect fixef\_var will also be added.

To add only the variables with varying slopes and not the fixed-effect, use double square brackets: fixef\_var[[var1, var2]].

In other words:

• fixef\_var[var1, var2] is equivalent to fixef\_var + fixef\_var[[var1]] + fixef\_var[[var2]]

• fixef\_var[[var1, var2]] is equivalent to fixef\_var[[var1]] + fixef\_var[[var2]]

In general, for convergence reasons, it is recommended to always add the fixed-effect and avoid using only the variable with varying slope (i.e. use single square brackets).

#### Lagging variables

To use leads/lags of variables in the estimation, you can: i) either provide the argument panel.id, ii) either set your data set as a panel with the function [panel](#page-175-0), [f](#page-94-0) and [d](#page-94-0).

You can provide several leads/lags/differences at once: e.g. if your formula is equal to  $f(y)$  ~  $l(x, -1:1)$ , it means that the dependent variable is equal to the lead of y, and you will have as exp[l](#page-94-0)anatory variables the lead of  $x1$ ,  $x1$  and the lag of  $x1$ . See the examples in function 1 for more details.

### Interactions

You can interact a numeric variable with a "factor-like" variable by using i(factor\_var, continuous\_var, ref), where continuous\_var will be interacted with each value of factor\_var and the argument ref is a value of factor\_var taken as a reference (optional).

Using this specific way to create interactions leads to a different display of the interacted values in [etable](#page-68-0). See examples.

It is important to note that *if you do not care about the standard-errors of the interactions*, then you can add interactions in the fixed-effects part of the formula, it will be incomparably faster (using the syntax factor\_var[continuous\_var], as explained in the section "Varying slopes").

The function [i](#page-158-0) has in fact more arguments, please see details in its associated help page.

## On standard-errors

Standard-errors can be computed in different ways, you can use the arguments se and ssc in [summary.fixest](#page-224-0) to define how to compute them. By default, in the presence of fixed-effects, standard-errors are automatically clustered.

The following vignette: [On standard-errors](https://lrberge.github.io/fixest/articles/standard_errors.html) describes in details how the standard-errors are computed in fixest and how you can replicate standard-errors from other software.

You can use the functions [setFixest\\_vcov](#page-211-0) and [setFixest\\_ssc](#page-213-0) to permanently set the way the standard-errors are computed.

## Multiple estimations

Multiple estimations can be performed at once, they just have to be specified in the formula. Multiple estimations yield a fixest\_multi object which is 'kind of' a list of all the results but includes specific methods to access the results in a handy way. Please have a look at the dedicated vignette: [Multiple estimations.](https://lrberge.github.io/fixest/articles/multiple_estimations.html)

To include multiple dependent variables, wrap them in c() (list() also works). For instance fml  $= c(y1, y2)$  ~ x1 would estimate the model fml = y1 ~ x1 and then the model fml = y2 ~ x1.

To include multiple independent variables, you need to use the stepwise functions. There are 4 stepwise functions: sw, sw0, csw, csw0, and mvsw. Of course sw stands for stepwise, and csw for cumulative stepwise. Finally mvsw is a bit special, it stands for multiverse stepwise. Let's explain feglm 107

that. Assume you have the following formula:  $fml = y \sim x1 + s w(x2, x3)$ . The stepwise function sw will estimate the following two models:  $y \sim x1 + x2$  and  $y \sim x1 + x3$ . That is, each element in  $\mathsf{sw}(\cdot)$  is sequentially, and separately, added to the formula. Would have you used  $\mathsf{sw0}$  in lieu of sw, then the model  $y \sim x1$  would also have been estimated. The 0 in the name means that the model without any stepwise element also needs to be estimated. The prefix c means cumulative: each stepwise element is added to the next. That is,  $fm1 = y \approx x1 + csw(x2, x3)$  would lead to the following models  $y \sim x1 + x2$  and  $y \sim x1 + x2 + x3$ . The 0 has the same meaning and would also lead to the model without the stepwise elements to be estimated: in other words,  $\text{fm1} = y \approx x1 +$ csw0(x2, x3) leads to the following three models:  $y \sim x1$ ,  $y \sim x1 + x2$  and  $y \sim x1 + x2 + x3$ . Finally mvsw will add, in a stepwise fashion all possible combinations of the variables in its arguments. For example mvsw(x1, x2, x3) is equivalent to  $sw0(x1, x2, x3, x1 + x2, x1 + x3, x2 + x3, x1 + x2$ + x3). The number of models to estimate grows at a factorial rate: so be cautious!

Multiple independent variables can be combined with multiple dependent variables, as in fml =  $c(y1, y2)$  ~ cw(x1, x2, x3) which would lead to 6 estimations. Multiple estimations can also be combined to split samples (with the arguments split, fsplit).

You can also add fixed-effects in a stepwise fashion. Note that you cannot perform stepwise estimations on the IV part of the formula (feols only).

If NAs are present in the sample, to avoid too many messages, only NA removal concerning the variables common to all estimations is reported.

A note on performance. The feature of multiple estimations has been highly optimized for feols, in particular in the presence of fixed-effects. It is faster to estimate multiple models using the formula rather than with a loop. For non-feols models using the formula is roughly similar to using a loop performance-wise.

## Argument sliding

When the data set has been set up globally using [setFixest\\_estimation\(](#page-200-0)data = data\_set), the argument vcov can be used implicitly. This means that calls such as  $feols(y \sim x, "HCl")$ , or feols( $y \sim x$ ,  $\sim$ id), are valid: i) the data is automatically deduced from the global settings, and ii) the vcov is deduced to be the second argument.

## Piping

Although the argument 'data' is placed in second position, the data can be piped to the estimation functions. For example, with  $R \ge 4.1$ , mtcars  $| > \frac{\text{feols}}{\text{mpg}} \sim \frac{\text{cyl}}{\text{cyl}}$ , works as  $\frac{\text{feols}}{\text{mpg}} \sim \frac{\text{cyl}}{\text{cyl}}$ . mtcars).

#### Tricks to estimate multiple LHS

To use multiple dependent variables in fixest estimations, you need to include them in a vector: like in c(y1, y2, y3).

First, if names are stored in a vector, they can readily be inserted in a formula to perform multiple estimations using the dot square bracket operator. For instance if  $my_l$  hs = c("y1", "y2"), calling fixest with, say feols(.[my\_lhs]  $\sim x1$ , etc) is equivalent to using feols(c(y1, y2)  $\sim x1$ , etc). Beware that this is a special feature unique to the *left-hand-side* of fixest estimations (the default behavior of the DSB operator is to aggregate with sums, see [xpd](#page-255-0)).

Second, you can use a regular expression to grep the left-hand-sides on the fly. When the ..("regex") feature is used naked on the LHS, the variables grepped are inserted into  $c()$ . For example  $\ldots$  ("Pe") ~ Sepal. Length, iris is equivalent to  $c(Petal.Length, Petal.Width) ~ ~ Sepal.Length, iris. Beware that this$ is a special feature unique to the *left-hand-side* of fixest estimations (the default behavior of ..("regex") is to aggregate with sums, see [xpd](#page-255-0)).

#### Dot square bracket operator in formulas

In a formula, the dot square bracket (DSB) operator can: i) create manifold variables at once, or ii) capture values from the current environment and put them verbatim in the formula.

Say you want to include the variables  $x1$  to  $x3$  in your formula. You can use  $xpd(y \sim x.[1:3])$  and you'll get  $y \sim x1 + x2 + x3$ .

To summon values from the environment, simply put the variable in square brackets. For example: for (i in 1:3) xpd(y.[i]  $\sim$  x) will create the formulas y1  $\sim$  x to y3  $\sim$  x depending on the value of i.

You can include a full variable from the environment in the same way: for (y in c("a", "b"))  $xpd(. [y] \sim x)$  will create the two formulas  $a \sim x$  and  $b \sim x$ .

The DSB can even be used within variable names, but then the variable must be nested in character form. For example y  $\sim$  . ["x. [1:2]\_sq"] will create y  $\sim$  x1\_sq + x2\_sq. Using the character form is important to avoid a formula parsing error. Double quotes must be used. Note that the character string that is nested will be parsed with the function [dsb](#page-58-0), and thus it will return a vector.

By default, the DSB operator expands vectors into sums. You can add a comma, like in .[, x], to expand with commas–the content can then be used within functions. For instance:  $c(x, [\, 1:2])$ will create  $c(x1, x2)$  (and *not*  $c(x1 + x2)$ ).

In all fixest estimations, this special parsing is enabled, so you don't need to use xpd.

One-sided formulas can be expanded with the DSB operator: let  $x = \text{sepal} + \text{petal}$ , then  $xpd(y \sim$ .[x]) leads to color ~ sepal + petal.

You can even use multiple square brackets within a single variable, but then the use of nesting is required. For example, the following  $xpd(y \sim .[7.1]etters[1:2]]$ . [1:2]"]) will create y  $\sim a_1 + b_2$ . Remember that the nested character string is parsed with [dsb](#page-58-0), which explains this behavior.

When the element to be expanded i) is equal to the empty string or, ii) is of length 0, it is replaced with a neutral element, namely 1. For example,  $x = ""$ ;  $xpd(y \sim [x])$  leads to  $y \sim 1$ .

## Author(s)

Laurent Berge

## References

Berge, Laurent, 2018, "Efficient estimation of maximum likelihood models with multiple fixedeffects: the R package FENmlm." CREA Discussion Papers, 13 ().

For models with multiple fixed-effects:

Gaure, Simen, 2013, "OLS with multiple high dimensional category variables", Computational Statistics & Data Analysis 66 pp. 8–18
#### feglm 109

## See Also

See also [summary.fixest](#page-224-0) to see the results with the appropriate standard-errors, [fixef.fixest](#page-152-0) to extract the fixed-effects coefficients, and the function [etable](#page-68-0) to visualize the results of multiple estimations. And other estimation methods: [feols](#page-131-0), [femlm](#page-109-0), [fenegbin](#page-109-1), [feNmlm](#page-120-0).

## Examples

```
# Poisson estimation
res = feglm(Sepal.Length ~ Sepal.Width + Petal.Length | Species, iris, "poisson")
# You could also use fepois
res_pois = fepois(Sepal.Length ~ Sepal.Width + Petal.Length | Species, iris)
# With the fit method:
res_fit = feglm.fit(iris$Sepal.Length, iris[, 2:3], iris$Species, "poisson")
# All results are identical:
etable(res, res_pois, res_fit)
# Note that you have many more examples in feols
#
# Multiple estimations:
#
# 6 estimations
est_mult = fepois(c(Ozone, Solar.R) ~ Wind + Temp + csw0(Wind:Temp, Day), airquality)
# We can display the results for the first lhs:
etable(est_mult[lhs = 1])
# And now the second (access can be made by name)
etable(est_mult[lhs = "Solar.R"])
# Now we focus on the two last right hand sides
# (note that .N can be used to specify the last item)
etable(est_mult[rhs = 2:.N])
# Combining with split
est\_split = \text{fepois}(c(0zone, Solar.R) \sim sw(poly(Wind, 2), poly(Temp, 2)),airquality, split = ~\sim Month)
# You can display everything at once with the print method
est_split
# Different way of displaying the results with "compact"
summary(est_split, "compact")
# You can still select which sample/LHS/RHS to display
est\_split[sample = 1:2, 1hs = 1, rhs = 1]
```
<span id="page-109-0"></span>

# <span id="page-109-1"></span>Description

This function estimates maximum likelihood models with any number of fixed-effects.

#### Usage

```
femlm(
  fml,
 data,
  family = c("poisson", "negbin", "logit", "gaussian"),
  vcov,
  start = \theta,
  fixef,
  fixef.rm = "perfect",
 offset,
  subset,
  split,
  fsplit,
  split.keep,
  split.drop,
 cluster,
  se,
  ssc,
 panel.id,
  fixef.tol = 1e-05,
  fixef.iter = 10000,
 nthreads = getFixest_nthreads(),
 lean = FALSE,
  verbose = 0,
 wan = TRUE,notes = getFixest_notes(),
  theta.init,
  combine.quick,
 mem.clean = FALSE,
 only.env = FALSE,
 only.coef = FALSE,
 data.save = FALSE,
 env,
  ...
)
fenegbin(
```
femlm 111

```
fml,
data,
vcov,
theta.init,
start = 0,fixef,
fixef.rm = "perfect",
offset,
subset,
split,
fsplit,
split.keep,
split.drop,
cluster,
se,
ssc,
panel.id,
fixef.tol = 1e-05,
fixef.iter = 10000,
nthreads = getFixest_nthreads(),
lean = FALSE,
verbose = 0,
wan = TRUE,notes = getFixest_notes(),
combine.quick,
mem.clean = FALSE,
only.env = FALSE,
only.coef = FALSE,
data.save = FALSE,
env,
...
```
# Arguments

)

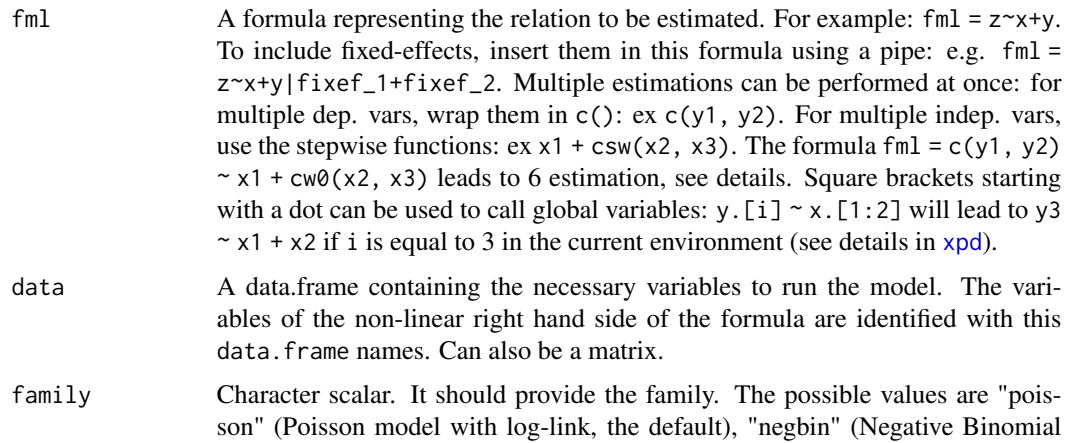

model with log-link), "logit" (LOGIT model with log-link), "gaussian" (Gaussian model).

- vcov Versatile argument to specify the VCOV. In general, it is either a character scalar equal to a VCOV type, either a formula of the form:  $vcov_type \sim variables$ . The VCOV types implemented are: "iid", "hetero" (or "HC1"), "cluster", "twoway", "NW" (or "newey\_west"), "DK" (or "driscoll\_kraay"), and "conley". It also accepts object from [vcov\\_cluster](#page-247-0), [vcov\\_NW](#page-250-0), [NW](#page-250-0), [vcov\\_DK](#page-250-0), [DK](#page-250-0), [vcov\\_conley](#page-248-0) and [conley](#page-248-0). It also accepts covariance matrices computed externally. Finally it accepts functions to compute the covariances. See the vcov documentation in the [vignette.](https://lrberge.github.io/fixest/articles/fixest_walkthrough.html#the-vcov-argument-1)
- start Starting values for the coefficients. Can be: i) a numeric of length 1 (e.g. start  $= 0$ , the default), ii) a numeric vector of the exact same length as the number of variables, or iii) a named vector of any length (the names will be used to initialize the appropriate coefficients).
- fixef Character vector. The names of variables to be used as fixed-effects. These variables should contain the identifier of each observation (e.g., think of it as a panel identifier). Note that the recommended way to include fixed-effects is to insert them directly in the formula.
- fixef.rm Can be equal to "perfect" (default), "singleton", "both" or "none". Controls which observations are to be removed. If "perfect", then observations having a fixed-effect with perfect fit (e.g. only 0 outcomes in Poisson estimations) will be removed. If "singleton", all observations for which a fixed-effect appears only once will be removed. Note, importantly, that singletons are removed in just one pass, there is no recursivity implemented. The meaning of "both" and "none" is direct.
- offset A formula or a numeric vector. An offset can be added to the estimation. If equal to a formula, it should be of the form (for example)  $\sim 0.5 \times x \times x$  This offset is linearly added to the elements of the main formula 'fml'.
- subset A vector (logical or numeric) or a one-sided formula. If provided, then the estimation will be performed only on the observations defined by this argument.
- split  $\blacksquare$  A one sided formula representing a variable (eg split =  $\sim$ var) or a vector. If provided, the sample is split according to the variable and one estimation is performed for each value of that variable. If you also want to include the estimation for the full sample, use the argument fsplit instead. You can use the special operators %keep% and %drop% to select only a subset of values for which to split the sample. E.g. split = ~var %keep%  $c("v1", "v2")$  will split the sample only according to the values v1 and v2 of the variable var; it is equivalent to supplying the argument split.keep =  $c("v1", "v2")$ . By default there is partial matching on each value, you can trigger a regular expression evaluation by adding a '@' first, as in: ~var %drop% "@^v[12]" which will drop values starting with "v1" or "v2" (of course you need to know regexes!).
- fsplit  $\blacksquare$  A one sided formula representing a variable (eg fsplit =  $\sim$ var) or a vector. If provided, the sample is split according to the variable and one estimation is performed for each value of that variable. This argument is the same as split but also includes the full sample as the first estimation. You can use the special operators %keep% and %drop% to select only a subset of values for which to

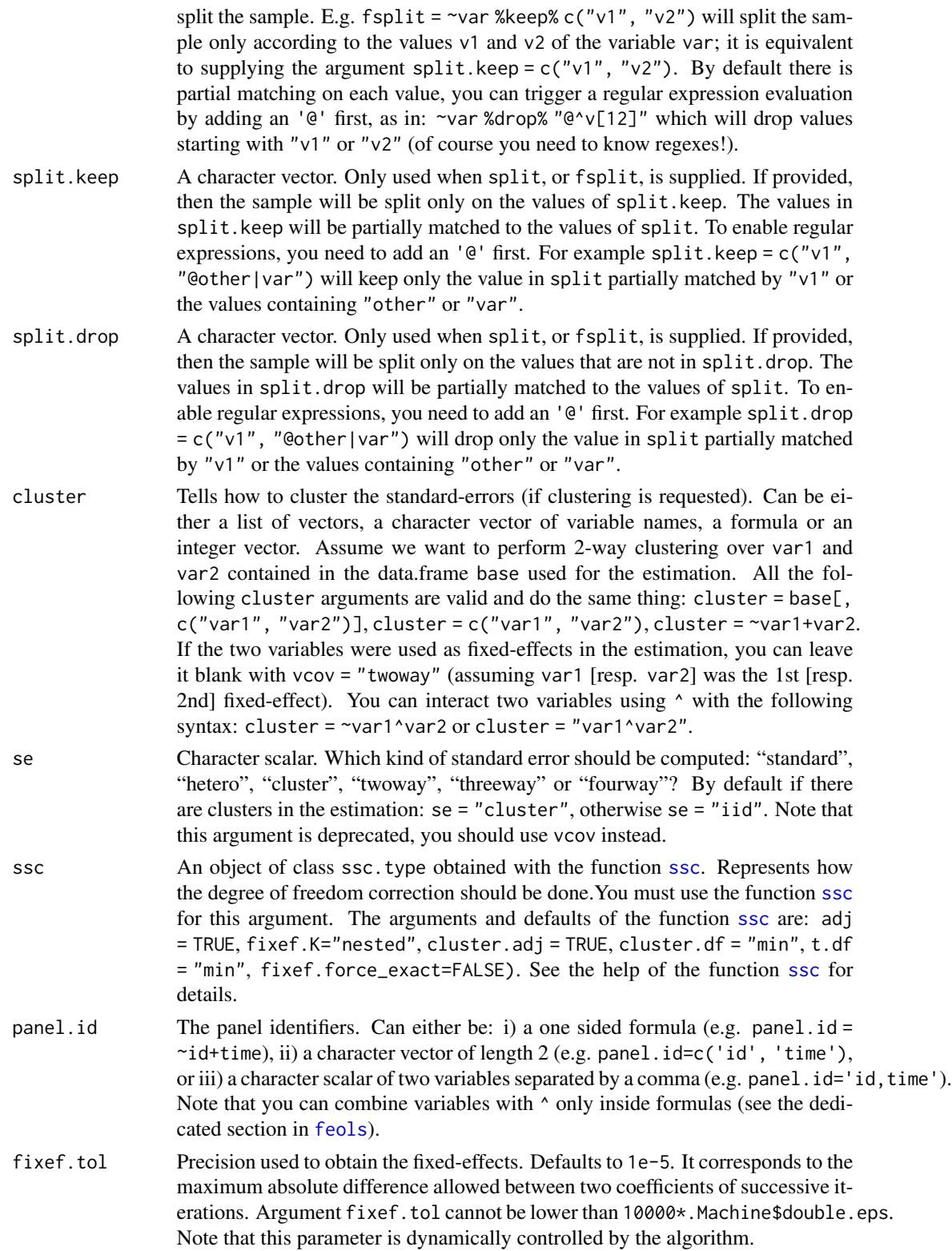

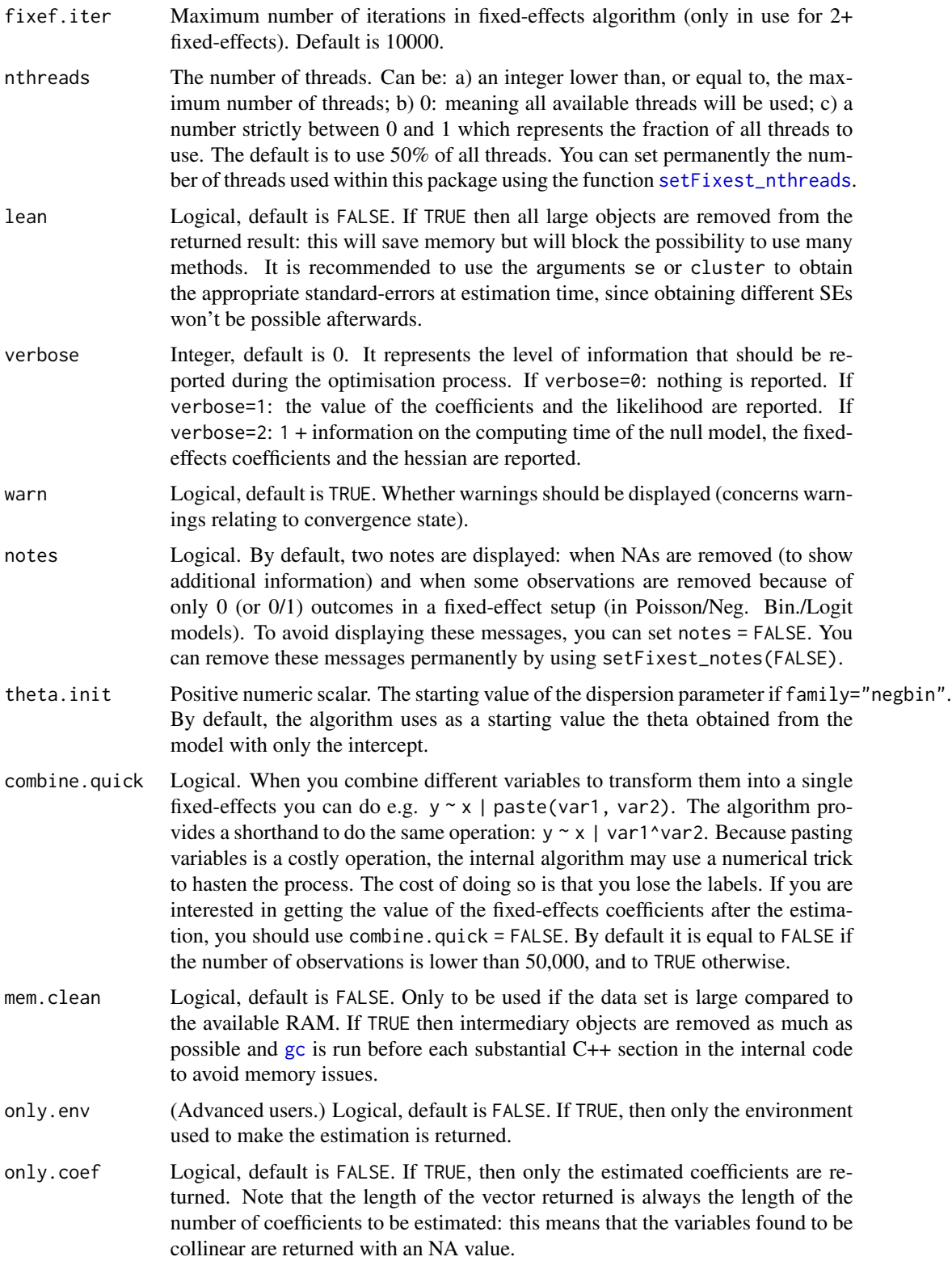

#### femlm and the state of the state of the state of the state of the state of the state of the state of the state of the state of the state of the state of the state of the state of the state of the state of the state of the

![](_page_114_Picture_209.jpeg)

# Details

Note that the functions [feglm](#page-96-0) and [femlm](#page-109-0) provide the same results when using the same families but differ in that the latter is a direct maximum likelihood optimization (so the two can really have different convergence rates).

## Value

A fixest object. Note that fixest objects contain many elements and most of them are for internal use, they are presented here only for information. To access them, it is safer to use the user-level methods (e.g. [vcov.fixest](#page-242-0), [resid.fixest](#page-191-0), etc) or functions (like for instance [fitstat](#page-146-0) to access any fit statistic).

![](_page_114_Picture_210.jpeg)

![](_page_115_Picture_205.jpeg)

#### Combining the fixed-effects

You can combine two variables to make it a new fixed-effect using  $\lambda$ . The syntax is as follows: fe\_1^fe\_2. Here you created a new variable which is the combination of the two variables fe\_1 and fe\_2. This is identical to doing paste0(fe\_1, "\_", fe\_2) but more convenient.

Note that pasting is a costly operation, especially for large data sets. Thus, the internal algorithm uses a numerical trick which is fast, but the drawback is that the identity of each observation is lost (i.e. they are now equal to a meaningless number instead of being equal to paste0(fe\_1,  $"$ \_", fe\_2)). These "identities" are useful only if you're interested in the value of the fixed-effects (that you can extract with [fixef.fixest](#page-152-0)). If you're only interested in coefficients of the variables, it doesn't matter. Anyway, you can use combine.quick = FALSE to tell the internal algorithm to use paste instead of the numerical trick. By default, the numerical trick is performed only for large data sets.

#### femlm 117

## Lagging variables

To use leads/lags of variables in the estimation, you can: i) either provide the argument panel.id, ii) either set your data set as a panel with the function [panel](#page-175-0), [f](#page-94-0) and [d](#page-94-0).

You can provide several leads/lags/differences at once: e.g. if your formula is equal to  $f(y)$  ~  $l(x, -1:1)$ , it means that the dependent variable is equal to the lead of y, and you will have as exp[l](#page-94-0)anatory variables the lead of  $x1$ ,  $x1$  and the lag of  $x1$ . See the examples in function 1 for more details.

## Interactions

You can interact a numeric variable with a "factor-like" variable by using i(factor\_var, continuous\_var, ref), where continuous\_var will be interacted with each value of factor\_var and the argument ref is a value of factor\_var taken as a reference (optional).

Using this specific way to create interactions leads to a different display of the interacted values in [etable](#page-68-0). See examples.

It is important to note that *if you do not care about the standard-errors of the interactions*, then you can add interactions in the fixed-effects part of the formula, it will be incomparably faster (using the syntax factor\_var[continuous\_var], as explained in the section "Varying slopes").

The function [i](#page-158-0) has in fact more arguments, please see details in its associated help page.

## On standard-errors

Standard-errors can be computed in different ways, you can use the arguments se and ssc in [summary.fixest](#page-224-0) to define how to compute them. By default, in the presence of fixed-effects, standard-errors are automatically clustered.

The following vignette: [On standard-errors](https://lrberge.github.io/fixest/articles/standard_errors.html) describes in details how the standard-errors are computed in fixest and how you can replicate standard-errors from other software.

You can use the functions [setFixest\\_vcov](#page-211-0) and [setFixest\\_ssc](#page-213-0) to permanently set the way the standard-errors are computed.

#### Multiple estimations

Multiple estimations can be performed at once, they just have to be specified in the formula. Multiple estimations yield a fixest\_multi object which is 'kind of' a list of all the results but includes specific methods to access the results in a handy way. Please have a look at the dedicated vignette: [Multiple estimations.](https://lrberge.github.io/fixest/articles/multiple_estimations.html)

To include multiple dependent variables, wrap them in c() (list() also works). For instance fml  $= c(y1, y2)$  ~ x1 would estimate the model fml = y1 ~ x1 and then the model fml = y2 ~ x1.

To include multiple independent variables, you need to use the stepwise functions. There are 4 stepwise functions: sw, sw0, csw, csw0, and mvsw. Of course sw stands for stepwise, and csw for cumulative stepwise. Finally mvsw is a bit special, it stands for multiverse stepwise. Let's explain that. Assume you have the following formula:  $fml = y \sim x1 + sw(x2, x3)$ . The stepwise function sw will estimate the following two models:  $y \sim x1 + x2$  and  $y \sim x1 + x3$ . That is, each element in  $sw()$  is sequentially, and separately, added to the formula. Would have you used  $sw@$  in lieu of sw, then the model  $y \sim x1$  would also have been estimated. The 0 in the name means that the model without any stepwise element also needs to be estimated. The prefix c means cumulative: each stepwise element is added to the next. That is,  $fm1 = y \approx x1 + csw(x2, x3)$  would lead to the following models  $y \sim x1 + x2$  and  $y \sim x1 + x2 + x3$ . The 0 has the same meaning and would also lead to the model without the stepwise elements to be estimated: in other words,  $fml = v \approx x1 +$ csw0(x2, x3) leads to the following three models:  $y \sim x1$ ,  $y \sim x1 + x2$  and  $y \sim x1 + x2 + x3$ . Finally mvsw will add, in a stepwise fashion all possible combinations of the variables in its arguments. For example mvsw(x1, x2, x3) is equivalent to  $sw0(x1, x2, x3, x1 + x2, x1 + x3, x2 + x3, x1 + x2$ + x3). The number of models to estimate grows at a factorial rate: so be cautious!

Multiple independent variables can be combined with multiple dependent variables, as in fml =  $c(y1, y2)$  ~ cw(x1, x2, x3) which would lead to 6 estimations. Multiple estimations can also be combined to split samples (with the arguments split, fsplit).

You can also add fixed-effects in a stepwise fashion. Note that you cannot perform stepwise estimations on the IV part of the formula (feols only).

If NAs are present in the sample, to avoid too many messages, only NA removal concerning the variables common to all estimations is reported.

A note on performance. The feature of multiple estimations has been highly optimized for feols, in particular in the presence of fixed-effects. It is faster to estimate multiple models using the formula rather than with a loop. For non-feols models using the formula is roughly similar to using a loop performance-wise.

## Argument sliding

When the data set has been set up globally using [setFixest\\_estimation\(](#page-200-0)data = data\_set), the argument vcov can be used implicitly. This means that calls such as  $feols(y \sim x, "HCl")$ , or feols( $y \sim x$ ,  $\sim$ id), are valid: i) the data is automatically deduced from the global settings, and ii) the vcov is deduced to be the second argument.

## Piping

Although the argument 'data' is placed in second position, the data can be piped to the estimation functions. For example, with  $R \ge 4.1$ , mtcars  $| > \text{feols}(\text{mpg} \sim \text{cyl})$  works as feols(mpg  $\sim \text{cyl}$ , mtcars).

#### Tricks to estimate multiple LHS

To use multiple dependent variables in fixest estimations, you need to include them in a vector: like in  $c(y1, y2, y3)$ .

First, if names are stored in a vector, they can readily be inserted in a formula to perform multiple estimations using the dot square bracket operator. For instance if  $my_1$ hs = c("y1", "y2"), calling fixest with, say feols(.[my\_lhs]  $\sim x1$ , etc) is equivalent to using feols(c(y1, y2)  $\sim x1$ , etc). Beware that this is a special feature unique to the *left-hand-side* of fixest estimations (the default behavior of the DSB operator is to aggregate with sums, see [xpd](#page-255-0)).

Second, you can use a regular expression to grep the left-hand-sides on the fly. When the ..("regex") feature is used naked on the LHS, the variables grepped are inserted into  $c()$ . For example ..("Pe") ~ Sepal.Length, iris is equivalent to  $c(Petal.Length, Petal.Width) \sim Sepal.Length, iris. Beware that this$ is a special feature unique to the *left-hand-side* of fixest estimations (the default behavior of ..("regex") is to aggregate with sums, see [xpd](#page-255-0)).

#### femlm 119

#### Dot square bracket operator in formulas

In a formula, the dot square bracket (DSB) operator can: i) create manifold variables at once, or ii) capture values from the current environment and put them verbatim in the formula.

Say you want to include the variables  $x1$  to  $x3$  in your formula. You can use  $xpd(y \sim x$ . [1:3]) and you'll get  $y \sim x1 + x2 + x3$ .

To summon values from the environment, simply put the variable in square brackets. For example: for (i in 1:3) xpd(y.[i]  $\sim$  x) will create the formulas y1  $\sim$  x to y3  $\sim$  x depending on the value of i.

You can include a full variable from the environment in the same way:  $for(y in c("a", "b"))$  $xpd(. [y] \sim x)$  will create the two formulas a  $\sim x$  and b  $\sim x$ .

The DSB can even be used within variable names, but then the variable must be nested in character form. For example y  $\sim$  . ["x. [1:2]\_sq"] will create y  $\sim$  x1\_sq + x2\_sq. Using the character form is important to avoid a formula parsing error. Double quotes must be used. Note that the character string that is nested will be parsed with the function [dsb](#page-58-0), and thus it will return a vector.

By default, the DSB operator expands vectors into sums. You can add a comma, like in .[, x], to expand with commas–the content can then be used within functions. For instance:  $c(x, [\, 1:2])$ will create  $c(x1, x2)$  (and *not*  $c(x1 + x2)$ ).

In all fixest estimations, this special parsing is enabled, so you don't need to use xpd.

One-sided formulas can be expanded with the DSB operator: let  $x = \infty$  + petal, then  $xpq(y \sim$  $.[x]$ ) leads to color  $\sim$  sepal + petal.

You can even use multiple square brackets within a single variable, but then the use of nesting is required. For example, the following  $xpd(y \sim .[".[letters[1:2]]].[1:2]$ "]) will create y  $\sim$  a<sub>-1</sub> + b<sub>-2</sub>. Remember that the nested character string is parsed with [dsb](#page-58-0), which explains this behavior.

When the element to be expanded i) is equal to the empty string or, ii) is of length 0, it is replaced with a neutral element, namely 1. For example,  $x = ""$ ;  $xpd(y \sim [x])$  leads to  $y \sim 1$ .

## Author(s)

Laurent Berge

## References

Berge, Laurent, 2018, "Efficient estimation of maximum likelihood models with multiple fixedeffects: the R package FENmlm." CREA Discussion Papers, 13 ().

For models with multiple fixed-effects:

Gaure, Simen, 2013, "OLS with multiple high dimensional category variables", Computational Statistics & Data Analysis 66 pp. 8–18

On the unconditionnal Negative Binomial model:

Allison, Paul D and Waterman, Richard P, 2002, "Fixed-Effects Negative Binomial Regression Models", Sociological Methodology 32(1) pp. 247–265

#### See Also

See also summary. fixest to see the results with the appropriate standard-errors, [fixef.fixest](#page-152-0) to extract the fixed-effects coefficients, and the function [etable](#page-68-0) to visualize the results of multiple estimations. And other estimation methods: [feols](#page-131-0), [feglm](#page-96-0), [fepois](#page-96-1), [feNmlm](#page-120-0).

## Examples

```
# Load trade data
data(trade)
# We estimate the effect of distance on trade => we account for 3 fixed-effects
# 1) Poisson estimation
est_pois = femlm(Euros ~ log(dist_km) | Origin + Destination + Product, trade)
# 2) Log-Log Gaussian estimation (with same FEs)
est_gaus = update(est_pois, log( Euros+1) \sim ., family = "gaussian")
# Comparison of the results using the function etable
etable(est_pois, est_gaus)
# Now using two way clustered standard-errors
etable(est_pois, est_gaus, se = "twoway")
# Comparing different types of standard errors
sum_hetero = summary(est_pois, se = "hetero")
sum_oneway = summary(est_pois, se = "cluster")
sum_twoway = summary(est_pois, se = "twoway")
sum_threeway = summary(est_pois, se = "threeway")
etable(sum_hetero, sum_oneway, sum_twoway, sum_threeway)
#
# Multiple estimations:
#
# 6 estimations
est_mult = femlm(c(Ozone, Solar.R) ~ Wind + Temp + csw0(Wind:Temp, Day), airquality)
# We can display the results for the first lhs:
etable(est_mult[lhs = 1])
# And now the second (access can be made by name)
etable(est_mult[lhs = "Solar.R"])
# Now we focus on the two last right hand sides
# (note that .N can be used to specify the last item)
etable(est\_mult[rhs = 2:N])# Combining with split
est\_split = \text{fepois}(c(0zone, Solar.R) \sim sw(poly(Wind, 2), poly(Temp, 2)),airquality, split = ~\sim Month)
```
#### feNmlm 121

# You can display everything at once with the print method est\_split # Different way of displaying the results with "compact" summary(est\_split, "compact") # You can still select which sample/LHS/RHS to display  $est\_split[sample = 1:2, 1hs = 1, rhs = 1]$ 

<span id="page-120-0"></span>

feNmlm *Fixed effects nonlinear maximum likelihood models*

## Description

This function estimates maximum likelihood models (e.g., Poisson or Logit) with non-linear in parameters right-hand-sides and is efficient to handle any number of fixed effects. If you do not use non-linear in parameters right-hand-side, use [femlm](#page-109-0) or [feglm](#page-96-0) instead (their design is simpler).

## Usage

```
feNmlm(
  fml,
  data,
  family = c("poisson", "negbin", "logit", "gaussian"),
 NL.fml,
  vcov,
  fixef,
  fixef.rm = "perfect",
 NL.start,
  lower,
  upper,
 NL.start.init,
 offset,
  subset,
  split,
  fsplit,
  split.keep,
  split.drop,
  cluster,
  se,
  ssc,
  panel.id,
  start = \theta,
```

```
jacobian.method = "simple",
  useHessian = TRUE,
 hessian.args = NULL,
  opt.control = list(),
  nthreads = getFixest_nthreads(),
  lean = FALSE,
  verbose = 0,
  theta.init,
  fixef.tol = 1e-05,
  fixef.iter = 10000,
  deriv.tol = 1e-04,deriv.iter = 1000,
 warn = TRUE,
 notes = getFixest_notes(),
 combine.quick,
 mem.clean = FALSE,
 only.env = FALSE,
 only.coef = FALSE,
 data.save = FALSE,
 env,
  ...
\mathcal{L}
```
# Arguments

![](_page_121_Picture_238.jpeg)

## feNmlm and the state of the state of the state of the state of the state of the state of the state of the state of the state of the state of the state of the state of the state of the state of the state of the state of the

![](_page_122_Picture_210.jpeg)

![](_page_123_Picture_388.jpeg)

ssc An object of class ssc.type obtained with the function [ssc](#page-213-0). Represents how the degree of freedom correction should be done.You must use the function [ssc](#page-213-0)

![](_page_124_Picture_274.jpeg)

![](_page_125_Picture_241.jpeg)

# Details

This function estimates maximum likelihood models where the conditional expectations are as follows:

Gaussian likelihood:

$$
E(Y|X) = X\beta
$$

Poisson and Negative Binomial likelihoods:

$$
E(Y|X) = \exp(X\beta)
$$

where in the Negative Binomial there is the parameter  $\theta$  used to model the variance as  $\mu + \mu^2/\theta$ , with  $\mu$  the conditional expectation. Logit likelihood:

$$
E(Y|X) = \frac{\exp(X\beta)}{1 + \exp(X\beta)}
$$

When there are one or more fixed-effects, the conditional expectation can be written as:

$$
E(Y|X) = h(X\beta + \sum_{k} \sum_{m} \gamma_m^k \times C_{im}^k),
$$

where  $h(.)$  is the function corresponding to the likelihood function as shown before.  $C<sup>k</sup>$  is the matrix associated to fixed-effect dimension k such that  $C_{im}^k$  is equal to 1 if observation i is of category  $m$  in the fixed-effect dimension  $k$  and 0 otherwise.

When there are non linear in parameters functions, we can schematically split the set of regressors in two:

$$
f(X, \beta) = X^1 \beta^1 + g(X^2, \beta^2)
$$

with first a linear term and then a non linear part expressed by the function g. That is, we add a nonlinear term to the linear terms (which are  $X * beta$  and the fixed-effects coefficients). It is always better (more efficient) to put into the argument NL. fml only the non-linear in parameter terms, and add all linear terms in the fml argument.

To estimate only a non-linear formula without even the intercept, you must exclude the intercept from the linear formula by using, e.g.,  $fm1 = z \sim 0$ .

The over-dispersion parameter of the Negative Binomial family, theta, is capped at 10,000. If theta reaches this high value, it means that there is no overdispersion.

#### Value

A fixest object. Note that fixest objects contain many elements and most of them are for internal use, they are presented here only for information. To access them, it is safer to use the user-level methods (e.g. [vcov.fixest](#page-242-0), [resid.fixest](#page-191-0), etc) or functions (like for instance [fitstat](#page-146-0) to access any fit statistic).

![](_page_126_Picture_362.jpeg)

![](_page_127_Picture_238.jpeg)

@seealso See also summary. fixest to see the results with the appropriate standard-errors, [fixef.fixest](#page-152-0) to extract the fixed-effects coefficients, and the function [etable](#page-68-0) to visualize the results of multiple estimations.

And other estimation methods: [feols](#page-131-0), [femlm](#page-109-0), [feglm](#page-96-0), [fepois](#page-96-0), [fenegbin](#page-109-0).

#### feNmlm 129

## Lagging variables

To use leads/lags of variables in the estimation, you can: i) either provide the argument panel.id, ii) either set your data set as a panel with the function [panel](#page-175-0), [f](#page-94-0) and [d](#page-94-0).

You can provide several leads/lags/differences at once: e.g. if your formula is equal to  $f(y)$  ~  $l(x, -1:1)$ , it means that the dependent variable is equal to the lead of y, and you will have as exp[l](#page-94-0)anatory variables the lead of  $x1$ ,  $x1$  and the lag of  $x1$ . See the examples in function 1 for more details.

## Interactions

You can interact a numeric variable with a "factor-like" variable by using i(factor\_var, continuous\_var, ref), where continuous\_var will be interacted with each value of factor\_var and the argument ref is a value of factor\_var taken as a reference (optional).

Using this specific way to create interactions leads to a different display of the interacted values in [etable](#page-68-0). See examples.

It is important to note that *if you do not care about the standard-errors of the interactions*, then you can add interactions in the fixed-effects part of the formula, it will be incomparably faster (using the syntax factor\_var[continuous\_var], as explained in the section "Varying slopes").

The function [i](#page-158-0) has in fact more arguments, please see details in its associated help page.

## On standard-errors

Standard-errors can be computed in different ways, you can use the arguments se and ssc in [summary.fixest](#page-224-0) to define how to compute them. By default, in the presence of fixed-effects, standard-errors are automatically clustered.

The following vignette: [On standard-errors](https://lrberge.github.io/fixest/articles/standard_errors.html) describes in details how the standard-errors are computed in fixest and how you can replicate standard-errors from other software.

You can use the functions [setFixest\\_vcov](#page-211-0) and [setFixest\\_ssc](#page-213-0) to permanently set the way the standard-errors are computed.

#### Multiple estimations

Multiple estimations can be performed at once, they just have to be specified in the formula. Multiple estimations yield a fixest\_multi object which is 'kind of' a list of all the results but includes specific methods to access the results in a handy way. Please have a look at the dedicated vignette: [Multiple estimations.](https://lrberge.github.io/fixest/articles/multiple_estimations.html)

To include multiple dependent variables, wrap them in c() (list() also works). For instance fml  $= c(y1, y2)$  ~ x1 would estimate the model fml = y1 ~ x1 and then the model fml = y2 ~ x1.

To include multiple independent variables, you need to use the stepwise functions. There are 4 stepwise functions: sw, sw0, csw, csw0, and mvsw. Of course sw stands for stepwise, and csw for cumulative stepwise. Finally mvsw is a bit special, it stands for multiverse stepwise. Let's explain that. Assume you have the following formula:  $fml = y \sim x1 + sw(x2, x3)$ . The stepwise function sw will estimate the following two models:  $y \sim x1 + x2$  and  $y \sim x1 + x3$ . That is, each element in  $sw()$  is sequentially, and separately, added to the formula. Would have you used  $sw@$  in lieu of sw, then the model  $y \sim x1$  would also have been estimated. The 0 in the name means that the model without any stepwise element also needs to be estimated. The prefix c means cumulative: each stepwise element is added to the next. That is,  $fm1 = y \approx x1 + csw(x2, x3)$  would lead to the following models  $y \sim x1 + x2$  and  $y \sim x1 + x2 + x3$ . The 0 has the same meaning and would also lead to the model without the stepwise elements to be estimated: in other words,  $fml = v \approx x1 +$ csw0(x2, x3) leads to the following three models:  $y \sim x1$ ,  $y \sim x1 + x2$  and  $y \sim x1 + x2 + x3$ . Finally mvsw will add, in a stepwise fashion all possible combinations of the variables in its arguments. For example mvsw(x1, x2, x3) is equivalent to  $sw0(x1, x2, x3, x1 + x2, x1 + x3, x2 + x3, x1 + x2$ + x3). The number of models to estimate grows at a factorial rate: so be cautious!

Multiple independent variables can be combined with multiple dependent variables, as in fml =  $c(y1, y2)$  ~ cw(x1, x2, x3) which would lead to 6 estimations. Multiple estimations can also be combined to split samples (with the arguments split, fsplit).

You can also add fixed-effects in a stepwise fashion. Note that you cannot perform stepwise estimations on the IV part of the formula (feols only).

If NAs are present in the sample, to avoid too many messages, only NA removal concerning the variables common to all estimations is reported.

A note on performance. The feature of multiple estimations has been highly optimized for feols, in particular in the presence of fixed-effects. It is faster to estimate multiple models using the formula rather than with a loop. For non-feols models using the formula is roughly similar to using a loop performance-wise.

## Argument sliding

When the data set has been set up globally using [setFixest\\_estimation\(](#page-200-0)data = data\_set), the argument vcov can be used implicitly. This means that calls such as  $feols(y \sim x, "HCl")$ , or feols( $y \sim x$ ,  $\sim$ id), are valid: i) the data is automatically deduced from the global settings, and ii) the vcov is deduced to be the second argument.

#### Piping

Although the argument 'data' is placed in second position, the data can be piped to the estimation functions. For example, with  $R \ge 4.1$ , mtcars  $| > \text{feols}(\text{mpg} \sim \text{cyl})$  works as feols(mpg  $\sim \text{cyl}$ , mtcars).

#### Tricks to estimate multiple LHS

To use multiple dependent variables in fixest estimations, you need to include them in a vector: like in  $c(y1, y2, y3)$ .

First, if names are stored in a vector, they can readily be inserted in a formula to perform multiple estimations using the dot square bracket operator. For instance if  $my_1$ hs = c("y1", "y2"), calling fixest with, say feols(.[my\_lhs]  $\sim x1$ , etc) is equivalent to using feols(c(y1, y2)  $\sim x1$ , etc). Beware that this is a special feature unique to the *left-hand-side* of fixest estimations (the default behavior of the DSB operator is to aggregate with sums, see [xpd](#page-255-0)).

Second, you can use a regular expression to grep the left-hand-sides on the fly. When the ..("regex") feature is used naked on the LHS, the variables grepped are inserted into  $c()$ . For example ..("Pe") ~ Sepal.Length, iris is equivalent to  $c(Petal.Length, Petal.Width) \sim Sepal.Length, iris. Beware that this$ is a special feature unique to the *left-hand-side* of fixest estimations (the default behavior of ..("regex") is to aggregate with sums, see [xpd](#page-255-0)).

#### feNmlm and the state of the state of the state of the state of the state of the state of the state of the state of the state of the state of the state of the state of the state of the state of the state of the state of the

#### Dot square bracket operator in formulas

In a formula, the dot square bracket (DSB) operator can: i) create manifold variables at once, or ii) capture values from the current environment and put them verbatim in the formula.

Say you want to include the variables  $x1$  to  $x3$  in your formula. You can use  $xpd(y \sim x$ . [1:3]) and you'll get  $y \sim x1 + x2 + x3$ .

To summon values from the environment, simply put the variable in square brackets. For example: for (i in 1:3) xpd(y.[i]  $\sim$  x) will create the formulas y1  $\sim$  x to y3  $\sim$  x depending on the value of i.

You can include a full variable from the environment in the same way:  $for(y in c("a", "b"))$  $xpd(. [y] \sim x)$  will create the two formulas a  $\sim x$  and b  $\sim x$ .

The DSB can even be used within variable names, but then the variable must be nested in character form. For example y  $\sim$  . ["x. [1:2]\_sq"] will create y  $\sim$  x1\_sq + x2\_sq. Using the character form is important to avoid a formula parsing error. Double quotes must be used. Note that the character string that is nested will be parsed with the function [dsb](#page-58-0), and thus it will return a vector.

By default, the DSB operator expands vectors into sums. You can add a comma, like in .[, x], to expand with commas–the content can then be used within functions. For instance:  $c(x, [\, 1:2])$ will create  $c(x1, x2)$  (and *not*  $c(x1 + x2)$ ).

In all fixest estimations, this special parsing is enabled, so you don't need to use xpd.

One-sided formulas can be expanded with the DSB operator: let  $x = \infty$  + petal, then  $xpq(y \sim$  $.[x]$ ) leads to color  $\sim$  sepal + petal.

You can even use multiple square brackets within a single variable, but then the use of nesting is required. For example, the following  $xpd(y \sim .[".[letters[1:2]]].[1:2]$ "]) will create y  $\sim$  a<sub>-1</sub> + b<sub>-2</sub>. Remember that the nested character string is parsed with [dsb](#page-58-0), which explains this behavior.

When the element to be expanded i) is equal to the empty string or, ii) is of length 0, it is replaced with a neutral element, namely 1. For example,  $x = ""$ ;  $xpd(y \sim [x])$  leads to  $y \sim 1$ .

## Author(s)

Laurent Berge

## References

Berge, Laurent, 2018, "Efficient estimation of maximum likelihood models with multiple fixedeffects: the R package FENmlm." CREA Discussion Papers, 13 ().

For models with multiple fixed-effects:

Gaure, Simen, 2013, "OLS with multiple high dimensional category variables", Computational Statistics & Data Analysis 66 pp. 8–18

On the unconditionnal Negative Binomial model:

Allison, Paul D and Waterman, Richard P, 2002, "Fixed-Effects Negative Binomial Regression Models", Sociological Methodology 32(1) pp. 247–265

## 132 feols

## Examples

```
# This section covers only non-linear in parameters examples
# For linear relationships: use femlm or feglm instead
# Generating data for a simple example
set.seed(1)
n = 100x = \text{norm}(n, 1, 5)**2
y = rnorm(n, -1, 5)**2
z1 = \text{rpois}(n, x*y) + \text{rpois}(n, 2)base = data.frame(x, y, z1)# Estimating a 'linear' relation:
est1_L = femlm(z1 ~ v log(x) ~ + log(y), base)# Estimating the same 'linear' relation using a 'non-linear' call
est1_NL = feNmlm(z1 ~ 1, base, NL.fml = \text{rank}(\alpha) +b*log(y), NL.start = list(a=0, b=0))
# we compare the estimates with the function esttable (they are identical)
etable(est1_L, est1_NL)
# Now generating a non-linear relation (E(z2) = x + y + 1):
z2 = \text{rpois}(n, x + y) + \text{rpois}(n, 1)base$z2 = z2# Estimation using this non-linear form
est2_NL = feNmlm(z2 \sim 0, base, NL.fml = \simlog(a*x + b*y),
               NL.start = 2, lower = list(a=0, b=0))# we can't estimate this relation linearily
# => closest we can do:
est2_L = femlm(z2 \sim log(x) + log(y), base)# Difference between the two models:
etable(est2_L, est2_NL)
# Plotting the fits:
plot(x, z2, pch = 18)points(x, fitted(est2_L), col = 2, pch = 1)points(x, fitted(est2_NL), col = 4, pch = 2)
```
<span id="page-131-0"></span>feols *Fixed-effects OLS estimation*

## Description

Estimates OLS with any number of fixed-effects.

feols 133

# Usage

```
feols(
  fml,
  data,
  vcov,
 weights,
 offset,
  subset,
  split,
  fsplit,
  split.keep,
  split.drop,
  cluster,
  se,
  ssc,
  panel.id,
  fixef,
  fixef.rm = "none",
  fixef.tol = 1e-06,
  fixef.iter = 10000,
  fixef.algo = NULL,
  collin.tol = 1e-10,nthreads = getFixest_nthreads(),
  lean = FALSE,
  verbose = 0,
 warn = TRUE,notes = getFixest_notes(),
  only.coef = FALSE,
  data.save = FALSE,
  combine.quick,
  demeaned = FALSE,
 mem.clean = FALSE,
 only.env = FALSE,
  env,
  ...
)
feols.fit(
 y,
 X,
  fixef_df,
  vcov,
  offset,
  split,
  fsplit,
  split.keep,
  split.drop,
  cluster,
```

```
se,
ssc,
weights,
subset,
fixef.rm = "perfect",
fixef.tol = 1e-06,
fixef.iter = 10000,
fixef.algo = NULL,
collin.tol = 1e-10,nthreads = getFixest_nthreads(),
lean = FALSE,
warn = TRUE,
notes = getFixest_notes(),
mem.clean = FALSE,
verbose = 0,
only.env = FALSE,
only.coef = FALSE,
env,
...
```
# $\mathcal{L}$

# Arguments

![](_page_133_Picture_265.jpeg)

must be greater than 0. If equal to a formula, it should be one-sided: for example ~ var\_weight.

- offset A formula or a numeric vector. An offset can be added to the estimation. If equal to a formula, it should be of the form (for example)  $\sim 0.5 \times x \times 2$ . This offset is linearly added to the elements of the main formula 'fml'.
- subset A vector (logical or numeric) or a one-sided formula. If provided, then the estimation will be performed only on the observations defined by this argument.
- split  $\blacksquare$  A one sided formula representing a variable (eg split =  $\sim$ var) or a vector. If provided, the sample is split according to the variable and one estimation is performed for each value of that variable. If you also want to include the estimation for the full sample, use the argument fsplit instead. You can use the special operators %keep% and %drop% to select only a subset of values for which to split the sample. E.g. split =  $\sim$ var %keep% c("v1", "v2") will split the sample only according to the values v1 and v2 of the variable var; it is equivalent to supplying the argument split.keep =  $c("v1", "v2")$ . By default there is partial matching on each value, you can trigger a regular expression evaluation by adding a '@' first, as in: ~var %drop% "@^v[12]" which will drop values starting with "v1" or "v2" (of course you need to know regexes!).
- fsplit  $\blacksquare$  A one sided formula representing a variable (eg fsplit = ~var) or a vector. If provided, the sample is split according to the variable and one estimation is performed for each value of that variable. This argument is the same as split but also includes the full sample as the first estimation. You can use the special operators %keep% and %drop% to select only a subset of values for which to split the sample. E.g. fsplit =  $\sim$ var %keep% c("v1", "v2") will split the sample only according to the values v1 and v2 of the variable var; it is equivalent to supplying the argument split.keep =  $c("v1", "v2")$ . By default there is partial matching on each value, you can trigger a regular expression evaluation by adding an '@' first, as in: ~var %drop% "@^v[12]" which will drop values starting with "v1" or "v2" (of course you need to know regexes!).
- split.keep A character vector. Only used when split, or fsplit, is supplied. If provided, then the sample will be split only on the values of split.keep. The values in split.keep will be partially matched to the values of split. To enable regular expressions, you need to add an ' $\mathbb{C}^1$  first. For example split.keep = c("v1", "@other|var") will keep only the value in split partially matched by "v1" or the values containing "other" or "var".
- split.drop A character vector. Only used when split, or fsplit, is supplied. If provided, then the sample will be split only on the values that are not in split.drop. The values in split.drop will be partially matched to the values of split. To enable regular expressions, you need to add an '@' first. For example split.drop = c("v1", "@other|var") will drop only the value in split partially matched by "v1" or the values containing "other" or "var".
- cluster Tells how to cluster the standard-errors (if clustering is requested). Can be either a list of vectors, a character vector of variable names, a formula or an integer vector. Assume we want to perform 2-way clustering over var1 and var2 contained in the data.frame base used for the estimation. All the following cluster arguments are valid and do the same thing: cluster = base[,  $c("var1", "var2")$ ], cluster =  $c("var1", "var2")$ , cluster = ~var1+var2.

![](_page_135_Picture_276.jpeg)

![](_page_136_Picture_235.jpeg)

![](_page_137_Picture_207.jpeg)

## Details

The method used to demean each variable along the fixed-effects is based on Berge (2018), since this is the same problem to solve as for the Gaussian case in a ML setup.

## Value

A fixest object. Note that fixest objects contain many elements and most of them are for internal use, they are presented here only for information. To access them, it is safer to use the user-level methods (e.g. [vcov.fixest](#page-242-0), [resid.fixest](#page-191-0), etc) or functions (like for instance [fitstat](#page-146-0) to access any fit statistic).

![](_page_137_Picture_208.jpeg)

![](_page_138_Picture_198.jpeg)

## Combining the fixed-effects

You can combine two variables to make it a new fixed-effect using  $\lambda$ . The syntax is as follows: fe\_1^fe\_2. Here you created a new variable which is the combination of the two variables fe\_1 and fe\_2. This is identical to doing paste0(fe\_1, "\_", fe\_2) but more convenient.

Note that pasting is a costly operation, especially for large data sets. Thus, the internal algorithm uses a numerical trick which is fast, but the drawback is that the identity of each observation is lost (i.e. they are now equal to a meaningless number instead of being equal to paste0(fe\_1,  $"$ \_", fe\_2)). These "identities" are useful only if you're interested in the value of the fixed-effects (that you can extract with [fixef.fixest](#page-152-0)). If you're only interested in coefficients of the variables, it doesn't matter. Anyway, you can use combine.quick = FALSE to tell the internal algorithm to use paste instead of the numerical trick. By default, the numerical trick is performed only for large data sets.

#### Varying slopes

You can add variables with varying slopes in the fixed-effect part of the formula. The syntax is as follows: fixef\_var[var1, var2]. Here the variables var1 and var2 will be with varying slopes (one slope per value in fixef\_var) and the fixed-effect fixef\_var will also be added.

To add only the variables with varying slopes and not the fixed-effect, use double square brackets: fixef\_var[[var1, var2]].

In other words:

- fixef\_var[var1, var2] is equivalent to fixef\_var + fixef\_var[[var1]] + fixef\_var[[var2]]
- fixef\_var[[var1, var2]] is equivalent to fixef\_var[[var1]] + fixef\_var[[var2]]

In general, for convergence reasons, it is recommended to always add the fixed-effect and avoid using only the variable with varying slope (i.e. use single square brackets).

#### Lagging variables

To use leads/lags of variables in the estimation, you can: i) either provide the argument panel.id, ii) either set your data set as a panel with the function [panel](#page-175-0), [f](#page-94-0) and [d](#page-94-0).

You can provide several leads/lags/differences at once: e.g. if your formula is equal to  $f(y)$  ~  $l(x, -1:1)$ , it means that the dependent variable is equal to the lead of y, and you will have as exp[l](#page-94-0)anatory variables the lead of  $x1$ ,  $x1$  and the lag of  $x1$ . See the examples in function 1 for more details.

#### **Interactions**

You can interact a numeric variable with a "factor-like" variable by using i (factor\_var, continuous\_var, ref), where continuous\_var will be interacted with each value of factor\_var and the argument ref is a value of factor\_var taken as a reference (optional).

Using this specific way to create interactions leads to a different display of the interacted values in [etable](#page-68-0). See examples.

It is important to note that *if you do not care about the standard-errors of the interactions*, then you can add interactions in the fixed-effects part of the formula, it will be incomparably faster (using the syntax factor\_var[continuous\_var], as explained in the section "Varying slopes").

The function [i](#page-158-0) has in fact more arguments, please see details in its associated help page.

#### On standard-errors

Standard-errors can be computed in different ways, you can use the arguments se and ssc in [summary.fixest](#page-224-0) to define how to compute them. By default, in the presence of fixed-effects, standard-errors are automatically clustered.

The following vignette: [On standard-errors](https://lrberge.github.io/fixest/articles/standard_errors.html) describes in details how the standard-errors are computed in fixest and how you can replicate standard-errors from other software.

You can use the functions [setFixest\\_vcov](#page-211-0) and [setFixest\\_ssc](#page-213-0) to permanently set the way the standard-errors are computed.

#### 140 feols

#### Instrumental variables

To estimate two stage least square regressions, insert the relationship between the endogenous regressor(s) and the instruments in a formula, after a pipe.

For example,  $fml = y \sim x1$  | x\_endo  $\sim$  x\_inst will use the variables x1 and x\_inst in the first stage to explain x\_endo. Then will use the fitted value of x\_endo (which will be named fit\_x\_endo) and x1 to explain y. To include several endogenous regressors, just use "+", like in: fml =  $y \sim x1$  |  $x$  endo1 +  $x$  end2  $\sim$   $x$  inst1 +  $x$  inst2.

Of course you can still add the fixed-effects, but the IV formula must always come last, like in fml  $= y \sim x1$  | fe1 + fe2 | x\_endo  $\sim$  x\_inst.

If you want to estimate a model without exogenous variables, use "1" as a placeholder: e.g.  $fm =$  $y \sim 1$  | x\_endo  $\sim$  x\_inst.

By default, the second stage regression is returned. You can access the first stage(s) regressions either directly in the slot iv\_first\_stage (not recommended), or using the argument stage = 1 from the function summary. fixest. For example summary( $iv$ \_est, stage = 1) will give the first stage(s). Note that using summary you can display both the second and first stages at the same time using, e.g., stage  $= 1:2$  (using 2:1 would reverse the order).

## Multiple estimations

Multiple estimations can be performed at once, they just have to be specified in the formula. Multiple estimations yield a fixest\_multi object which is 'kind of' a list of all the results but includes specific methods to access the results in a handy way. Please have a look at the dedicated vignette: [Multiple estimations.](https://lrberge.github.io/fixest/articles/multiple_estimations.html)

To include multiple dependent variables, wrap them in  $c()$  (list() also works). For instance fml  $= c(y1, y2)$  ~ x1 would estimate the model fml = y1 ~ x1 and then the model fml = y2 ~ x1.

To include multiple independent variables, you need to use the stepwise functions. There are 4 stepwise functions: sw, sw0, csw, csw0, and mvsw. Of course sw stands for stepwise, and csw for cumulative stepwise. Finally mvsw is a bit special, it stands for multiverse stepwise. Let's explain that. Assume you have the following formula:  $fml = y \sim x1 + sw(x2, x3)$ . The stepwise function sw will estimate the following two models:  $y \sim x1 + x2$  and  $y \sim x1 + x3$ . That is, each element in  $sw()$  is sequentially, and separately, added to the formula. Would have you used  $sw0$  in lieu of sw, then the model  $y \sim x1$  would also have been estimated. The 0 in the name means that the model without any stepwise element also needs to be estimated. The prefix c means cumulative: each stepwise element is added to the next. That is,  $fml = y \sim x1 + csw(x2, x3)$  would lead to the following models  $y \sim x1 + x2$  and  $y \sim x1 + x2 + x3$ . The 0 has the same meaning and would also lead to the model without the stepwise elements to be estimated: in other words,  $fml = y \sim x1 +$ csw0(x2, x3) leads to the following three models:  $y \sim x1$ ,  $y \sim x1 + x2$  and  $y \sim x1 + x2 + x3$ . Finally mvsw will add, in a stepwise fashion all possible combinations of the variables in its arguments. For example mvsw(x1, x2, x3) is equivalent to  $sw0(x1, x2, x3, x1 + x2, x1 + x3, x2 + x3, x1 + x2$ + x3). The number of models to estimate grows at a factorial rate: so be cautious!

Multiple independent variables can be combined with multiple dependent variables, as in fml =  $c(y1, y2)$  ~ cw(x1, x2, x3) which would lead to 6 estimations. Multiple estimations can also be combined to split samples (with the arguments split, fsplit).

You can also add fixed-effects in a stepwise fashion. Note that you cannot perform stepwise estimations on the IV part of the formula (feols only).

#### feols 141

If NAs are present in the sample, to avoid too many messages, only NA removal concerning the variables common to all estimations is reported.

A note on performance. The feature of multiple estimations has been highly optimized for feols, in particular in the presence of fixed-effects. It is faster to estimate multiple models using the formula rather than with a loop. For non-feols models using the formula is roughly similar to using a loop performance-wise.

#### Tricks to estimate multiple LHS

To use multiple dependent variables in fixest estimations, you need to include them in a vector: like in c(y1, y2, y3).

First, if names are stored in a vector, they can readily be inserted in a formula to perform multiple estimations using the dot square bracket operator. For instance if  $my_1$ hs = c("y1", "y2"), calling fixest with, say feols(.[my\_lhs]  $\sim x1$ , etc) is equivalent to using feols(c(y1, y2)  $\sim x1$ , etc). Beware that this is a special feature unique to the *left-hand-side* of fixest estimations (the default behavior of the DSB operator is to aggregate with sums, see [xpd](#page-255-0)).

Second, you can use a regular expression to grep the left-hand-sides on the fly. When the ..("regex") feature is used naked on the LHS, the variables grepped are inserted into c(). For example ..("Pe") ~ Sepal.Length, iris is equivalent to  $c(Petal.length, Petal.Width) \sim Sepal.length, iris.$  Beware that this is a special feature unique to the *left-hand-side* of fixest estimations (the default behavior of ..("regex") is to aggregate with sums, see [xpd](#page-255-0)).

#### Argument sliding

When the data set has been set up globally using [setFixest\\_estimation\(](#page-200-0)data = data\_set), the argument vcov can be used implicitly. This means that calls such as  $feols(y \sim x, "HCl")$ , or feols( $y \sim x$ ,  $\sim$ id), are valid: i) the data is automatically deduced from the global settings, and ii) the vcov is deduced to be the second argument.

## Piping

Although the argument 'data' is placed in second position, the data can be piped to the estimation functions. For example, with  $R \ge 4.1$ , mtcars  $| > \text{feols}$  (mpg  $\sim$  cyl) works as feols (mpg  $\sim$  cyl, mtcars).

#### Dot square bracket operator in formulas

In a formula, the dot square bracket (DSB) operator can: i) create manifold variables at once, or ii) capture values from the current environment and put them verbatim in the formula.

Say you want to include the variables x1 to x3 in your formula. You can use  $xpd(y \sim x.[1:3])$  and you'll get  $y \sim x1 + x2 + x3$ .

To summon values from the environment, simply put the variable in square brackets. For example: for (i in 1:3) xpd(y.[i]  $\sim$  x) will create the formulas y1  $\sim$  x to y3  $\sim$  x depending on the value of i.

You can include a full variable from the environment in the same way: for  $(y$  in  $c("a", "b")$ )  $xpd(. [y] \sim x)$  will create the two formulas a  $\sim x$  and b  $\sim x$ .

#### feols 143

The DSB can even be used within variable names, but then the variable must be nested in character form. For example y  $\sim$  . ["x. [1:2]\_sq"] will create y  $\sim$  x1\_sq + x2\_sq. Using the character form is important to avoid a formula parsing error. Double quotes must be used. Note that the character string that is nested will be parsed with the function [dsb](#page-58-0), and thus it will return a vector.

By default, the DSB operator expands vectors into sums. You can add a comma, like in .[, x], to expand with commas–the content can then be used within functions. For instance:  $c(x, [\, 1:2])$ will create  $c(x1, x2)$  (and *not*  $c(x1 + x2)$ ).

In all fixest estimations, this special parsing is enabled, so you don't need to use xpd.

One-sided formulas can be expanded with the DSB operator: let  $x = \infty$  = + petal, then  $x$ pd(y  $\sim$  $.[x]$ ) leads to color  $\sim$  sepal + petal.

You can even use multiple square brackets within a single variable, but then the use of nesting is required. For example, the following  $xpd(y \sim .[$ ". [letters[1:2]]. [1:2]"]) will create y  $\sim a_1 + b_2$ . Remember that the nested character string is parsed with [dsb](#page-58-0), which explains this behavior.

When the element to be expanded i) is equal to the empty string or, ii) is of length 0, it is replaced with a neutral element, namely 1. For example,  $x = ""$ ;  $xpd(y \sim .[x])$  leads to  $y \sim 1$ .

## Author(s)

Laurent Berge

#### References

Berge, Laurent, 2018, "Efficient estimation of maximum likelihood models with multiple fixedeffects: the R package FENmlm." CREA Discussion Papers, 13 ().

For models with multiple fixed-effects:

Gaure, Simen, 2013, "OLS with multiple high dimensional category variables", Computational Statistics & Data Analysis 66 pp. 8–18

## See Also

See also [summary.fixest](#page-224-0) to see the results with the appropriate standard-errors, [fixef.fixest](#page-152-0) to extract the fixed-effects coefficients, and the function [etable](#page-68-0) to visualize the results of multiple estimations. For plotting coefficients: see [coefplot](#page-20-0).

And other estimation methods: [femlm](#page-109-0), [feglm](#page-96-0), [fepois](#page-96-1), [fenegbin](#page-109-1), [feNmlm](#page-120-0).

## Examples

```
#
# Basic estimation
#
res = feols(Sepal.Length ~ Sepal.Width + Petal.Length, iris)
# You can specify clustered standard-errors in summary:
summary(res, cluster = ~Species)
```
#

```
# Just one set of fixed-effects:
#
res = feols(Sepal.Length ~ Sepal.Width + Petal.Length | Species, iris)
# By default, the SEs are clustered according to the first fixed-effect
summary(res)
#
# Varying slopes:
#
res = feols(Sepal.Length ~ Petal.Length | Species[Sepal.Width], iris)
summary(res)
#
# Combining the FEs:
#
base = irisbase$fe_2 = rep(1:10, 15)res_comb = feols(Sepal.Length ~ Petal.Length | Species^fe_2, base)
summary(res_comb)
fixef(res_comb)[[1]]
#
# Using leads/lags:
#
data(base_did)
# We need to set up the panel with the arg. panel.id
est1 = feols(y \sim l(x1, 0:1), base_did, panel.id = \simid+period)
est2 = feols(f(y) \sim 1(x1, -1:1), base_did, panel.id = \simid+period)
etable(est1, est2, order = "f", drop="Int")
#
# Using interactions:
#
data(base_did)
# We interact the variable 'period' with the variable 'treat'
est_did = feols(y \sim x1 + i(period, treat, 5) | id+period, base_did)
# Now we can plot the result of the interaction with coefplot
coefplot(est_did)
# You have many more example in coefplot help
#
# Instrumental variables
#
# To estimate Two stage least squares,
```
```
base = iris
names(base) = c("y", "x1", "x2", "x3", "fe1")
base$x_inst1 = 0.2 * base$x1 + 0.7 * base$x2 + rpois(150, 2)
base$x_inst2 = 0.2 \times \text{base}$x2 + 0.7 \times \text{base}$x3 + rpois(150, 3)
base$x_endo1 = 0.5 * base$y + 0.5 * base$x3 + rnorm(150, sd = 2)
base$x_endo2 = 1.5 \times base$y + 0.5 \times base$x3 + 3 \times base$x_inst1 + rnorm(150, sd = 5)
# Using 2 controls, 1 endogenous var. and 1 instrument
res_iv = feols(y \sim x1 + x2 | x_endo1 \sim x_inst1, base)
# The second stage is the default
summary(res_iv)
# To show the first stage:
summary(res_iv, stage = 1)
# To show both the first and second stages:
summary(res_iv, stage = 1:2)
# Adding a fixed-effect => IV formula always last!
res_iv_fe = feols(y \sim x1 + x2 | fe1 | x_endo1 \sim x_inst1, base)
# With two endogenous regressors
res_iv2 = feols(y \sim x1 + x2 | x_endo1 + x_endo2 \sim x_inst1 + x_inst2, base)
# Now there's two first stages => a fixest_multi object is returned
sum_res_iv2 = summary(res_iv2, stage = 1)
# You can navigate through it by subsetting:
sum_res_iv2[iv = 1]
# The stage argument also works in etable:
etable(res_iv, res_iv_fe, res_iv2, order = "endo")
etable(res_iv, res_iv_fe, res_iv2, stage = 1:2, order = c("endo", "inst"),
       group = list(control = "lendo|inst"))#
# Multiple estimations:
#
# 6 estimations
est_mult = feols(c(Ozone, Solar.R) ~ Wind + Temp + csw0(Wind:Temp, Day), airquality)
# We can display the results for the first lhs:
etable(est_mult[lhs = 1])
# And now the second (access can be made by name)
etable(est_mult[lhs = "Solar.R"])
# Now we focus on the two last right hand sides
# (note that .N can be used to specify the last item)
etable(est_mult[rhs = 2:.N])
```

```
# Combining with split
est_split = feols(c(Ozone, Solar.R) ~ sw(poly(Wind, 2), poly(Temp, 2)),
                  airquality, split = ~\sim Month)
# You can display everything at once with the print method
est_split
# Different way of displaying the results with "compact"
summary(est_split, "compact")
# You can still select which sample/LHS/RHS to display
est\_split[sample = 1:2, 1hs = 1, rhs = 1]#
# Split sample estimations
#
base = setNames(iris, c("y", "x1", "x2", "x3", "species"))
est = feols(y \sim x.[1:3], base, split = ~species)
etable(est)
# You can select specific values with the %keep% and %drop% operators
# By default, partial matching is enabled. It should refer to a single variable.
est = feols(y \sim x.[1:3], base, split = \simspecies %keep% c("set", "vers"))
etable(est)
# You can supply regular expression by using an @ first.
# regex can match several values.
est = feols(y \sim x.[1:3], base, split = \simspecies %keep% c("@set|vers"))
etable(est)
#
# Argument sliding
#
# When the data set is set up globally, you can use the vcov argument implicitly
base = setNames(iris, c("y", "x1", "x2", "x3", "species"))no\_sliding = feols(y \sim x1 + x2, base, \sim species)# With sliding
setFixest_estimation(data = base)
# ~species is implicitly deduced to be equal to 'vcov'
sliding = feols(y \sim x1 + x2, ~species)
etable(no_sliding, sliding)
# Resetting the global options
setFixest_estimation(data = NULL)
```
fitstat 147

```
#
# Formula expansions
#
# By default, the features of the xpd function are enabled in
# all fixest estimations
# Here's a few examples
base = setNames(iris, c("y", "x1", "x2", "x3", "species"))
# dot square bracket operator
feols(y \sim x.[1:3], base)
# fetching variables via regular expressions: ..("regex")
feols(y ~ ..("1|2"), base)
# NOTA: it also works for multiple LHS
mult1 = feols(x.[1:2] \sim y + species, base)
mult2 = feols(..("y|3") ~ x.[1:2] + species, base)
etable(mult1, mult2)
# Use .[, stuff] to include variables in functions:
feols(y \sim csw(x.[, 1:3]), base)
# Same for ..(, "regex")
feols(y \sim csw(...(,"x")), base)
```
#### <span id="page-146-0"></span>fitstat *Computes fit statistics of fixest objects*

# Description

Computes various fit statistics for fixest estimations.

#### Usage

```
fitstat(
  x,
  type,
  simplify = FALSE,
  verbose = TRUE,
  show_types = FALSE,
  frame = parent.frame(),
  ...
\mathcal{E}
```
#### **Arguments**

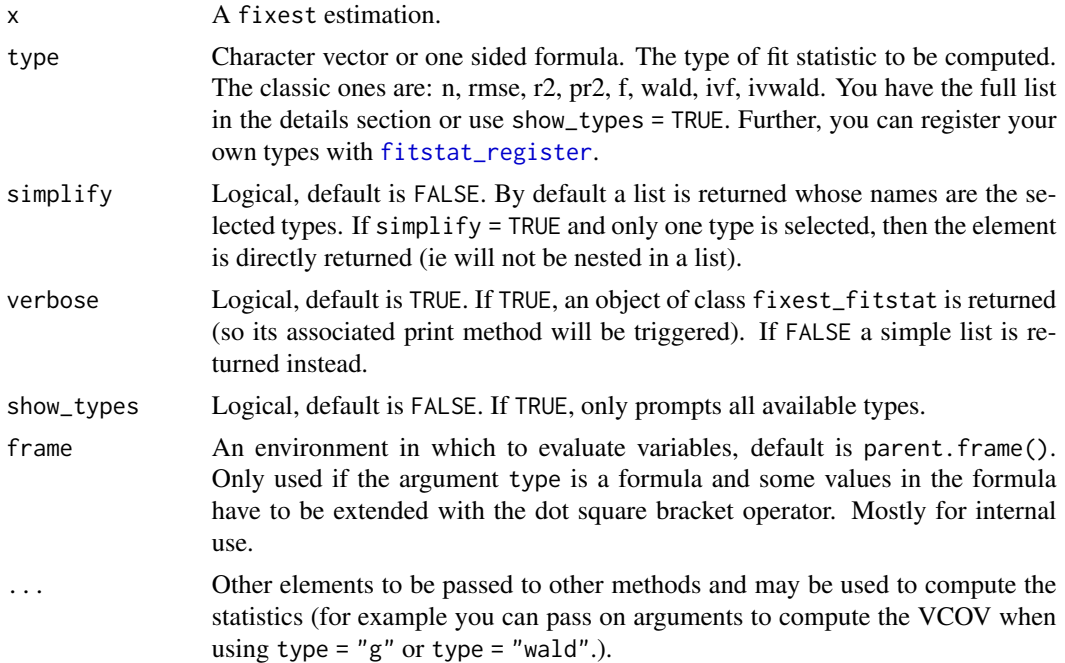

#### Value

By default an object of class fixest\_fitstat is returned. Using verbose = FALSE returns a simple a list. Finally, if only one type is selected, simplify = TRUE leads to the selected type to be returned.

## Registering your own types

You can register custom fit statistics with the function fitstat\_register.

## Available types

The types are case sensitive, please use lower case only. The types available are:

- n, ll, aic, bic, rmse: The number of observations, the log-likelihood, the AIC, the BIC and the root mean squared error, respectively.
- my: Mean of the dependent variable.
- g: The degrees of freedom used to compute the t-test (it influences the p-values of the coefficients). When the VCOV is clustered, this value is equal to the minimum cluster size, otherwise, it is equal to the sample size minus the number of variables.
- r2, ar2, wr2, awr2, pr2, apr2, wpr2, awpr2: All r2 that can be obtained with the function [r2](#page-185-0). The a stands for 'adjusted', the w for 'within' and the p for 'pseudo'. Note that the order of the letters a, w and p does not matter. The pseudo R2s are McFadden's R2s (ratios of loglikelihoods).
- theta: The over-dispersion parameter in Negative Binomial models. Low values mean high overdispersion.
- f, wf: The F-tests of nullity of the coefficients. The w stands for 'within'. These types return the following values: stat, p, df1 and df2. If you want to display only one of these, use their name after a dot: e.g. f.stat will give the statistic of the F-test, or wf.p will give the p-values of the F-test on the projected model (i.e. projected onto the fixed-effects).
- wald: Wald test of joint nullity of the coefficients. This test always excludes the intercept and the fixed-effects. These type returns the following values: stat, p, df1, df2 and vcov. The element vcov reports the way the VCOV matrix was computed since it directly influences this statistic.
- ivf, ivf1, ivf2, ivfall: These statistics are specific to IV estimations. They report either the IV F-test (namely the Cragg-Donald F statistic in the presence of only one endogenous regressor) of the first stage (ivf or ivf1), of the second stage (ivf2) or of both (ivfall). The F-test of the first stage is commonly named weak instrument test. The value of ivfall is only useful in [etable](#page-68-0) when both the 1st and 2nd stages are displayed (it leads to the 1st stage F-test(s) to be displayed on the 1st stage estimation(s), and the 2nd stage one on the 2nd stage estimation – otherwise, ivf1 would also be displayed on the 2nd stage estimation). These types return the following values: stat, p, df1 and df2.
- ivwald, ivwald1, ivwald2, ivwaldall: These statistics are specific to IV estimations. They report either the IV Wald-test of the first stage (ivwald or ivwald1), of the second stage (ivwald2) or of both (ivwaldall). The Wald-test of the first stage is commonly named weak instrument test. Note that if the estimation was done with a robust VCOV and there is only one endogenous regressor, this is equivalent to the Kleibergen-Paap statistic. The value of ivwaldall is only useful in [etable](#page-68-0) when both the 1st and 2nd stages are displayed (it leads to the 1st stage Wald-test(s) to be displayed on the 1st stage estimation(s), and the 2nd stage one on the 2nd stage estimation – otherwise, ivwald1 would also be displayed on the 2nd stage estimation). These types return the following values: stat, p, df1, df2, and vcov.
- cd: The Cragg-Donald test for weak instruments.
- kpr: The Kleibergen-Paap test for weak instruments.
- wh: This statistic is specific to IV estimations. Wu-Hausman endogeneity test. H0 is the absence of endogeneity of the instrumented variables. It returns the following values: stat, p, df1, df2.
- sargan: Sargan test of overidentifying restrictions. H0: the instruments are not correlated with the second stage residuals. It returns the following values: stat, p, df.
- lr, wlr: Likelihood ratio and within likelihood ratio tests. It returns the following elements: stat, p, df. Concerning the within-LR test, note that, contrary to estimations with femlm or feNmlm, estimations with feglm/fepois need to estimate the model with fixed-effects only which may prove time-consuming (depending on your model). Bottom line, if you really need the within-LR and estimate a Poisson model, use femlm instead of fepois (the former uses direct ML maximization for which the only FEs model is a by product).

```
data(trade)
gravity = feols(log(Euros) ~ log(dist_km) | Destination + Origin, trade)
# Extracting the 'working' number of observations used to compute the pvalues
fitstat(gravity, "g", simplify = TRUE)
```

```
# Some fit statistics
fitstat(gravity, \sim rmse + r2 + wald + wf)
# You can use them in etable
etable(gravity, fitstat = \sim rmse + r2 + wald + wf)
# For wald and wf, you could show the pvalue instead:
etable(gravity, fitstat = \sim rmse + r2 + wald.p + wf.p)
# Now let's display some statistics that are not built-in
# => we use fitstat_register to create them
# We need: a) type name, b) the function to be applied
# c) (optional) an alias
fits\tt target="r} fitstat_register("tstand", function(x) tstat(x, se = "stand")[1], "t-stat (regular)")
fits \text{tat\_register("thc", function(x) testat(x, se = "heter")[1], "t-stat (HCl)"})fitstat_register("t1w", function(x) tstat(x, se = "clus")[1], "t-stat (clustered)")
fitstat_register("t2w", function(x) tstat(x, se = "twow")[1], "t-stat (2-way)")
# Now we can use these keywords in fitstat:
etable(gravity, fitstat = \sim . + tstand + thc + t1w + t2w)
# Note that the custom stats we created are can easily lead
# to errors, but that's another story!
```
<span id="page-149-0"></span>fitstat\_register *Register custom fit statistics*

#### Description

Enables the registration of custom fi statistics that can be easily summoned with the function [fitstat](#page-146-0).

#### Usage

```
fitstat_register(type, fun, alias = NULL, subtypes = NULL)
```
## Arguments

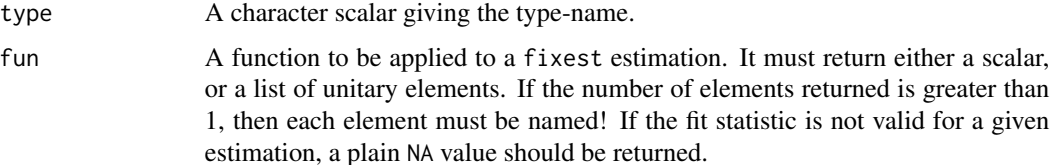

# fitstat\_register 151

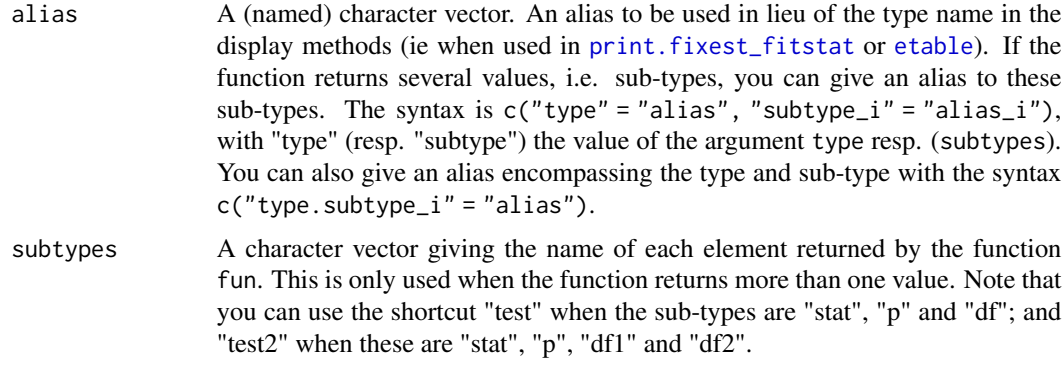

#### Details

If there are several components to the computed statistics (i.e. the function returns several elements), then using the argument subtypes, giving the names of each of these components, is mandatory. This is to ensure that the statistic can be used as any other built-in statistic (and there are too many edge cases impeding automatic deduction).

#### Author(s)

Laurent Berge

```
# An estimation
base = iris
names(base) = c("y", "x1", "x2", "x3", "species")
est = feols(y \sim x1 + x2 | species, base)
#
# single valued tests
#
# say you want to add the coefficient of variation of the dependent variable
cv = function(est){
 y = model_matrix(est, type = "lhs")sd(y)/mean(y)
}
# Now we register the routine
fitstat_register("cvy", cv, "Coef. of Variation (dep. var.)")
# now we can summon the registered routine with its type ("cvy")
fitstat(est, "cvy")
#
# Multi valued tests
#
```
# Let's say you want a Wald test with an heteroskedasticiy robust variance

```
# First we create the function
hc<sub>-</sub>wald = function(est){
  w = wald(est, keep = "!Intercept", print = FALSE, se = "hetero")
 head(w, 4)
}
# This test returns a vector of 4 elements: stat, p, df1 and df2
# Now we register the routine
fitstat_register("hc_wald", hc_wald, "Wald (HC1)", "test2")
# You can access the statistic, as before
fitstat(est, "hc_wald")
# But you can also access the sub elements
fitstat(est, "hc_wald.p")
```
fitted.fixest *Extracts fitted values from a* fixest *fit*

## Description

This function extracts the fitted values from a model estimated with [femlm](#page-109-0), [feols](#page-131-0) or [feglm](#page-96-0). The fitted values that are returned are the *expected predictor*.

## Usage

```
## S3 method for class 'fixest'
fitted(object, type = c("response", "link"), na.rm = TRUE, ...)
## S3 method for class 'fixest'
fitted.values(object, type = c("response", "link"), na.rm = TRUE, ...)
```
#### Arguments

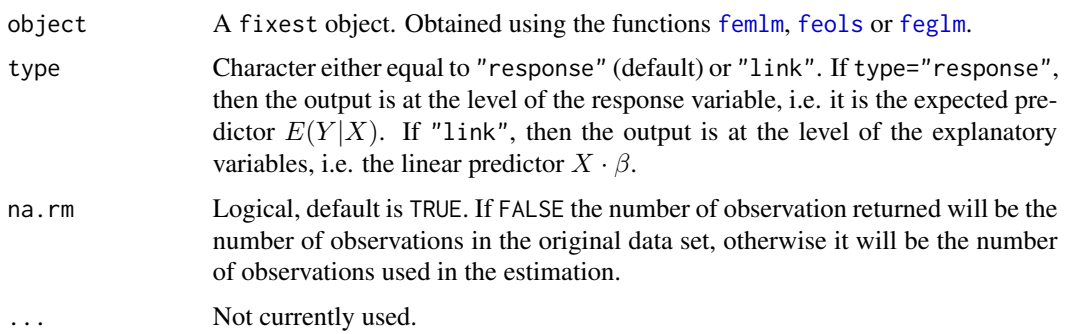

#### fixef.fixest 153

# Details

This function returns the *expected predictor* of a fixest fit. The likelihood functions are detailed in [femlm](#page-109-0) help page.

#### Value

It returns a numeric vector of length the number of observations used to estimate the model.

If type = "response", the value returned is the expected predictor, i.e. the expected value of the dependent variable for the fitted model:  $E(Y|X)$ . If type = "link", the value returned is the linear predictor of the fitted model, that is  $X \cdot \beta$  (remind that  $E(Y|X) = f(X \cdot \beta)$ ).

# Author(s)

Laurent Berge

# See Also

See also the main estimation functions [femlm](#page-109-0), [feols](#page-131-0) or [feglm](#page-96-0). [resid.fixest](#page-191-0), [predict.fixest](#page-178-0), [summary.fixest](#page-224-0), [vcov.fixest](#page-242-0), [fixef.fixest](#page-152-0).

## Examples

```
# simple estimation on iris data, using "Species" fixed-effects
res_poisson = femlm(Sepal.Length ~ Sepal.Width + Petal.Length +
                    Petal.Width | Species, iris)
# we extract the fitted values
y_fitted_poisson = fitted(res_poisson)
# Same estimation but in OLS (Gaussian family)
res_gaussian = femlm(Sepal.Length ~ Sepal.Width + Petal.Length +
                    Petal.Width | Species, iris, family = "gaussian")
y_fitted_gaussian = fitted(res_gaussian)
# comparison of the fit for the two families
plot(iris$Sepal.Length, y_fitted_poisson)
points(iris$Sepal.Length, y_fitted_gaussian, col = 2, pch = 2)
```
<span id="page-152-0"></span>fixef.fixest *Extract the Fixed-Effects from a* fixest *estimation.*

#### Description

This function retrieves the fixed effects from a fixest estimation. It is useful only when there are one or more fixed-effect dimensions.

# Usage

```
## S3 method for class 'fixest'
fixef(
  object,
  notes = getFixest_notes(),
  sorted = TRUE,
  nthreads = getFixest_nthreads(),
  fixed = 1e-05,
  fixef.iter = 10000,
  ...
\mathcal{L}
```
# Arguments

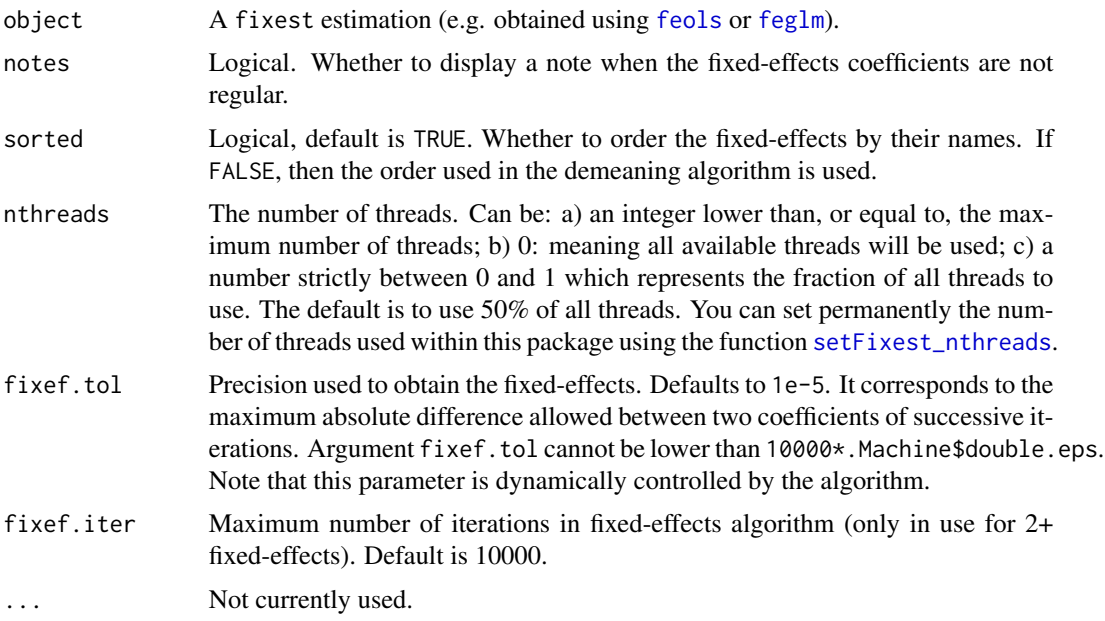

# Details

If the fixed-effect coefficients are not regular, then several reference points need to be set: this means that the fixed-effects coefficients cannot be directly interpreted. If this is the case, then a warning is raised.

# Value

A list containing the vectors of the fixed effects.

If there is more than 1 fixed-effect, then the attribute "references" is created. This is a vector of length the number of fixed-effects, each element contains the number of coefficients set as references. By construction, the elements of the first fixed-effect dimension are never set as references. In the presence of regular fixed-effects, there should be Q-1 references (with Q the number of fixedeffects).

# fixest\_data 155

#### Author(s)

Laurent Berge

#### See Also

[plot.fixest.fixef](#page-177-0). See also the main estimation functions [femlm](#page-109-0), [feols](#page-131-0) or [feglm](#page-96-0). Use [summary.fixest](#page-224-0) to see the results with the appropriate standard-errors, [fixef.fixest](#page-152-0) to extract the fixed-effect coefficients, and the function [etable](#page-68-0) to visualize the results of multiple estimations.

## Examples

```
data(trade)
# We estimate the effect of distance on trade => we account for 3 fixed-effects
est_pois = femlm(Euros ~ log(dist_km)|Origin+Destination+Product, trade)
# Obtaining the fixed-effects coefficients:
fe_trade = fixef(est_pois)
# The fixed-effects of the first fixed-effect dimension:
head(fe_trade$Origin)
# Summary information:
summary(fe_trade)
# Plotting them:
plot(fe_trade)
```
fixest\_data *Retrieves the data set used for a* fixest *estimation*

# Description

Retrieves the original data set used to estimate a fixest or fixest\_multi model. Note that this is the original data set and not the data used for the estimation (i.e. it can have more rows).

### Usage

```
fixest_data(x, sample = "original")
```
#### Arguments

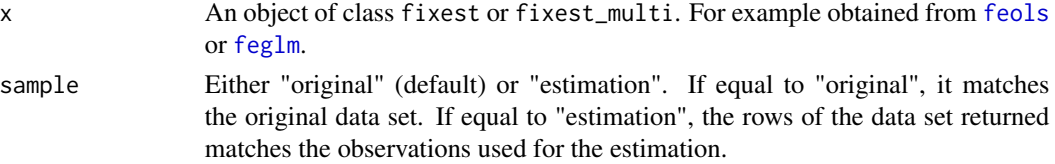

It returns a data.frame equal to the original data set used for the estimation, when the function was called.

If sample = "estimation", only the lines used for the estimation are returned.

In case of a fixest\_multi object, it returns the data set of the first estimation object. So in that case it does not make sense to use sample = "estimation" since the samples may be inconsistent across the different estimations.

# Examples

```
base = setNames(iris, c("y", "x1", "x2", "x3", "species"))
base\$(1:5] = NAest = feols(y \sim x1 + x2, base)# the original data set
head(fixest_data(est))
# the data set, with only the lines used for the estimation
head(fixest_data(est, sample = "est"))
```
fixest\_startup\_msg *Permanently removes the fixest package startup message*

# **Description**

Package startup messages can be very annoying, although sometimes they can be necessary. Use this function to prevent fixest's package startup message from popping when loading. This will be specific to your current project.

#### Usage

```
fixest_startup_msg(x)
```
## Arguments

x Logical, no default. If FALSE, the package startup message is removed.

#### Details

Note that this function is introduced to cope with the first fixest startup message (in version 0.9.0).

This function works only with  $R \ge 4.0.0$ . There are no startup messages for  $R < 4.0.0$ .

<span id="page-156-0"></span>

This function extracts the formula from a fixest estimation (obtained with [femlm](#page-109-0), [feols](#page-131-0) or [feglm](#page-96-0)). If the estimation was done with fixed-effects, they are added in the formula after a pipe ("|"). If the estimation was done with a non linear in parameters part, then this will be added in the formula in between I().

#### Usage

```
## S3 method for class 'fixest'
formula(x, type = c("full", "linear", "iv", "NL"), ...)
```
#### Arguments

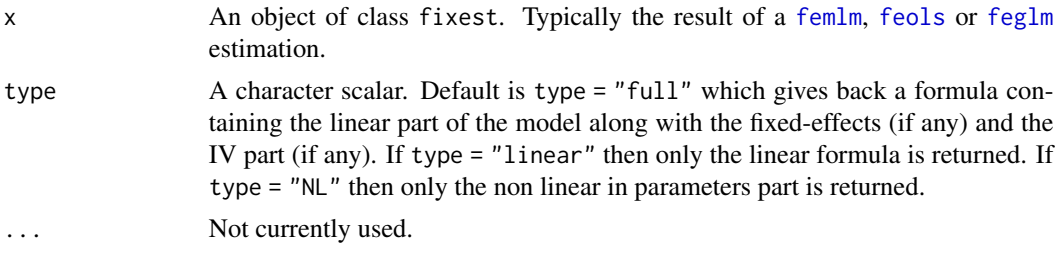

# Value

It returns a formula.

#### Author(s)

Laurent Berge

#### See Also

See also the main estimation functions [femlm](#page-109-0), [feols](#page-131-0) or [feglm](#page-96-0). [model.matrix.fixest](#page-165-0), [update.fixest](#page-240-0), [summary.fixest](#page-224-0), [vcov.fixest](#page-242-0).

```
# simple estimation on iris data, using "Species" fixed-effects
res = femlm(Sepal.Length ~ Sepal.Width + Petal.Length +
            Petal.Width | Species, iris)
# formula with the fixed-effect variable
```

```
formula(res)
```

```
# linear part without the fixed-effects
formula(res, "linear")
```
hatvalues.fixest *Hat values for* fixest *objects*

## Description

Computes the hat values for [feols](#page-131-0) or [feglm](#page-96-0) estimations. Only works when there are no fixedeffects.

#### Usage

```
## S3 method for class 'fixest'
hatvalues(model, ...)
```
# Arguments

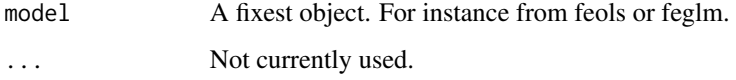

## Details

Hat values are not available for [fenegbin](#page-109-0), [femlm](#page-109-0) and [feNmlm](#page-120-0) estimations.

When there are fixed-effects, the hat values of the reduced form are different from the hat values of the full model. And we cannot get costlessly the hat values of the full model from the reduced form. It would require to reestimate the model with the fixed-effects as regular variables.

## Value

Returns a vector of the same length as the number of observations used in the estimation.

```
est = feols(Petal.length - Petal.Width + Sepal.Width, iris)head(hatvalues(est))
```
Treat a variable as a factor, or interacts a variable with a factor. Values to be dropped/kept from the factor can be easily set. Note that to interact fixed-effects, this function should not be used: instead use directly the syntax fe1^fe2.

# Usage

i(factor\_var, var, ref, keep, bin, ref2, keep2, bin2, ...)

# Arguments

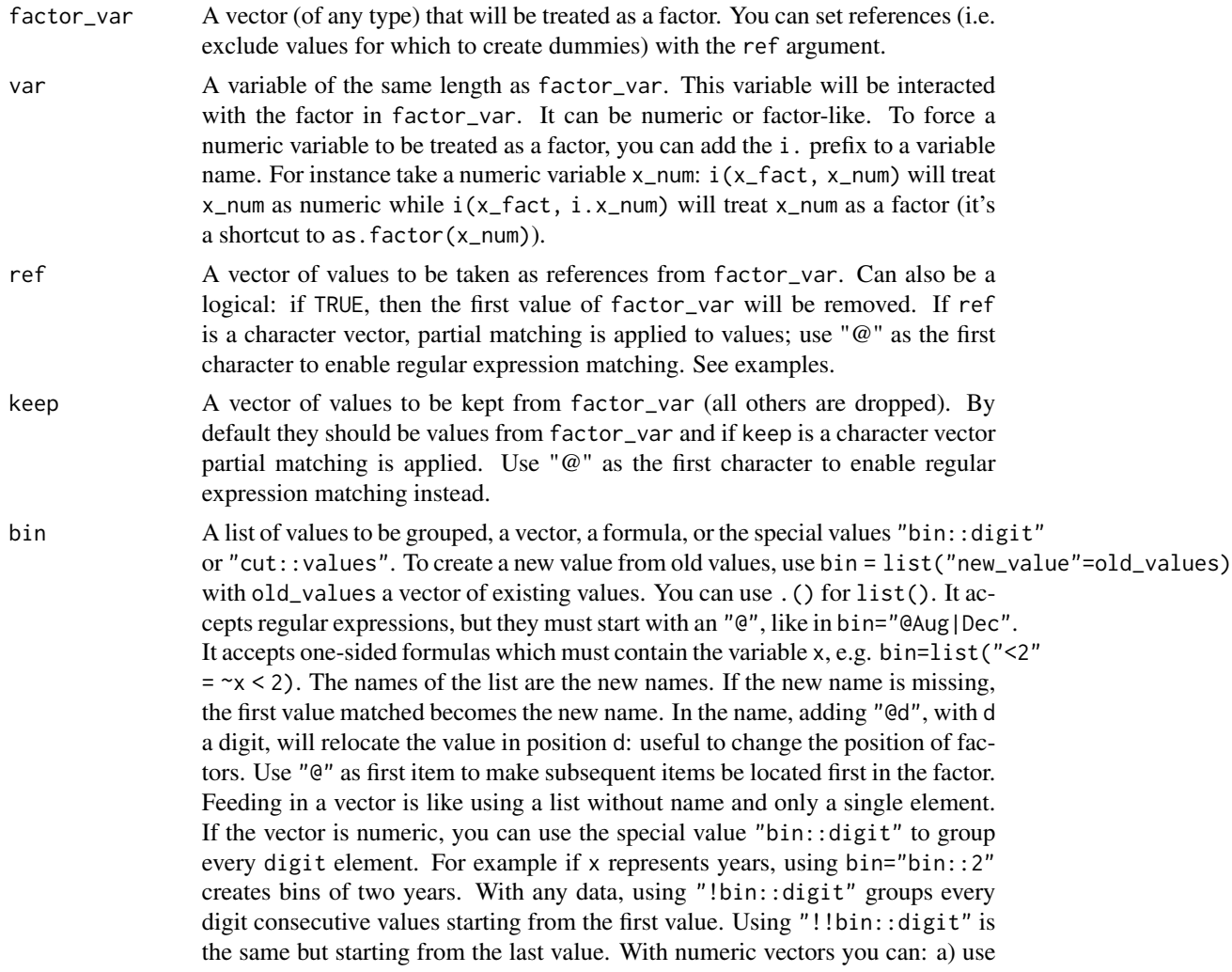

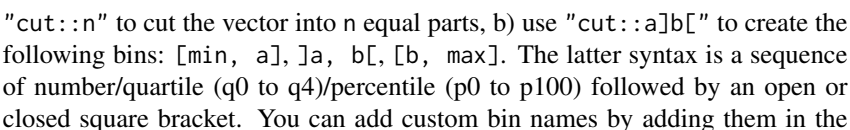

character vector after 'cut::values'. See details and examples. Dot square

- bracket expansion (see [dsb](#page-58-0)) is enabled. ref2 A vector of values to be dropped from var. By default they should be values from var and if ref2 is a character vector partial matching is applied. Use "@" as the first character to enable regular expression matching instead. keep2 A vector of values to be kept from var (all others are dropped). By default they should be values from var and if keep2 is a character vector partial matching is applied. Use "@" as the first character to enable regular expression matching
- bin2 A list or vector defining the binning of the second variable. See help for the argument bin for details (or look at the help of the function [bin](#page-11-0)). You can use .() for list().

... Not currently used.

instead.

#### Details

To interact fixed-effects, this function should not be used: instead use directly the syntax fe1^fe2 in the fixed-effects part of the formula. Please see the details and examples in the help page of [feols](#page-131-0).

#### Value

It returns a matrix with number of rows the length of factor\_var. If there is no interacted variable or it is interacted with a numeric variable, the number of columns is equal to the number of cases contained in factor\_var minus the reference(s). If the interacted variable is a factor, the number of columns is the number of combined cases between factor\_var and var.

#### Author(s)

Laurent Berge

#### See Also

[iplot](#page-20-0) to plot interactions or factors created with i(), [feols](#page-131-0) for OLS estimation with multiple fixed-effects.

See the function [bin](#page-11-0) for binning variables.

```
#
# Simple illustration
#
x = rep(leftters[1:4], 3)[1:10]
```

```
y = rep(1:4, c(1, 2, 3, 4))# interaction
data.frame(x, y, i(x, y, ref = TRUE))# without interaction
data.frame(x, i(x, "b"))
# you can interact factors too
z = \text{rep}(c("e", "f", "g"), c(5, 3, 2))data.frame(x, z, i(x, z))
# to force a numeric variable to be treated as a factor: use i.
data.frame(x, y, i(x, i.y))# Binning
data.frame(x, i(x, bin = list(ab = c("a", "b"))))# Same as before but using .() for list() and a regular expression
# note that to trigger a regex, you need to use an @ first
data.frame(x, i(x, bin = .(ab = "@a|b")))
#
# In fixest estimations
#
data(base_did)
# We interact the variable 'period' with the variable 'treat'
est_did = feols(y \sim x1 + i(period, treat, 5) | id + period, base_did)
# => plot only interactions with iplot
iplot(est_did)
# Using i() for factors
est_bis = feols(y \sim x1 + i(period, keep = 3:6) + i(period, treat, 5) | id, base_did)
# we plot the second set of variables created with i()
# => we need to use keep (otherwise only the first one is represented)
coefplot(est_bis, keep = "trea")
# => special treatment in etable
etable(est_bis, dict = c("6" = "six"))
#
# Interact two factors
#
# We use the i. prefix to consider week as a factor
data(airquality)
aq = airquality
aq$week = aq$Day %7 * 1
```
# Interacting Month and week:

 $i$  161

```
res_2F = feols(Ozone \sim Solar.R + i(Month, i.week), aq)
# Same but dropping the 5th Month and 1st week
res_2F_bis = feols(Ozone \sim Solar.R + i(Month, i.week, ref = 5, ref2 = 1), aq)
etable(res_2F, res_2F_bis)
#
# Binning
#
data(airquality)
feols(Ozone \sim i(Month, bin = "bin::2"), airquality)
feols(Ozone \sim i(Month, bin = list(summer = 7:9)), airquality)
```
lag.formula *Lags a variable using a formula*

# Description

Lags a variable using panel id + time identifiers in a formula.

# Usage

```
## S3 method for class 'formula'
lag(
  x,
  k = 1,
  data,
  time.step = NULL,
  fill = NA,duplicate.method = c("none", "first"),
  ...
\mathcal{L}lag_fml(
  x,
  k = 1,
  data,
  time.step = NULL,
  fill = NA,
  duplicate.method = c("none", "first"),
  ...
\mathcal{E}
```
# lag.formula 163

# Arguments

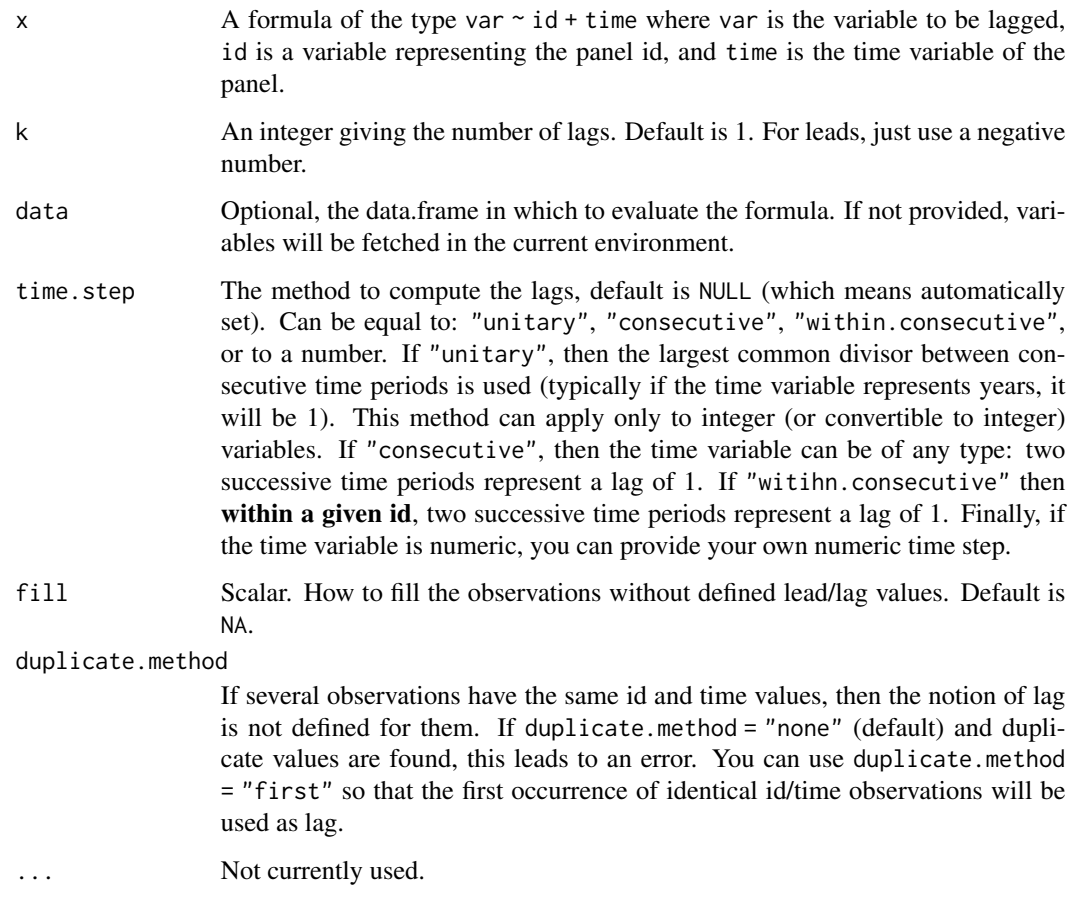

# Value

It returns a vector of the same type and length as the variable to be lagged in the formula.

# Functions

• lag\_fml(): Lags a variable using a formula syntax

# Author(s)

Laurent Berge

# See Also

Alternatively, the function [panel](#page-175-0) changes a data.frame into a panel from which the functions 1 and f (creating leads and lags) can be called. Otherwise you can set the panel 'live' during the estimation using the argument panel.id (see for example in the function [feols](#page-131-0)).

```
# simple example with an unbalanced panel
base = data.frame(id = rep(1:2, each = 4),
                   time = c(1, 2, 3, 4, 1, 4, 6, 9), x = 1:8base$lag1 = \text{lag}(x \text{right}), 1, base) # lag 1
base$lead1 = \text{lag}(x \text{right}) - 1, base) # lead 1
base$lag2_fill0 = lag(x~id+time, 2, base, fill = 0)
# with time.step = "consecutive"
base$lag1_consecutive = \text{lag}(x \text{~id} + \text{time}, 1, \text{base}, \text{time}.\text{step} = \text{"consecutive"})# => works for indiv. 2 because 9 (resp. 6) is consecutive to 6 (resp. 4)
base$lag1_within.consecutive = lag(x~id+time, 1, base, time.step = "within")
# => now two consecutive years within each indiv is one lag
print(base)
# Argument time.step = "consecutive" is
# mostly useful when the time variable is not a number:
# e.g. c("1991q1", "1991q2", "1991q3") etc
# with duplicates
base_dup = data.frame(id = rep(1:2, each = 4),
                        time = c(1, 1, 1, 2, 1, 2, 2, 3), x = 1:8# Error because of duplicate values for (id, time)
try(lag(x~id+time, 1, base_dup))
# Error is bypassed, lag corresponds to first occurence of (id, time)
lag(x~id+time, 1, base_dup, duplicate.method = "first")
# Playing with time steps
base = data.frame(id = rep(1:2, each = 4),
                    time = c(1, 2, 3, 4, 1, 4, 6, 9), x = 1:8)
# time step: 0.5 (here equivalent to lag of 1)
lag(x^{\sim}id + time, 2, base, time. step = 0.5)# Error: wrong time step
try(log(x^{\sim}id+time, 2, base, time.step = 7))# Adding NAs + unsorted IDs
base = data.frame(id = rep(1:2, each = 4),
                   time = c(4, NA, 3, 1, 2, NA, 1, 3), x = 1:8)base$lag1 = \text{lag}(x \text{~id} + \text{time}, 1, \text{base})base$lag1_within = \text{lag}(x \text{ and} + \text{time}, 1, \text{ base}, \text{ time}.\text{step} = "w")base_bis = base[order(base$id, base$time),]
print(base_bis)
```
# logLik.fixest 165

```
# You can create variables without specifying the data within data.table:
if(require("data.table")){
 base = data.table(id = rep(1:2, each = 3), year = 1990 + rep(1:3, 2), x = 1:6)
 base[, x.l1 := \text{lag}(x \text{ and } y \text{ can}, 1)]}
```
logLik.fixest *Extracts the log-likelihood*

## Description

This function extracts the log-likelihood from a fixest estimation.

# Usage

```
## S3 method for class 'fixest'
logLik(object, ...)
```
## Arguments

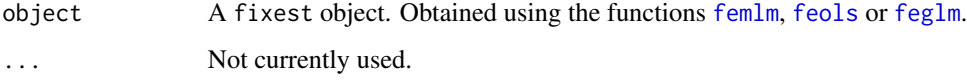

# Details

This function extracts the log-likelihood based on the model fit. You can have more information on the likelihoods in the details of the function [femlm](#page-109-0).

#### Value

It returns a numeric scalar.

# Author(s)

Laurent Berge

## See Also

See also the main estimation functions [femlm](#page-109-0), [feols](#page-131-0) or [feglm](#page-96-0). Other statistics functions: [AIC.fixest](#page-5-0), [BIC.fixest](#page-10-0).

# Examples

```
# simple estimation on iris data with "Species" fixed-effects
res = femlm(Sepal.Length ~ Sepal.Width + Petal.Length +
           Petal.Width | Species, iris)
nobs(res)
logLik(res)
```
<span id="page-165-0"></span>model.matrix.fixest *Design matrix of a* fixest *object*

# Description

This function creates the left-hand-side or the right-hand-side(s) of a [femlm](#page-109-0), [feols](#page-131-0) or [feglm](#page-96-0) estimation.

## Usage

```
## S3 method for class 'fixest'
model.matrix(
 object,
 data,
 type = "rhs",na.rm = TRUE,subset = FALSE,
 as.matrix = FALSE,
 as.df = FALSE,collin.rm = TRUE,
  ...
)
```
## Arguments

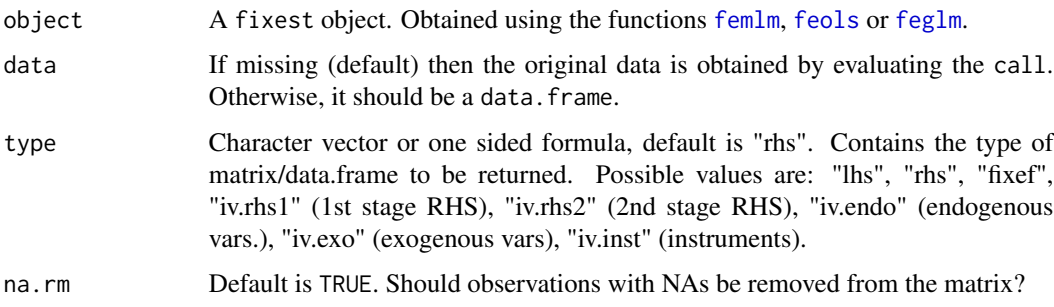

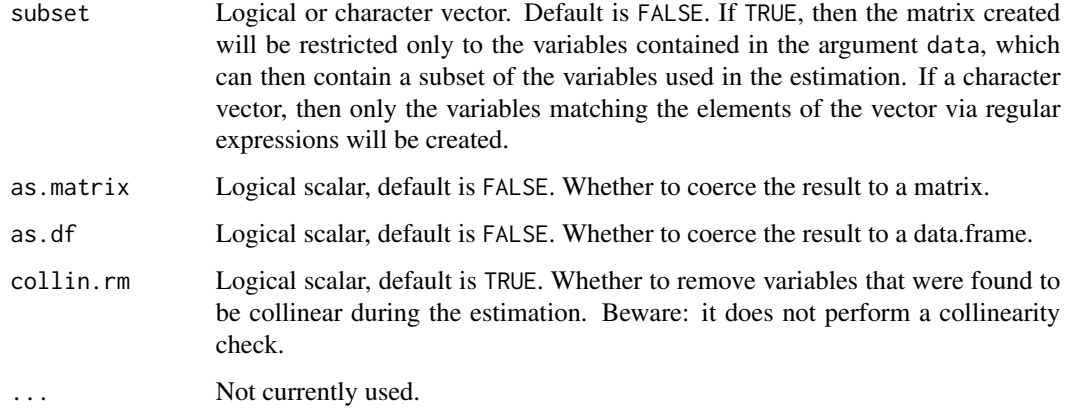

# Value

It returns either a vector, a matrix or a data.frame. It returns a vector for the dependent variable ("lhs"), a data.frame for the fixed-effects ("fixef") and a matrix for any other type.

# Author(s)

Laurent Berge

#### See Also

See also the main estimation functions [femlm](#page-109-0), [feols](#page-131-0) or [feglm](#page-96-0). [formula.fixest](#page-156-0), [update.fixest](#page-240-0), [summary.fixest](#page-224-0), [vcov.fixest](#page-242-0).

```
base = iris
names(base) = c("y", "x1", "x2", "x3", "species")
est = feols(y \sim poly(x1, 2) + x2, base)head(model.matrix(est))
# Illustration of subset
# subset => character vector
head(model.matrix(est, subset = "x1"))
# subset => TRUE, only works with data argument!!
head(model.matrix(est, data = base[, "x1", drop = FALSE], subset = TRUE))
```
<span id="page-167-0"></span>

Extracts the meta information on all the models contained in a fixest\_multi estimation.

## Usage

models(x, simplify = FALSE)

# Arguments

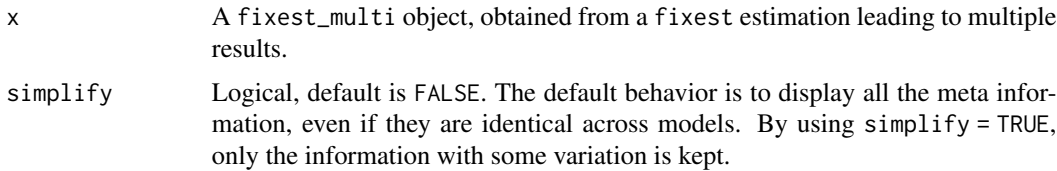

# Value

It returns a data.frame whose first column (named id) is the index of the models and the other columns contain the information specific to each model (e.g. which sample, which RHS, which dependent variable, etc).

# See Also

multiple estimations in [feols](#page-131-0), [n\\_models](#page-169-0)

```
# a multiple estimation
base = setNames(iris, c("y", "x1", "x2", "x3", "species"))est = feols(y \sim csw(x.[, 1:3]), base, fsplit = \simspecies)
# All the meta information
models(est)
# Illustration: Why use simplify
est_sub = est[sample = 2]
models(est_sub)
models(est_sub, simplify = TRUE)
```
This function simply extracts the number of observations form a fixest object, obtained using the functions [femlm](#page-109-0), [feols](#page-131-0) or [feglm](#page-96-0).

## Usage

```
## S3 method for class 'fixest'
nobs(object, ...)
```
# Arguments

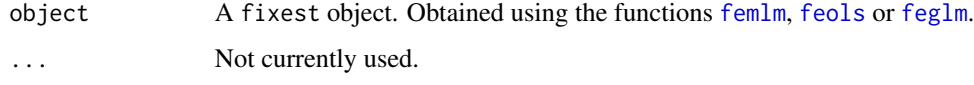

#### Value

It returns an interger.

## Author(s)

Laurent Berge

# See Also

See also the main estimation functions [femlm](#page-109-0), [feols](#page-131-0) or [feglm](#page-96-0). Use [summary.fixest](#page-224-0) to see the results with the appropriate standard-errors, [fixef.fixest](#page-152-0) to extract the fixed-effects coefficients, and the function [etable](#page-68-0) to visualize the results of multiple estimations.

```
# simple estimation on iris data with "Species" fixed-effects
res = femlm(Sepal.Length ~ Sepal.Width + Petal.Length +
           Petal.Width | Species, iris)
nobs(res)
logLik(res)
```
<span id="page-169-0"></span>

Otabin the number of unique models of a fixest\_multi object, depending on the type requested.

# Usage

```
n_models(
  x,
 lhs = FALSE,
  rhs = FALSE,
  sample = FALSE,
 fixef = FALSE,
  iv = FALSE
)
```
# Arguments

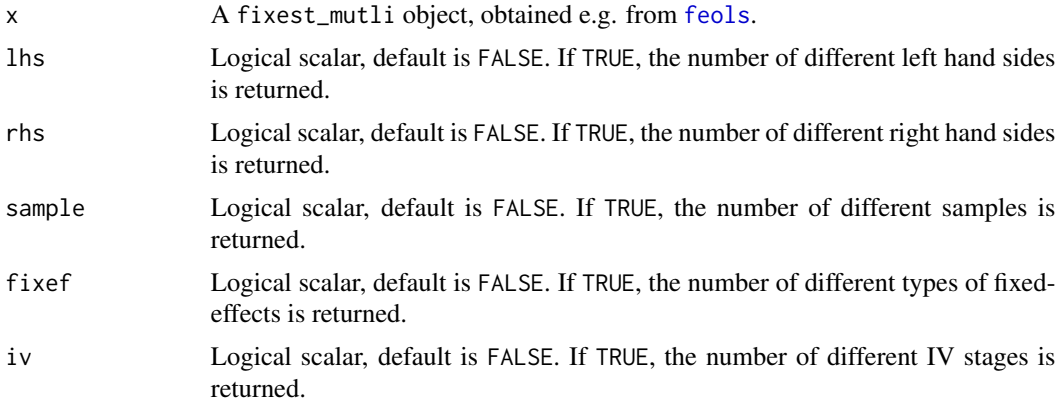

# Value

It returns an integer scalar. If no argument is provided, the total number of models is returned.

# See Also

Multiple estimations in [feols](#page-131-0), [models](#page-167-0)

```
base = setNames(iris, c("y", "x1", "x2", "x3", "species"))
est = feols(y \sim csw(x1, x2, x3), base, fsplit = \simspecies)
```
#### n\_unik 171

```
# there are 3 different RHSs and 4 different samples
models(est)
# We can obtain these numbers with n_models
n_models(est, rhs = TRUE)
n_models(est, sample = TRUE)
```
n\_unik *Prints the number of unique elements in a data set*

#### Description

This utility tool displays the number of unique elements in one or multiple data.frames as well as their number of NA values.

#### Usage

```
n_unik(x)
## S3 method for class 'vec_n_unik'
print(x, \ldots)## S3 method for class 'list_n_unik'
```
 $print(x, \ldots)$ 

## Arguments

```
x A formula, with data set names on the LHS and variables on the RHS, like data1
                  + data2 ~ var1 + var2. The following special variables are admitted: "." to
                  get default values, ".N" for the number of observations, ".U" for the number of
                  unique rows, ".NA" for the number of rows with at least one NA. Variables can
                  be combined with "^", e.g. df~id^period; use id%^%period to also include
                  the terms on both sides. Note that using : and * is equivalent to * and *%. Sub
                  select with id[cond], when doing so id is automatically included. Conditions
                  can be chained, as in id[cond1, cond2]. Use NA(x, y) in conditions instead
                  of is.na(x) | is.na(y). Use the \ell! operator to have both a condition and
                  its opposite. To compare the keys in two data sets, use data1:data2. If not
                  a formula, x can be: a vector (displays the # of unique values); a data.frame
                  (default values are displayed), or a "sum" of data sets like in x = data1 + data2,
                  in that case it is equivalent to data1 + data2 \sim ..
```
... Not currently used.

#### Value

It returns a vector containing the number of unique values per element. If several data sets were provided, a list is returned, as long as the number of data sets, each element being a vector of unique values.

#### Special values and functions

In the formula, you can use the following special values: ".", ".N", ".U", and ".NA".

- "." Accesses the default values. If there is only one data set and the data set is *not* a data.table, then the default is to display the number of observations and the number of unique rows. If the data is a data. table, the number of unique items in the key(s) is displayed instead of the number of unique rows (if the table has keys of course). If there are two or more data sets, then the default is to display the unique items for: a) the variables common across all data sets, if there's less than 4, and b) if no variable is shown in a), the number of variables common across at least two data sets, provided there are less than 5. If the data sets are data tables, the keys are also displayed on top of the common variables. In any case, the number of observations is always displayed.
- ".N" Displays the number of observations.
- ".U" Displays the number of unique rows.
- ".NA" Displays the number of rows with at least one NA.

#### The NA function

The special function NA is an equivalent to is.na but can handle several variables. For instance,  $NA(x, y)$  is equivalent to is.na(x) | is.na(y). You can add as many variables as you want as arguments. If no argument is provided, as in NA(), it is identical to having all the variables of the data set as argument.

#### Combining variables

Use the "hat", " $\gamma$ ", operator to combine several variables. For example  $id$  period will display the number of unique values of id x period combinations.

Use the "super hat", "%^%", operator to also include the terms on both sides. For example, instead of writing id + period + id^period, you can simply write id%^%period.

Alternatively, you can use : for  $\land$  and  $\star$  for  $\%$ .

#### Sub-selections

To show the number of unique values for sub samples, simply use  $[]$ . For example,  $id[x \geq 10]$  will display the number of unique id for which  $x > 10$ .

Simple square brackets lead to the inclusion of both the variable and its subset. For example  $id[x \gt$ 10] is equivalent to  $id + id[x \ge 10]$ . To include only the sub selection, use double square brackets, as in  $id[[x > 10]]$ .

You can add multiple sub selections at once, only separate them with a comma. For example  $id[x]$  $> 10$ , NA(y)] is equivalent to  $id[x > 10] + id[NA(y)]$ .

Use the double negative operator, i.e. !!, to include both a condition and its opposite at once. For example  $id[]!x > 10$  is equivalent to  $id[x > 10, 1x > 10]$ . Double negative operators can be chained, like in id[!!cond1 & !!cond2], then the cardinal product of all double negatived conditions is returned.

#### n\_unik 173

### Author(s)

Laurent Berge

```
data = base_did
data $x1.L1 = round(lag(x1~id+period, 1, data))# By default, just the formatted number of observations
n_unik(data)
# Or the nber of unique elements of a vector
n_unik(data$id)
# number of unique id values and id x period pairs
n_unik(data ~.N + id + id^period)
# use the %^% operator to include the terms on the two sides at once
# => same as id*period
n_unik(data \sim.N + id %^% period)
# using sub selection with []
n_unik(data ~.N + period[!NA(x1.L1)])
# to show only the sub selection: [[]]
n\_unik(data ~.N + period[[!NA(x1.L1)]])# you can have multiple values in [],
# just separate them with a comma
n\_unik(data ~.N + period[:NA(x1.L1), x1 > 7])# to have both a condition and its opposite,
# use the !! operator
n_unik(data ~.N[!!NA(x1.L1)])
# the !! operator works within condition chains
n_unik(data ~.N[!!NA(x1.L1) & !!x1 > 7])
# Conditions can be distributed
n\_unik(data \sim (id + period)[x1 > 7])#
# Several data sets
#
# Typical use case: merging
# Let's create two data sets and merge them
data(base_did)
base_main = base_did
base_extra = sample_df(base_main[, c("id", "period")], 100)
```

```
base_extra$id[1:10] = 111:120
base_extra$period[11:20] = 11:20
base_extra$z = rnorm(100)
# You can use db1:db2 to compare the common keys in two data sets
n_unik(base_main:base_extra)
tmp = merge(base\_main, base\_extra, all.x = TRUE, by = c("id", "period"))# You can show unique values for any variable, as before
n\_unik(tmp + base\_main + base\_extra \sim id[:!NA(z)] + id^{\wedge}period)
```
#### obs *Extracts the observations used for the estimation*

#### Description

This function extracts the observations used in fixest estimation.

#### Usage

obs(x)

### Arguments

x A fixest object.

#### Value

It returns a simple vector of integers.

```
base = iris
names(base) = c("y", "x1", "x2", "x3", "species")base\$(1:5] = NA# Split sample estimations
est\_split = feols(y \sim x1, base, split = \sim species)(obs\_setosa = obs(est\_split[[1]]))(obs_versi = obs(est_split[sample = "versi", drop = TRUE]))
est\_versi = feols(y \sim x1, base, subset = obs\_versi)etable(est_split, est_versi)
```
# osize *Formatted object size*

# Description

Tools that returns a formatted object size, where the appropriate unit is automatically chosen.

# Usage

osize(x)

## S3 method for class 'osize'  $print(x, \ldots)$ 

# Arguments

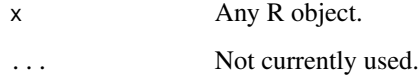

# Value

Returns a character scalar.

# Author(s)

Laurent Berge

# Examples

osize(iris)

data(trade) osize(trade)

<span id="page-175-0"></span>Constructs a fixest panel data base out of a data.frame which allows to use leads and lags in fixest estimations and to create new variables from leads and lags if the data.frame was also a [data.table::data.table](#page-0-0).

# Usage

panel(data, panel.id, time.step = NULL, duplicate.method = c("none", "first"))

#### **Arguments**

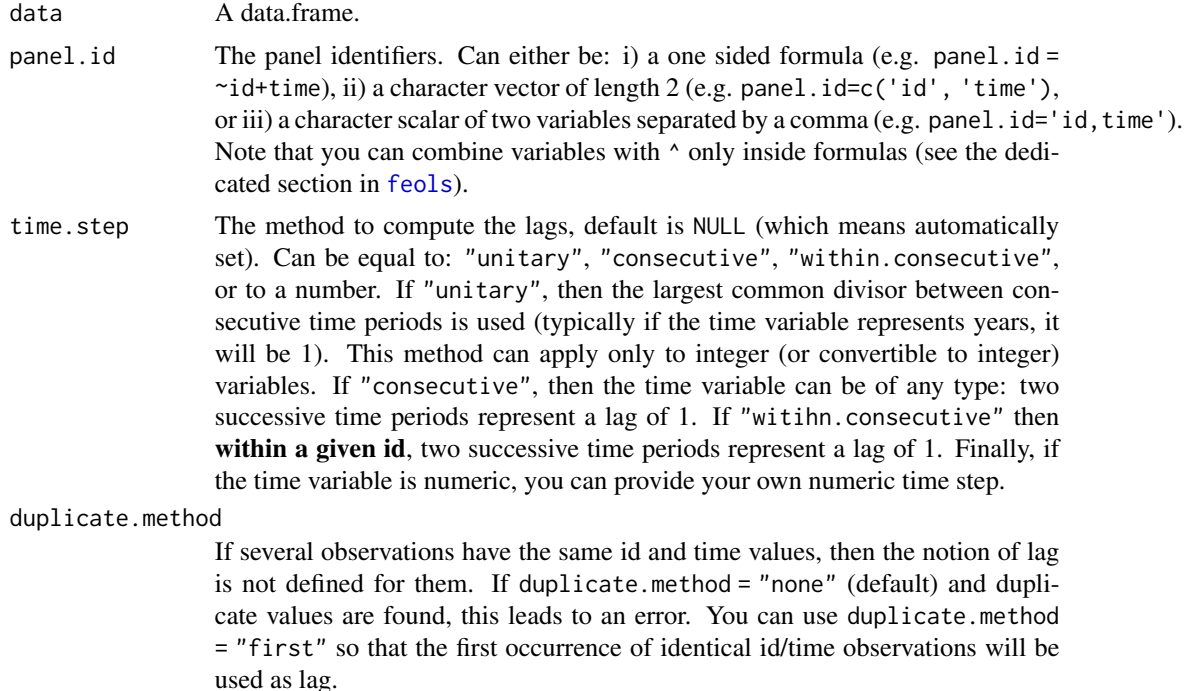

## Details

This function allows you to use leads and lags in a fixest estimation without having to provide the argument panel.id. It also offers more options on how to set the panel (with the additional arguments 'time.step' and 'duplicate.method').

When the initial data set was also a data.table, not all operations are supported and some may dissolve the fixest\_panel. This is the case when creating subselections of the initial data with additional attributes (e.g. pdt[x>0, .(x, y, z)] would dissolve the fixest\_panel, meaning only a data.table would be the result of the call).

#### panel 177

If the initial data set was also a data.table, then you can create new variables from lags and leads using the functions [l](#page-94-0) and [f](#page-94-0). See the example.

#### Value

It returns a data base identical to the one given in input, but with an additional attribute: "panel\_info". This attribute contains vectors used to efficiently create lags/leads of the data. When the data is subselected, some bookeeping is performed on the attribute "panel\_info".

## Author(s)

Laurent Berge

#### See Also

The estimation methods [feols](#page-131-0), [fepois](#page-96-0) and [feglm](#page-96-0).

The functions 1 and f to create [l](#page-94-0)ags and leads within [f](#page-94-0)ixest\_pane1 objects.

```
data(base_did)
```

```
# Setting a data set as a panel...
pdat = panel(base_did, ~id+period)
# ...then using the functions l and f
est1 = feols(y<sup>2</sup>1(x1, 0:1), pdat)est2 = feols(f(y) - 1(x1, -1:1), pdat)est3 = feols(1(y) - 1(x1, 0:3), pdat)etable(est1, est2, est3, order = c("f", "^x x"), drop="Int")
# or using the argument panel.id
feols(f(y)~l(x1, -1:1), base_did, panel.id = ~id+period)
# You can use panel.id in various ways:
pdat = panel(base_did, ~id+period)
# is identical to:
pdat = panel(base_did, c("id", "period"))
# and also to:
pdat = panel(base_did, "id,period")
# 1() and f() can also be used within a data.table:
if(require("data.table")){
 pdat_dt = panel(as.data.table(base_did), ~id+period)
 # Now since pdat_dt is also a data.table
 # you can create lags/leads directly
 pdat_dt[, x1_l1 := l(x1)]pdat_dt[, c("x1_l1_fill0", "y_f2") := .(l(x1, fill = 0), f(y, 2))]
}
```
<span id="page-177-0"></span>plot.fixest.fixef *Displaying the most notable fixed-effects*

#### Description

This function plots the 5 fixed-effects with the highest and lowest values, for each of the fixed-effect dimension. It takes as an argument the fixed-effects obtained from the function [fixef.fixest](#page-152-0) after an estimation using [femlm](#page-109-0), [feols](#page-131-0) or [feglm](#page-96-0).

## Usage

```
## S3 method for class 'fixest.fixef'
plot(x, n = 5, \ldots)
```
# Arguments

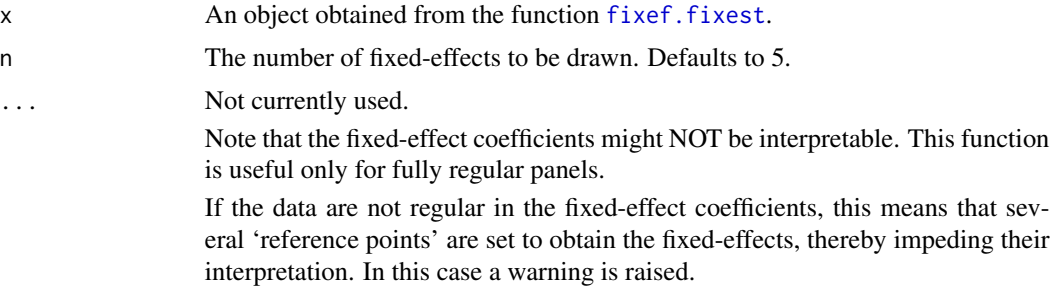

# Author(s)

Laurent Berge

# See Also

[fixef.fixest](#page-152-0) to extract clouster coefficients. See also the main estimation function [femlm](#page-109-0), [feols](#page-131-0) or [feglm](#page-96-0). Use [summary.fixest](#page-224-0) to see the results with the appropriate standard-errors, the function [etable](#page-68-0) to visualize the results of multiple estimations.

```
data(trade)
```

```
# We estimate the effect of distance on trade
# => we account for 3 fixed-effects
est_pois = femlm(Euros ~ log(dist_km)|Origin+Destination+Product, trade)
# obtaining the fixed-effects coefficients
fe_trade = fixef(est_pois)
```
# plotting them plot(fe\_trade)

<span id="page-178-0"></span>predict.fixest *Predict method for* fixest *fits*

# Description

This function obtains prediction from a fitted model estimated with [femlm](#page-109-0), [feols](#page-131-0) or [feglm](#page-96-0).

# Usage

```
## S3 method for class 'fixest'
predict(
 object,
 newdata,
  type = c("response", "link"),
  se.fit = FALSE,interval = "none",
 level = 0.95,fixef = FALSE,
 vs.coef = FALSE,sample = c("estimation", "original"),
  vcov = NULL,ssc = NULL,
  ...
\mathcal{L}
```
# Arguments

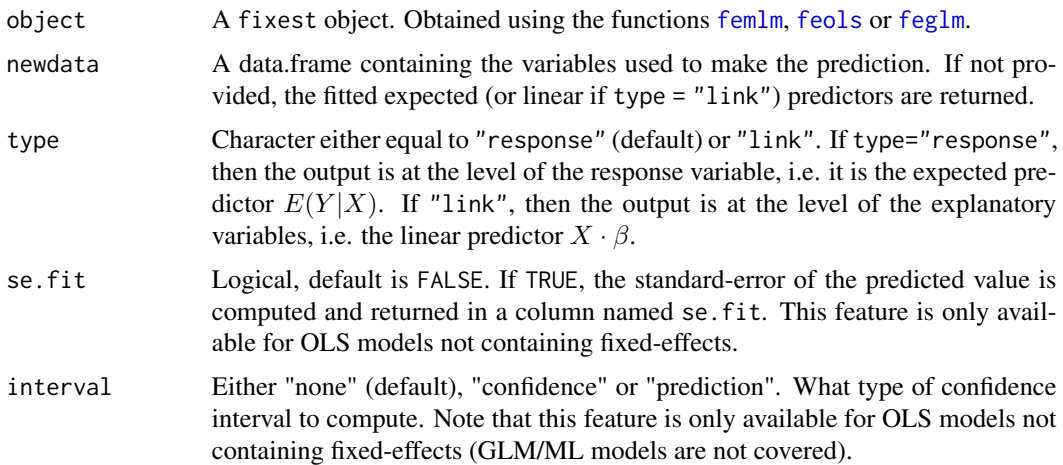

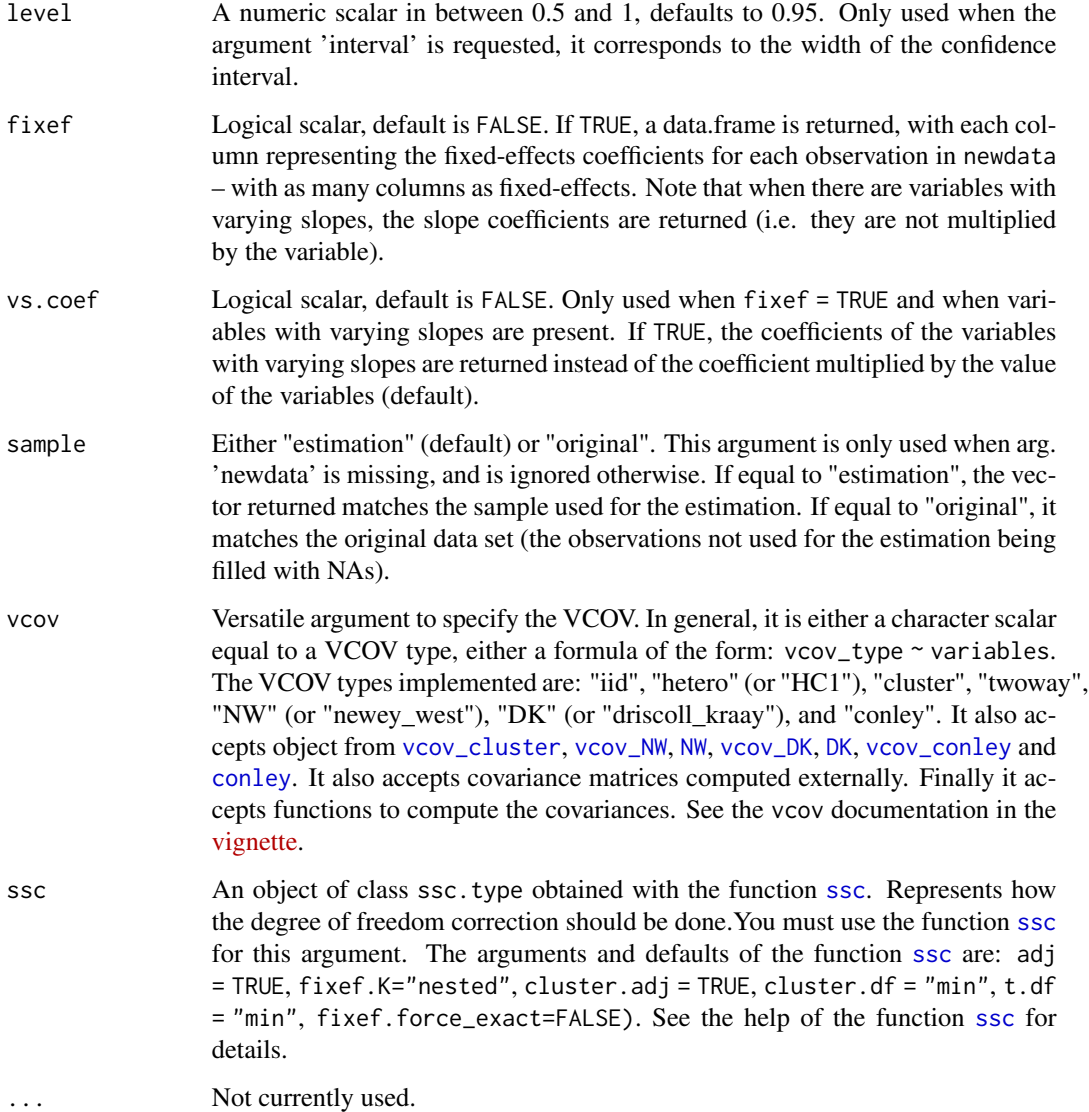

## Value

It returns a numeric vector of length equal to the number of observations in argument newdata. If newdata is missing, it returns a vector of the same length as the estimation sample, except if sample = "original", in which case the length of the vector will match the one of the original data set (which can, but also cannot, be the estimation sample). If fixef = TRUE, a data.frame is returned. If se.fit = TRUE or interval != "none", the object returned is a data.frame with the following columns: fit, se.fit, and, if CIs are requested, ci\_low and ci\_high.

#### Author(s)

Laurent Berge
### predict.fixest 181

#### See Also

See also the main estimation functions [femlm](#page-109-0), [feols](#page-131-0) or [feglm](#page-96-0). [update.fixest](#page-240-0), [summary.fixest](#page-224-0), [vcov.fixest](#page-242-0), [fixef.fixest](#page-152-0).

```
# Estimation on iris data
res = fepois(Sepal.Length ~ Petal.Length | Species, iris)
# what would be the prediction if the data was all setosa?
newdata = data.frame(Petal.Length = iris$Petal.Length, Species = "setosa")
pred\_setsa = predict(res, newdata = newdata)# Let's look at it graphically
plot(c(1, 7), c(3, 11), type = "n", xlab = "Petal.length",ylab = "Sepal.Length")
newdata = iris[order(iris$Petal.Length), ]
newdata$Species = "setosa"
lines(newdata$Petal.Length, predict(res, newdata))
# versicolor
newdata$Species = "versicolor"
lines(newdata$Petal.Length, predict(res, newdata), col=2)
# virginica
newdata$Species = "virginica"
lines(newdata$Petal.Length, predict(res, newdata), col=3)
# The original data
points(iris$Petal.Length, iris$Sepal.Length, col = iris$Species, pch = 18)
legend("topleft", lty = 1, col = 1:3, legend = levels(iris$Species))
#
# Getting the fixed-effect coefficients for each obs.
#
data(trade)
est_trade = fepois(Euros ~ log(dist_km) | Destination^Product +
                                           Origin^Product + Year, trade)
obs_fe = predict(est_trade, fixef = TRUE)
head(obs_fe)
# can we check we get the right sum of fixed-effects
head(cbind(rowSums(obs_fe), est_trade$sumFE))
#
# Standard-error of the prediction
#
```

```
base = setNames(iris, c("y", "x1", "x2", "x3", "species"))
est = feols(y \sim x1 + species, base)
head(predict(est, se.fit = TRUE))
# regular confidence interval
head(predict(est, interval = "conf"))
# adding the residual to the CI
head(predict(est, interval = "predi"))
# You can change the type of SE on the fly
head(predict(est, interval = "conf", vcov = ~species))
```
print.fixest *A print facility for* fixest *objects.*

#### Description

This function is very similar to usual summary functions as it provides the table of coefficients along with other information on the fit of the estimation. The type of output can be customized by the user (using function setFixest\_print).

#### Usage

```
## S3 method for class 'fixest'
print(x, n, type = "table", fitstat = NULL, ...)setFixest_print(type = "table", fitstat = NULL)
getFixest_print()
```
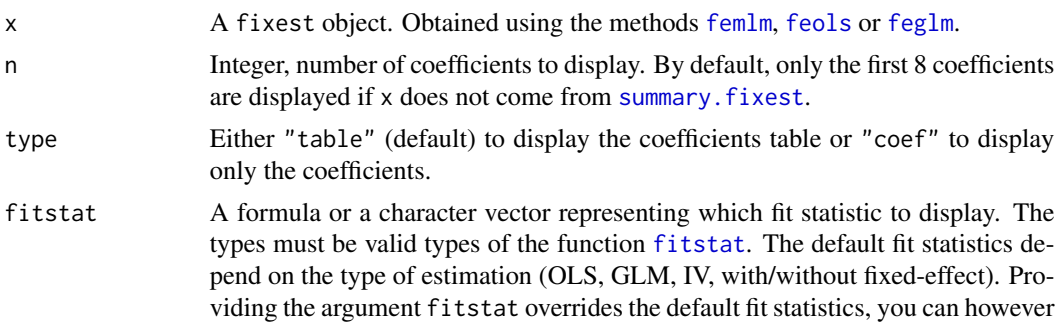

use the point "." to summon them back. Ex 1: fitstat =  $\sim$  . + 11 adds the loglikelihood to the default values. Ex 2: fitstat =  $\sim$  11 + pr2 only displays the log-likelihood and the pseudo-R2.

... Other arguments to be passed to [vcov.fixest](#page-242-0).

#### Details

It is possible to set the default values for the arguments type and fitstat by using the function setFixest\_print.

#### Author(s)

Laurent Berge

### See Also

See also the main estimation functions [femlm](#page-109-0), [feols](#page-131-0) or [feglm](#page-96-0). Use [summary.fixest](#page-224-0) to see the results with the appropriate standard-errors, [fixef.fixest](#page-152-0) to extract the fixed-effects coefficients, and the function [etable](#page-68-0) to visualize the results of multiple estimations.

```
# Load trade data
data(trade)
# We estimate the effect of distance on trade
# => we account for 3 fixed-effects (FEs)
est_pois = fepois(Euros ~ log(dist_km)|Origin+Destination+Product, trade)
# displaying the results
# (by default SEs are clustered if FEs are used)
print(est_pois)
# By default the coefficient table is displayed.
# If the user wished to display only the coefficents, use option type:
print(est_pois, type = "coef")
# To permanently display coef. only, use setFixest_print:
setFixest_print(type = "coef")
est_pois
# back to default:
setFixest_print(type = "table")
#
# fitstat
#
# We modify which fit statistic to display
print(est_pois, fitstat = \sim . + lr)
# We add the LR test to the default (represented by the ".")
```

```
# to show only the LR stat:
print(est_pois, fitstat = \sim . + lr.stat)
# To modify the defaults:
setFixed = ~ + lr.start + rmsest_pois
# Back to default (NULL == default)
setFixest_print(fitstat = NULL)
```
print.fixest\_fitstat *Print method for fit statistics of fixest estimations*

#### Description

Displays a brief summary of selected fit statistics from the function [fitstat](#page-146-0).

#### Usage

## S3 method for class 'fixest\_fitstat'  $print(x, na.rm = FALSE, ...)$ 

### Arguments

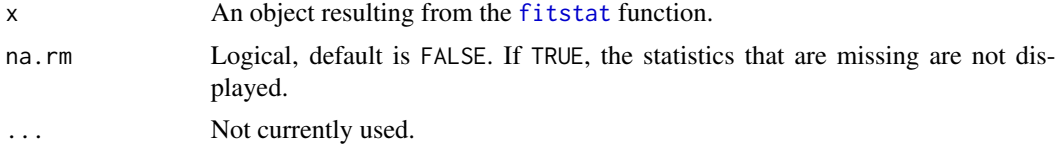

```
data(trade)
gravity = feols(log(Euros) ~ log(dist_km) | Destination + Origin, trade)
# Extracting the 'working' number of observations used to compute the pvalues
fitstat(gravity, "g", simplify = TRUE)
# Some fit statistics
fitstat(gravity, \sim rmse + r2 + wald + wf)
# You can use them in etable
etable(gravity, fitstat = \sim rmse + r2 + wald + wf)
# For wald and wf, you could show the pvalue instead:
etable(gravity, fitstat = \sim rmse + r2 + wald.p + wf.p)
```

```
# Now let's display some statistics that are not built-in
# => we use fitstat_register to create them
# We need: a) type name, b) the function to be applied
# c) (optional) an alias
fitstat_register("tstand", function(x) tstat(x, se = "stand")[1], "t-stat (regular)")
fits\tt{t}{}_register("thc", function(x) tstat(x, se = "heter")[1], "t-stat (HCl)")fitstat_register("t1w", function(x) tstat(x, se = "clus")[1], "t-stat (clustered)")
fitstat_register("t2w", function(x) tstat(x, se = "twow")[1], "t-stat (2-way)")
# Now we can use these keywords in fitstat:
etable(gravity, fitstat = \sim . + tstand + thc + t1w + t2w)
# Note that the custom stats we created are can easily lead
# to errors, but that's another story!
```
<span id="page-184-0"></span>print.fixest\_multi *Print method for fixest\_multi objects*

#### Description

Displays summary information on fixest\_multi objects in the R console.

### Usage

```
## S3 method for class 'fixest_multi'
print(x, \ldots)
```
#### Arguments

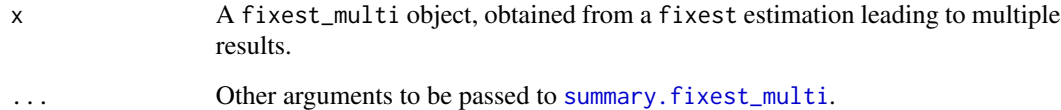

### See Also

The main fixest estimation functions: [feols](#page-131-0), [fepois](#page-96-0), [fenegbin](#page-109-0), [feglm](#page-96-0), [feNmlm](#page-120-0). Tools for mutliple fixest estimations: [summary.fixest\\_multi](#page-230-0), [print.fixest\\_multi](#page-184-0), [as.list.fixest\\_multi](#page-7-0), [sub-sub-.fixest\\_multi](#page-0-0), [sub-.fixest\\_multi](#page-0-0).

# Examples

```
base = iris
names(base) = c("y", "x1", "x2", "x3", "species")# Multiple estimation
res = feols(y \sim \text{csw}(x1, x2, x3), base, split = ~species)
# Let's print all that
res
```
#### r2 *R2s of* fixest *models*

#### Description

Reports different R2s for fixest estimations (e.g. [feglm](#page-96-0) or [feols](#page-131-0)).

#### Usage

 $r2(x, type = "all", full\_names = FALSE)$ 

# Arguments

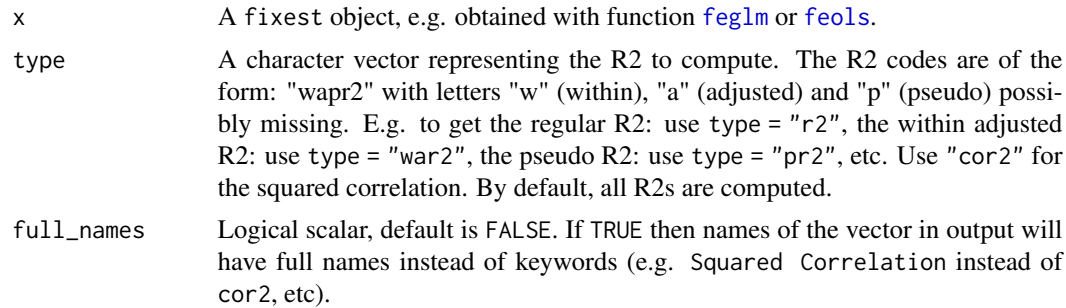

# Details

The pseudo R2s are the McFaddens R2s, that is the ratio of log-likelihoods.

For R2s with no theoretical justification, like e.g. regular R2s for maximum likelihood models – or within R2s for models without fixed-effects, NA is returned. The single measure to possibly compare all kinds of models is the squared correlation between the dependent variable and the expected predictor.

The pseudo-R2 is also returned in the OLS case, it corresponds to the pseudo-R2 of the equivalent GLM model with a Gaussian family.

For the adjusted within-R2s, the adjustment factor is  $(n - nb_f e) / (n - nb_f e - K)$  with n the number of observations, nb\_fe the number of fixed-effects and K the number of variables.

# Value

Returns a named vector.

### Author(s)

Laurent Berge

### Examples

```
# Load trade data
data(trade)
# We estimate the effect of distance on trade (with 3 fixed-effects)
est = feols(log(Euros) ~ log(dist_km) | Origin + Destination + Product, trade)
# Squared correlation:
r2(est, "cor2")
# "regular" r2:
r2(est, "r2")
# pseudo r2 (equivalent to GLM with Gaussian family)
r2(est, "pr2")
# adjusted within r2
r2(est, "war2")
# all four at once
r2(est, c("cor2", "r2", "pr2", "war2"))
# same with full names instead of codes
r2(est, c("cor2", "r2", "pr2", "war2"), full_names = TRUE)
```
<span id="page-186-0"></span>ref *Refactors a variable*

### Description

Takes a variables of any types, transforms it into a factors, and modifies the values of the factors. Useful in estimations when you want to set some value of a vector as a reference.

#### Usage

ref(x, ref)

### Arguments

x A vector of any type (must be atomic though). ref A vector or a list, or special binning values (explained later). If a vector, it must correspond to (partially matched) values of the vector x. The vector x which will be transformed into a factor and these values will be placed first in the levels. That's the main usage of this function. You can also bin on-the-fly the values of x, using the same syntax as the function [bin](#page-11-0). To create a new value from old values, use ref = list("new\_value"=old\_values) with old\_values a vector of existing values. You can use .() for list(). It accepts regular expressions, but they must start with an "@", like in ref="@Aug|Dec". It accepts one-sided formulas which must contain the variable x, e.g.  $ref=list("<2" = x < 2)$ . The names of the list are the new names. If the new name is missing, the first value matched becomes the new name. In the name, adding "@d", with d a digit, will relocate the value in position d: useful to change the position of factors. If the vector  $x$  is numeric, you can use the special value "bin:: $\text{digit}$ " to group every digit element. For example if x represents years, using ref="bin::2" creates bins of two years. With any data, using "!bin::digit" groups every digit consecutive values starting from the first value. Using "!!bin::digit" is the same but starting from the last value. With numeric vectors you can: a) use "cut::n" to cut the vector into n equal parts, b) use "cut::a]b[" to create the following bins: [min, a], ]a, b[, [b, max]. The latter syntax is a sequence of number/quartile (q0 to q4)/percentile (p0 to p100) followed by an open or closed square bracket. You can add custom bin names by adding them in the character vector after 'cut::values'. See details and examples. Dot square bracket expansion (see [dsb](#page-58-0)) is enabled.

### Value

It returns a factor of the same length as x, where levels have been modified according to the argument ref.

### "Cutting" a numeric vector

Numeric vectors can be cut easily into: a) equal parts, b) user-specified bins.

Use "cut::n" to cut the vector into n (roughly) equal parts. Percentiles are used to partition the data, hence some data distributions can lead to create less than n parts (for example if P0 is the same as P50).

The user can specify custom bins with the following syntax: "cut::a]b]c]". Here the numbers a, b, c, etc, are a sequence of increasing numbers, each followed by an open or closed square bracket. The numbers can be specified as either plain numbers (e.g. "cut::5]12[32["), quartiles (e.g. "cut::q1]q3["), or percentiles (e.g. "cut::p10]p15]p90]"). Values of different types can be mixed: "cut::5]q2[p80[" is valid provided the median (q2) is indeed greater than 5, otherwise an error is thrown.

The square bracket right of each number tells whether the numbers should be included or excluded from the current bin. For example, say x ranges from 0 to 100, then "cut::5]" will create two bins: one from 0 to 5 and a second from 6 to 100. With "cut:: $5$ [" the bins would have been 0-4 and 5-100.

188 ref

A factor is always returned. The labels always report the min and max values in each bin.

To have user-specified bin labels, just add them in the character vector following 'cut::values'. You don't need to provide all of them, and NA values fall back to the default label. For example, bin  $= c("cut::4", "01", NA", "03")$  will modify only the first and third label that will be displayed as "Q1" and "Q3".

# bin vs ref

The functions [bin](#page-11-0) and [ref](#page-186-0) are able to do the same thing, then why use one instead of the other? Here are the differences:

- ref always returns a factor. This is in contrast with bin which returns, when possible, a vector of the same type as the vector in input.
- ref always places the values modified in the first place of the factor levels. On the other hand, bin tries to not modify the ordering of the levels. It is possible to make bin mimic the behavior of ref by adding an "@" as the first element of the list in the argument bin.
- when a vector (and not a list) is given in input, ref will place each element of the vector in the first place of the factor levels. The behavior of bin is totally different, bin will transform all the values in the vector into a single value in x (i.e. it's binning).

# Author(s)

Laurent Berge

# See Also

To bin the values of a vector: [bin](#page-11-0).

```
data(airquality)
# A vector of months
month_num = airquality$Month
month_lab = c("may", "june", "july", "august", "september")
month_fact = factor(month_num, labels = month_lab)
table(month_num)
table(month_fact)
#
# Main use
#
# Without argument: equivalent to as.factor
ref(month_num)
# Main usage: to set a level first:
# (Note that partial matching is enabled.)
table(ref(month_fact, "aug"))
```

```
# You can rename the level on-the-fly
# (Northern hemisphere specific!)
table(ref(month_fact, .("Hot month"="aug",
                        "Late summer" = "sept")))
# Main use is in estimations:
a = feols(Petal.Width ~ Petal.Length + Species, iris)# We change the reference
b = feols(Petal.Width ~ Petal.Length + ref(Species, "vers"), iris)
etable(a, b)
#
# Binning
#
# You can also bin factor values on the fly
# Using @ first means a regular expression will be used to match the values.
# Note that the value created is placed first.
# To avoid that behavior => use the function "bin"
table(ref(month_fact, .(summer = "@jul|aug|sep")))
# Please refer to the example in the bin help page for more example.
# The syntax is the same.
#
# Precise relocation
#
# You can place a factor at the location you want
# by adding "@digit" in the name first:
table(ref(month_num, .("@5"=5)))
# Same with renaming
table(ref(month_num, .("@5 five"=5)))
```
rep.fixest *Replicates* fixest *objects*

#### Description

Simple function that replicates fixest objects while (optionally) computing different standarderrors. Useful mostly in combination with [etable](#page-68-0) or [coefplot](#page-20-0).

#### rep.fixest 191

# Usage

```
## S3 method for class 'fixest'
rep(x, times = 1, each = 1, vcov, ...)## S3 method for class 'fixest_list'
rep(x, times = 1, each = 1, vcov, ...)
```
.l(...)

# Arguments

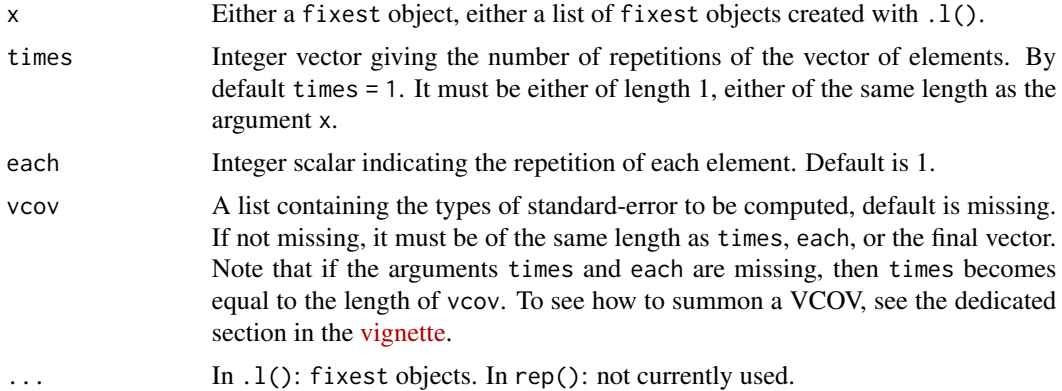

# Details

To apply rep.fixest on a list of fixest objects, it is absolutely necessary to use .l() and not list().

## Value

Returns a list of the appropriate length. Each element of the list is a fixest object.

```
# Let's show results with different standard-errors
est = feols(Ozone \sim Solar.R + Wind + Temp, data = airquality)
my\_vcov = list(\sim month, \sim Day, \sim Day + Month)etable(rep(est, vcov = my_vcov))
coefplot(rep(est, vcov = my_vcov), drop = "Int")
#
# To rep multiple objects, you need to use .l()
#
```

```
est_bis = feols(Ozone \sim Solar.R + Wind + Temp | Month, airquality)
etable(rep(.l(est, est_bis), vcov = my_vcov))
# using each
etable(rep(.l(est, est_bis), each = 3, vcov = my_vcov))
```
resid.fixest *Extracts residuals from a* fixest *object*

# Description

This function extracts residuals from a fitted model estimated with [femlm](#page-109-0), [feols](#page-131-0) or [feglm](#page-96-0).

### Usage

```
## S3 method for class 'fixest'
resid(
 object,
  type = c("response", "deviance", "pearson", "working"),
 na.rm = TRUE,...
\lambda## S3 method for class 'fixest'
residuals(
 object,
  type = c("response", "deviance", "pearson", "working"),
 na.rm = TRUE,...
\mathcal{L}
```
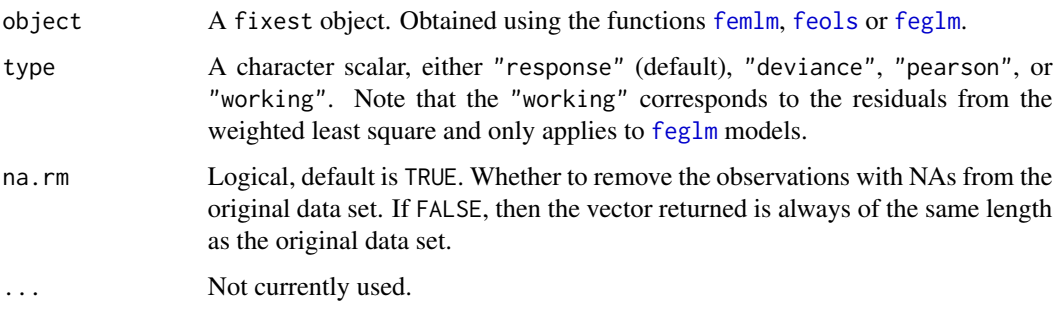

### Value

It returns a numeric vector of the length the number of observations used for the estimation (if na.rm = TRUE) or of the length of the original data set (if na.rm = FALSE).

### Author(s)

Laurent Berge

#### See Also

See also the main estimation functions [femlm](#page-109-0), [feols](#page-131-0) or [feglm](#page-96-0). [fitted.fixest](#page-151-0), [predict.fixest](#page-178-0), [summary.fixest](#page-224-0), [vcov.fixest](#page-242-0), [fixef.fixest](#page-152-0).

### Examples

```
# simple estimation on iris data, using "Species" fixed-effects
res_poisson = femlm(Sepal.Length ~ Sepal.Width + Petal.Length +
                   Petal.Width | Species, iris)
```
# we plot the residuals plot(resid(res\_poisson))

resid.fixest\_multi *Extracts the residuals from a* fixest\_multi *object*

#### Description

Utility to extract the residuals from multiple fixest estimations. If possible, all the residuals are coerced into a matrix.

#### Usage

```
## S3 method for class 'fixest multi'
resid(
 object,
  type = c("response", "deviance", "pearson", "working"),
 na.rm = FALSE,...
)
## S3 method for class 'fixest_multi'
residuals(
 object,
  type = c("response", "deviance", "pearson", "working"),
 na.rm = FALSE,
  ...
)
```
### Arguments

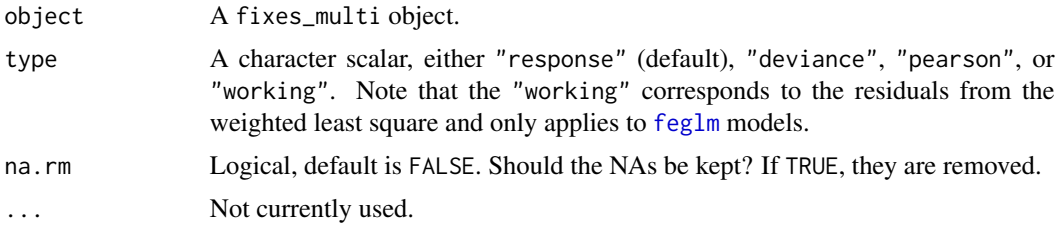

# Value

If all the models return residuals of the same length, a matrix is returned. Otherwise, a list is returned.

### Examples

```
base = iris
names(base) = c("y", "x1", "x2", "x3", "species")# A multiple estimation
est = feols(y - x1 + csw0(x2, x3), base)# We can get all the residuals at once,
# each column is a model
head(resid(est))
# We can select/order the model using fixest_multi extraction
head(resid(est[rhs = .N:1]))
```
sample\_df *Randomly draws observations from a data set*

### Description

This function is useful to check a data set. It gives a random number of rows of the input data set.

### Usage

 $sample_d f(x, n = 10, previous = FALSE)$ 

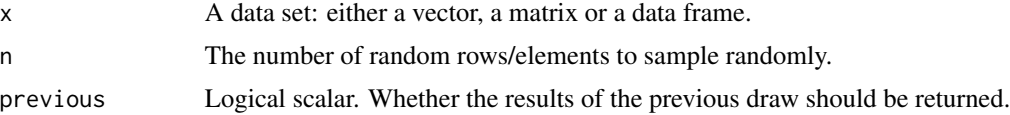

setFixest\_coefplot 195

# Value

A data base (resp vector) with n rows (resp elements).

#### Author(s)

Laurent Berge

# Examples

```
sample_df(iris)
sample_df(iris, previous = TRUE)
```
<span id="page-194-0"></span>setFixest\_coefplot *Sets the defaults of coefplot*

# Description

You can set the default values of most arguments of [coefplot](#page-20-0) with this function.

### Usage

```
setFixest_coefplot(
  style,
 horiz = FALSE,
 dict = getFixest_dict(),
 keep,
 ci.width = "1%",ci level = 0.95,
 pt.pch = 20,
 pt.bg = NULL,
 cex = 1,
 pt. cex = cex,col = 1:8,
 pt.col = col,
 ci.co1 = col,1wd = 1,pt.lwd = lwd,ci.lwd = lwd,ci.lty = 1,
 grid = TRUE,grid.par = list(lty = 3, col = "gray"),zero = TRUE,
  zero.par = list(col = "black", lwd = 1),pt.join = FALSE,
```

```
pt.join.par = list(col = pt.col, lwd = lwd),
 ci.join = FALSE,
 ci.join.par = list(lwd = lwd, col = col, lty = 2),ci.fill = FALSE,
 ci.fill.par = list(col = "lightgray", alpha = 0.5),ref.line = "auto",ref.line.par = list(col = "black", lty = 2),lab.cex,
 lab.min.cex = 0.85,
 lab.max.max = 0.25,
 lab.fit = "auto",xlim.add,
 ylim.add,
  sep,
 bg,
  group = "auto",
 group.par = list(lwd = 2, line = 3, tol = 0.75),
 main = "Effect on \_depvar\_",
 value.lab = "Estimate and __ci__ Conf. Int.",
 ylab = NULL,
 xlab = NULL,
 sub = NULL,reset = FALSE
)
```
getFixest\_coefplot()

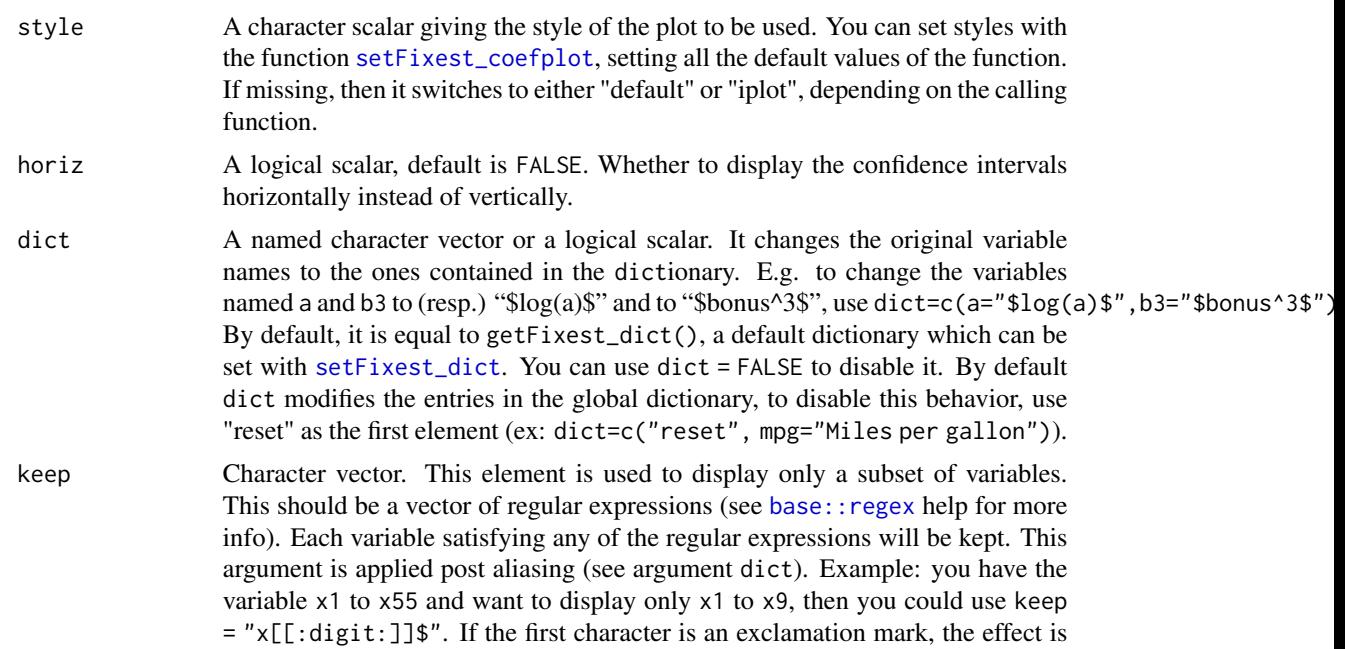

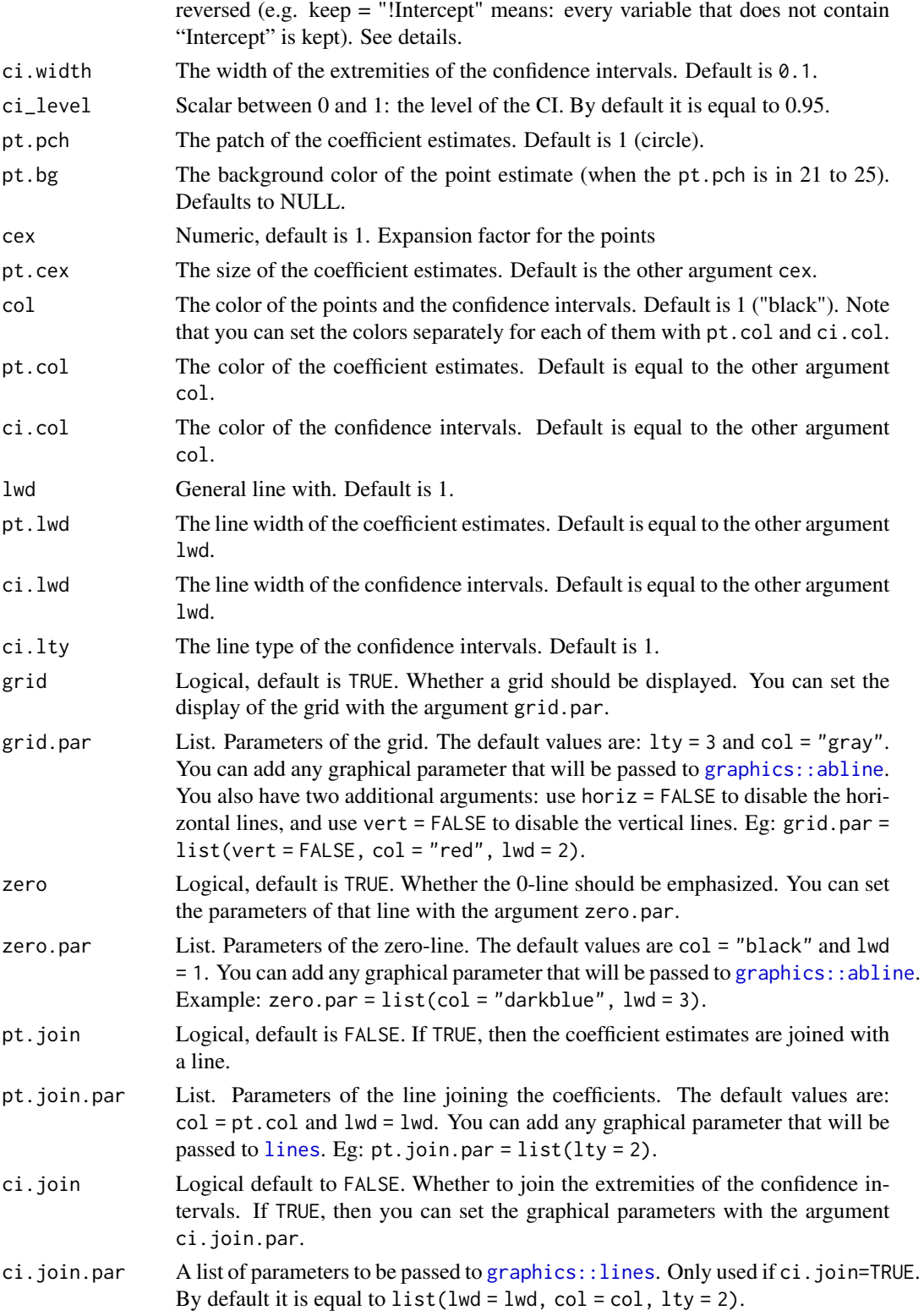

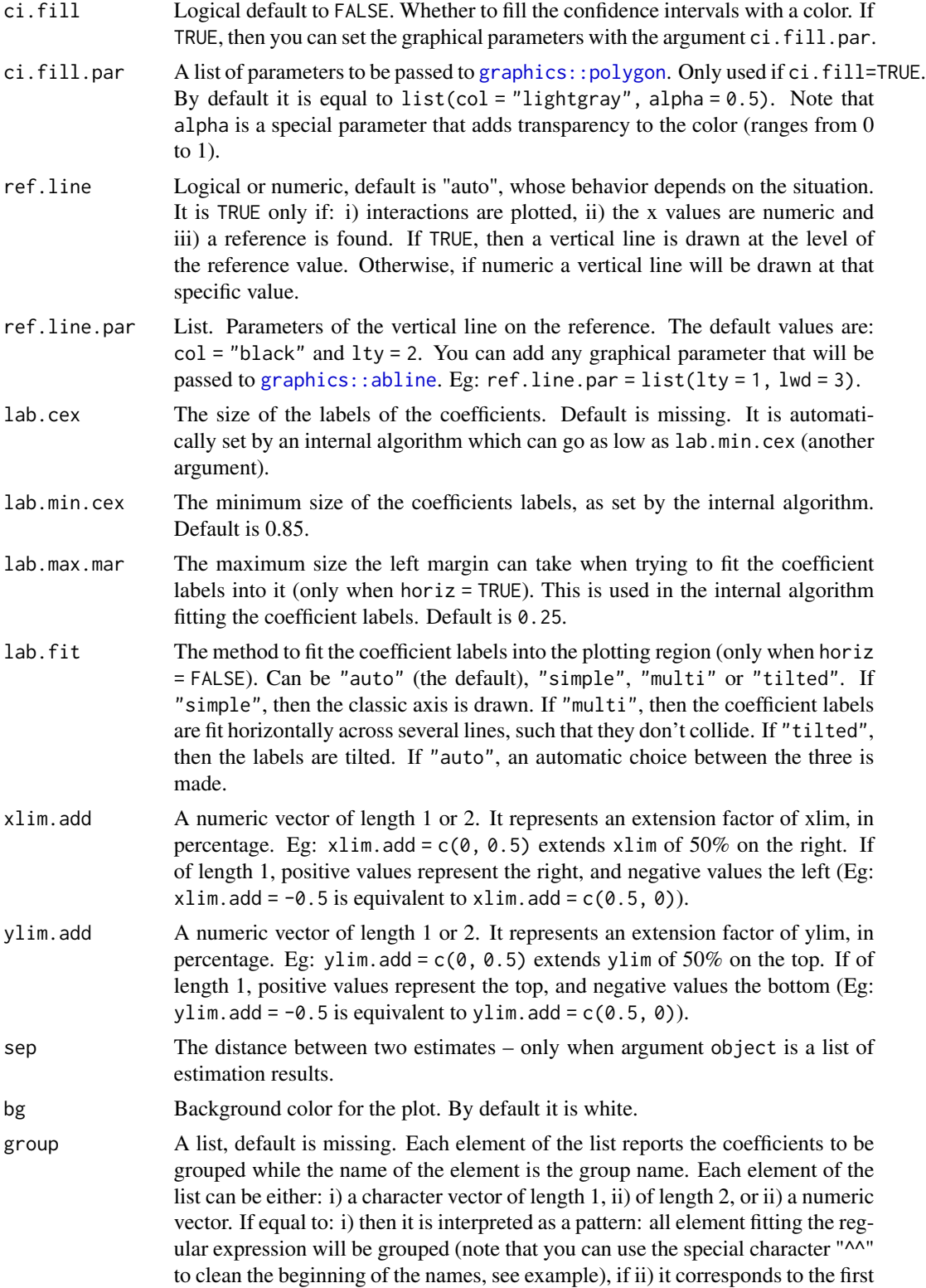

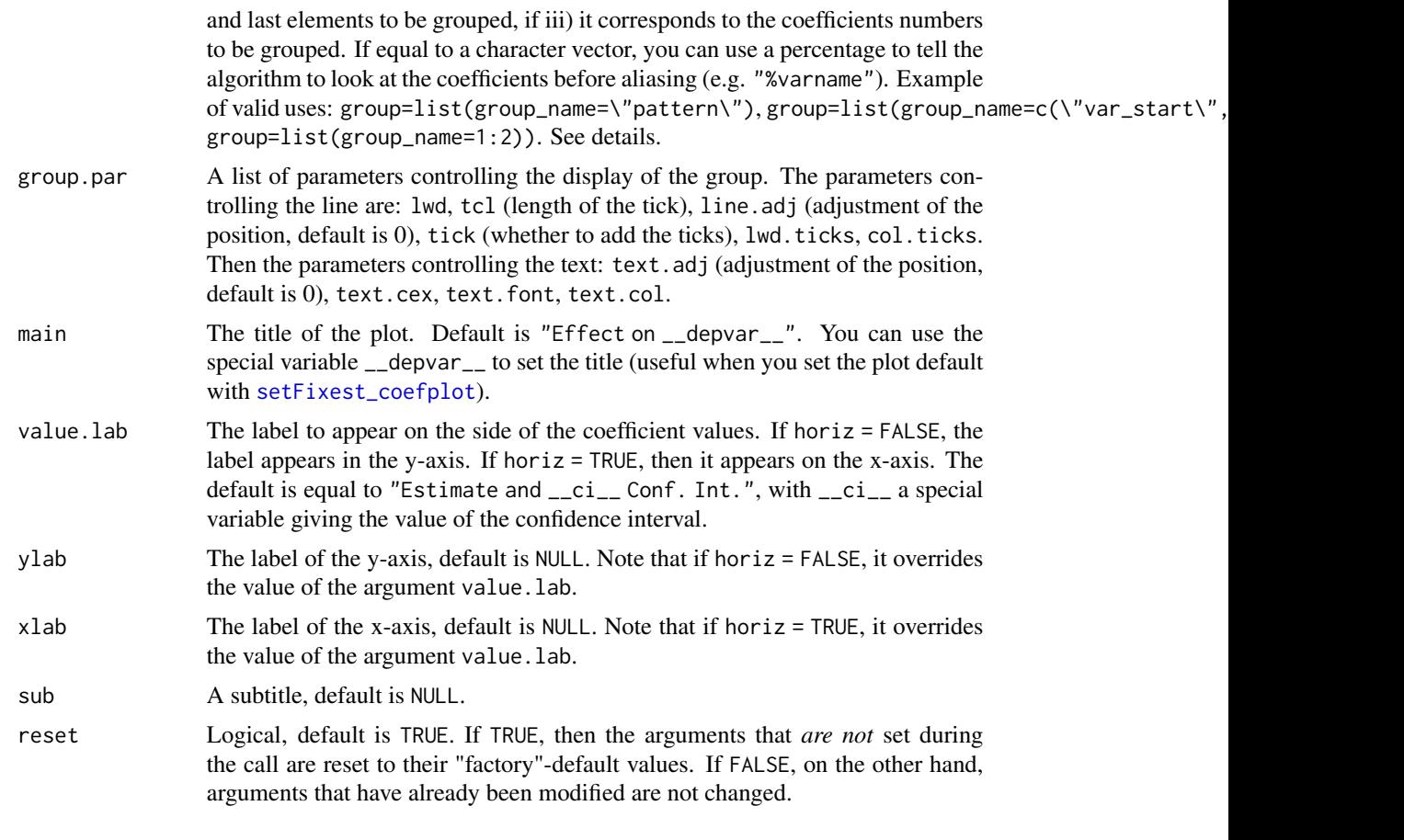

# Value

Doesn't return anything.

# See Also

[coefplot](#page-20-0)

```
# coefplot has many arguments, which makes it highly flexible.
# If you don't like the default style of coefplot. No worries,
# you can set *your* default by using the function
# setFixest_coefplot()
# Estimation
est = feols(Petal.Length ~ Petal.Width + Sepal.Length +
               Sepal.Width | Species, iris)
# Plot with default style
coefplot(est)
```

```
# Now we permanently change some arguments
dict = c("Petal.Length"="Length (Petal)", "Petal.Width"="Width (Petal)",
         "Sepal.Length"="Length (Sepal)", "Sepal.Width"="Width (Sepal)")
setFixest_coefplot(ci.col = 2, pt.col = "darkblue", ci.lwd = 3,
                   pt.cex = 2, pt.pch = 15, ci.width = 0, dict = dict)
# Tadaaa!
coefplot(est)
# To reset to the default settings:
setFixest_coefplot("all", reset = TRUE)
coefplot(est)
```
<span id="page-199-0"></span>setFixest\_dict *Sets/gets the dictionary relabeling the variables*

# Description

Sets/gets the default dictionary used in the function [etable](#page-68-0), [did\\_means](#page-56-0) and [coefplot](#page-20-0). The dictionaries are used to relabel variables (usually towards a fancier, more explicit formatting) when exporting them into a Latex table or displaying in graphs. By setting the dictionary with setFixest\_dict, you can avoid providing the argument dict.

#### Usage

```
setFixeddict(dict = NULL, ..., reset = FALSE)
```
getFixest\_dict()

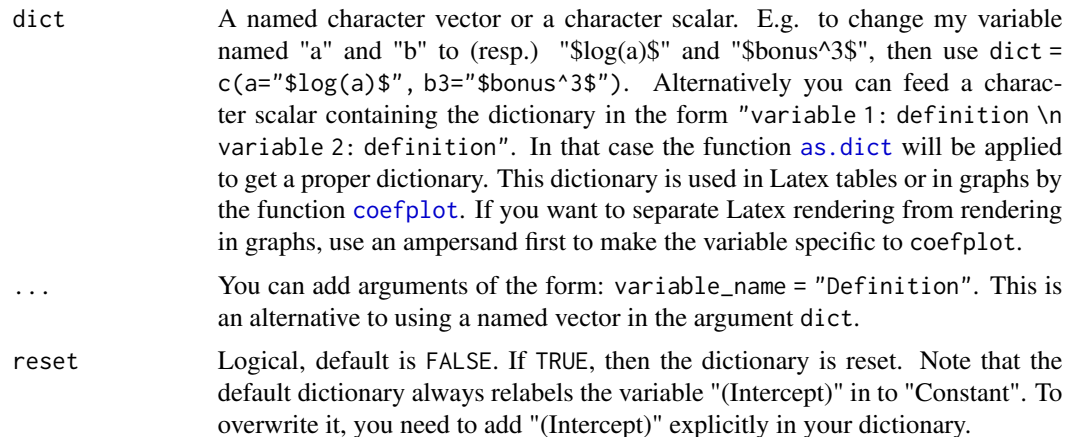

### Details

By default the dictionary only grows. This means that successive calls with not erase the previous definitions unless the argument reset has been set to TRUE.

The default dictionary is equivalent to having setFixest\_dict("(Intercept)" = "Constant"). To change this default, you need to provide a new definition to "(Intercept)" explicitly.

# Author(s)

Laurent Berge

#### Examples

```
data(trade)
est = feols(log(Euros) ~ log(dist_km)|Origin+Destination+Product, trade)
# we export the result & rename some variables
etable(est, dict = c("log(Euros)"="Euros (ln)", Origin="Country of Origin"))
# If you export many tables, it can be more convenient to use setFixest_dict:
setFixest_dict(c("log(Euros)"="Euros (ln)", Origin="Country of Origin"))
etable(est) # variables are properly relabeled
# The dictionary only 'grows'
# Here you get the previous two variables + the new one that are relabeled
# Btw you set the dictionary directly using the argument names:
setFixest_dict(Destination = "Country of Destination")
etable(est)
# Another way to set a dictionary: with a character string:
# See the help page of as.dict
dict = "log(dist_km): Distance (ln); Product: Type of Good"
setFixest_dict(dict)
etable(est)
# And now we reset:
setFixest_dict(reset = TRUE)
etable(est)
```
setFixest\_estimation *Default arguments for fixest estimations*

#### **Description**

This function sets globally the default arguments of fixest estimations.

# Usage

```
setFixest_estimation(
 data = NULL,
 panel.id = NULL,
 fixef.rm = "perfect",
 fixef.tol = 1e-06,
 fixef.iter = 10000,
 collin.tol = 1e-10,lean = FALSE,
 verbose = 0,
 warn = TRUE,
 combine.quick = NULL,
 demeaned = FALSE,mem.clean = FALSE,
 glm.iter = 25,
 glm.tol = 1e-08,data.save = FALSE,
 reset = FALSE
)
```
getFixest\_estimation()

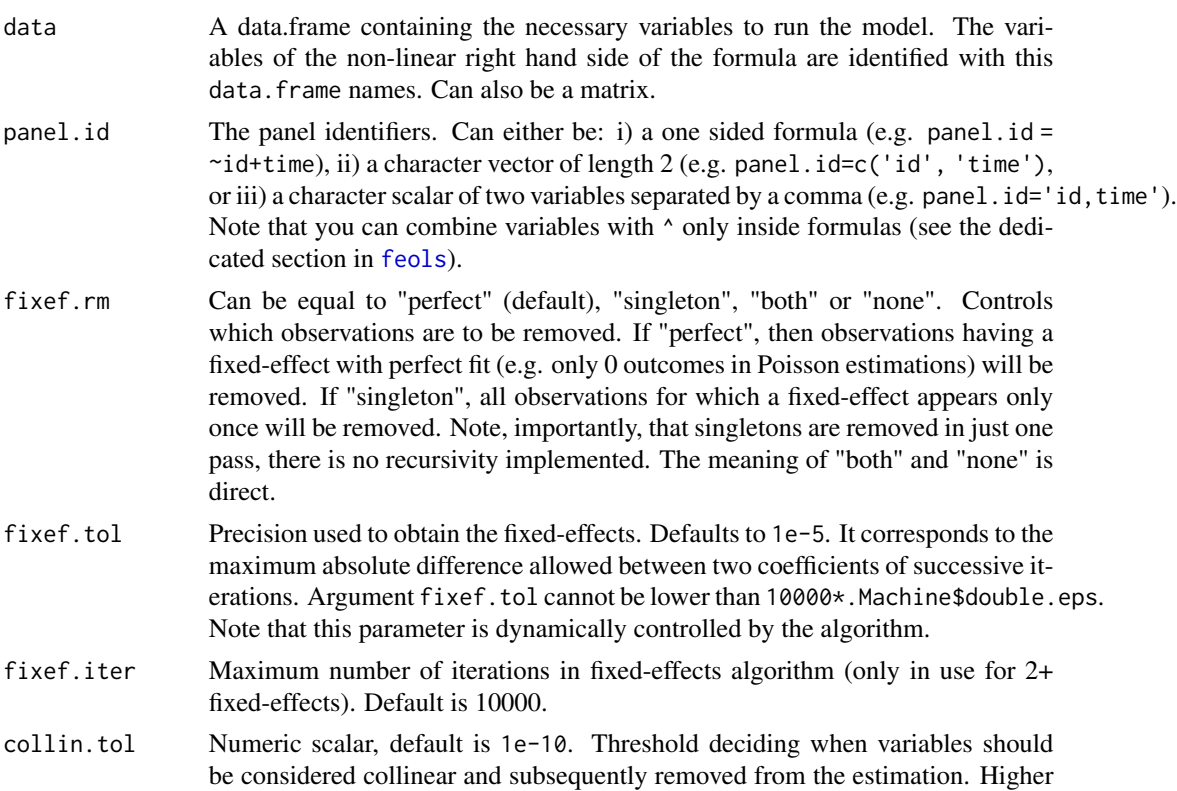

values means more variables will be removed (if there is presence of collinearity). One signal of presence of collinearity is t-stats that are extremely low (for instance when  $t$ -stats  $lt$  1e-3).

- lean Logical, default is FALSE. If TRUE then all large objects are removed from the returned result: this will save memory but will block the possibility to use many methods. It is recommended to use the arguments se or cluster to obtain the appropriate standard-errors at estimation time, since obtaining different SEs won't be possible afterwards.
- verbose Integer. Higher values give more information. In particular, it can detail the number of iterations in the demeaning algorithm (the first number is the lefthand-side, the other numbers are the right-hand-side variables).
- warn Logical, default is TRUE. Whether warnings should be displayed (concerns warnings relating to convergence state).
- combine.quick Logical. When you combine different variables to transform them into a single fixed-effects you can do e.g.  $y \sim x$  | paste(var1, var2). The algorithm provides a shorthand to do the same operation:  $y \sim x \mid \text{var1}^{\wedge} \text{var2}$ . Because pasting variables is a costly operation, the internal algorithm may use a numerical trick to hasten the process. The cost of doing so is that you lose the labels. If you are interested in getting the value of the fixed-effects coefficients after the estimation, you should use combine.quick = FALSE. By default it is equal to FALSE if the number of observations is lower than 50,000, and to TRUE otherwise.
- demeaned Logical, default is FALSE. Only used in the presence of fixed-effects: should the centered variables be returned? If TRUE, it creates the items y\_demeaned and X\_demeaned.
- mem.clean Logical, default is FALSE. Only to be used if the data set is large compared to the available RAM. If TRUE then intermediary objects are removed as much as possible and [gc](#page-0-0) is run before each substantial C++ section in the internal code to avoid memory issues.
- glm.iter Number of iterations of the glm algorithm. Default is 25.
- glm.tol Tolerance level for the glm algorithm. Default is 1e-8.
- data.save Logical scalar, default is FALSE. If TRUE, the data used for the estimation is saved within the returned object. Hence later calls to predict(), vcov(), etc..., will be consistent even if the original data has been modified in the meantime. This is especially useful for estimations within loops, where the data changes at each iteration, such that postprocessing can be done outside the loop without issue.
- reset Logical scalar, default is FALSE. Whether to reset all values.

#### Value

The function getFixest\_estimation returns the currently set global defaults.

- #
- # Example: removing singletons is FALSE by default

```
#
# => changing this default
# Let's create data with singletons
base = iris
names(base) = c("y", "x1", "x2", "x3", "species")base$fe_singletons = as.character(base$species)
base$fe_singletons[1:5] = letters[1:5]
res = feols(y \sim x1 + x2 \mid fe\_singletons, base)res_noSingle = feols(y ~ x1 + x2 | fe_singletons, base, fixef.rm = "single")
# New defaults
setFixest_estimation(fixef.rm = "single")
res_newDefault = feols(y \sim x1 + x2 | fe_singletons, base)
etable(res, res_noSingle, res_newDefault)
# Resetting the defaults
setFixest_estimation(reset = TRUE)
```
<span id="page-203-0"></span>setFixest\_fml *Sets/gets formula macros*

#### Description

You can set formula macros globally with setFixest\_fml. These macros can then be used in fixest estimations or when using the function [xpd](#page-203-0).

### Usage

setFixest\_fml(..., reset = FALSE)

getFixest\_fml()

#### Arguments

... Definition of the macro variables. Each argument name corresponds to the name of the macro variable. It is required that each macro variable name starts with two dots (e.g. ..ctrl). The value of each argument must be a one-sided formula or a character vector, it is the definition of the macro variable. Example of a valid call: setFixest\_fml(..ctrl =  $\sim$  var1 + var2). In the function xpd, the default macro variables are taken from getFixest\_fml, any variable in ... will replace these values. You can enclose values in .[], if so they will be evaluated from the current environment. For example  $.\,.\,.\,.\,ctr1 = -x.\,[1:2] + .[z]$  will lead to  $x_1 + x_2 + v$ ar if z is equal to "var".

#### setFixest\_fml 205

reset A logical scalar, defaults to FALSE. If TRUE, all macro variables are first reset (i.e. deleted).

#### Details

In xpd, the default macro variables are taken from getFixest\_fml. Any value in the ... argument of xpd will replace these default values.

The definitions of the macro variables will replace in verbatim the macro variables. Therefore, you can include multipart formulas if you wish but then beware of the order the macros variable in the formula. For example, using the airquality data, say you want to set as controls the variable Temp and Day fixed-effects, you can do setFixest\_fml(..ctrl = ~Temp | Day), but then feols(Ozone ~ Wind + ..ctrl, airquality) will be quite different from feols(Ozone ~ ..ctrl + Wind, airquality), so beware!

#### Value

The function getFixest\_fml() returns a list of character strings, the names corresponding to the macro variable names, the character strings corresponding to their definition.

#### See Also

[xpd](#page-255-0) to make use of formula macros.

```
# Small examples with airquality data
data(airquality)
# we set two macro variables
setFixed\_fm1(..ctrl = ~ Temp + Day,
              ..ctrl_long = ~ poly(Temp, 2) + poly(Day, 2))
# Using the macro in lm with xpd:
lm(xpd(Ozone ~ Wind + ..ctrl), airquality)
lm(xpd(Ozone ~ Wind + ..ctrl_long), airquality)
# You can use the macros without xpd() in fixest estimations
a = feols(0zone ~ Wind + ...ctrl, airquality)b = feols(0zone ~ Wind + ...ctrl_long, airquality)etable(a, b, keep = "Int|Win")
# Using .[]
base = setNames(iris, c("y", "x1", "x2", "x3", "species"))i = 2:3z = "species"
lm(xpd(y \sim x.[2:3] +.[z]), base)
# No xpd() needed in feols
feols(y \sim x.[2:3] + .[z], base)
```

```
# Auto completion with '..' suffix
#
# You can trigger variables autocompletion with the '..' suffix
# You need to provide the argument data
base = setNames(iris, c("y", "x1", "x2", "x3", "species"))
xpd(y \sim x..., data = base)
# In fixest estimations, this is automatically taken care of
feols(y \sim x.., data = base)
#
# You can use xpd for stepwise estimations
#
# Note that for stepwise estimations in fixest, you can use
# the stepwise functions: sw, sw0, csw, csw0
# -> see help in feols or in the dedicated vignette
# we want to look at the effect of x1 on y
# controlling for different variables
base = iris
names(base) = c("y", "x1", "x2", "x3", "species")# We first create a matrix with all possible combinations of variables
my_args = lapply(names(base)[-(1:2)], function(x) c("", x))
(all_combs = as.matrix(do.call("expand.grid", my_args)))
res\_all = list()for(i in 1:nrow(all_combs)){
  res\_all[[i]] = feols(xpd(y \sim x1 + ..v, ..v = all\_combs[i, ]), base)}
etable(res_all)
coefplot(res_all, group = list(Species = "^^species"))
#
# You can use macros to grep variables in your data set
#
# Example 1: setting a macro variable globally
data(longley)
setFixest_fml(..many_vars = grep("GNP|ployed", names(longley), value = TRUE))
feols(Armed.Forces ~ Population + ..many_vars, longley)
# Example 2: using ..("regex") or regex("regex") to grep the variables "live"
feols(Armed.Forces ~ Population + ..("GNP|ployed"), longley)
```
#

```
# Example 3: same as Ex.2 but without using a fixest estimation
# Here we need to use xpd():
lm(xpd(Armed.Forces ~ Population + regex("GNP|ployed"), data = longley), longley)
# Stepwise estimation with regex: use a comma after the parenthesis
feols(Armed.Forces ~ Population + sw(regex(,"GNP|ployed")), longley)
# Multiple LHS
etable(feols(..("GNP|ployed") ~ Population, longley))
#
# lhs and rhs arguments
#
# to create a one sided formula from a character vector
vars = letters[1:5]
xpd(rhs = vars)# Alternatively, to replace the RHS
xpd(y \sim 1, \text{rhs} = \text{vars})# To create a two sided formula
xpd(lhs = "y", rhs = vars)#
# argument 'add'
#
xpd(\sim x1, add = \sim x2 + x3)# also works with character vectors
xpd(\sim x1, add = c("x2", "x3"))# only adds to the RHS
xpd(y \sim x, add = \sim bon + jour)#
# Dot square bracket operator
#
# The basic use is to add variables in the formula
x = c("x1", "x2")xpd(y \sim .[x])# Alternatively, one-sided formulas can be used and their content will be inserted verbatim
x = -x1 + x2xpd(y \sim .[x])# You can create multiple variables at once
xpd(y \sim x.[1:5] + z.[2:3])
```

```
# You can summon variables from the environment to complete variables names
var = "a"xpd(y \sim x.[var])# ... the variables can be multiple
vars = LETTERS[1:3]
xpd(y \sim x.[vars])# You can have "complex" variable names but they must be nested in character form
xd(y \sim .["x.[vars]_sq"]# DSB can be used within regular expressions
re = c("GNP", "Pop")xpd(Unemployed ~ regex(".[re]"), data = longley)
# => equivalent to regex("GNP|Pop")
# Use .[,var] (NOTE THE COMMA!) to expand with commas
# !! can break the formula if missused
vars = c("wage", "unemp")
xpd(c(y.[,1:3]) \sim csw(.[,vars]))# Example of use of .[] within a loop
res\_all = list()for(p in 1:3){
  res\_all[[p]] = feols(0zone ~ Wind + poly(Temp, .[p]), airquality)}
etable(res_all)
# The former can be compactly estimated with:
res_compact = feols(Ozone ~ Wind + sw(.[, "poly(Temp, .[1:3])"]), airquality)
etable(res_compact)
# How does it work?
# 1) .[, stuff] evaluates stuff and, if a vector, aggregates it with commas
# Comma aggregation is done thanks to the comma placed after the square bracket
# If .[stuff], then aggregation is with sums.
# 2) stuff is evaluated, and if it is a character string, it is evaluated with
# the function dsb which expands values in .[]
#
# Wrapping up:
# 2) evaluation of dsb("poly(Temp, .[1:3])") leads to the vector:
# c("poly(Temp, 1)", "poly(Temp, 2)", "poly(Temp, 3)")
# 1) .[, c("poly(Temp, 1)", "poly(Temp, 2)", "poly(Temp, 3)")] leads to
# poly(Temp, 1), poly(Temp, 2), poly(Temp, 3)
#
# Hence sw(.[, "poly(Temp, .[1:3])"]) becomes:
# sw(poly(Temp, 1), poly(Temp, 2), poly(Temp, 3))
```

```
#
# In non-fixest functions: guessing the data allows to use regex
#
# When used in non-fixest functions, the algorithm tries to "guess" the data
# so that ..("regex") can be directly evaluated without passing the argument 'data'
data(longley)
lm(xpd(Armed.Forces ~ Population + ..("GNP|ployed")), longley)
# same for the auto completion with '..'
lm(xpd(Armed.Forces ~ Population + GN..), longley)
```
setFixest\_multi *Sets properties of* fixest\_multi *objects*

#### Description

Use this function to change the default behavior of fixest\_multi objects.

### Usage

```
setFixest_multi(drop = FALSE)
```
getFixest\_multi()

#### **Arguments**

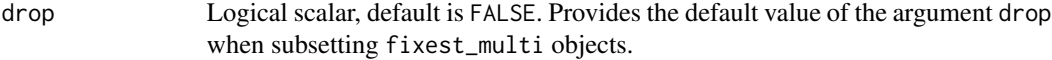

#### Value

The function getFixest\_multi() returns the list of settings.

```
# 1) let's run a multiple estimation
base = setNames(iris, c("y", "x1", "x2", "x3", "species"))
est = feols(y \sim csw(x1, x2, x3), base)# 2) let's pick a single estimation => by default we have a `fixest_multi` object
class(est[rhs = 2])
# `drop = TRUE` would have led to a `fixest` object
class(est[rhs = 2, drop = TRUE])
```

```
# 3) change the default behavior
setFixest_multi(drop = TRUE)
class(est[rhs = 2])
```
setFixest\_notes *Sets/gets whether to display notes in* fixest *estimation functions*

# Description

Sets/gets the default values of whether notes (informing for NA and observations removed) should be displayed in fixest estimation functions.

### Usage

```
setFixest_notes(x)
```
getFixest\_notes()

# Arguments

x A logical. If FALSE, then notes are permanently removed.

### Author(s)

Laurent Berge

```
# Change default with
setFixest_notes(FALSE)
feols(Ozone ~ Solar.R, airquality)
# Back to default which is TRUE
setFixest_notes(TRUE)
feols(Ozone ~ Solar.R, airquality)
```
setFixest\_nthreads *Sets/gets the number of threads to use in* fixest *functions*

### Description

Sets/gets the default number of threads to used in fixest estimation functions. The default is the maximum number of threads minus two.

# Usage

```
setFixest_nthreads(nthreads, save = FALSE)
```
getFixest\_nthreads()

#### Arguments

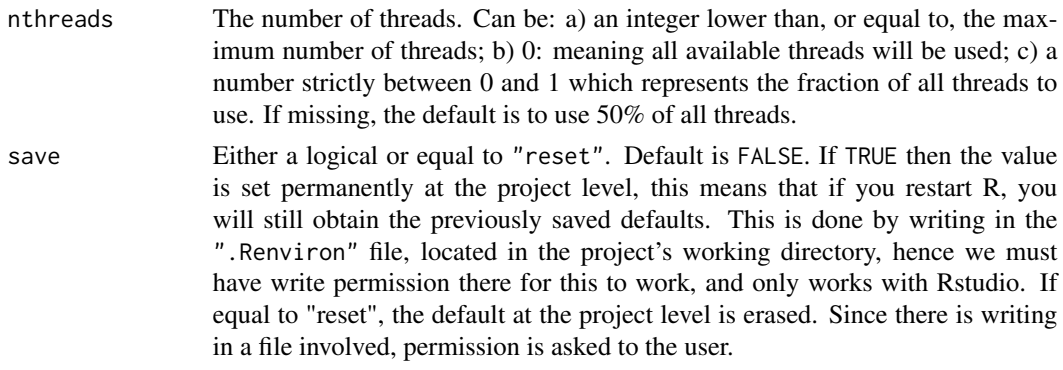

# Author(s)

Laurent Berge

### Examples

```
# Gets the current number of threads
(nthreads_origin = getFixest_nthreads())
```

```
# To set multi-threading off:
setFixest_nthreads(1)
```
# To set it back to default at startup: setFixest\_nthreads()

```
# And back to the original value
setFixest_nthreads(nthreads_origin)
```
# Description

This functions defines or extracts the default type of standard-errors to computed in fixest [summary](#page-224-0), and [vcov](#page-242-0).

# Usage

```
setFixest_vcov(
 no_FE = "iid",one_FE = "cluster",
  two_FE = "cluster",
 panel = "cluster",
  all = NULL,reset = FALSE
\mathcal{L}getFixest_vcov()
```
# Arguments

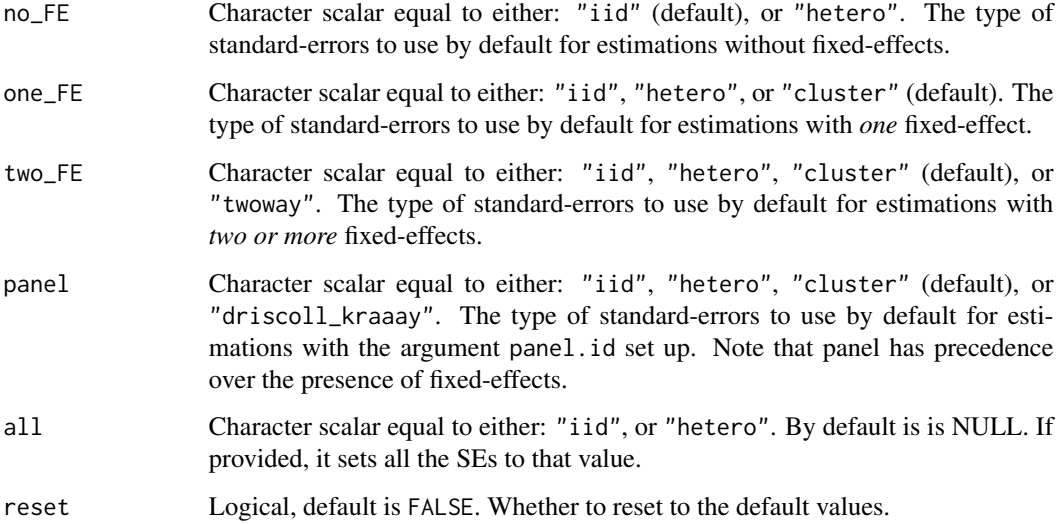

### Value

The function getFixest\_vcov() returns a list with three elements containing the default for estimations i) without, ii) with one, or iii) with two or more fixed-effects.

# sigma.fixest 213

### Examples

```
# By default:
# - no fixed-effect (FE): standard
# - one or more FEs: cluster
# - panel: cluster on panel id
data(base_did)
est\_no\_FE = feols(y \sim x1, base\_did)est\_one\_FE = feols(y \sim x1 \mid id, base\_did)est\_two\_FE = feols(y \sim x1 \mid id + period, base\_did)est_panel = feols(y \sim x1 | id + period, base_did, panel.id = \simid + period)
etable(est_no_FE, est_one_FE, est_two_FE)
# Changing the default standard-errors
setFixest_vcov(no_FE = "hetero", one_FE = "iid",
               two FE = "twoway", panel = "drisc")etable(est_no_FE, est_one_FE, est_two_FE, est_panel)
# Resetting the defaults
setFixest_vcov(reset = TRUE)
```
sigma.fixest *Residual standard deviation of* fixest *estimations*

# Description

Extract the estimated standard deviation of the errors from fixest estimations.

### Usage

```
## S3 method for class 'fixest'
sigma(object, ...)
```
### Arguments

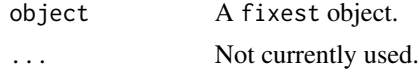

# Value

Returns a numeric scalar.

## See Also

[feols](#page-131-0), [fepois](#page-96-0), [feglm](#page-96-0), [fenegbin](#page-109-0), [feNmlm](#page-120-0).

### 214  $\sim$

# Examples

```
est = feols(Petal.Length ~ Petal.Width, iris)
sigma(est)
```
#### <span id="page-213-0"></span>ssc *Governs the small sample correction in* fixest *VCOVs*

# Description

Provides how the small sample correction should be calculated in [vcov.fixest](#page-242-0)/[summary.fixest](#page-224-0).

### Usage

```
ssc(
  adj = TRUE,fixef.K = "nested",
 cluster.adj = TRUE,
 cluster.df = "min",
  t.df = "min",
  fixef.force_exact = FALSE
\mathcal{L}dof(
  adj = TRUE,fixef.K = "nested",
 cluster.adj = TRUE,
 cluster.df = "min",
  t.df = "min",
  fixef.force_exact = FALSE
\lambdasetFixest_ssc(ssc.type = ssc())
getFixest_ssc()
```
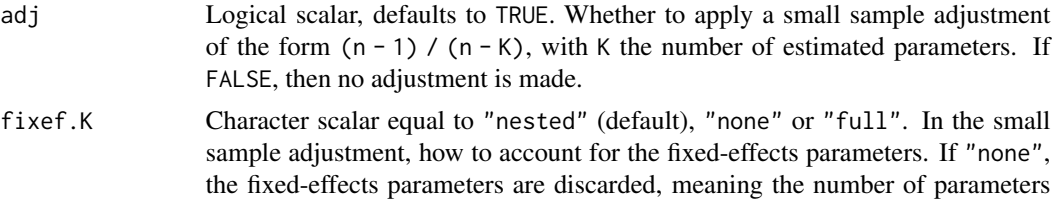

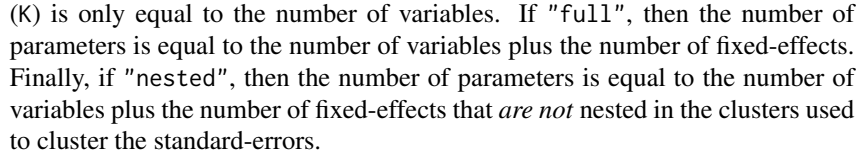

- cluster.adj Logical scalar, default is TRUE. How to make the small sample correction when clustering the standard-errors? If TRUE a G/(G-1) correction is performed with G the number of cluster values.
- cluster.df Either "conventional" or "min" (default). Only relevant when the variancecovariance matrix is two-way clustered (or higher). It governs how the small sample adjustment for the clusters is to be performed. [Sorry for the jargon that follows.] By default a unique adjustment is made, of the form G\_min/(G\_min-1) with G\_min the smallest G\_i. If cluster.df="conventional" then the i-th "sandwich" matrix is adjusted with  $G_i/(G_i-1)$  with  $G_i$  the number of unique clusters.
- t.df Either "conventional", "min" (default) or an integer scalar. Only relevant when the variance-covariance matrix is clustered. It governs how the p-values should be computed. By default, the degrees of freedom of the Student t distribution is equal to the minimum size of the clusters with which the VCOV has been clustered minus one. If t.df="conventional", then the degrees of freedom of the Student t distribution is equal to the number of observations minus the number of estimated variables. You can also pass a number to manually specify the DoF of the t-distribution.

#### fixef.force\_exact

Logical, default is FALSE. If there are 2 or more fixed-effects, these fixed-effects they can be irregular, meaning they can provide the same information. If so, the "real" number of parameters should be lower than the total number of fixedeffects. If fixef.force\_exact = TRUE, then [fixef.fixest](#page-152-0) is first run to determine the exact number of parameters among the fixed-effects. Mostly, panels of the type individual-firm require fixef.force\_exact = TRUE (but it adds computational costs).

[ssc](#page-213-0).type An object of class ssc.type obtained with the function ssc.

#### **Details**

The following vignette: [On standard-errors,](https://lrberge.github.io/fixest/articles/standard_errors.html) describes in details how the standard-errors are computed in fixest and how you can replicate standard-errors from other software.

#### Value

It returns a ssc.type object.

### Functions

• dof(): This function is deprecated and will be removed at some point (in 6 months from August 2021). Exactly the same as ssc.

### 216  $\sim$

### Author(s)

Laurent Berge

### See Also

[summary.fixest](#page-224-0), [vcov.fixest](#page-242-0)

```
#
# Equivalence with lm/glm standard-errors
#
# LM
# In the absence of fixed-effects,
# by default, the standard-errors are computed in the same way
res = feols(Petal.Length ~ Petal.Width + Species, iris)
res_lm = lm(Petal.Length ~ Petal.Width + Species, iris)
vcov(res) / vcov(res_lm)
# GLM
# By default, there is no small sample adjustment in glm, as opposed to feglm.
# To get the same SEs, we need to use ssc(adj = FALSE)
res_pois = fepois(round(Petal.Length) \sim Petal.Width + Species, iris)
res_glm = glm(round(Petal.Length) \sim Petal.Width + Species, iris, family = poisson())
vcov(res_pois, ssc = ssc(adj = FALSE)) / vcov(res_glm)
# Same example with the Gamma
res_gamma = feglm(round(Petal.Length) ~ Petal.Width + Species, iris, family = Gamma())
res_glm_gamma = glm(round(Petal.Length) ~ Petal.Width + Species, iris, family = Gamma())
vcov(res_gamma, ssc = ssc(adj = FALSE)) / vcov(res_glm_gamma)
#
# Fixed-effects corrections
#
# We create "irregular" FEs
base = data.frame(x = rnorm(10))base\y = base\x + rnorm(10)base$fel = rep(1:3, c(4, 3, 3))base$fe2 = rep(1:5, each = 2)est = feols(y \sim x | fe1 + fe2, base)
# fe1: 3 FEs
# fe2: 5 FEs
#
# Clustered standard-errors: by fe1
```
stepwise 217

```
#
# Default: fixef.K = "nested"
# => adjustment K = 1 + 5 (i.e. x + fe2)
summary(est)
attributes(vcov(est, attr = TRUE))[c("ssc", "dof.K")]
# fixef.K = FALSE
# => adjustment K = 1 (i.e. only x)
summary(est, ssc = ssc(fixef.K = "none"))
attr(vcov(est, ssc = ssc(fixef.K = "none"), attr = TRUE), "dof.K")# fixef.K = TRUE
# => adjustment K = 1 + 3 + 5 - 1 (i.e. x + fe1 + fe2 - 1 restriction)
summary(est, ssc = ssc(fixef.K = "full"))
attr(vcov(est, ssc = ssc(fixef.K = "full"), attr = TRUE), "dof.K")
# fixef.K = TRUE & fixef.force_exact = TRUE
# => adjustment K = 1 + 3 + 5 - 2 (i.e. x + \text{fel} + \text{fe2} - 2 restrictions)
summary(est, ssc = ssc(fixef.K = "full", fixef.force_exact = TRUE))
attr(vcov(est, ssc = ssc(fixef.K = "full", fixef.force_exact = TRUE), attr = TRUE), "dof.K")
# There are two restrictions:
attr(fixef(est), "references")
#
# To permanently set the default ssc:
#
# eg no small sample adjustment:
setFixest_ssc(ssc(adj = FALSE))
# Factory default
setFixest_ssc()
```
stepwise *Stepwise estimation tools*

# Description

Functions to perform stepwise estimations in fixest models.

#### Usage

 $sw(\ldots)$ 

218 stepwise

# $csw(...)$ sw0(...) csw0(...)  $mvsw(...)$

Arguments

... Represents formula variables to be added in a stepwise fashion to an estimation.

# Details

To include multiple independent variables, you need to use the stepwise functions. There are 5 stepwise functions: sw, sw0, csw, csw0 and mvsw. Let's explain that.

Assume you have the following formula:  $fml = y \sim x1 + sw(x2, x3)$ . The stepwise function sw will estimate the following two models:  $y \sim x1 + x2$  and  $y \sim x1 + x3$ . That is, each element in sw() is sequentially, and separately, added to the formula. Would have you used sw0 in lieu of sw, then the model y  $\sim$  x1 would also have been estimated. The  $\theta$  in the name implies that the model without any stepwise element will also be estimated.

Finally, the prefix c means cumulative: each stepwise element is added to the next. That is,  $fml = y$  $\sim$  x1 + csw(x2, x3) would lead to the following models y  $\sim$  x1 + x2 and y  $\sim$  x1 + x2 + x3. The 0 has the same meaning and would also lead to the model without the stepwise elements to be estimated: in other words, fml = y  $\sim$  x1 + csw0(x2, x3) leads to the following three models: y  $\sim$  x1, y  $\sim$  x1 +  $x2$  and  $y \sim x1 + x2 + x3$ .

The last stepwise function, mvsw, refers to 'multiverse' stepwise. It will estimate as many models as there are unique combinations of stepwise variables. For example  $fml = y \sim x1 + mvsw(x2, x3)$  will estimate  $y \sim x1$ ,  $y \sim x1 + x2$ ,  $y \sim x1 + x3$ ,  $y \sim x1 + x2 + x3$ . Beware that the number of estimations grows pretty fast (2^n, with n the number of stewise variables)!

```
base = setNames(iris, c("y", "x1", "x2", "x3", "species"))
# Regular stepwise
feols(y \sim sw(x1, x2, x3), base)
# Cumulative stepwise
feols(y \sim \text{csw}(x1, x2, x3), base)
# Using the 0
feols(y \sim x1 + x2 + sw0(x3), base)
# Multiverse stepwise
feols(y \sim x1 + mvsw(x2, x3), base)
```
# Description

This function describes the style of data.frames created with the function [etable](#page-68-0).

# Usage

```
style.df(
  depvar.title = "Dependent Var.:",
  fixef.title = "Fixed-Effects:",
  fixef.line = "-",
  fixef.prefix = ",
  fixef.suffix = "",
  slopes.title = "Varying Slopes:",
  slopes.line = "-",
  slopes.format = \sqrt{2} var__ (__slope__)",
  stats.title = "_",
  stats.line = "<sub>-</sub>"
  yesNo = c("Yes", "No"),
  headers.sep = TRUE,
  signif.code = c(\star \star \star \star \cdot = 0.001, \star \star \star \cdot = 0.01, \star \star \cdot = 0.05, . = 0.1),interaction.combine = " x ",
  i.equal = " = ",default = FALSE)
```
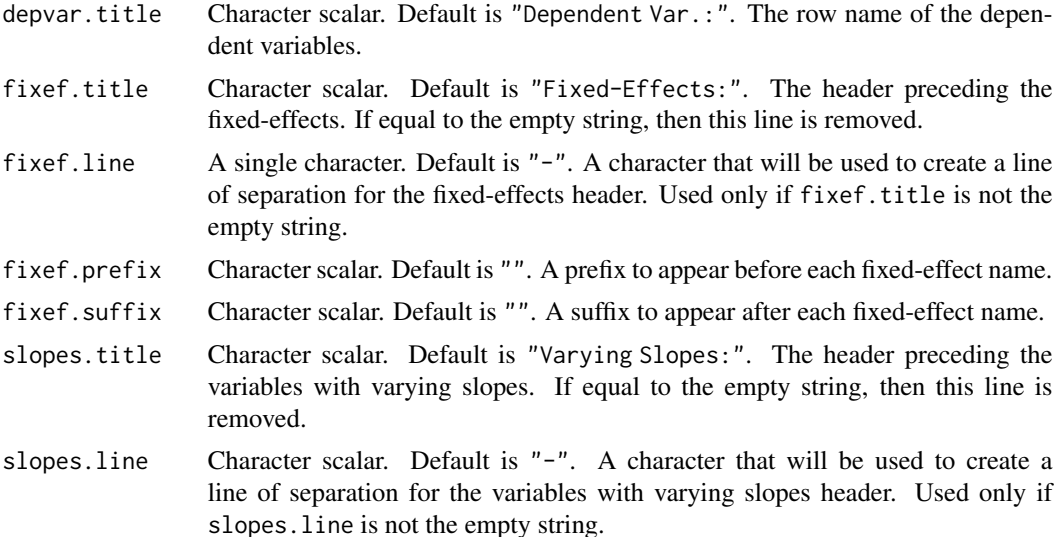

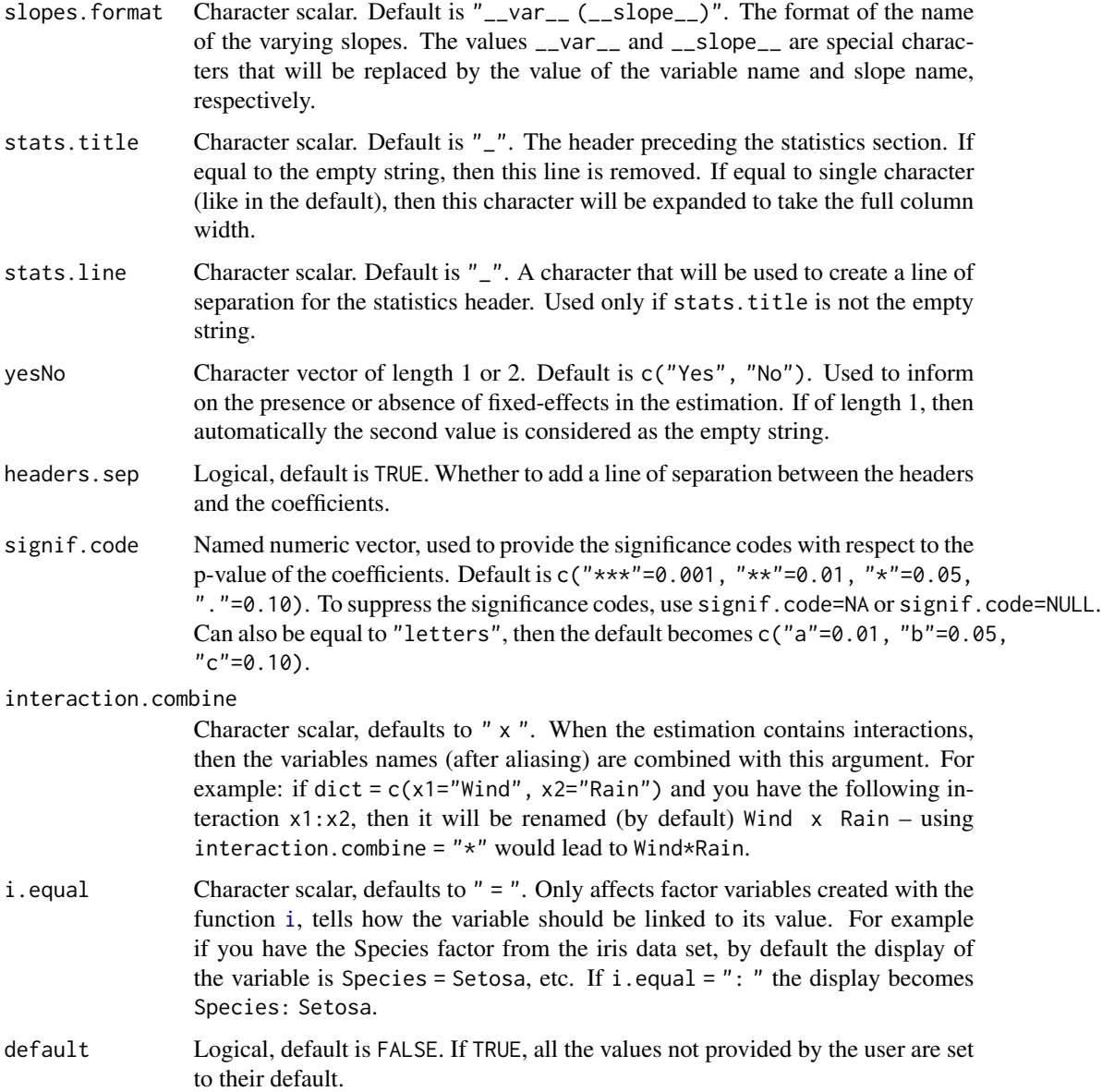

# Details

@inheritParams etable

The title elements (depvar.title, fixef.title, slopes.title and stats.title) will be the row names of the returned data.frame. Therefore keep in mind that any two of them should not be identical (since identical row names are forbidden in data.frames).

# Value

It returns an object of class fixest\_style\_df.

#### style.tex 221

# Examples

```
# Multiple estimations => see details in feols
aq = airquality
est = feols(c(Ozone, Solar.R) ~
               Wind + csw(Temp, Temp^2, Temp^3) | Month + Day,
            data = aq# Default result
etable(est)
# Playing a bit with the styles
etable(est, style.df = style.df(fixef.title = "", fixef.suffix = " FE",
                                 stats.line = " ", yesNo = "yes"))
```
style.tex *Style definitions for Latex tables*

# Description

This function describes the style of Latex tables to be exported with the function [etable](#page-68-0).

# Usage

```
style.tex(
  main = "base",
  depvar.title,
 model.title,
  model.format,
  line.top,
  line.bottom,
  var.title,
  fixef.title,
  fixef.prefix,
  fixef.suffix,
  fixef.where,
  slopes.title,
  slopes.format,
  fixef_sizes.prefix,
  fixef_sizes.suffix,
  stats.title,
  notes.intro,
  notes.tpt.intro,
  tablefoot,
  tablefoot.value,
```

```
yesNo,
  tabular = "normal",
 depvar.style,
 no_border,
 caption.after,
 rules_width,
 signif.code,
  tpt,
 arraystretch,
 adjustbox = NULL,
 fontsize,
 interaction.combine = " $\\times$ ",
 i. equal = " = "
)
```
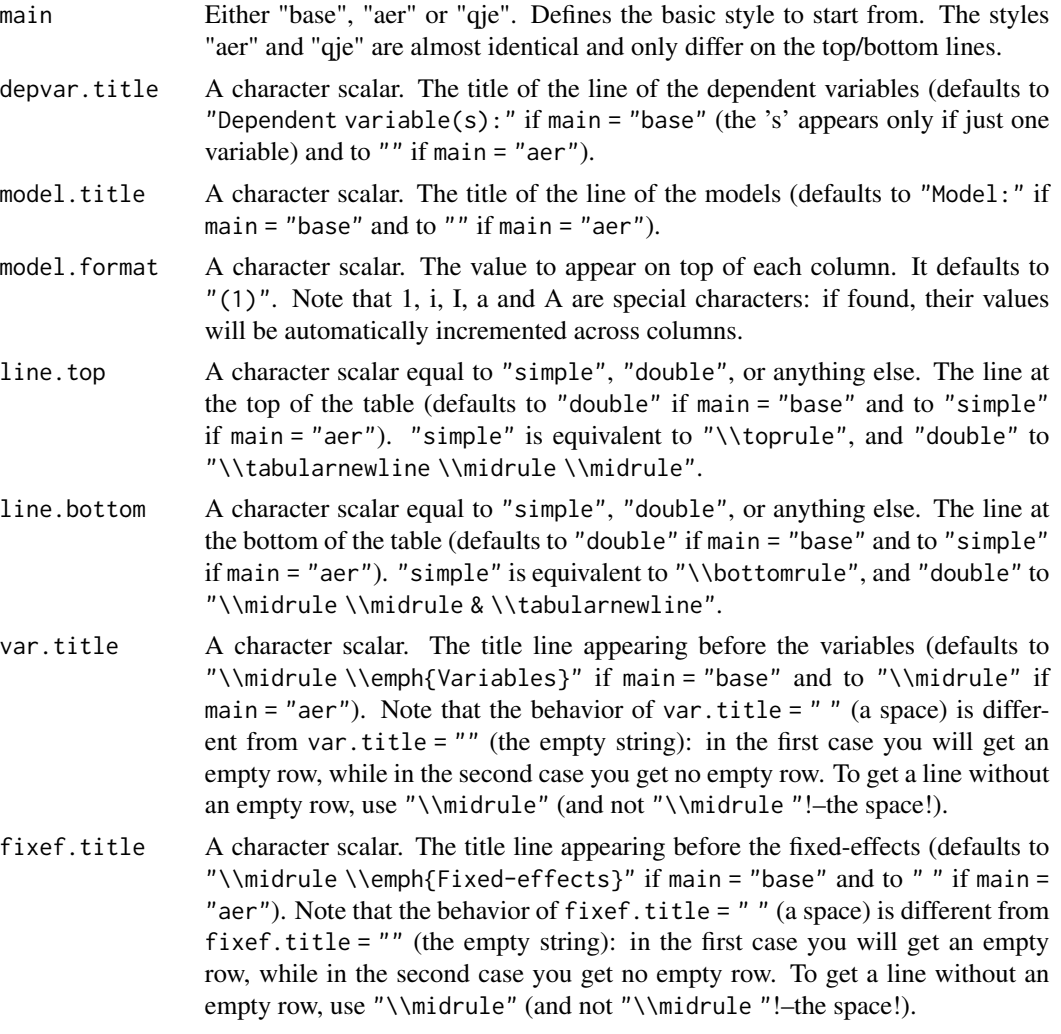

#### style.tex 223

- fixef.prefix A prefix to add to the fixed-effects names. Defaults to "" (i.e. no prefix).
- fixef.suffix A suffix to add to the fixed-effects names. Defaults to "" if main = "base") and to "fixed-effects" if main = "aer").
- fixef.where Either "var" or "stats". Where to place the fixed-effects lines? Defaults to "var", i.e. just after the variables, if main = "base") and to "stats", i.e. just after the statistics, if main = "aer").
- slopes.title A character scalar. The title line appearing before the variables with varying slopes (defaults to "\\midrule \\emph{Varying Slopes}" if main = "base" and to "" if main = "aer"). Note that the behavior of slopes.title = "" (a space) is different from slopes.title =  $""$  (the empty string): in the first case you will get an empty row, while in the second case you get no empty row. To get a line without an empty row, use "\\midrule" (and not "\\midrule "!–the space!).
- slopes.format Character scalar representing the format of the slope variable name. There are two special characters: "var" and "slope", placeholers for the variable and slope names. Defaults to "\_\_var\_\_ (\_\_slope\_\_)" if main = "base") and to " $\_\varphi$ <sup>"</sup> $\_\varphi$ \$\\times \$  $\_\$ slope $\_\$ " if main = "aer").
- fixef\_sizes.prefix

A prefix to add to the fixed-effects names. Defaults to "# ".

fixef\_sizes.suffix

A suffix to add to the fixed-effects names. Defaults to "" (i.e. no suffix).

- stats.title A character scalar. The title line appearing before the statistics (defaults to "\\midrule \\emph{Fit statistics"} if main = "base" and to " " if main = "aer"). Note that the behavior of stats.title =  $"$ " (a space) is different from stats.title = "" (the empty string): in the first case you will get an empty row, while in the second case you get no empty row. To get a line without an empty row, use "\\midrule" (and not "\\midrule "!-the space!).
- notes.intro A character scalar. Some tex code appearing just before the notes, defaults to "\\par \\raggedright \n".
- notes.tpt.intro

Character scalar. Only used if tpt = TRUE, it is some tex code that is passed before any threeparttable item (can be used for, typically, the font size). Default is the empty string.

tablefoot A logical scalar. Whether or not to display a footer within the table. Defaults to TRUE if main = "base") and FALSE if main = "aer").

tablefoot.value

A character scalar. The notes to be displayed in the footer. Defaults to "default" if main = "base", which leads to custom footers informing on the type of standarderror and significance codes, depending on the estimations.

- yesNo A character vector of length 1 or 2. Defaults to "Yes" if main = "base" and to " $\$ \centerdot " $\widehat{\mathsf{S}}$ " if main = "aer" (from package amssymb). This is the message displayed when a given fixed-effect is (or is not) included in a regression. If yesNo is of length 1, then the second element is the empty string.
- tabular (Tex only.) Character scalar equal to "normal" (default), " $*$ " or "X". Represents the type of tabular environment to use: either tabular, tabular\* or tabularx.

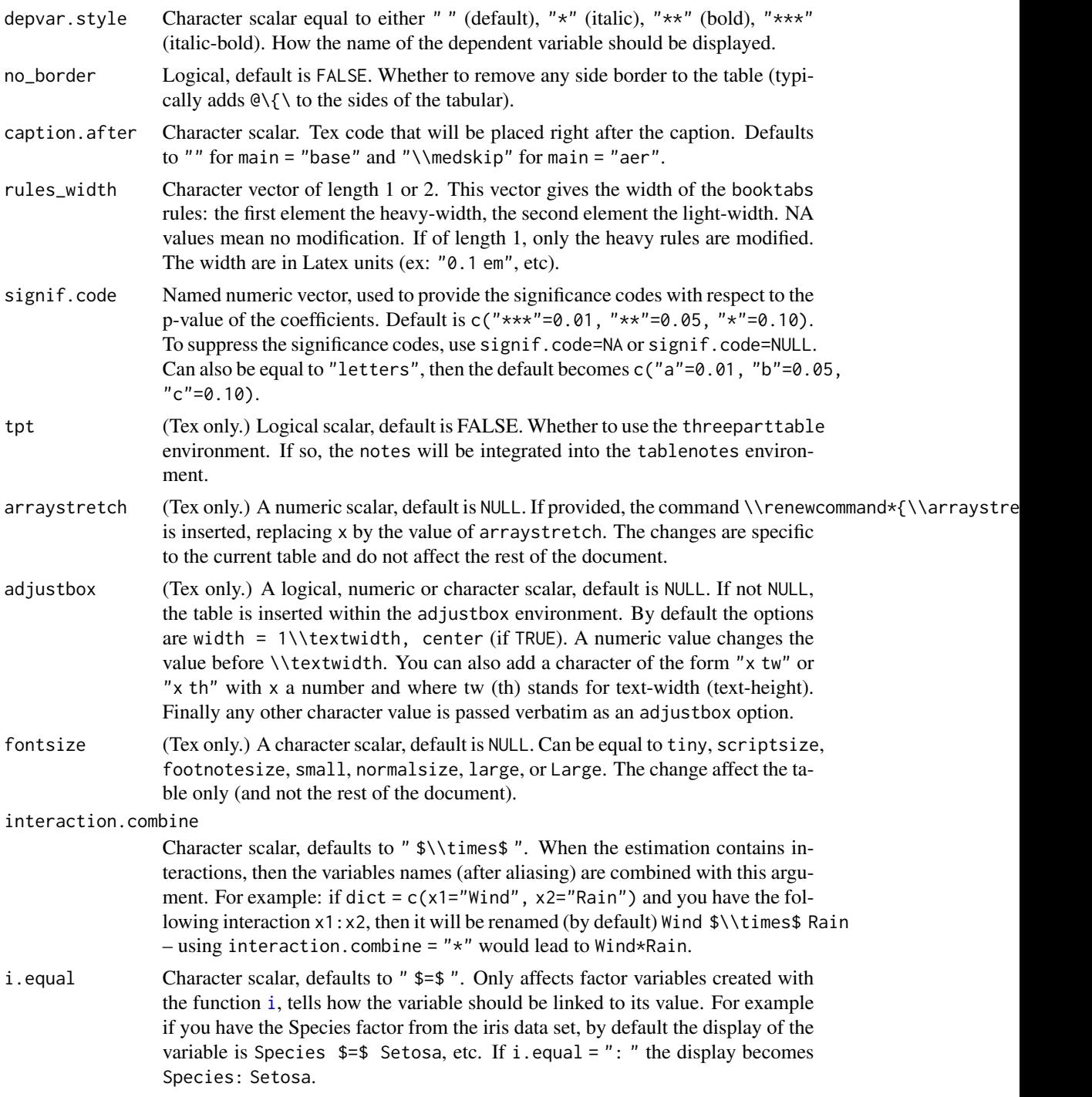

# Details

The \\checkmark command, used in the "aer" style (in argument yesNo), is in the amssymb package.

# summary.fixest 225

The commands \\toprule, \\midrule and \\bottomrule are in the booktabs package. You can set the width of the top/bottom rules with \\setlength\\heavyrulewidth\{wd\}, and of the midrule with \\setlength\\lightrulewidth\{wd\}.

Note that all titles (depvar.title, depvar.title, etc) are not escaped, so they must be valid Latex expressions.

# Value

Returns a list containing the style parameters.

#### See Also

[etable](#page-68-0)

# Examples

```
# Multiple estimations => see details in feols
aq = airquality
est = feols(c(Ozone, Solar.R) ~
                Wind + csw(Temp, Temp^2, Temp^3) | Month + Day,
            data = aq# Playing a bit with the styles
etable(est, tex = TRUE)
etable(est, tex = TRUE, style.tex = style.tex("aer"))
etable(est, tex = TRUE, style.tex = style.tex("aer",
                                      var.title = "\\emph{Expl. Vars.}",
                                      model.format = "[i]'',
                                      yesNo = "x",tabular = "*")
```
<span id="page-224-0"></span>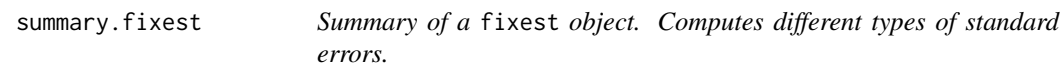

# Description

This function is similar to print.fixest. It provides the table of coefficients along with other information on the fit of the estimation. It can compute different types of standard errors. The new variance covariance matrix is an object returned.

# Usage

```
## S3 method for class 'fixest'
summary(
 object,
 vcov = NULL,cluster = NULL,
 \text{ssc} = \text{NULL},
 vcov = NULL,stage = NULL,
 lean = FALSE,
 agg = NULL,
 forceCovariance = FALSE,
  se = NULL,keepBounded = FALSE,
 n = 1000,vcov_fix = TRUE,nthreads = getFixest_nthreads(),
  ...
\mathcal{L}## S3 method for class 'fixest_list'
summary(
 object,
 se,
 cluster,
 ssc = getFixest_ssc(),
 .vcov,
 stage = 2,
 lean = FALSE,
 n,
  ...
\mathcal{L}
```
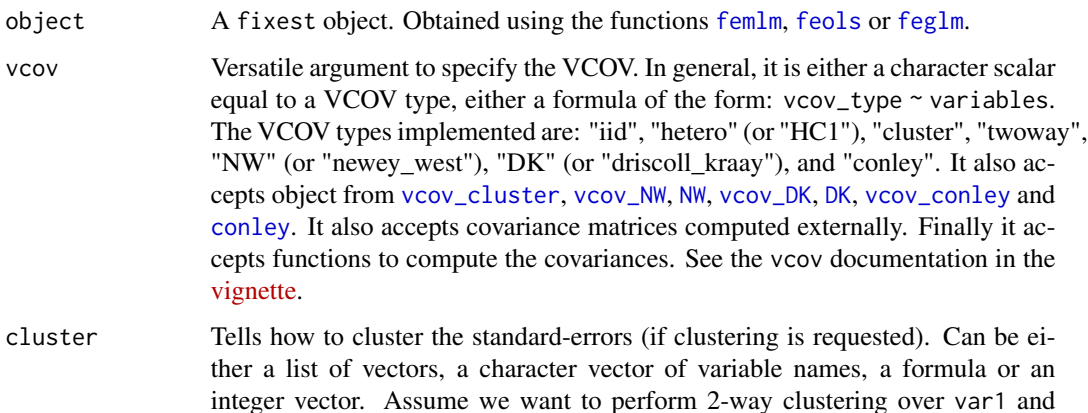

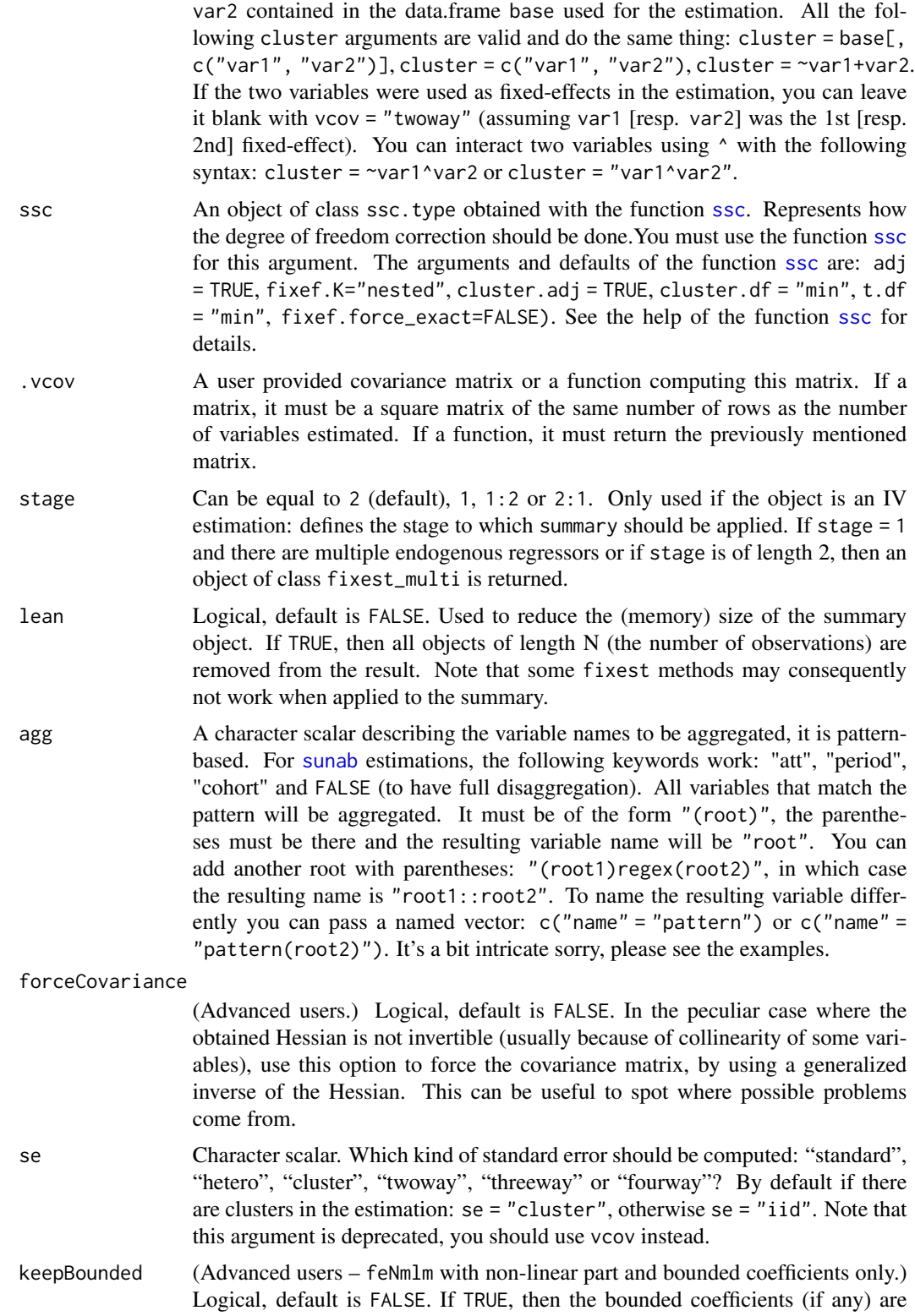

treated as unrestricted coefficients and their S.E. is computed (otherwise it is not).

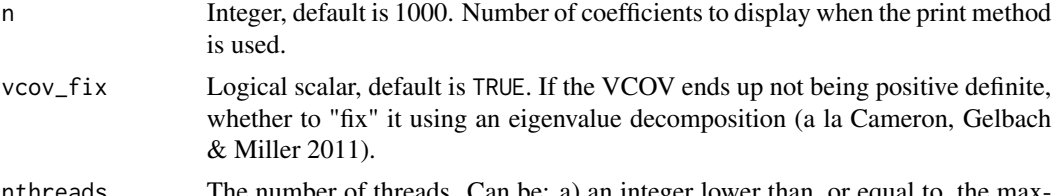

- nthreads The number of threads. Can be: a) an integer lower than, or equal to, the maximum number of threads; b) 0: meaning all available threads will be used; c) a number strictly between 0 and 1 which represents the fraction of all threads to use. The default is to use 50% of all threads. You can set permanently the number of threads used within this package using the function [setFixest\\_nthreads](#page-210-0).
- ... Only used if the argument .vcov is provided and is a function: extra arguments to be passed to that function.

# Value

It returns a fixest object with:

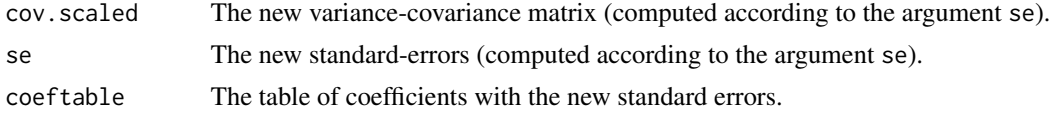

#### Compatibility with sandwich package

The VCOVs from sandwich can be used with feols, feglm and fepois estimations. If you want to have a sandwich VCOV when using summary.fixest, you can use the argument vcov to specify the VCOV function to use (see examples). Note that if you do so and you use a formula in the cluster argument, an innocuous warning can pop up if you used several non-numeric fixed-effects in the estimation (this is due to the function [expand.model.frame](#page-0-0) used in sandwich).

#### Author(s)

Laurent Berge

#### See Also

See also the main estimation functions [femlm](#page-109-0), [feols](#page-131-0) or [feglm](#page-96-0). Use [fixef.fixest](#page-152-0) to extract the fixed-effects coefficients, and the function [etable](#page-68-0) to visualize the results of multiple estimations.

```
# Load trade data
data(trade)
# We estimate the effect of distance on trade (with 3 fixed-effects)
est_pois = fepois(Euros ~ log(dist_km)|Origin+Destination+Product, trade)
```

```
# Comparing different types of standard errors
sum_standard = summary(est_pois, vcov = "iid")
sum_hetero = summary(est_pois, vcov = "hetero")
sum_oneway = summary(est_pois, vcov = "cluster")
sum_twoway = summary(est_pois, vcov = "twoway")
etable(sum_standard, sum_hetero, sum_oneway, sum_twoway)
# Alternative ways to cluster the SE:
summary(est_pois, vcov = cluster ~ Product + Origin)
summary(est_pois, vcov = ~Product + Origin)
summary(est_pois, cluster = ~Product + Origin)
# You can interact the clustering variables "live" using the var1 ^ var2 syntax.#'
summary(est_pois, vcov = ~Destination^Product)
#
# Newey-West and Driscoll-Kraay SEs
#
data(base_did)
# Simple estimation on a panel
est = feols(y \sim x1, base\_did)# --# Newey-West
# Use the syntax NW \sim unit + time
summary(est, NW ~ id + period)
# Now take a lag of 3:
summary(est, NW(3) \sim id + period)
# --
# Driscoll-Kraay
# Use the syntax DK \sim time
summary(est, DK \sim period)
# Now take a lag of 3:
summary(est, DK(3) ~ period)
#--
# Implicit deductions
# When the estimation is done with a panel.id, you don't need to
# specify these values.
est_panel = feols(y \sim x1, base_did, panel.id = \simid + period)
# Both methods, NM and DK, now work automatically
summary(est_panel, "NW")
summary(est_panel, "DK")
#
# VCOVs robust to spatial correlation
```

```
#
data(quakes)
est\_geo = feols(depth \sim mag, quakes)# --
# Conley
# Use the syntax: conley(cutoff) ~ lat + lon
# with lat/lon the latitude/longitude variable names in the data set
summary(est_geo, conley(100) ~ lat + long)
# Change the cutoff, and how the distance is computed
summary(est_geo, conley(200, distance = "spherical") \sim lat + long)
# --
# Implicit deduction
# By default the latitude and longitude are directly fetched in the data based
# on pattern matching. So you don't have to specify them.
# Further an automatic cutoff is computed by default.
# The following works
summary(est_geo, "conley")
#
# Compatibility with sandwich
#
# You can use the VCOVs from sandwich by using the argument .vcov:
library(sandwich)
summary(est_pois, .vcov = vcovCL, cluster = trade[, c("Destination", "Product")])
```
summary.fixest.fixef *Summary method for fixed-effects coefficients*

# **Description**

This function summarizes the main characteristics of the fixed-effects coefficients. It shows the number of fixed-effects that have been set as references and the first elements of the fixed-effects.

#### Usage

```
## S3 method for class 'fixest.fixef'
summary(object, n = 5, ...)
```
# Arguments

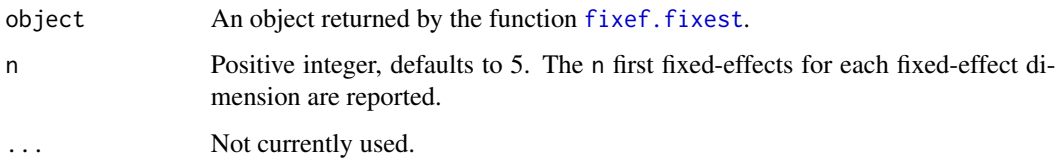

# Value

It prints the number of fixed-effect coefficients per fixed-effect dimension, as well as the number of fixed-effects used as references for each dimension, and the mean and variance of the fixed-effect coefficients. Finally, it reports the first 5 (arg. n) elements of each fixed-effect.

#### Author(s)

Laurent Berge

# See Also

[femlm](#page-109-0), [fixef.fixest](#page-152-0), [plot.fixest.fixef](#page-177-0).

#### Examples

data(trade)

```
# We estimate the effect of distance on trade
# => we account for 3 fixed-effects effects
est_pois = femlm(Euros ~ log(dist_km)|Origin+Destination+Product, trade)
```

```
# obtaining the fixed-effects coefficients
fe_trade = fixef(est_pois)
```
# printing some summary information on the fixed-effects coefficients: summary(fe\_trade)

<span id="page-230-0"></span>summary.fixest\_multi *Summary for fixest\_multi objects*

# Description

Summary information for fixest\_multi objects. In particular, this is used to specify the type of standard-errors to be computed.

# Usage

```
## S3 method for class 'fixest_multi'
summary(
  object,
  type = "short",vcov = NULL,se = NULL,cluster = NULL,
  ssc = NULL,.vcov = NULL,
  stage = 2,
  lean = FALSE,
  n = 1000,
  ...
\mathcal{L}
```
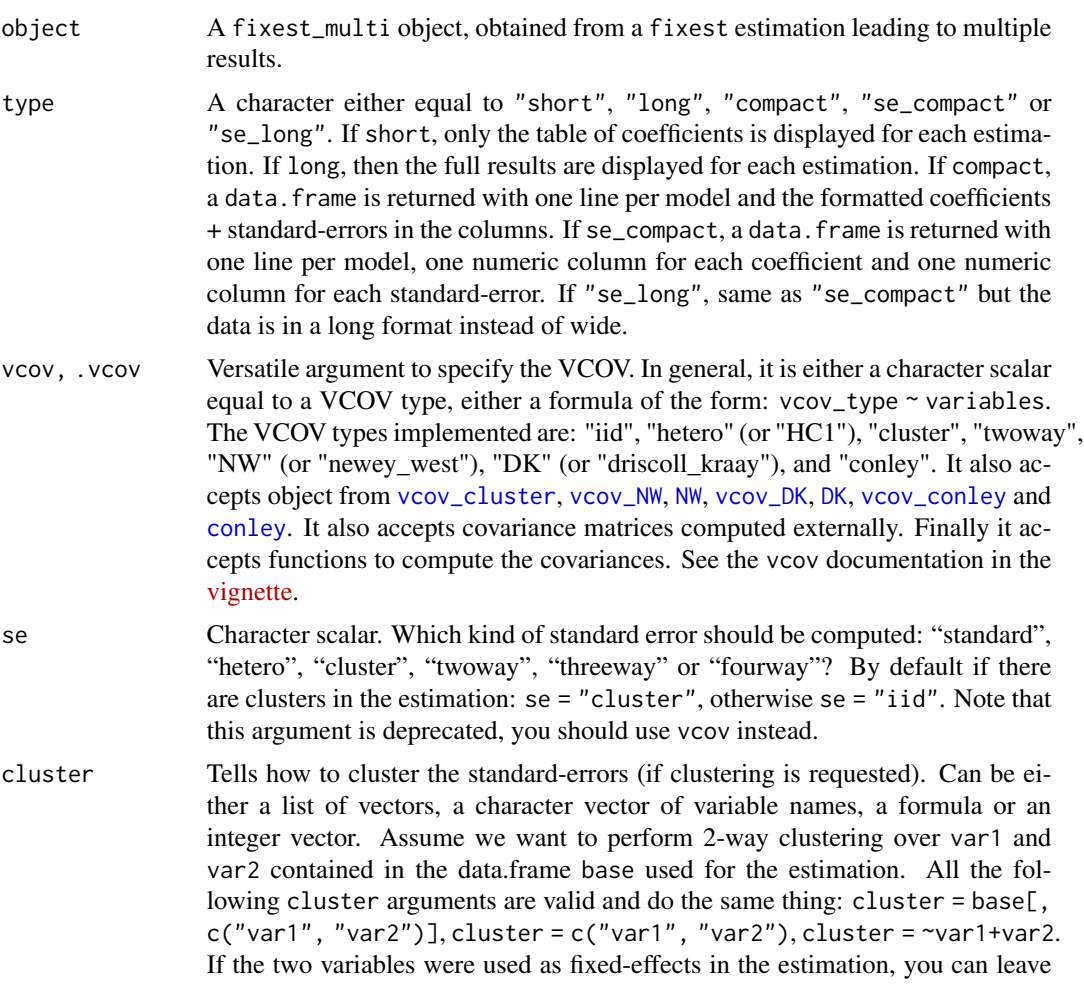

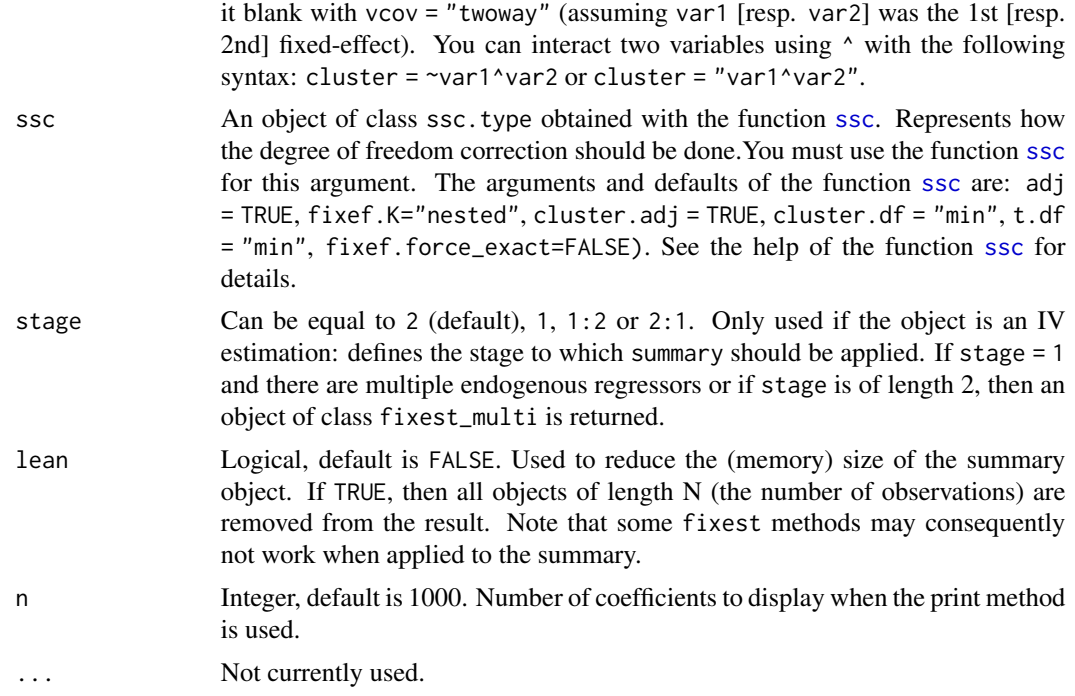

# Value

It returns either an object of class fixest\_multi (if type equals short or long), either a data.frame (if type equals compact or se\_compact).

#### See Also

The main fixest estimation functions: [feols](#page-131-0), [fepois](#page-96-0), [fenegbin](#page-109-0), [feglm](#page-96-0), [feNmlm](#page-120-0). Tools for mutliple fixest estimations: [summary.fixest\\_multi](#page-230-0), [print.fixest\\_multi](#page-184-0), [as.list.fixest\\_multi](#page-7-0), [sub-sub-.fixest\\_multi](#page-0-0), [sub-.fixest\\_multi](#page-0-0).

```
base = iris
names(base) = c("y", "x1", "x2", "x3", "species")
# Multiple estimation
res = feols(y \sim csw(x1, x2, x3), base, split = ~\neg species)# By default, the type is "short"
# You can still use the arguments from summary.fixest
summary(res, se = "hetero")
summary(res, type = "long")
summary(res, type = "compact")
```

```
summary(res, type = "se_compact")
summary(res, type = "se_long")
```
# <span id="page-233-0"></span>sunab *Sun and Abraham interactions*

# Description

User-level method to implement staggered difference-in-difference estimations a la Sun and Abraham (Journal of Econometrics, 2021).

# Usage

```
sunab(
 cohort,
 period,
  ref.c = NULL,
  ref.p = -1,
 bin,
 bin.rel,
 bin.c,
 bin.p,
  att = FALSE,no_agg = FALSE
)
```
sunab\_att(cohort, period, ref.c = NULL, ref.p = -1)

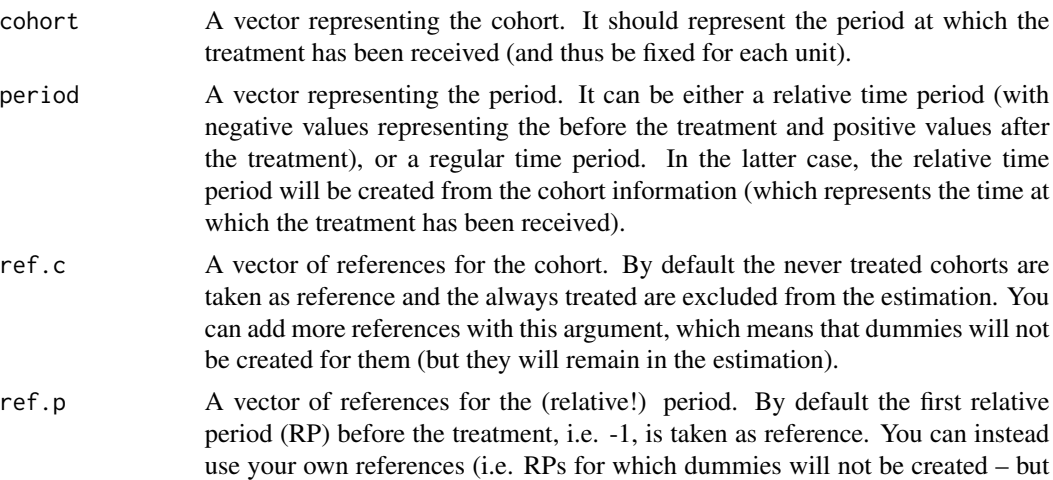

these observations remain in the sample). Please note that you will need at least two references. You can use the special variables .F and .L to access the first and the last relative periods.

- bin A list of values to be grouped, a vector, or the special value "bin::digit". The binning will be applied to both the cohort and the period (to bin them separately, see bin.c and bin.p). To create a new value from old values, use bin = list("new\_value"=old\_values) with old\_values a vector of existing values. It accepts regular expressions, but they must start with an "@", like in bin="@Aug|Dec". The names of the list are the new names. If the new name is missing, the first value matched becomes the new name. Feeding in a vector is like using a list without name and only a single element. If the vector is numeric, you can use the special value "bin::digit" to group every digit element. For example if x represent years, using bin="bin::2" create bins of two years. Using "!bin::digit" groups every digit consecutive values starting from the first value. Using "!!bin::digit" is the same bu starting from the last value. In both cases, x is not required to be numeric.
- bin.rel A list or a vector defining which values to bin. Only applies to the relative periods and *not* the cohorts. Please refer to the help of the argument bin to understand the different ways to do the binning (or look at the help of [bin](#page-11-0)).
- bin.c A list or a vector defining which values to bin. Only applies to the cohort. Please refer to the help of the argument bin to understand the different ways to do the [bin](#page-11-0)ning (or look at the help of bin).
- bin.p A list or a vector defining which values to bin. Only applies to the period. Please refer to the help of the argument bin to understand the different ways to do the [bin](#page-11-0)ning (or look at the help of bin).
- att Logical, default is FALSE. If TRUE: then the total average treatment effect for the treated is computed (instead of the ATT for each relative period).
- no\_agg Logical, default is FALSE. If TRUE: then there is no aggregation, leading to the estimation of all cohort x time to treatment coefficients.

#### Details

This function creates a matrix of cohort x relative\_period interactions, and if used within a fixest estimation, the coefficients will automatically be aggregated to obtain the ATT for each relative period. In practice, the coefficients are aggregated with the [aggregate.fixest](#page-3-0) function whose argument agg is automatically set to the appropriate value.

The SA method requires relative periods (negative/positive for before/after the treatment). Either the user can compute the RP (relative periods) by his/her own, either the RPs are computed on the fly from the periods and the cohorts (which then should represent the treatment period).

The never treated, which are the cohorts displaying only negative RPs are used as references (i.e. no dummy will be constructed for them). On the other hand, the always treated are removed from the estimation, by means of adding NAs for each of their observations.

If the RPs have to be constructed on the fly, any cohort that is not present in the period is considered as never treated. This means that if the period ranges from 1995 to 2005, cohort = 1994 will be considered as never treated, although it should be considered as always treated: so be careful.

If you construct your own relative periods, the controls cohorts should have only negative RPs.

# Value

If not used within a fixest estimation, this function will return a matrix of interacted coefficients.

#### Binning

You can bin periods with the arguments bin, bin.c, bin.p and/or bin.rel.

The argument bin applies both to the original periods and cohorts (the cohorts will also be binned!). This argument only works when the period represent "calendar" periods (not relative ones!).

Alternatively you can bin the periods with bin.p (either "calendar" or relative); or the cohorts with bin.c.

The argument bin.rel applies only to the relative periods (hence not to the cohorts) once they have been created.

To understand how binning works, please have a look at the help and examples of the function [bin](#page-11-0).

Binning can be done in many different ways: just remember that it is not because it is possible that it does makes sense!

# Author(s)

Laurent Berge

```
# Simple DiD example
data(base_stagg)
head(base_stagg)
# Note that the year_treated is set to 1000 for the never treated
table(base_stagg$year_treated)
table(base_stagg$time_to_treatment)
# The DiD estimation
res_sunab = feols(y \sim x1 + \text{sunab}) (year_treated, year) | id + year, base_stagg)
etable(res_sunab)
# By default the reference periods are the first year and the year before the treatment
# i.e. ref.p = c(-1, .F); where .F is a shortcut for the first period.
# Say you want to set as references the first three periods on top of -1
res_sunab_3ref = feols(y \sim x1 + sunab(year_treated, year, ref.p = c(.F + 0:2, -1)) |
                         id + year, base_stagg)
# Display the two results
iplot(list(res_sunab, res_sunab_3ref))
# ... + show all refs
iplot(list(res_sunab, res_sunab_3ref), ref = "all")
```
terms.fixest 237

```
#
# ATT
#
# To get the total ATT, you can use summary with the agg argument:
summary(res_sunab, agg = "ATT")
# You can also look at the total effect per cohort
summary(res_sunab, agg = "cohort")
#
# Binning
#
# Binning can be done in many different ways
# binning the cohort
est_bin.c = feols(y ~ x1 + sunab(year_treated, year, bin.c = 3:2) | id + year, base_stagg)
# binning the period
est_bin.p = feols(y ~ x1 + sunab(year_treated, year, bin.p = 3:1) | id + year, base_stagg)
# binning both the cohort and the period
est_bin = feols(y \sim x1 + sunab(year_treated, year, bin = 3:1) | id + year, base_stagg)
# binning the relative period, grouping every two years
est_bin.rel = feols(y ~ x1 + sunab(year_treated, year, bin.rel = "bin::2") | id + year, base_stagg)
etable(est_bin.c, est_bin.p, est_bin, est_bin.rel, keep = "year")
```
terms.fixest *Extract the terms*

#### Description

This function extracts the terms of a fixest estimation, excluding the fixed-effects part.

#### Usage

```
## S3 method for class 'fixest'
terms(x, \ldots)
```
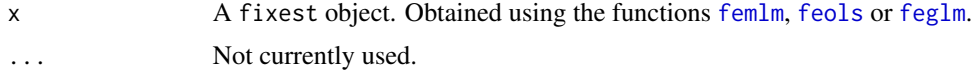

# Value

An object of class c("terms", "formula") which contains the terms representation of a symbolic model.

## Examples

```
# simple estimation on iris data, using "Species" fixed-effects
res = feols(Sepal.Length ~ Sepal.Width*Petal.Length +
            Petal.Width | Species, iris)
# Terms of the linear part
terms(res)
```
to\_integer *Fast transform of any type of vector(s) into an integer vector*

#### Description

Tool to transform any type of vector, or even combination of vectors, into an integer vector ranging from 1 to the number of unique values. This actually creates an unique identifier vector.

#### Usage

```
to_integer(
  ...,
  sorted = FALSE,
  add_items = FALSE,
  items.list = FALSE,
 multi.df = FALSE,multi.join = "_",
  internal = FALSE
```
)

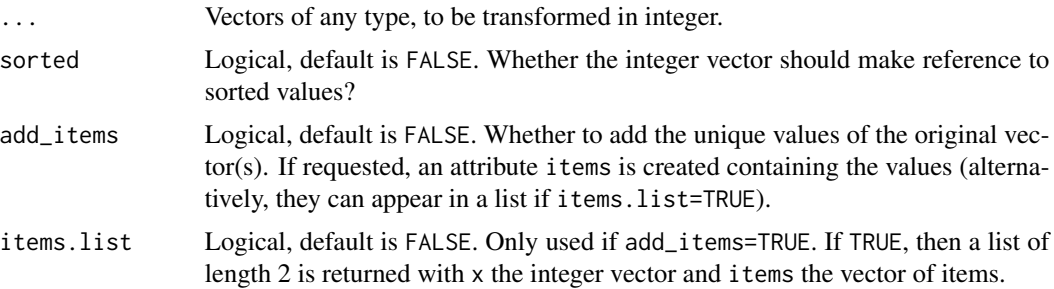

#### to\_integer 239

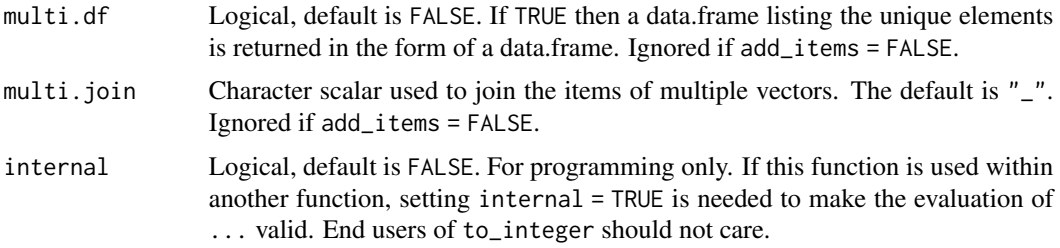

#### Value

Reruns a vector of the same length as the input vectors. If add\_items=TRUE and items.list=TRUE, a list of two elements is returned: x being the integer vector and items being the unique values to which the values in x make reference.

#### Author(s)

Laurent Berge

```
x1 = iris$Species
x2 = as.integer(iris$Sepal.Length)
# transforms the species vector into integers
to_integer(x1)
# To obtain the "items":
to_integer(x1, add_items = TRUE)
# same but in list form
to_integer(x1, add_items = TRUE, items.list = TRUE)
# transforms x2 into an integer vector from 1 to 4
to_integer(x2, add_items = TRUE)
# To have the sorted items:
to_integer(x2, add_items = TRUE, sorted = TRUE)
# The result can safely be used as an index
res = to_integer(x2, add_items = TRUE, sorted = TRUE, items.list = TRUE)
all(res$items[res$x] == x2)
#
# Multiple vectors
#
to\_integer(x1, x2, add\_items = TRUE)# You can use multi.join to handle the join of the items:
to\_integer(x1, x2, add\_items = TRUE, multi.join = "; ")
```
trade *Trade data sample*

#### Description

This data reports trade information between countries of the European Union (EU15).

#### Usage

data(trade)

# Format

trade is a data frame with 38,325 observations and 6 variables named Destination, Origin, Product, Year, dist\_km and Euros.

- Origin: 2-digits codes of the countries of origin of the trade flow.
- Destination: 2-digits codes of the countries of destination of the trade flow.
- Products: Number representing the product categories (from 1 to 20).
- Year: Years from 2007 to 2016
- dist\_km: Geographic distance in km between the centers of the countries of origin and destination.
- Euros: The total amount in euros of the trade flow for the specific year/product category/origindestination country pair.

# Source

This data has been extrated from Eurostat on October 2017.

unpanel *Dissolves a* fixest *panel*

#### Description

Transforms a fixest\_panel object into a regular data.frame.

#### Usage

unpanel(x)

#### Arguments

x A fixest\_panel object (obtained from function [panel](#page-175-0)).

# update.fixest 241

# Value

Returns a data set of the exact same dimension. Only the attribute 'panel\_info' is erased.

#### Author(s)

Laurent Berge

# See Also

Alternatively, the function [panel](#page-175-0) changes a data. frame into a panel from which the functions 1 and f (creating leads and lags) can be called. Otherwise you can set the panel 'live' during the estimation using the argument panel.id (see for example in the function [feols](#page-131-0)).

#### Examples

```
data(base_did)
```

```
# Setting a data set as a panel
pdat = panel(base_did, ~id+period)
# ... allows you to use leads and lags in estimations
feols(y<sup>~</sup>1(x1, 0:1), pdat)# Now unpanel => returns the initial data set
class(pdat) ; dim(pdat)
new_base = unpanel(pdat)
```
update.fixest *Updates a* fixest *estimation*

class(new\_base) ; dim(new\_base)

#### **Description**

Updates and re-estimates a fixest model (estimated with [femlm](#page-109-0), [feols](#page-131-0) or [feglm](#page-96-0)). This function updates the formulas and use previous starting values to estimate a new fixest model. The data is obtained from the original call.

# Usage

```
## S3 method for class 'fixest'
update(object, fml.update, nframes = 1, evaluate = TRUE, \dots)
## S3 method for class 'fixest_multi'
update(object, fm1.update, nframes = 1, evaluate = TRUE, ...)
```
#### Arguments

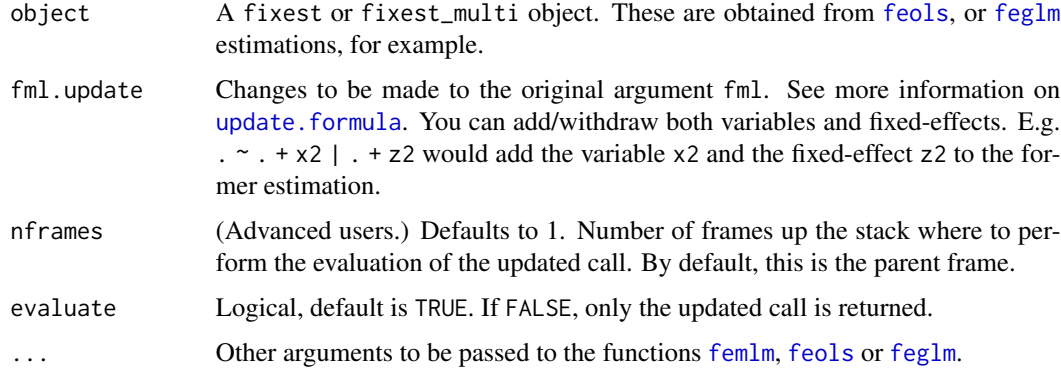

# Value

It returns a fixest object (see details in [femlm](#page-109-0), [feols](#page-131-0) or [feglm](#page-96-0)).

# Author(s)

Laurent Berge

# See Also

See also the main estimation functions [femlm](#page-109-0), [feols](#page-131-0) or [feglm](#page-96-0). [predict.fixest](#page-178-0), [summary.fixest](#page-224-0), [vcov.fixest](#page-242-0), [fixef.fixest](#page-152-0).

```
# Example using trade data
data(trade)
# main estimation
est_pois = fepois(Euros ~ log(dist_km) | Origin + Destination, trade)
# we add the variable log(Year)
est_2 = update(est_pois, . ~ ~ ~ ~ ~ ~ ~ log(Year))# we add another fixed-effect: "Product"
est_3 = update(est_2, . \sim . | . + Product)# we remove the fixed-effect "Origin" and the variable log(dist_km)
est_4 = update(est_3, \cdot \sim \cdot - \log(dist_km) | \cdot - Origin)
# Quick look at the 4 estimations
etable(est_pois, est_2, est_3, est_4)
```
<span id="page-242-0"></span>

# Description

This function extracts the variance-covariance of estimated parameters from a model estimated with [femlm](#page-109-0), [feols](#page-131-0) or [feglm](#page-96-0).

# Usage

```
## S3 method for class 'fixest'
vcov(
 object,
 vcov = NULL,
 se = NULL,
 cluster,
  ssc = NULL,attr = FALSE,
  forceCovariance = FALSE,
 keepBounded = FALSE,
 nthreads = getFixest_nthreads(),
  vcov_fix = TRUE,...
\mathcal{L}
```
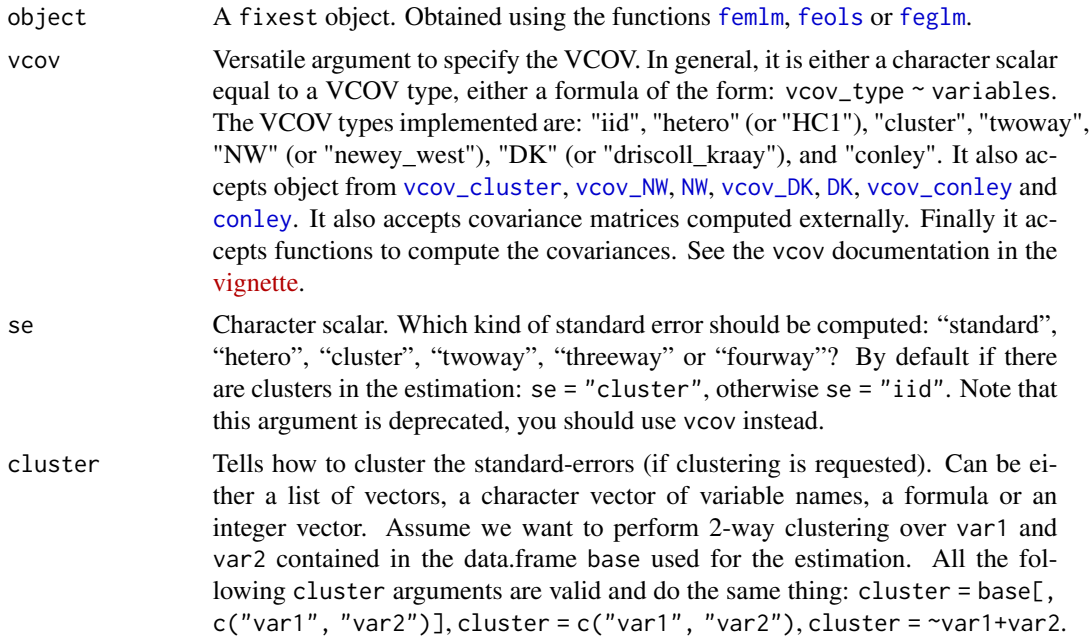

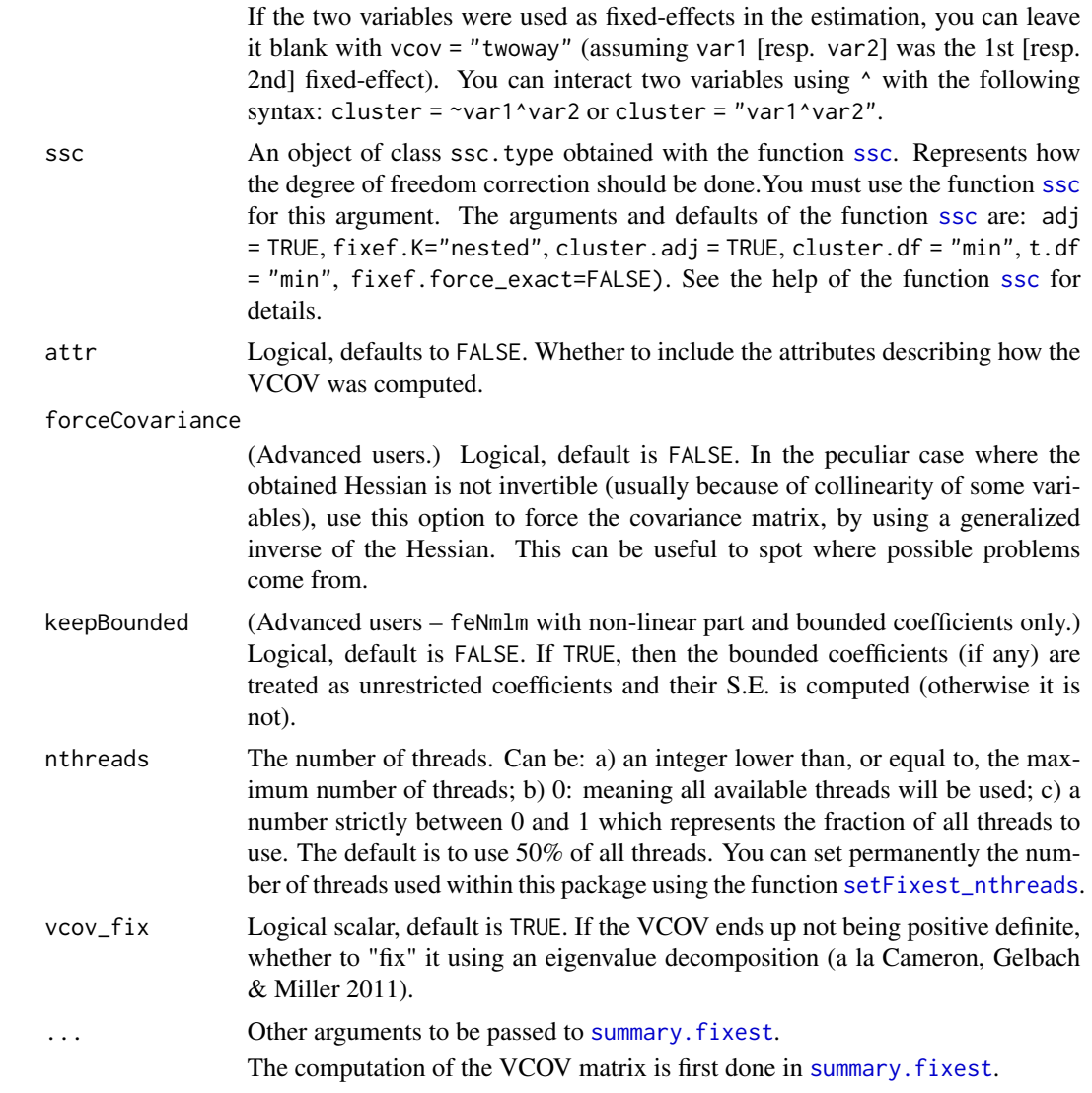

# Details

For an explanation on how the standard-errors are computed and what is the exact meaning of the arguments, please have a look at the dedicated vignette: [On standard-errors.](https://lrberge.github.io/fixest/articles/standard_errors.html)

# Value

It returns a  $K \times K$  square matrix where K is the number of variables of the fitted model. If attr = TRUE, this matrix has an attribute "type" specifying how this variance/covariance matrix has been computed.

# Author(s)

Laurent Berge

#### vcov.fixest 245

#### References

Ding, Peng, 2021, "The Frisch–Waugh–Lovell theorem for standard errors." Statistics & Probability Letters 168.

# See Also

You can also compute VCOVs with the following functions: [vcov\\_cluster](#page-247-0), [vcov\\_hac](#page-250-0), [vcov\\_conley](#page-248-0).

See also the main estimation functions [femlm](#page-109-0), [feols](#page-131-0) or [feglm](#page-96-0). [summary.fixest](#page-224-0), [confint.fixest](#page-42-0), [resid.fixest](#page-191-0), [predict.fixest](#page-178-0), [fixef.fixest](#page-152-0).

```
# Load panel data
data(base_did)
# Simple estimation on a panel
est = feols(y \sim x1, base\_did)# ======== #
# IID VCOV #
# ======== #
# By default the VCOV assumes iid errors:
se(vcov(est))
# You can make the call for an iid VCOV explicitly:
se(vcov(est, "iid"))
#
# Heteroskedasticity-robust VCOV
#
# By default the VCOV assumes iid errors:
se(vcov(est, "hetero"))
# => note that it also accepts vcov = "White" and vcov = "HC1" as aliases.
# =============== #
# Clustered VCOVs #
# =============== #
# To cluster the VCOV, you can use a formula of the form cluster ~ var1 + var2 etc
# Let's cluster by the panel ID:
se(vcov(est, cluster ~ id))# Alternative ways:
# -> cluster is implicitly assumed when a one-sided formula is provided
se(vcov(est, ~ i d))
```

```
# -> using the argument cluster instead of vcov
se(vcov(est, cluster = ~ id))# For two-/three- way clustering, just add more variables:
se(vcov(est, ~\sim id + period))# -------------------|
# Implicit deduction |
# -------------------|
# When the estimation contains FEs, the dimension on which to cluster
# is directly inferred from the FEs used in the estimation, so you don't need
# to explicitly add them.
est_f = feols(y \sim x1 \mid id + period, base_did)# Clustered along "id"
se(vcov(est_fe, "cluster"))
# Clustered along "id" and "period"
se(vcov(est_fe, "twoway"))
# =========== #
# Panel VCOVs #
# =========== #
# ---------------------|
# Newey West (NW) VCOV |
# ---------------------|
# To obtain NW VCOVs, use a formula of the form NW ~ id + period
se(vcov(est, NW ~ id + period))
# If you want to change the lag:
se(vcov(est, NW(3) \sim id + period))# Alternative way:
# -> using the vcov_NW function
se(vcov(est, vcov_NW(unit = "id", time = "period", lag = 3)))# -------------------------|
# Driscoll-Kraay (DK) VCOV |
# -------------------------|
# To obtain DK VCOVs, use a formula of the form DK ~ period
se(vcov(est, DK ~ period))
# If you want to change the lag:
se(vcov(est, DK(3) \sim period))# Alternative way:
# -> using the vcov_DK function
```
#### vcov.fixest 247

```
se(vcov(est, vcov_DK(time = "period", lag = 3)))# -------------------|
# Implicit deduction |
# -------------------|
# When the estimation contains a panel identifier, you don't need
# to re-write them later on
est_panel = feols(y \sim x1, base_did, panel.id = \simid + period)
# Both methods, NM and DK, now work automatically
se(vcov(est_panel, "NW"))
se(vcov(est_panel, "DK"))
# =================================== #
# VCOVs robust to spatial correlation #
# =================================== #
data(quakes)
est_geo = feols(depth ~ mag, quakes)
# ------------|
# Conley VCOV |
# ------------|
# To obtain a Conley VCOV, use a formula of the form conley(cutoff) ~ lat + lon
# with lat/lon the latitude/longitude variable names in the data set
se(vcov(est_geo, conley(100) ~ lat + long))
# Alternative way:
# -> using the vcov_DK function
se(vcov(est_geo, vcov_conley(lat = "lat", lon = "long", cutoff = 100)))
# -------------------|
# Implicit deduction |
# -------------------|
# By default the latitude and longitude are directly fetched in the data based
# on pattern matching. So you don't have to specify them.
# Furhter, an automatic cutoff is deduced by default.
# The following works:
se(vcov(est_geo, "conley"))
# ======================== #
# Small Sample Corrections #
# ======================== #
# You can change the way the small sample corrections are done with the argument ssc.
# The argument ssc must be created by the ssc function
```
se(vcov(est, ssc = ssc(adj = FALSE)))

```
# You can add directly the call to ssc in the vcov formula.
# You need to add it like a variable:
se(vcov(est, iid ~ ssc(adj = FALSE)))
se(vcov(est, DK \sim period + ssc(adj = FALSE)))
```
<span id="page-247-0"></span>vcov\_cluster *Clustered VCOV*

#### Description

Computes the clustered VCOV of fixest objects.

#### Usage

```
vcov_cluster(x, cluster = NULL, ssc = NULL, vcov_fix = TRUE)
```
#### Arguments

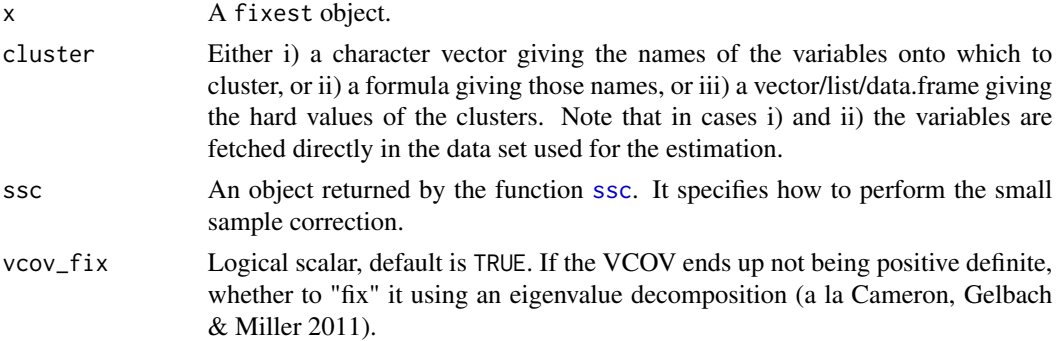

# Value

If the first argument is a fixest object, then a VCOV is returned (i.e. a symmetric matrix).

If the first argument is not a fixest object, then a) implicitly the arguments are shifted to the left (i.e.  $vcov_{\text{cluster}}(\text{var1} + \text{var2})$  is equivalent to vcov $\text{cluster}(\text{cluster} = \text{var1} + \text{var2})$  and b) a VCOV-*request* is returned and NOT a VCOV. That VCOV-request can then be used in the argument vcov of various fixest functions (e.g. [vcov.fixest](#page-242-0) or even in the estimation calls).

#### Author(s)

Laurent Berge

#### References

Cameron AC, Gelbach JB, Miller DL (2011). "Robust Inference with Multiway Clustering." *Journal of Business & Economic Statistics*, 29(2), 238-249. doi:10.1198/jbes.2010.07136.

# vcov\_conley 249

# Examples

```
base = irisnames(base) = c("y", "x1", "x2", "x3", "species")
base$clu = rep(1:5, 30)est = feols(y \sim x1, base)# VCOV: using a formula giving the name of the clusters
vcov_cluster(est, ~species + clu)
# works as well with a character vector
vcov_cluster(est, c("species", "clu"))
# you can also combine the two with '^'
vcov_cluster(est, ~species^clu)
#
# Using VCOV requests
#
# per se: pretty useless...
vcov_cluster(~species)
# ...but VCOV-requests can be used at estimation time:
# it may be more explicit than...
feols(y \sim x1, base, vcov = vcov_cluster("species"))
# ...the equivalent, built-in way:
feols(y \sim x1, base, vcov = ~species)
# The argument vcov does not accept hard values,
# so you can feed them with a VCOV-request:
feols(y \sim x1, base, vcov = vcov_cluster(rep(1:5, 30)))
```
<span id="page-248-0"></span>vcov\_conley *Conley VCOV*

# Description

Compute VCOVs robust to spatial correlation, a la Conley (1999).

#### Usage

vcov\_conley( x,  $lat = NULL,$ 

```
lon = NULL,
  cutoff = NULL,
  pixel = 0.
  distance = "triangular",
  \text{ssc} = \text{NULL},
  vcov_fix = TRUE
\lambda
```

```
conley(cutoff = NULL, pixel = NULL, distance = NULL)
```
#### Arguments

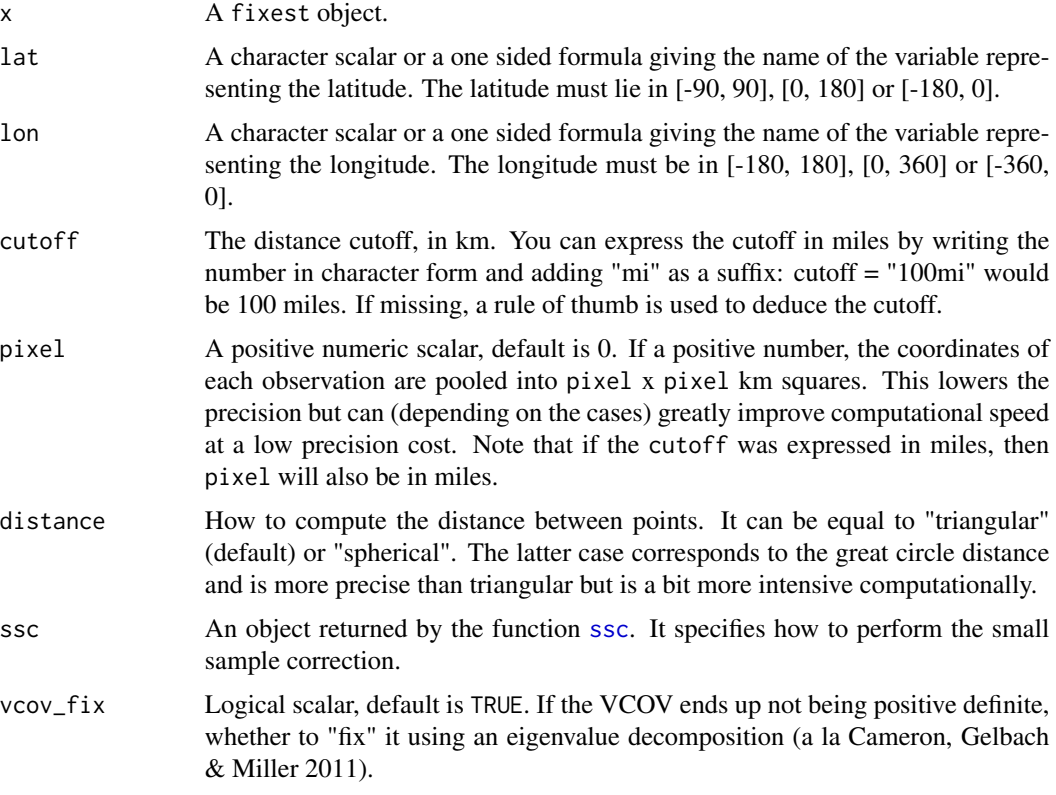

# Details

This function computes VCOVs that are robust to spatial correlations by assuming a correlation between the units that are at a geographic distance lower than a given cutoff.

The kernel is uniform.

If the cutoff is not provided, an estimation of it is given. This cutoff ensures that a minimum of units lie within it and is robust to sub-sampling. This automatic cutoff is only here for convenience, the most appropriate cutoff shall depend on the application and shall be provided by the user.

The function conley does not compute VCOVs directly but is meant to be used in the argument vcov of fixest functions (e.g. in [vcov.fixest](#page-242-0) or even in the estimation calls).

vcov\_hac 251

# Value

If the first argument is a fixest object, then a VCOV is returned (i.e. a symmetric matrix).

If the first argument is not a fixest object, then a) implicitly the arguments are shifted to the left  $(i.e. vcov\_conley("lat", "long")$  is equivalent to vcov\_conley(lat = "lat", lon = "long")) and b) a VCOV-*request* is returned and NOT a VCOV. That VCOV-request can then be used in the argument vcov of various fixest functions (e.g. vcov. fixest or even in the estimation calls).

# References

Conley TG (1999). "GMM Estimation with Cross Sectional Dependence", *Journal of Econometrics*, 92, 1-45.

# Examples

data(quakes)

# We use conley() in the vcov argument of the estimation feols(depth ~ mag, quakes, conley(100))

# Post estimation  $est = feols(depth \sim mag, quakes)$ vcov\_conley(est, cutoff = 100)

<span id="page-250-0"></span>

vcov\_hac *HAC VCOVs*

#### Description

Set of functions to compute the VCOVs robust to different forms correlation in panel or time series settings.

#### Usage

```
vcov_DK(x, time = NULL, lag = NULL, ssc = NULL, vcov_fix = TRUE)vcov_NW(x, unit = NULL, time = NULL, lag = NULL, ssc = NULL, vcov_fix = TRUE)
NW(\text{lag} = NULL)newey_west(lag = NULL)
DK(lag = NULL)driscoll_kraay(lag = NULL)
```
#### **Arguments**

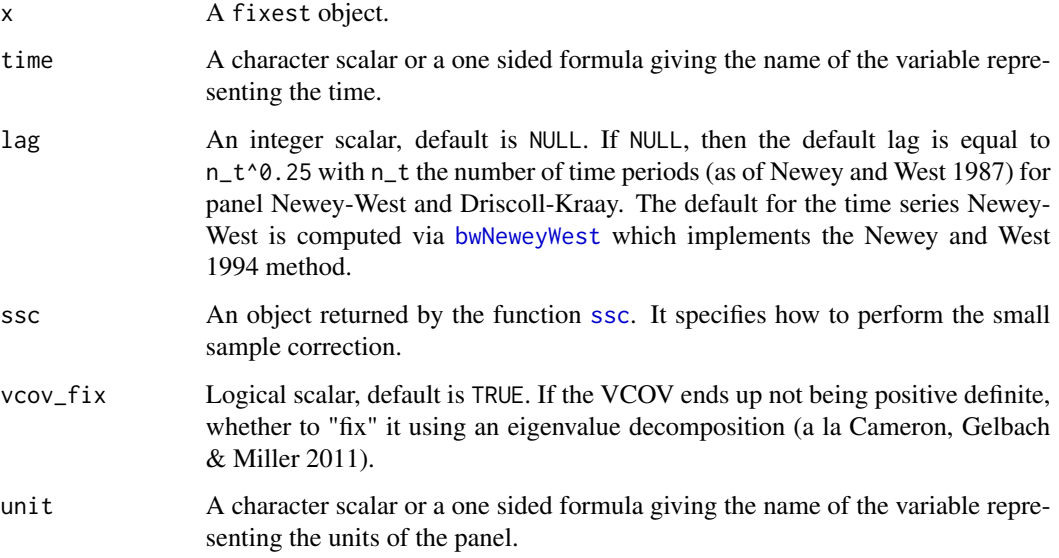

# **Details**

There are currently three VCOV types: Newey-West applied to time series, Newey-West applied to a panel setting (when the argument 'unit' is not missing), and Driscoll-Kraay.

The functions on this page without the prefix "vcov\_" do not compute VCOVs directly but are meant to be used in the argument vcov of fixest functions (e.g. in [vcov.fixest](#page-242-0) or even in the estimation calls).

Note that for Driscoll-Kraay VCOVs, to ensure its properties the number of periods should be long enough (a minimum of 20 periods or so).

#### Value

If the first argument is a fixest object, then a VCOV is returned (i.e. a symmetric matrix).

If the first argument is not a fixest object, then a) implicitly the arguments are shifted to the left (i.e. vcov\_DK(~year) is equivalent to vcov\_DK(time = ~year)) and b) a VCOV-*request* is returned and NOT a VCOV. That VCOV-request can then be used in the argument vcov of various fixest functions (e.g. vcov. fixest or even in the estimation calls).

#### Lag selection

The default lag selection depends on whether the VCOV applies to a panel or a time series.

For panels, i.e. panel Newey-West or Driscoll-Kraay VCOV, the default lag is  $n_t$   $\infty$ .25 with  $n_t$ the number of time periods. This is based on Newey and West 1987.

For time series Newey-West, the default lag is found thanks to the [bwNeweyWest](#page-0-0) function from the sandwich package. It is based on Newey and West 1994.
#### <span id="page-252-0"></span>wald 253

## References

Newey WK, West KD (1987). "A Simple, Positive Semi-Definite, Heteroskedasticity and Autocorrelation Consistent Covariance Matrix." *Econometrica*, 55(3), 703-708. doi:10.2307/1913610.

Driscoll JC, Kraay AC (1998). "Consistent Covariance Matrix Estimation with Spatially Dependent Panel Data." *The Review of Economics and Statistics*, 80(4), 549-560. doi:10.1162/003465398557825.

Millo G (2017). "Robust Standard Error Estimators for Panel Models: A Unifying Approach" *Journal of Statistical Software*, 82(3). doi:10.18637/jss.v082.i03.

#### Examples

```
data(base_did)
#
# During the estimation
#
# Panel Newey-West, lag = 2
feols(y \sim x1, base_did, NW(2) \sim id + period)
# Driscoll-Kraay
feols(y \sim x1, base_did, DK \sim period)
# If the estimation is made with a panel.id, the dimensions are
# automatically deduced:
est = feols(y \sim x1, base_did, "NW", panel.id = \simid + period)
est
#
# Post estimation
#
# If missing, the unit and time are automatically deduced from
# the panel.id used in the estimation
vcov_NW(est, lag = 2)
```
wald *Wald test of nullity of coefficients*

#### Description

Wald test used to test the joint nullity of a set of coefficients.

#### Usage

```
\text{wald}(x, \text{keep} = \text{NULL}, \text{drop} = \text{NULL}, \text{print} = \text{TRUE}, \text{vcov}, \text{se}, \text{cluster}, \dots)
```
# Arguments

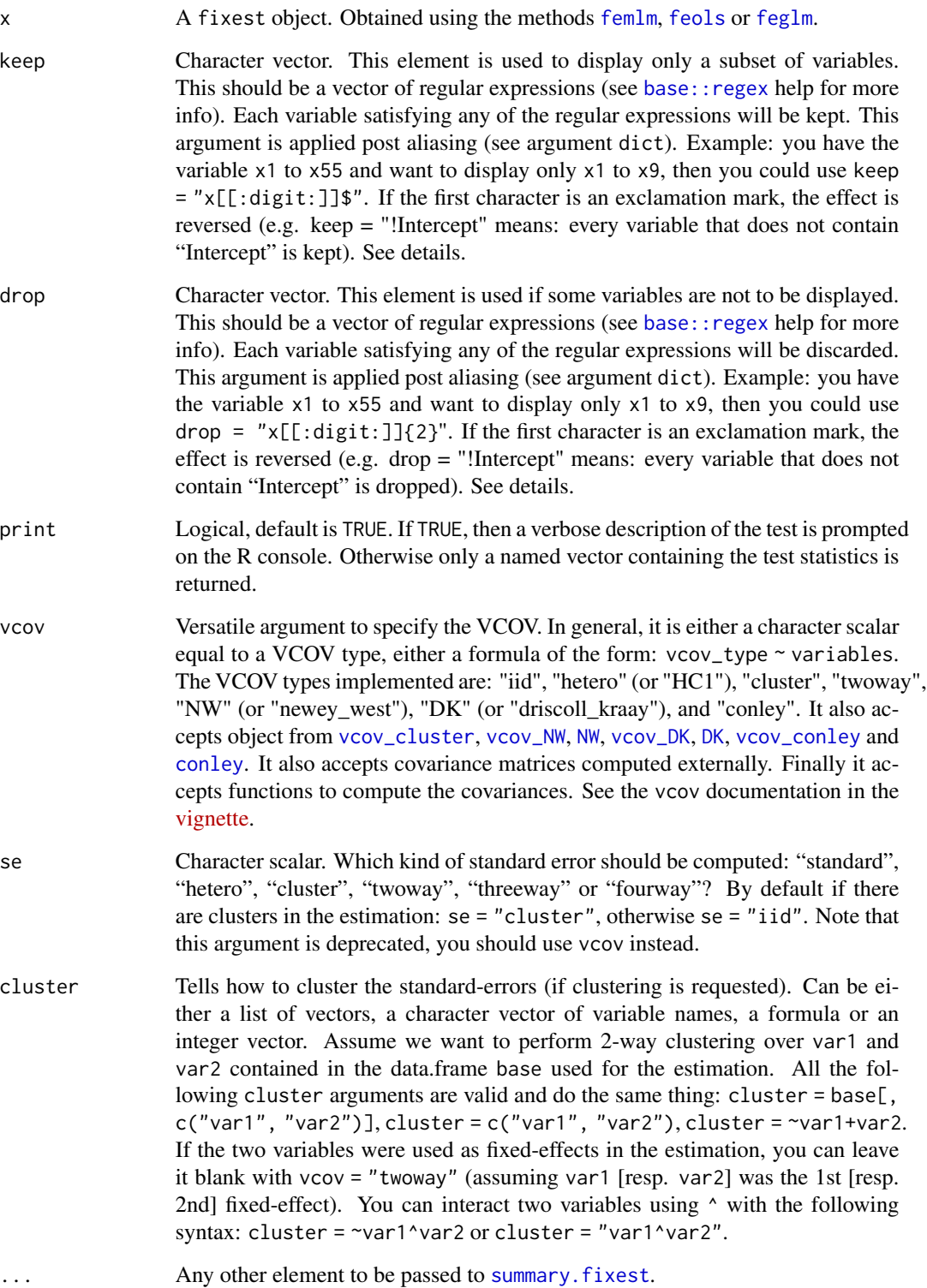

<span id="page-253-0"></span>254 wald

#### wald 255

## Details

The type of VCOV matrix plays a crucial role in this test. Use the arguments se and cluster to change the type of VCOV for the test.

## Value

A named vector containing the following elements is returned: stat, p, df1, and df2. They correspond to the test statistic, the p-value, the first and second degrees of freedoms.

If no valid coefficient is found, the value NA is returned.

```
data(airquality)
est = feols(Ozone \sim Solar.R + Wind + poly(Temp, 3), airquality)
# Testing the joint nullity of the Temp polynomial
wald(est, "poly")
# Same but with clustered SEs
wald(est, "poly", cluster = "Month")
# Now: all vars but the polynomial and the intercept
wald(est, drop = "Inte|poly")
#
# Toy example: testing pre-trends
#
data(base_did)
est_did = feols(y \sim x1 + i(period, treat, 5) | id + period, base_did)
# The graph of the coefficients
coefplot(est_did)
# The pre-trend test
wald(est_did, "period::[1234]$")
# If "period::[1234]$" looks weird to you, check out
# regular expressions: e.g. see ?regex.
# Learn it, you won't regret it!
```
<span id="page-255-0"></span>

## Description

Simply extracts the weights used to estimate a fixest model.

## Usage

```
## S3 method for class 'fixest'
weights(object, ...)
```
## Arguments

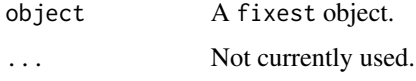

## Value

Returns a vector of the same length as the number of observations in the original data set. Ignored observations due to NA or perfect fit are re-introduced and their weights set to NA.

## See Also

[feols](#page-131-0), [fepois](#page-96-0), [feglm](#page-96-0), [fenegbin](#page-109-0), [feNmlm](#page-120-0).

#### Examples

est = feols(Petal.Length ~ Petal.Width, iris, weights = ~as.integer(Sepal.Length) - 3.99) weights(est)

xpd *Expands formula macros*

## Description

Create macros within formulas and expand them with character vectors or other formulas.

## Usage

 $xpd(fml, ..., add = NULL, lhs, rhs, data = NULL, frame = parent.frame())$ 

## Arguments

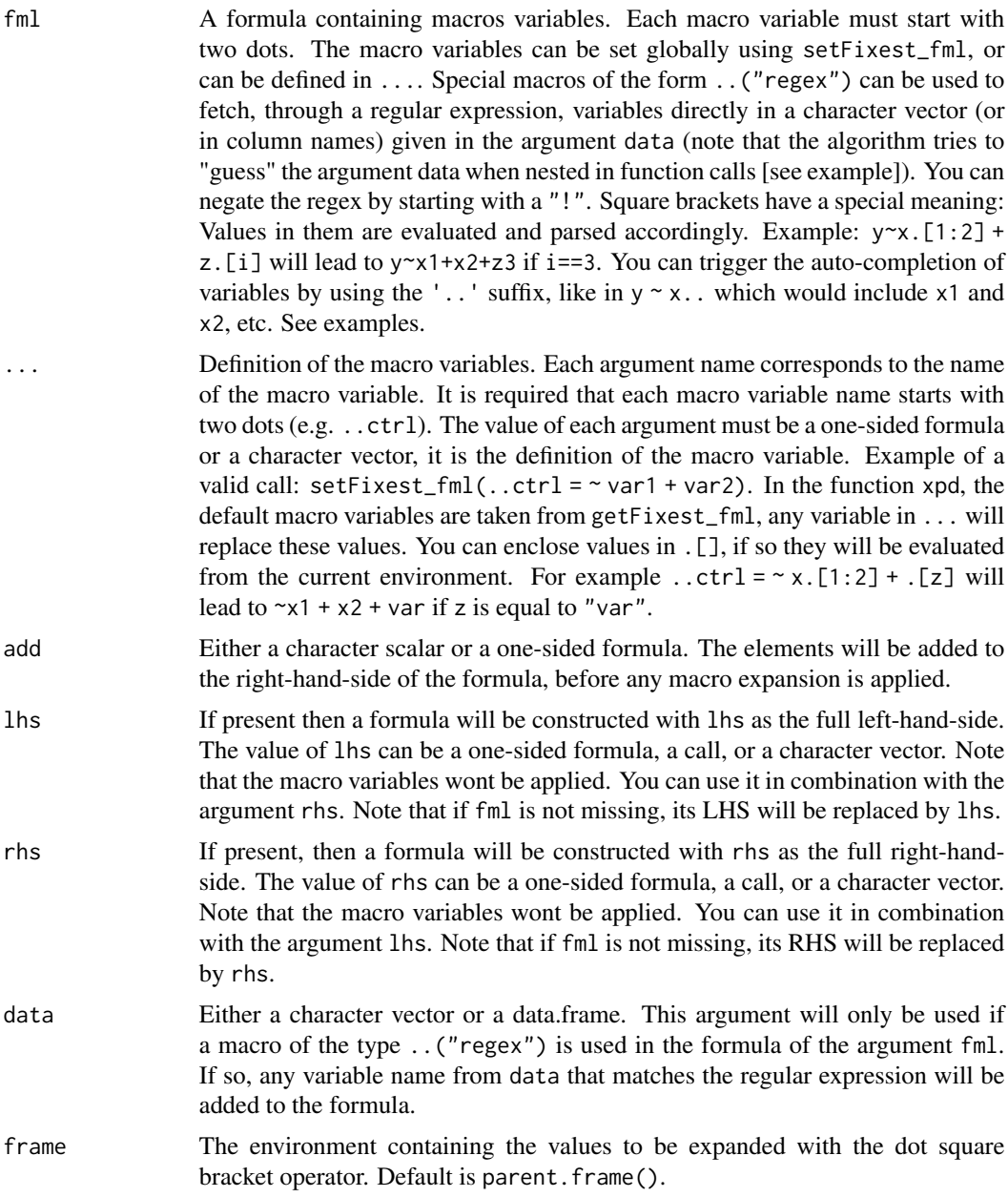

## Details

In xpd, the default macro variables are taken from getFixest\_fml. Any value in the ... argument of xpd will replace these default values.

The definitions of the macro variables will replace in verbatim the macro variables. Therefore, you can include multi-part formulas if you wish but then beware of the order of the macros variable in the formula. For example, using the airquality data, say you want to set as controls the

<span id="page-257-0"></span>variable Temp and Day fixed-effects, you can do setFixest\_fml(..ctrl =  $\sim$ Temp | Day), but then feols(Ozone ~ Wind + ..ctrl, airquality) will be quite different from feols(Ozone ~ ..ctrl + Wind, airquality), so beware!

#### Value

It returns a formula where all macros have been expanded.

#### Dot square bracket operator in formulas

In a formula, the dot square bracket (DSB) operator can: i) create manifold variables at once, or ii) capture values from the current environment and put them verbatim in the formula.

Say you want to include the variables x1 to x3 in your formula. You can use  $xpd(y \sim x.[1:3])$  and you'll get  $y \sim x1 + x2 + x3$ .

To summon values from the environment, simply put the variable in square brackets. For example: for (i in 1:3) xpd(y. [i]  $\sim$  x) will create the formulas y1  $\sim$  x to y3  $\sim$  x depending on the value of i.

You can include a full variable from the environment in the same way: for (y in  $c("a", "b")$ )  $xpd(. [y] \sim x)$  will create the two formulas a  $\sim x$  and b  $\sim x$ .

The DSB can even be used within variable names, but then the variable must be nested in character form. For example y  $\sim$  . ["x.[1:2]\_sq"] will create y  $\sim x1$ \_sq + x2\_sq. Using the character form is important to avoid a formula parsing error. Double quotes must be used. Note that the character string that is nested will be parsed with the function [dsb](#page-58-0), and thus it will return a vector.

By default, the DSB operator expands vectors into sums. You can add a comma, like in .[, x], to expand with commas–the content can then be used within functions. For instance:  $c(x, [\, 1:2])$ will create  $c(x1, x2)$  (and *not*  $c(x1 + x2)$ ).

In all fixest estimations, this special parsing is enabled, so you don't need to use xpd.

One-sided formulas can be expanded with the DSB operator: let  $x = \infty$  = + petal, then  $xpd(y \sim$  $.[x]$ ) leads to color  $\sim$  sepal + petal.

You can even use multiple square brackets within a single variable, but then the use of nesting is required. For example, the following  $xpd(y \sim .[$ ". [letters[1:2]]..[1:2]"]) will create y  $\sim a_1 + b_2$ . Remember that the nested character string is parsed with [dsb](#page-58-0), which explains this behavior.

When the element to be expanded i) is equal to the empty string or, ii) is of length 0, it is replaced with a neutral element, namely 1. For example,  $x = ""$ ;  $xpd(y \sim [x])$  leads to  $y \sim 1$ .

#### Regular expressions

You can catch several variable names at once by using regular expressions. To use regular expressions, you need to enclose it in the dot-dot or the regex function: ..("regex") or regex("regex"). For example, regex("Sepal") will catch both the variables Sepal.Length and Sepal.Width from the iris data set. In a fixest estimation, the variables names from which the regex will be applied come from the data set. If you use xpd, you need to provide either a data set or a vector of names in the argument data.

By default the variables are aggregated with a sum. For example in a data set with the variables x1 to x10, regex(" $x(1|2)$ " will yield  $x1 + x2 + x10$ . You can instead ask for "comma" aggregation <span id="page-258-0"></span>Note that the dot square bracket operator (DSB, see before) is applied before the regular expression is evaluated. This means that  $regex("x.[3:4]_\text{sq"})$  will lead, after evaluation of the DSB, to regex("x3\_sq|x4\_sq"). It is a handy way to insert range of numbers in a regular expression.

#### Author(s)

Laurent Berge

## See Also

[setFixest\\_fml](#page-203-0) to set formula macros, and [dsb](#page-58-0) to modify character strings with the DSB operator.

```
# Small examples with airquality data
data(airquality)
# we set two macro variables
setFixed\_fm1(..ctrl = ~ Temp + Day,
              \ldotsctrl_long = ~ poly(Temp, 2) + poly(Day, 2))
# Using the macro in lm with xpd:
lm(xpd(Ozone ~ Wind + ..ctrl), airquality)
lm(xpd(Ozone ~ Wind + ..ctrl_long), airquality)
# You can use the macros without xpd() in fixest estimations
a = feols(0zone ~ Wind + ...ctrl, airquality)b = feols(0zone ~ Wind + ...ctrl_long, airquality)etable(a, b, keep = "Int|Win")
# Using .[]
base = setNames(iris, c("y", "x1", "x2", "x3", "species"))i = 2:3z = "species"
lm(xpd(y \sim x.[2:3] +.[z]), base)
# No xpd() needed in feols
feols(y \sim x.[2:3] + .[z], base)
#
# Auto completion with '..' suffix
#
# You can trigger variables autocompletion with the '..' suffix
# You need to provide the argument data
base = setNames(iris, c("y", "x1", "x2", "x3", "species"))xpd(y \sim x..., data = base)
```

```
# In fixest estimations, this is automatically taken care of
feols(y \sim x.., data = base)
#
# You can use xpd for stepwise estimations
#
# Note that for stepwise estimations in fixest, you can use
# the stepwise functions: sw, sw0, csw, csw0
# -> see help in feols or in the dedicated vignette
# we want to look at the effect of x1 on y
# controlling for different variables
base = iris
names(base) = c("y", "x1", "x2", "x3", "species")
# We first create a matrix with all possible combinations of variables
my_{\text{args}} = \text{lapply}(\text{names}(\text{base})[-(1:2)], function(x) c("", x))(all_combs = as.matrix(do.call("expand.grid", my_args)))
res\_all = list()for(i in 1:nrow(all_combs)){
  res\_all[[i]] = feols(xpd(y \sim x1 + ..v, ..v = all\_combs[i, ]), base)}
etable(res_all)
coefplot(res_all, group = list(Species = "^^species"))
#
# You can use macros to grep variables in your data set
#
# Example 1: setting a macro variable globally
data(longley)
setFixest_fml(..many_vars = grep("GNP|ployed", names(longley), value = TRUE))
feols(Armed.Forces ~ Population + ..many_vars, longley)
# Example 2: using ..("regex") or regex("regex") to grep the variables "live"
feols(Armed.Forces ~ Population + ..("GNP|ployed"), longley)
# Example 3: same as Ex.2 but without using a fixest estimation
# Here we need to use xpd():
lm(xpd(Armed.Forces ~ Population + regex("GNP|ployed"), data = longley), longley)
# Stepwise estimation with regex: use a comma after the parenthesis
feols(Armed.Forces ~ Population + sw(regex(,"GNP|ployed")), longley)
# Multiple LHS
```
 $260$  xpd

```
etable(feols(..("GNP|ployed") ~ Population, longley))
#
# lhs and rhs arguments
#
# to create a one sided formula from a character vector
vars = letters[1:5]xpd(rhs = vars)# Alternatively, to replace the RHS
xpd(y \sim 1, \text{rhs} = \text{vars})# To create a two sided formula
xpd(lhs = "y", rhs = vars)#
# argument 'add'
#
xpd(\sim x1, add = \sim x2 + x3)# also works with character vectors
xpd(\sim x1, add = c("x2", "x3"))# only adds to the RHS
xpd(y \sim x, add = \sim bon + jour)#
# Dot square bracket operator
#
# The basic use is to add variables in the formula
x = c("x1", "x2")xpd(y \sim .[x])# Alternatively, one-sided formulas can be used and their content will be inserted verbatim
x = -x1 + x2xpd(y \sim .[x])# You can create multiple variables at once
xpd(y \sim x.[1:5] + z.[2:3])# You can summon variables from the environment to complete variables names
var = "a"xpd(y \sim x.[var])# ... the variables can be multiple
vars = LETTERS[1:3]
xpd(y \sim x.[vars])
```
# You can have "complex" variable names but they must be nested in character form

```
xpd(y \sim .["x.[vars]_sq"]# DSB can be used within regular expressions
re = c("GNP", "Pop")xpd(Unemployed ~ regex(".[re]"), data = longley)# => equivalent to regex("GNP|Pop")
# Use .[,var] (NOTE THE COMMA!) to expand with commas
# !! can break the formula if missused
vars = c("wage", "unemp")
xpd(c(y.[,1:3]) \sim csw(.[,vars]))# Example of use of .[] within a loop
res\_all = list()for(p in 1:3){
  res\_all[[p]] = feols(0zone ~ Wind + poly(Temp, .[p]), airquality)}
etable(res_all)
# The former can be compactly estimated with:
res_compact = feols(Ozone \sim Wind + sw(.[, "poly(Temp, .[1:3])"]), airquality)
etable(res_compact)
# How does it work?
# 1) .[, stuff] evaluates stuff and, if a vector, aggregates it with commas
# Comma aggregation is done thanks to the comma placed after the square bracket
# If .[stuff], then aggregation is with sums.
# 2) stuff is evaluated, and if it is a character string, it is evaluated with
# the function dsb which expands values in .[]
#
# Wrapping up:
# 2) evaluation of dsb("poly(Temp, .[1:3])") leads to the vector:
# c("poly(Temp, 1)", "poly(Temp, 2)", "poly(Temp, 3)")
# 1) .[, c("poly(Temp, 1)", "poly(Temp, 2)", "poly(Temp, 3)")] leads to
# poly(Temp, 1), poly(Temp, 2), poly(Temp, 3)
#
# Hence sw(.[, "poly(Temp, .[1:3])"]) becomes:
# sw(poly(Temp, 1), poly(Temp, 2), poly(Temp, 3))
#
# In non-fixest functions: guessing the data allows to use regex
#
# When used in non-fixest functions, the algorithm tries to "guess" the data
# so that ..("regex") can be directly evaluated without passing the argument 'data'
data(longley)
lm(xpd(Armed.Forces ~ Population + ..("GNP|ployed")), longley)
```
## <span id="page-262-0"></span>[.fixest\_multi 263

```
# same for the auto completion with '..'
lm(xpd(Armed.Forces ~ Population + GN..), longley)
```
[.fixest\_multi *Subsets a fixest\_multi object*

## Description

Subsets a fixest\_multi object using different keys.

## Usage

## S3 method for class 'fixest\_multi' x[i, sample, lhs, rhs, fixef, iv, I, reorder = TRUE, drop = FALSE]

## Arguments

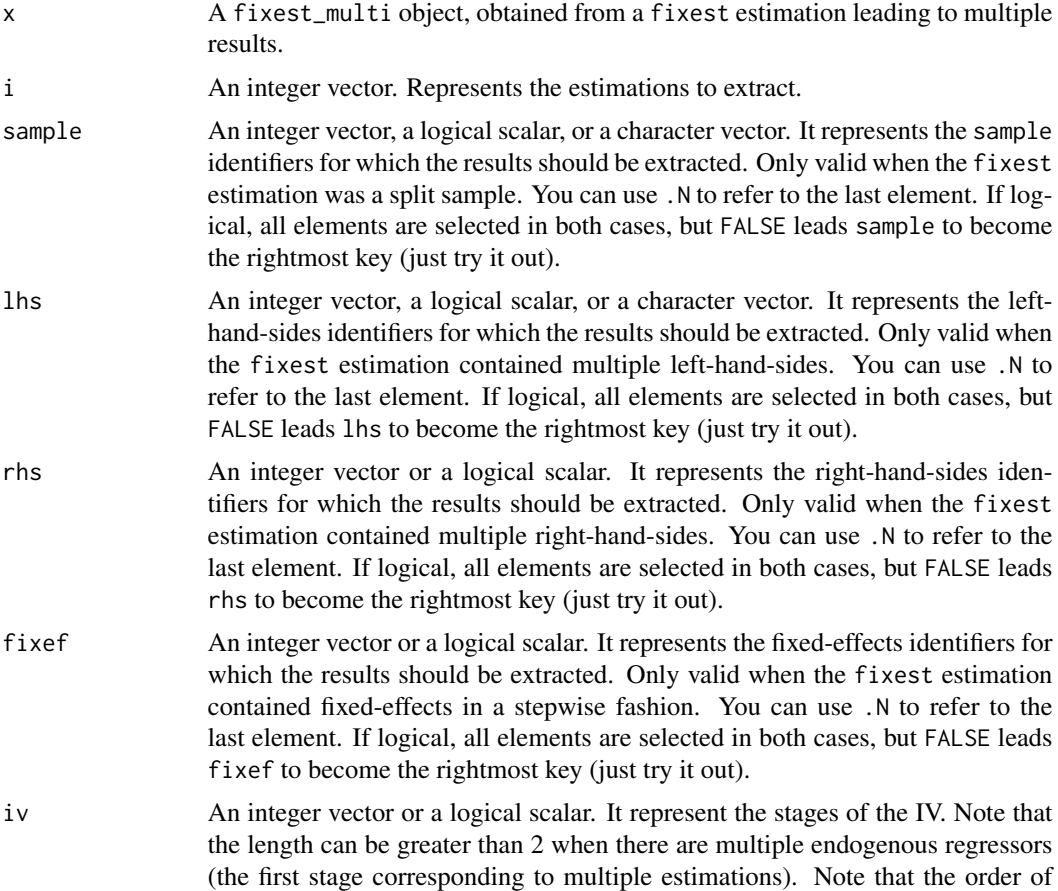

<span id="page-263-0"></span>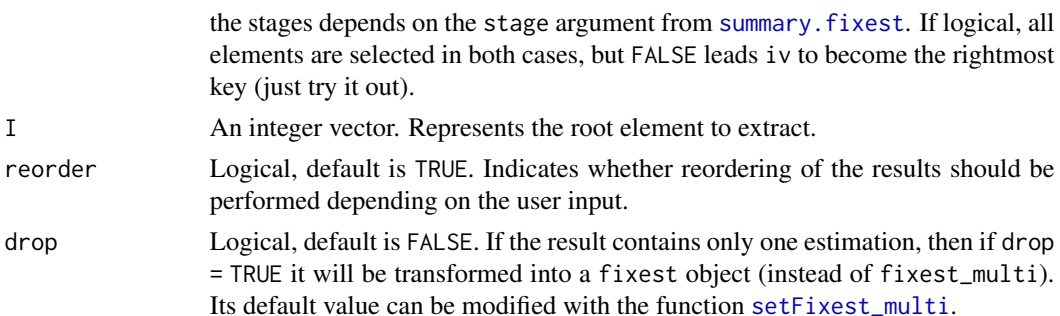

#### Details

The order with we we use the keys matter. Every time a key sample, lhs, rhs, fixef or iv is used, a reordering is performed to consider the leftmost-side key to be the new root.

Use logical keys to easily reorder. For example, say the object res contains a multiple estimation with multiple left-hand-sides, right-hand-sides and fixed-effects. By default the results are ordered as follows: lhs, fixef, rhs. If you use res[lhs = FALSE], then the new order is: fixef, rhs, lhs. With res[rhs = TRUE, lhs = FALSE] it becomes: rhs, fixef, lhs. In both cases you keep all estimations.

## Value

It returns a fixest\_multi object. If there is only one estimation left in the object, then the result is simplified into a fixest object only with drop = TRUE.

#### See Also

The main fixest estimation functions: [feols](#page-131-0), [fepois](#page-96-0), [fenegbin](#page-109-0), [feglm](#page-96-0), [feNmlm](#page-120-0). Tools for mutliple fixest estimations: [summary.fixest\\_multi](#page-230-0), [print.fixest\\_multi](#page-184-0), [as.list.fixest\\_multi](#page-7-0), [sub-sub-.fixest\\_multi](#page-0-0), [sub-.fixest\\_multi](#page-0-0).

```
# Estimation with multiple samples/LHS/RHS
aq = airquality[airquality$Month %in% 5:6, ]
est\_split = feols(c(0zone, Solar.R) ~ sw(poly(Wind, 2), poly(Temp, 2)),aq, split = \sim Month)
# By default: sample is the root
etable(est_split)
# Let's reorder, by considering lhs the root
etable(est_split[lhs = 1:.N])
# Selecting only one LHS and RHS
etable(est_split[lhs = "Ozone", rhs = 1])
# Taking the first root (here sample = 5)
etable(est_split[I = 1])
```
## <span id="page-264-0"></span>[.fixest\_panel 265

```
# The first and last estimations
etable(est_split[i = c(1, .N)])
```
[.fixest\_panel *Method to subselect from a* fixest\_panel

## Description

Subselection from a fixest\_panel which has been created with the function [panel](#page-175-0). Also allows to create [l](#page-94-0)ag/lead variables with [f](#page-94-0)unctions  $1/f$  if the fixest\_panel is also a [data.table::data.table](#page-0-0).

#### Usage

## S3 method for class 'fixest\_panel' x[i, j, ...]

## Arguments

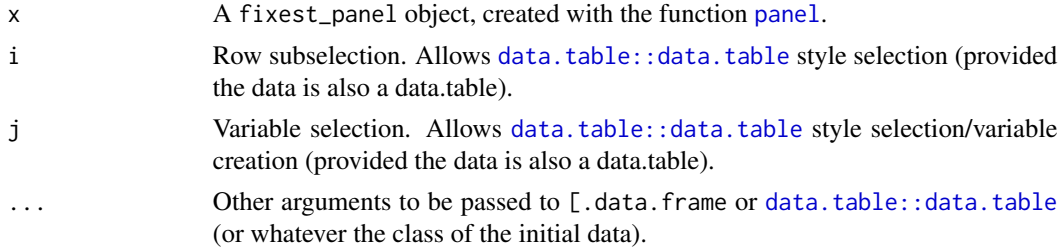

#### Details

If the original data was also a data.table, some calls to [.fixest\_panel may dissolve the fixest\_panel object and return a regular data.table. This is the case for subselections with additional arguments. If so, a note is displayed on the console.

#### Value

It returns a fixest\_panel data base, with the attributes allowing to create lags/leads properly bookkeeped.

## Author(s)

Laurent Berge

## See Also

Alternatively, the function [panel](#page-175-0) changes a data.frame into a panel from which the functions l and f (creating leads and lags) can be called. Otherwise you can set the panel 'live' during the estimation using the argument panel.id (see for example in the function [feols](#page-131-0)).

## Examples

```
data(base_did)
# Creating a fixest_panel object
pdat = panel(base_did, ~id+period)
# Subselections of fixest_panel objects bookkeeps the leads/lags engine
pdat\_small = pdat[]pdat$period %in% c(2, 4), ]
a = feols(y<sup>~</sup>l(x1, 0:1), pdat_small)# we obtain the same results, had we created the lags "on the fly"
base_small = base_did[!base_did$period %in% c(2, 4), ]
b = feols(y<sup>-1</sup>(x1, 0:1), base\_small, panel.id = "id+period)etable(a, b)
# Using data.table to create new lead/lag variables
if(require("data.table")){
  pdat_dt = panel(as.data.table(base_did), ~id+period)
  # Variable creation
  pdat_dt[, x_l1 := 1(x1)]pdat_dt[, c("x_11", "x_f1_2") := .(l(x1), f(x1)*2)]# Estimation on a subset of the data
  # (the lead/lags work appropriately)
  feols(y<sup>~</sup>1(x1, 0:1), pdat_dt[!period %in% c(2, 4)])}
```
[[.fixest\_multi *Extracts one element from a* fixest\_multi *object*

## Description

Extracts single elements from multiple fixest estimations.

#### Usage

```
## S3 method for class 'fixest_multi'
x[[i]]
```
#### Arguments

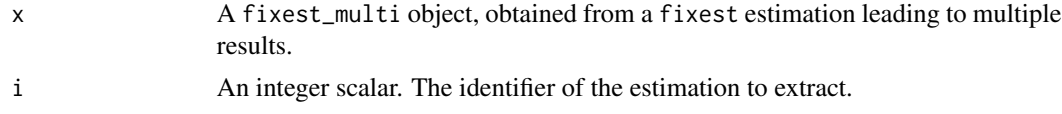

<span id="page-265-0"></span>

## <span id="page-266-0"></span>[[.fixest\_multi 267

## Value

A fixest object is returned.

## See Also

The main fixest estimation functions: [feols](#page-131-0), [fepois](#page-96-0), [fenegbin](#page-109-0), [feglm](#page-96-0), [feNmlm](#page-120-0). Tools for mutliple fixest estimations: [summary.fixest\\_multi](#page-230-0), [print.fixest\\_multi](#page-184-0), [as.list.fixest\\_multi](#page-7-0), [sub-sub-.fixest\\_multi](#page-0-0), [sub-.fixest\\_multi](#page-0-0).

```
base = iris
names(base) = c("y", "x1", "x2", "x3", "species")
# Multiple estimation
res = feols(y \sim csw(x1, x2, x3), base, split = \simspecies)
# The first estimation
res[[1]]
# The second one, etc
res[[2]]
```
# **Index**

∗ datasets base\_did, [9](#page-8-0) base\_stagg, [10](#page-9-0) trade, [240](#page-239-0) .l *(*rep.fixest*)*, [190](#page-189-0) [.fixest\_multi, [263](#page-262-0) [.fixest\_panel, [265](#page-264-0)] [[.fixest\_multi, [266](#page-265-0) aggregate.fixest, [4,](#page-3-0) *[235](#page-234-0)* AIC, *[6](#page-5-0)*, *[11](#page-10-0)* AIC.fixest, [6,](#page-5-0) *[11](#page-10-0)*, *[165](#page-164-0)* as.dict, [7,](#page-6-0) *[200](#page-199-0)* as.list.fixest\_multi, [8,](#page-7-1) *[9](#page-8-0)*, *[185](#page-184-1)*, *[233](#page-232-0)*, *[264](#page-263-0)*, *[267](#page-266-0)* base::regex, *[17,](#page-16-0) [18](#page-17-0)*, *[20](#page-19-0)*, *[25](#page-24-0)*, *[34](#page-33-0)*, *[37](#page-36-0)*, *[40,](#page-39-0) [41](#page-40-0)*, *[76](#page-75-0)*, *[196](#page-195-0)*, *[254](#page-253-0)* base\_did, [9](#page-8-0) base\_stagg, [10](#page-9-0) BIC.fixest, *[7](#page-6-0)*, [11,](#page-10-0) *[165](#page-164-0)* bin, [12,](#page-11-0) *[13](#page-12-0)*, *[160](#page-159-0)*, *[188,](#page-187-0) [189](#page-188-0)*, *[235,](#page-234-0) [236](#page-235-0)* bread.fixest, [15](#page-14-0) bwNeweyWest, *[252](#page-251-0)* check\_conv\_feols, [16](#page-15-0) coef.fixest, [17](#page-16-0) coef.fixest\_multi, [19](#page-18-0) coefficients.fixest *(*coef.fixest*)*, [17](#page-16-0) coefficients.fixest\_multi *(*coef.fixest\_multi*)*, [19](#page-18-0) coefplot, [21,](#page-20-0) *[143](#page-142-0)*, *[190](#page-189-0)*, *[195](#page-194-0)*, *[199,](#page-198-0) [200](#page-199-0)* coeftable, [32](#page-31-0) coeftable.default, [33](#page-32-0) coeftable.fixest, *[33](#page-32-0)*, [35](#page-34-0) coeftable.fixest\_multi, [39](#page-38-0) collinearity, [42](#page-41-0) confint.fixest, *[18](#page-17-0)*, [43,](#page-42-0) *[245](#page-244-0)* confint.fixest\_multi, [45](#page-44-0)

conley, *[44](#page-43-0)*, *[46](#page-45-0)*, *[48](#page-47-0)*, *[74](#page-73-0)*, *[100](#page-99-0)*, *[112](#page-111-0)*, *[123](#page-122-0)*, *[134](#page-133-0)*, *[180](#page-179-0)*, *[226](#page-225-0)*, *[232](#page-231-0)*, *[243](#page-242-0)*, *[254](#page-253-0)* conley *(*vcov\_conley*)*, [249](#page-248-1) csw *(*stepwise*)*, [217](#page-216-0) csw0 *(*stepwise*)*, [217](#page-216-0)

d, *[106](#page-105-0)*, *[117](#page-116-0)*, *[129](#page-128-0)*, *[140](#page-139-0)* d *(*f*)*, [95](#page-94-1) data.table::data.table, *[95](#page-94-1)*, *[176](#page-175-1)*, *[265](#page-264-0)* degrees\_freedom, [47,](#page-46-0) *[56](#page-55-0)* degrees\_freedom\_iid *(*degrees\_freedom*)*, [47](#page-46-0) demean, [49,](#page-48-0) *[53](#page-52-0)* demeaning\_algo, *[50](#page-49-0)*, [53,](#page-52-0) *[102](#page-101-0)*, *[136](#page-135-0)* deviance.fixest, [55](#page-54-0) df.residual.fixest, [56](#page-55-0) did\_means, [57,](#page-56-0) *[200](#page-199-0)* DK, *[44](#page-43-0)*, *[46](#page-45-0)*, *[48](#page-47-0)*, *[74](#page-73-0)*, *[100](#page-99-0)*, *[112](#page-111-0)*, *[123](#page-122-0)*, *[134](#page-133-0)*, *[180](#page-179-0)*, *[226](#page-225-0)*, *[232](#page-231-0)*, *[243](#page-242-0)*, *[254](#page-253-0)* DK *(*vcov\_hac*)*, [251](#page-250-1) dof *(*ssc*)*, [214](#page-213-0) driscoll\_kraay *(*vcov\_hac*)*, [251](#page-250-1) dsb, *[12](#page-11-0)*, [59,](#page-58-1) *[108](#page-107-0)*, *[119](#page-118-0)*, *[131](#page-130-0)*, *[143](#page-142-0)*, *[160](#page-159-0)*, *[188](#page-187-0)*, *[258,](#page-257-0) [259](#page-258-0)*

emmeans\_support, [67](#page-66-0) est\_env, [91](#page-90-0) estfun.fixest, [68](#page-67-0) esttable, [69](#page-68-0) esttex *(*esttable*)*, [69](#page-68-0) etable, *[8](#page-7-1)*, *[18](#page-17-0)*, *[94](#page-93-0)*, *[106](#page-105-0)*, *[109](#page-108-0)*, *[117](#page-116-0)*, *[120](#page-119-0)*, *[128,](#page-127-0) [129](#page-128-0)*, *[140](#page-139-0)*, *[143](#page-142-0)*, *[149](#page-148-0)*, *[151](#page-150-0)*, *[155](#page-154-0)*, *[169](#page-168-0)*, *[178](#page-177-0)*, *[183](#page-182-0)*, *[190](#page-189-0)*, *[200](#page-199-0)*, *[219](#page-218-0)*, *[221](#page-220-0)*, *[225](#page-224-1)*, *[228](#page-227-0)* etable *(*esttable*)*, [69](#page-68-0) expand.model.frame, *[228](#page-227-0)* extralines\_register, *[84](#page-83-0)*, [94](#page-93-0)

f, [95,](#page-94-1) *[106](#page-105-0)*, *[117](#page-116-0)*, *[129](#page-128-0)*, *[140](#page-139-0)*, *[177](#page-176-0)*, *[265](#page-264-0)* family, *[100](#page-99-0)*

#### INDEX  $269$

fdim, [96](#page-95-0) feglm, *[6,](#page-5-0) [7](#page-6-0)*, *[9](#page-8-0)*, *[11](#page-10-0)*, *[17,](#page-16-0) [18](#page-17-0)*, *[29](#page-28-0)*, *[42–](#page-41-0)[44](#page-43-0)*, *[55,](#page-54-0) [56](#page-55-0)*, *[74](#page-73-0)*, *[85](#page-84-0)*, [97,](#page-96-1) *[115](#page-114-0)*, *[120,](#page-119-0) [121](#page-120-1)*, *[128](#page-127-0)*, *[143](#page-142-0)*, *[152](#page-151-0)[–155](#page-154-0)*, *[157,](#page-156-0) [158](#page-157-0)*, *[165–](#page-164-0)[167](#page-166-0)*, *[169](#page-168-0)*, *[177](#page-176-0)[–179](#page-178-0)*, *[181–](#page-180-0)[183](#page-182-0)*, *[185,](#page-184-1) [186](#page-185-0)*, *[192](#page-191-0)[–194](#page-193-0)*, *[213](#page-212-0)*, *[226](#page-225-0)*, *[228](#page-227-0)*, *[233](#page-232-0)*, *[237](#page-236-0)*, *[241](#page-240-0)[–243](#page-242-0)*, *[245](#page-244-0)*, *[254](#page-253-0)*, *[256](#page-255-0)*, *[264](#page-263-0)*, *[267](#page-266-0)* femlm, *[6,](#page-5-0) [7](#page-6-0)*, *[11](#page-10-0)*, *[17,](#page-16-0) [18](#page-17-0)*, *[42–](#page-41-0)[44](#page-43-0)*, *[74](#page-73-0)*, *[85](#page-84-0)*, *[109](#page-108-0)*, [110,](#page-109-1) *[115](#page-114-0)*, *[121](#page-120-1)*, *[128](#page-127-0)*, *[143](#page-142-0)*, *[152,](#page-151-0) [153](#page-152-0)*, *[155](#page-154-0)*, *[157,](#page-156-0) [158](#page-157-0)*, *[165–](#page-164-0)[167](#page-166-0)*, *[169](#page-168-0)*, *[178,](#page-177-0) [179](#page-178-0)*, *[181](#page-180-0)[–183](#page-182-0)*, *[192,](#page-191-0) [193](#page-192-0)*, *[226](#page-225-0)*, *[228](#page-227-0)*, *[231](#page-230-1)*, *[237](#page-236-0)*, *[241–](#page-240-0)[243](#page-242-0)*, *[245](#page-244-0)*, *[254](#page-253-0)* fenegbin, *[9](#page-8-0)*, *[29](#page-28-0)*, *[55](#page-54-0)*, *[109](#page-108-0)*, *[128](#page-127-0)*, *[143](#page-142-0)*, *[158](#page-157-0)*, *[185](#page-184-1)*, *[213](#page-212-0)*, *[233](#page-232-0)*, *[256](#page-255-0)*, *[264](#page-263-0)*, *[267](#page-266-0)* fenegbin *(*femlm*)*, [110](#page-109-1) feNmlm, *[9](#page-8-0)*, *[55](#page-54-0)*, *[109](#page-108-0)*, *[120](#page-119-0)*, [121,](#page-120-1) *[143](#page-142-0)*, *[158](#page-157-0)*, *[185](#page-184-1)*, *[213](#page-212-0)*, *[233](#page-232-0)*, *[256](#page-255-0)*, *[264](#page-263-0)*, *[267](#page-266-0)* feols, *[6,](#page-5-0) [7](#page-6-0)*, *[9](#page-8-0)*, *[11](#page-10-0)*, *[16](#page-15-0)[–18](#page-17-0)*, *[24](#page-23-0)*, *[29](#page-28-0)*, *[36](#page-35-0)*, *[42–](#page-41-0)[44](#page-43-0)*, *[49,](#page-48-0) [50](#page-49-0)*, *[53](#page-52-0)*, *[55,](#page-54-0) [56](#page-55-0)*, *[68](#page-67-0)*, *[74](#page-73-0)*, *[85](#page-84-0)*, *[95](#page-94-1)*, *[101](#page-100-0)*, *[103](#page-102-0)*, *[109](#page-108-0)*, *[113](#page-112-0)*, *[120](#page-119-0)*, *[125](#page-124-0)*, *[128](#page-127-0)*, [132,](#page-131-1) *[136](#page-135-0)*, *[152–](#page-151-0)[155](#page-154-0)*, *[157,](#page-156-0) [158](#page-157-0)*, *[160](#page-159-0)*, *[163](#page-162-0)*, *[165](#page-164-0)[–170](#page-169-0)*, *[176–](#page-175-1)[179](#page-178-0)*, *[181–](#page-180-0)[183](#page-182-0)*, *[185,](#page-184-1) [186](#page-185-0)*, *[192,](#page-191-0) [193](#page-192-0)*, *[202](#page-201-0)*, *[213](#page-212-0)*, *[226](#page-225-0)*, *[228](#page-227-0)*, *[233](#page-232-0)*, *[237](#page-236-0)*, *[241–](#page-240-0)[243](#page-242-0)*, *[245](#page-244-0)*, *[254](#page-253-0)*, *[256](#page-255-0)*, *[264,](#page-263-0) [265](#page-264-0)*, *[267](#page-266-0)* fepois, *[9](#page-8-0)*, *[29](#page-28-0)*, *[55](#page-54-0)*, *[120](#page-119-0)*, *[128](#page-127-0)*, *[143](#page-142-0)*, *[177](#page-176-0)*, *[185](#page-184-1)*, *[213](#page-212-0)*, *[233](#page-232-0)*, *[256](#page-255-0)*, *[264](#page-263-0)*, *[267](#page-266-0)* fepois *(*feglm*)*, [97](#page-96-1) fitstat, *[75](#page-74-0)*, *[84](#page-83-0)*, *[94](#page-93-0)*, *[104](#page-103-0)*, *[115](#page-114-0)*, *[127](#page-126-0)*, *[138](#page-137-0)*, [147,](#page-146-0) *[150](#page-149-0)*, *[182](#page-181-0)*, *[184](#page-183-0)* fitstat\_register, *[148](#page-147-0)*, [150](#page-149-0) fitted.fixest, [152,](#page-151-0) *[193](#page-192-0)* fitted.values.fixest *(*fitted.fixest*)*, [152](#page-151-0) fixef.fixest, *[18](#page-17-0)*, *[85](#page-84-0)*, *[105](#page-104-0)*, *[109](#page-108-0)*, *[116](#page-115-0)*, *[120](#page-119-0)*, *[128](#page-127-0)*, *[139](#page-138-0)*, *[143](#page-142-0)*, *[153](#page-152-0)*, [153,](#page-152-0) *[155](#page-154-0)*, *[169](#page-168-0)*, *[178](#page-177-0)*, *[181](#page-180-0)*, *[183](#page-182-0)*, *[193](#page-192-0)*, *[215](#page-214-0)*, *[228](#page-227-0)*, *[231](#page-230-1)*, *[242](#page-241-0)*, *[245](#page-244-0)* fixest\_data, [155](#page-154-0) fixest\_startup\_msg, [156](#page-155-0) formula.fixest, [157,](#page-156-0) *[167](#page-166-0)* gc, *[103](#page-102-0)*, *[114](#page-113-0)*, *[126](#page-125-0)*, *[137](#page-136-0)*, *[203](#page-202-0)*

genD, *[125](#page-124-0)* getFixest\_coefplot *(*setFixest\_coefplot*)*, [195](#page-194-0) getFixest\_dict *(*setFixest\_dict*)*, [200](#page-199-0) getFixest\_estimation *(*setFixest\_estimation*)*, [201](#page-200-0)

getFixest\_etable *(*esttable*)*, [69](#page-68-0) getFixest\_fml *(*setFixest\_fml*)*, [204](#page-203-1) getFixest\_multi *(*setFixest\_multi*)*, [209](#page-208-1) getFixest\_notes *(*setFixest\_notes*)*, [210](#page-209-0) getFixest\_nthreads *(*setFixest\_nthreads*)*, [211](#page-210-0) getFixest\_print *(*print.fixest*)*, [182](#page-181-0) getFixest\_ssc *(*ssc*)*, [214](#page-213-0) getFixest\_vcov *(*setFixest\_vcov*)*, [212](#page-211-0) graphics::abline, *[26,](#page-25-0) [27](#page-26-0)*, *[197,](#page-196-0) [198](#page-197-0)* graphics::lines, *[26](#page-25-0)*, *[197](#page-196-0)* graphics::polygon, *[26](#page-25-0)*, *[198](#page-197-0)*

hatvalues.fixest, [158](#page-157-0)

i, *[5](#page-4-0)*, *[21](#page-20-0)*, *[28](#page-27-0)*, *[78](#page-77-0)*, *[106](#page-105-0)*, *[117](#page-116-0)*, *[129](#page-128-0)*, *[140](#page-139-0)*, [159,](#page-158-0) *[220](#page-219-0)*, *[224](#page-223-0)* iplot, *[160](#page-159-0)* iplot *(*coefplot*)*, [21](#page-20-0)

jacobian, *[125](#page-124-0)*

l, *[106](#page-105-0)*, *[117](#page-116-0)*, *[129](#page-128-0)*, *[140](#page-139-0)*, *[177](#page-176-0)*, *[265](#page-264-0)* l *(*f*)*, [95](#page-94-1) lag.formula, [162](#page-161-0) lag\_fml *(*lag.formula*)*, [162](#page-161-0) lines, *[26](#page-25-0)*, *[197](#page-196-0)* log\_etable *(*esttable*)*, [69](#page-68-0) logLik.fixest, *[7](#page-6-0)*, *[11](#page-10-0)*, [165](#page-164-0)

model.matrix.fixest, *[157](#page-156-0)*, [166](#page-165-0) models, [168,](#page-167-0) *[170](#page-169-0)* mvsw *(*stepwise*)*, [217](#page-216-0)

```
n_models, 168, 170
n_unik, 171
newey_west (vcov_hac), 251
nlminb, 125
nobs.fixest, 7, 169
NW, 44, 46, 48, 74, 100, 112, 123, 134, 180,
         226, 232, 243, 254
NW (vcov_hac), 251
```
obs, [174](#page-173-0) osize, [175](#page-174-0)

panel, *[95](#page-94-1)*, *[106](#page-105-0)*, *[117](#page-116-0)*, *[129](#page-128-0)*, *[140](#page-139-0)*, *[163](#page-162-0)*, [176,](#page-175-1) *[240,](#page-239-0) [241](#page-240-0)*, *[265](#page-264-0)* plot.fixest.fixef, *[155](#page-154-0)*, [178,](#page-177-0) *[231](#page-230-1)* predict.fixest, *[153](#page-152-0)*, [179,](#page-178-0) *[193](#page-192-0)*, *[242](#page-241-0)*, *[245](#page-244-0)*

```
print.etable_df (esttable), 69
print.etable_tex (esttable), 69
print.fixest, 182
print.fixest_fitstat, 151, 184
print.fixest_multi, 9, 185, 185, 233, 264,
        267
print.list_n_unik (n_unik), 171
print.osize (osize), 175
print.vec_n_unik (n_unik), 171
pvalue (coeftable), 32
pvalue.default (coeftable.default), 33
pvalue.fixest (coeftable.fixest), 35
pvalue.fixest_multi
        (coeftable.fixest_multi), 39
```

```
r2, 75, 148, 186
ref, 13, 187, 189
rep.fixest, 190
rep.fixest_list (rep.fixest), 190
resid.fixest, 104, 115, 127, 138, 153, 192,
         245
resid.fixest_multi, 193
residuals.fixest (resid.fixest), 192
residuals.fixest_multi
        (resid.fixest_multi), 193
```

```
sample_df, 194
se (coeftable), 32
se.default (coeftable.default), 33
se.fixest (coeftable.fixest), 35
se.fixest_multi
        (coeftable.fixest_multi), 39
se.matrix (coeftable.default), 33
setFixest_coefplot, 24, 28, 29, 195, 196,
        199
setFixest_dict, 8, 25, 76, 196, 200
setFixest_estimation, 107, 118, 130, 142,
        201
setFixest_etable, 69, 85
setFixest_etable (esttable), 69
setFixest_fml, 204, 259
setFixest_multi, 209, 264
setFixest_notes, 210
setFixest_nthreads, 102, 114, 125, 137,
         154, 211, 228, 244
setFixest_print (print.fixest), 182
setFixest_ssc, 106, 117, 129, 140
setFixest_ssc (ssc), 214
setFixest_vcov, 106, 117, 129, 140, 212
```
sigma.fixest, [213](#page-212-0) ssc, *[36](#page-35-0)*, *[44](#page-43-0)*, *[46](#page-45-0)*, *[48](#page-47-0)*, *[75](#page-74-0)*, *[101](#page-100-0)*, *[113](#page-112-0)*, *[124,](#page-123-0) [125](#page-124-0)*, *[136](#page-135-0)*, *[180](#page-179-0)*, [214,](#page-213-0) *[215](#page-214-0)*, *[227](#page-226-0)*, *[233](#page-232-0)*, *[244](#page-243-0)*, *[248](#page-247-1)*, *[250](#page-249-0)*, *[252](#page-251-0)* stepwise, [217](#page-216-0) style.df, *[78](#page-77-0)*, *[85](#page-84-0)*, [219](#page-218-0) style.tex, *[69](#page-68-0)*, *[80](#page-79-0)*, *[85](#page-84-0)*, [221](#page-220-0) summary, *[212](#page-211-0)* summary.fixest, *[4](#page-3-0)*, *[18](#page-17-0)*, *[37](#page-36-0)*, *[41](#page-40-0)*, *[85](#page-84-0)*, *[106](#page-105-0)*, *[109](#page-108-0)*, *[117](#page-116-0)*, *[120](#page-119-0)*, *[128,](#page-127-0) [129](#page-128-0)*, *[140,](#page-139-0) [141](#page-140-0)*, *[143](#page-142-0)*, *[153](#page-152-0)*, *[155](#page-154-0)*, *[157](#page-156-0)*, *[167](#page-166-0)*, *[169](#page-168-0)*, *[178](#page-177-0)*, *[181](#page-180-0)[–183](#page-182-0)*, *[193](#page-192-0)*, *[214](#page-213-0)*, *[216](#page-215-0)*, [225,](#page-224-1) *[242](#page-241-0)*, *[244,](#page-243-0) [245](#page-244-0)*, *[254](#page-253-0)*, *[264](#page-263-0)* summary.fixest.fixef, [230](#page-229-0) summary.fixest\_check\_conv *(*check\_conv\_feols*)*, [16](#page-15-0) summary.fixest\_list *(*summary.fixest*)*, [225](#page-224-1) summary.fixest\_multi, *[9](#page-8-0)*, *[185](#page-184-1)*, [231,](#page-230-1) *[233](#page-232-0)*, *[264](#page-263-0)*, *[267](#page-266-0)* sunab, *[4](#page-3-0)*, *[74](#page-73-0)*, *[227](#page-226-0)*, [234](#page-233-0) sunab\_att *(*sunab*)*, [234](#page-233-0) sw *(*stepwise*)*, [217](#page-216-0) sw0 *(*stepwise*)*, [217](#page-216-0) terms.fixest, [237](#page-236-0) to\_integer, [238](#page-237-0) trade, [240](#page-239-0) tstat *(*coeftable*)*, [32](#page-31-0) tstat.default *(*coeftable.default*)*, [33](#page-32-0) tstat.fixest *(*coeftable.fixest*)*, [35](#page-34-0) tstat.fixest\_multi *(*coeftable.fixest\_multi*)*, [39](#page-38-0) unpanel, [240](#page-239-0) update.fixest, *[157](#page-156-0)*, *[167](#page-166-0)*, *[181](#page-180-0)*, [241](#page-240-0) update.fixest\_multi *(*update.fixest*)*, [241](#page-240-0) update.formula, *[242](#page-241-0)* vcov, *[212](#page-211-0)* vcov.fixest, *[18](#page-17-0)*, *[104](#page-103-0)*, *[115](#page-114-0)*, *[127](#page-126-0)*, *[138](#page-137-0)*, *[153](#page-152-0)*, *[157](#page-156-0)*, *[167](#page-166-0)*, *[181](#page-180-0)*, *[183](#page-182-0)*, *[193](#page-192-0)*, *[214](#page-213-0)*, *[216](#page-215-0)*, *[242](#page-241-0)*, [243,](#page-242-0) *[248](#page-247-1)*, *[250](#page-249-0)[–252](#page-251-0)* vcov\_cluster, *[44](#page-43-0)*, *[46](#page-45-0)*, *[48](#page-47-0)*, *[74](#page-73-0)*, *[100](#page-99-0)*, *[112](#page-111-0)*, *[123](#page-122-0)*, *[134](#page-133-0)*, *[180](#page-179-0)*, *[226](#page-225-0)*, *[232](#page-231-0)*, *[243](#page-242-0)*, *[245](#page-244-0)*, [248,](#page-247-1) *[254](#page-253-0)* vcov\_conley, *[44](#page-43-0)*, *[46](#page-45-0)*, *[48](#page-47-0)*, *[74](#page-73-0)*, *[100](#page-99-0)*, *[112](#page-111-0)*, *[123](#page-122-0)*, *[134](#page-133-0)*, *[180](#page-179-0)*, *[226](#page-225-0)*, *[232](#page-231-0)*, *[243](#page-242-0)*, *[245](#page-244-0)*, [249,](#page-248-1)

#### INDEX  $271$

vcov\_DK , *[44](#page-43-0)* , *[46](#page-45-0)* , *[48](#page-47-0)* , *[74](#page-73-0)* , *[100](#page-99-0)* , *[112](#page-111-0)* , *[123](#page-122-0)* , *[134](#page-133-0)* , *[180](#page-179-0)* , *[226](#page-225-0)* , *[232](#page-231-0)* , *[243](#page-242-0)* , *[254](#page-253-0)* vcov\_DK *(*vcov\_hac *)* , [251](#page-250-1) vcov\_hac , *[245](#page-244-0)* , [251](#page-250-1) vcov\_NW , *[44](#page-43-0)* , *[46](#page-45-0)* , *[48](#page-47-0)* , *[74](#page-73-0)* , *[100](#page-99-0)* , *[112](#page-111-0)* , *[123](#page-122-0)* , *[134](#page-133-0)* , *[180](#page-179-0)* , *[226](#page-225-0)* , *[232](#page-231-0)* , *[243](#page-242-0)* , *[254](#page-253-0)* vcov\_NW *(*vcov\_hac *)* , [251](#page-250-1)

wald , [253](#page-252-0) weights.fixest, $256\,$  $256\,$ 

xpd , *[100](#page-99-0)* , *[107,](#page-106-0) [108](#page-107-0)* , *[111](#page-110-0)* , *[118](#page-117-0)* , *[122](#page-121-0)* , *[130](#page-129-0)* , *[134](#page-133-0)* , *[142](#page-141-0)* , *[204](#page-203-1) , [205](#page-204-0)* , [256](#page-255-0)